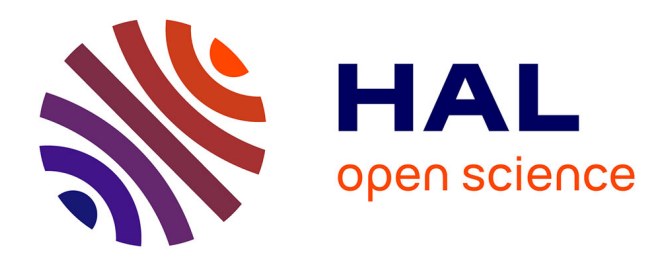

### **Modélisation des phénoménes transitoire lents avec la méthode de Boltzmann sur réseau**

Gayathiri Thandavamoorthy

### **To cite this version:**

Gayathiri Thandavamoorthy. Modélisation des phénoménes transitoire lents avec la méthode de Boltzmann sur réseau. Mécanique des fluides [physics.class-ph]. Université Pierre et Marie Curie - Paris VI, 2016. Français. NNT : 2016PA066210. tel-02982346

### **HAL Id: tel-02982346 <https://theses.hal.science/tel-02982346>**

Submitted on 28 Oct 2020

**HAL** is a multi-disciplinary open access archive for the deposit and dissemination of scientific research documents, whether they are published or not. The documents may come from teaching and research institutions in France or abroad, or from public or private research centers.

L'archive ouverte pluridisciplinaire **HAL**, est destinée au dépôt et à la diffusion de documents scientifiques de niveau recherche, publiés ou non, émanant des établissements d'enseignement et de recherche français ou étrangers, des laboratoires publics ou privés.

#### THÈSE DE DOCTORAT DE L'UNIVERSITÉ PIERRE ET MARIE CURIE

#### Spécialité : Mécanique des fluides

Présentée par :

### Gayathiri Thandavamoorthy

#### Pour obtenir le grade de DOCTEUR DE L'UNIVERSITÉ PIERRE ET MARIE CURIE

Sujet de la thèse :

#### Modélisation des phénomènes transitoires lents avec la méthode de Boltzmann sur réseau

Soutenue le : 2 mars 2015

devant le jury composé de

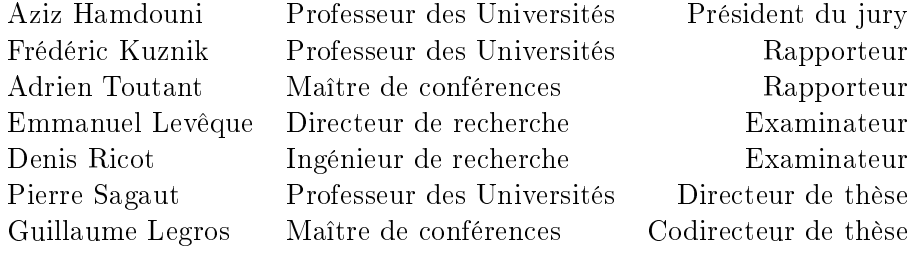

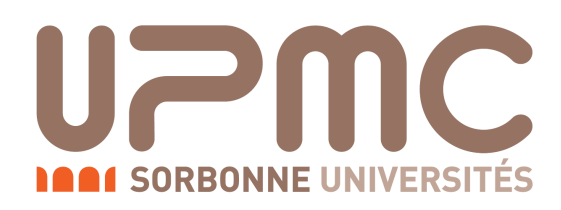

Université Pierre et Marie Curie Institut Jean Le Rond d'Alembert

> 4, Place Jussieu 75005 Paris

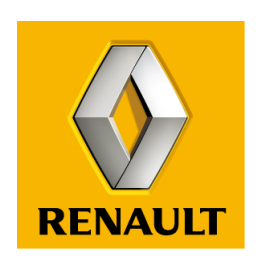

Technocentre Renault Digital Mockup, CAE and PLM Division

> 1, avenue du golf 78280 Guyancourt

## Résumé

Un nouveau logiciel CFD, LaBS, basé sur la méthode de lattice Boltzmann sur Réseau a été développé dans le cadre d'un projet entre universités et industries. LaBS est utilisé pour la simulation numérique des écoulements thermiques avec un nouveau modèle de frontière immergée pour les conditions limites thermiques. Ce modèle est basé sur la méthode de reconstruction de la fonction de distribution et est évalué pour des conditions limites coincidentes et non-coincidentes avec le maillage, sur le phénomène de diffusion thermique et de convection naturelle.

Renault s'intéresse aux situations d'arrêt péage ou de contact coupé, pour lesquelles sont considérés un véhicule roulant à une vitesse soutenue, sur une autoroute par exemple, et qui subit un arrêt ou un ralentissement brutal (avec ou sans contact coupé). Dans ce genre de situation le refroidissement du compartiment moteur qui était assuré par le phénomène de convection forcé durant le roulage laisse place au phénomène de convection naturelle durant les phases de base vitesse ou de vitesse nulle. Le phénomène de convection naturelle est un phénomène lent, qui peut prendre plusieurs minutes à évacuer la chaleur accumulée dans le compartiment moteur. La présence de température élevée pendant une durée trop importante dans le compartiment moteur peut endommager certains composants qui possèdent des seuils de température critique. Pour anticiper ce problème de surchauffe du compartiment moteur, dans lequel un grand nombre de pièces à géométries complexes sont présentes, le phénomène de convection naturelle est étudié avec le nouveau modèle de frontière immergée thermique.

La modélisation des écoulements thermiques avec la méthodes de lattice Boltzmann sur Réseau (LBM) peut-être classée en trois catégories : l'approche multi-vitesse, l'approche hybride et l'approche à deux fonctions de distribution (DDF : Double-Distribution-Function). L'approche multi-vitesse, utilise une équation pour résoudre le champ de vitesse, de densité et de température qui sont résolus avec la LBM. Tandis que l'approche hybride et l'approche DDF utilise un jeux de deux équations, un pour résoudre le champ de vitesse et de densité et l'autre pour résoudre le champ de température. L'approche hybride résout le champ de vitesse et de densité avec la LBM et utilise une méthode de différence finie ou de volume fini pour résoudre le champ de température. L'approche DDF résout quand à elle les deux équations avec la LBM. Le modèle thermique utilisé dans LaBS est basé sur l'approche DDF où les deux équations sont couplées par l'hypothèse de Boussinesq. Le champ de vitesse et de densité est résolu avec un réseau de dix-neuf vitesses discrètes (D3Q19) et champs de température est résolut soit par un réseau à dix-neuf vitesses discrètes (D3Q19) soit par un réseau à sept vitesses discrètes (D3Q7). Le nouveau modèle de frontière immergée décompose la fonction de distribution aux noeuds frontière en sa partie à l'équilibre et hors équilibre. La partie hors équilibre est calculée à partir d'une formulation théorique issus du développement de Chapman-Enskog.

La validation du modèle DDF implémenté dans LaBS est faite sur un ensemble de cas test de complexité croissante. Les résultats obtenus avec LaBS sont comparés aux solutions analytiques ou encore à des articles de référence et sont en accord avec les résultats attendus. Ils montrent que qualitativement les résultats sont aussi bons pour le modèle D3Q19/D3Q19 que pour le modèle D3Q19/D3Q7 mais que quantitativement le modèle D3Q19/D3Q19 reste meilleur.

## Abstract

A new three-dimensional CFD solver, LaBS, based on the lattice Boltzmann alogorithms has been developed in a framework of university and industry consortium. In this thesis, this solver is used to simulate thermal flows, with a new thermal boundary condition for immersed solid boundary. The new proposed thermal boundary condition is based on the reconstruction method of the distribution function and is evaluated for immersed solid with coincident and non-coincident wall on the case of diffusion and natural convection phenomena.

Renault case study, deals with a vehicle moving at constant speed (highway) that suddently slows down and stops (with or without a cut off contact). In such situation the cooling of the engine compartment first driven by forced convection during taxiing stage, abruptly switches to natural convection in low velocity stages. As natural convection is a slow process, it can take several minutes to remove the accumulated heat in the engine compartment. Such duration could be damaging for some components of the engine compartement which do not tolerate high temperature. In order to anticipate overheating of the engine compartment, where a lot of automotive parts with complex geometry are present and to avoid the above mentioned damages, the phenomenon of natural convection is here studied with the new thermal boundary condition.

The modelling of thermal flows with the lattice Boltzmann method (LBM) can be classified into three categories: the multispeed approach, the hybrid approach and the double-distributionfunction (DDF) approach. The multispeed approach, uses only one equation to resolve velocity, density and temperature field, which is solved by the LBM. Whereas the hybrid approach and the DDF approach utilize two sets of equations, one to resolve velocity field and density field and another to resolve temperature field. The hybrid approach solves velocity field and density field by the LBM method and the temperature field by finite-different or finite-volume methods. On the other hand the DDF approach solves the two equations with LBM. The thermal model used in the solver LaBS is based on the coupled DDF approach. In this model, the flow field is solved by a  $D_3Q_19$  velocity model while the temperature field is solved by a  $D_3Q_19$  or a D3Q7 velocity model. The coupling between the momentum and the energy transport is made by the boussinesq approximation. The new proposed thermal boundary condition decomposes the distribution function at the boundary node into its equilibrium and non-equilibrium part. The non-equilibrium part is calculated from the theoretical solution based on Chapman-Enskog developement.

LaBS thermal model based on the coupled DDF approach is evaluated on a set of cases with increasing complexity. The results obtained with LaBS are compared with analytical solutions or with reference articles and are in a good agreement with the results expected. Results show that the model  $D3Q19/D3Q7$  is qualitatively as good as the model  $D3Q19/D3Q19$  but quantitatively the model D3Q19/D3Q19 remains the best.

<span id="page-9-0"></span>Remerciements

# Table des matières

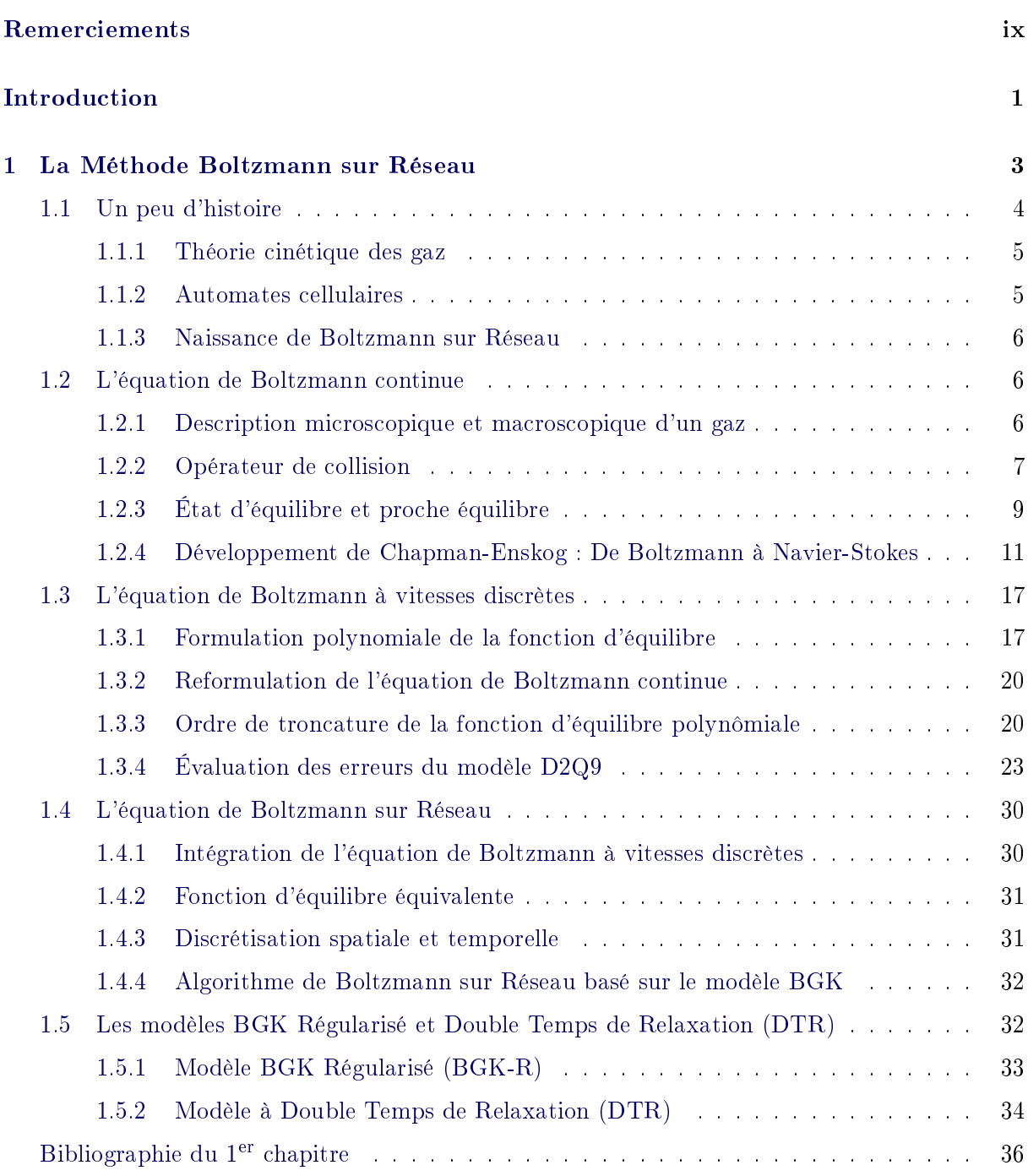

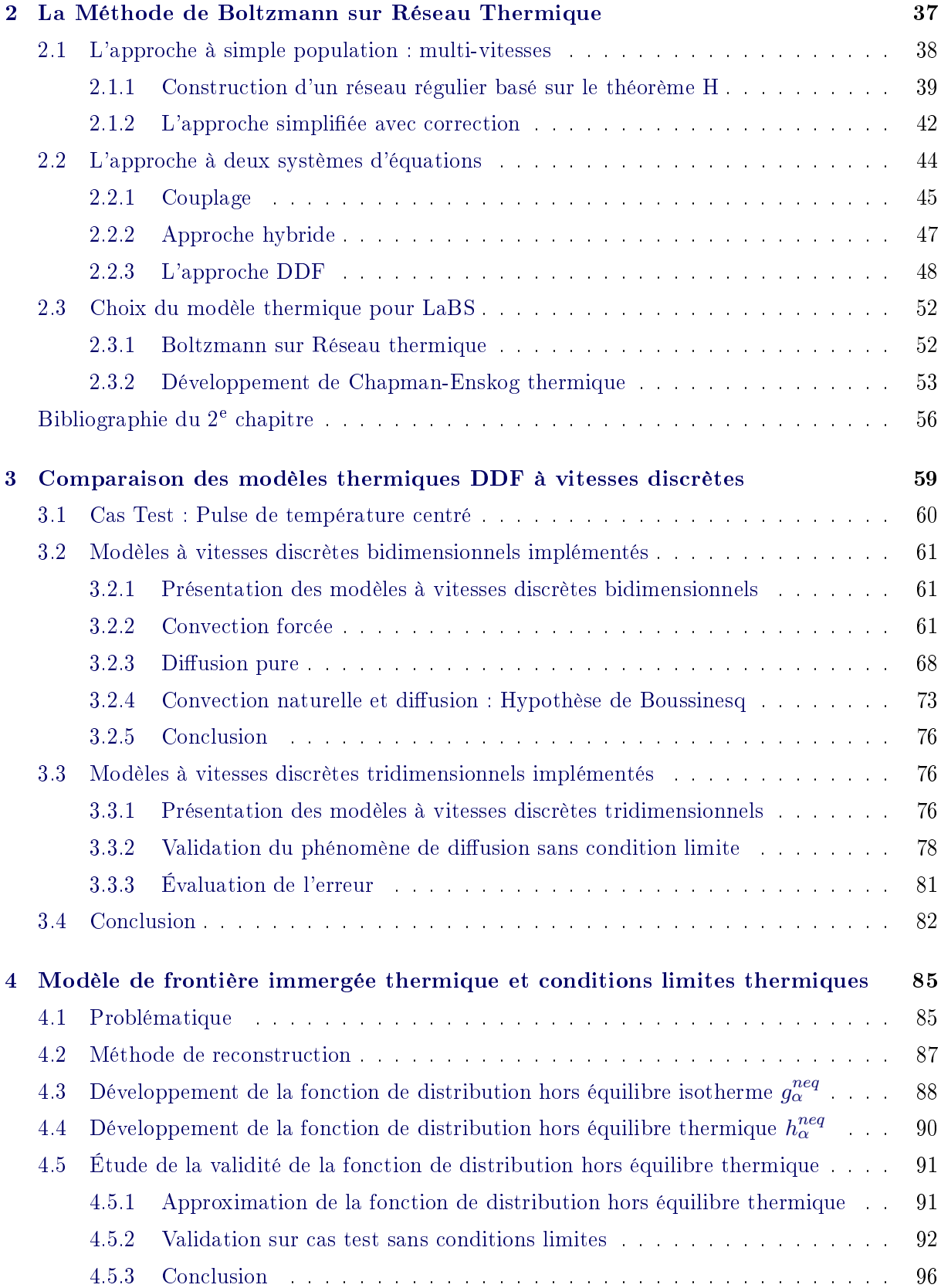

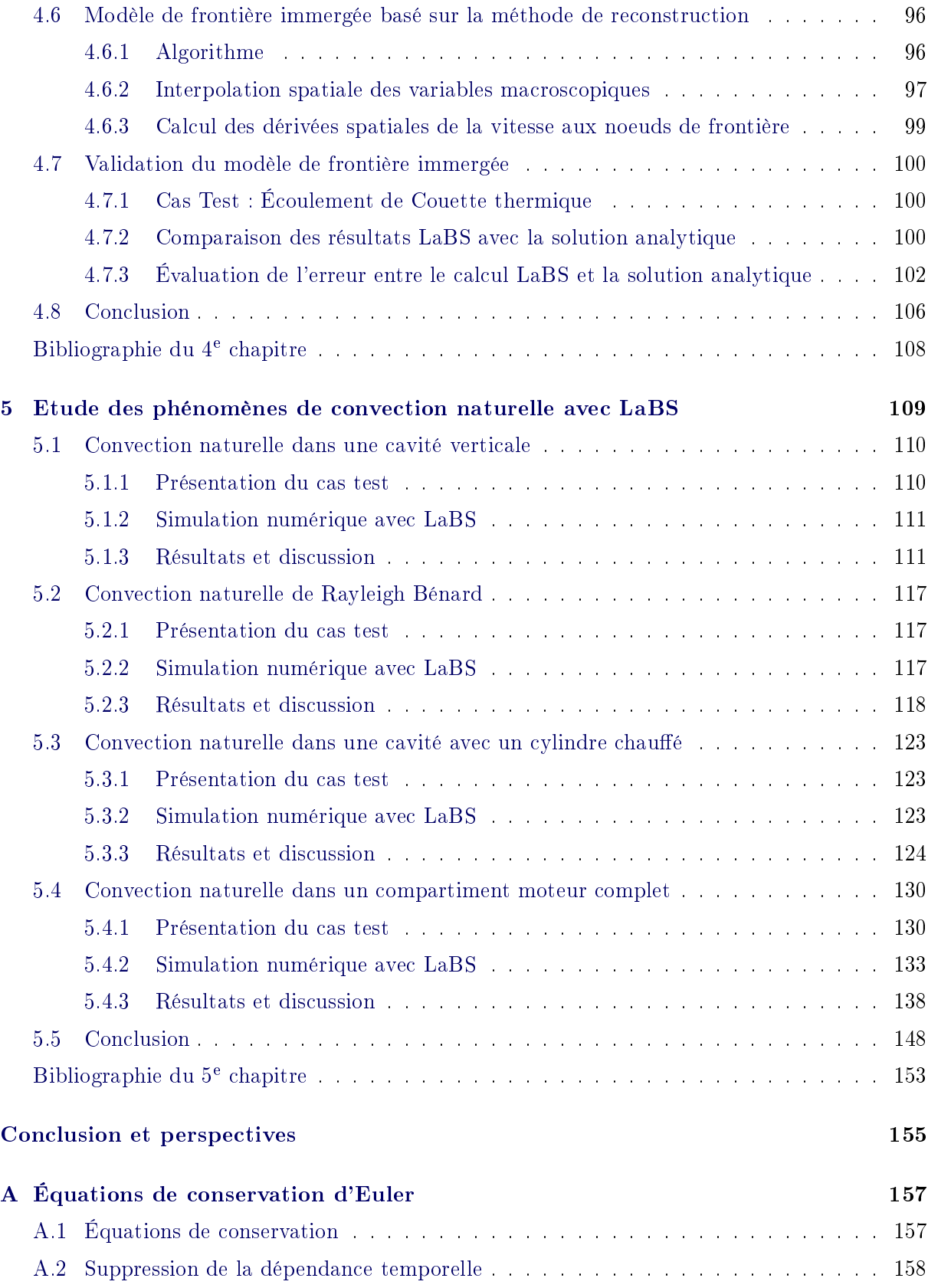

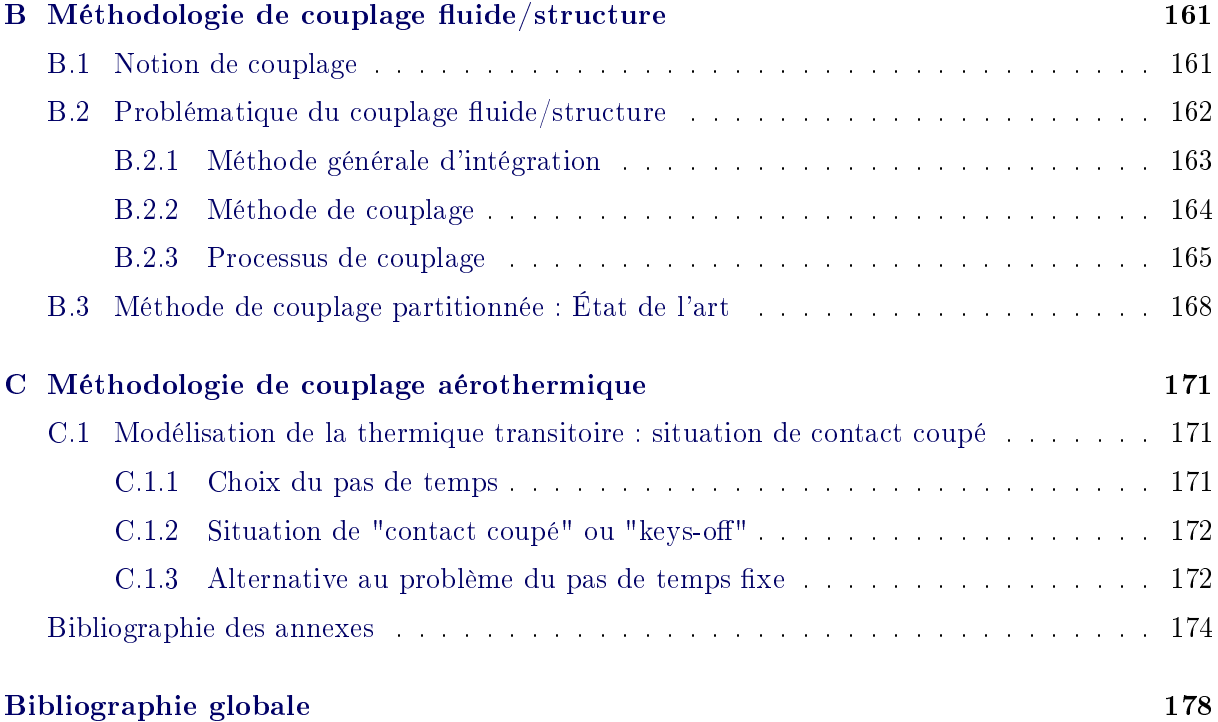

# Table des figures

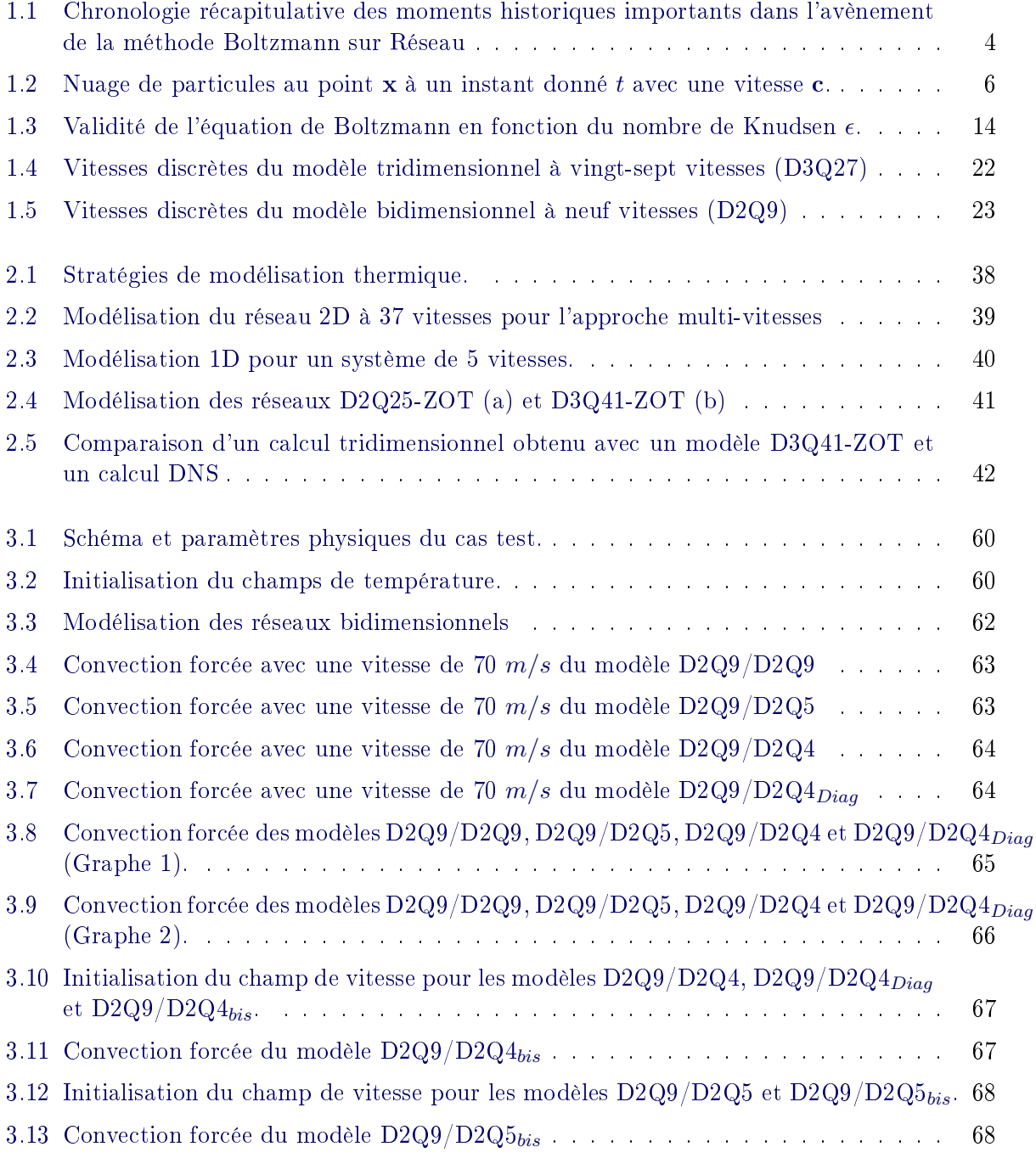

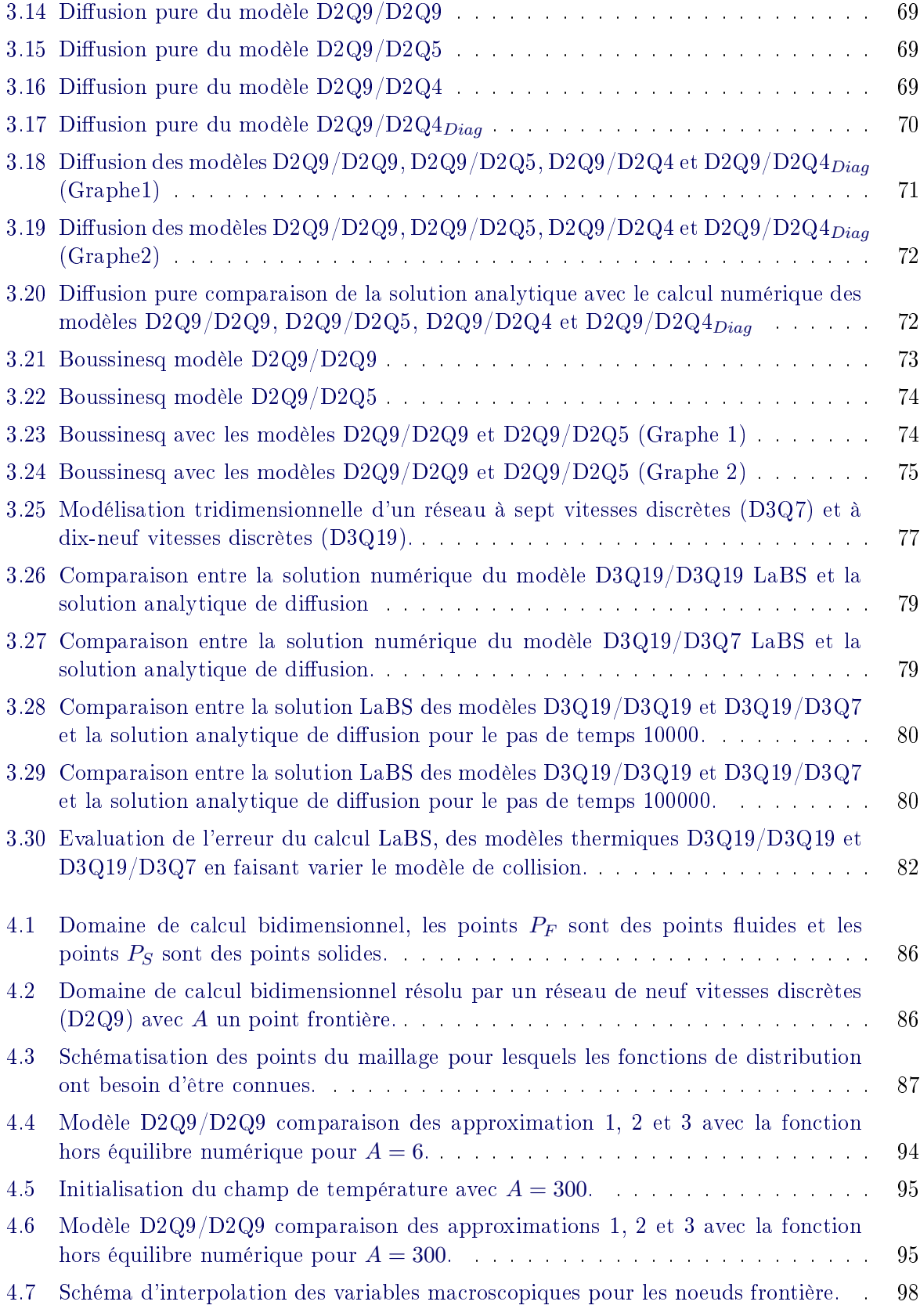

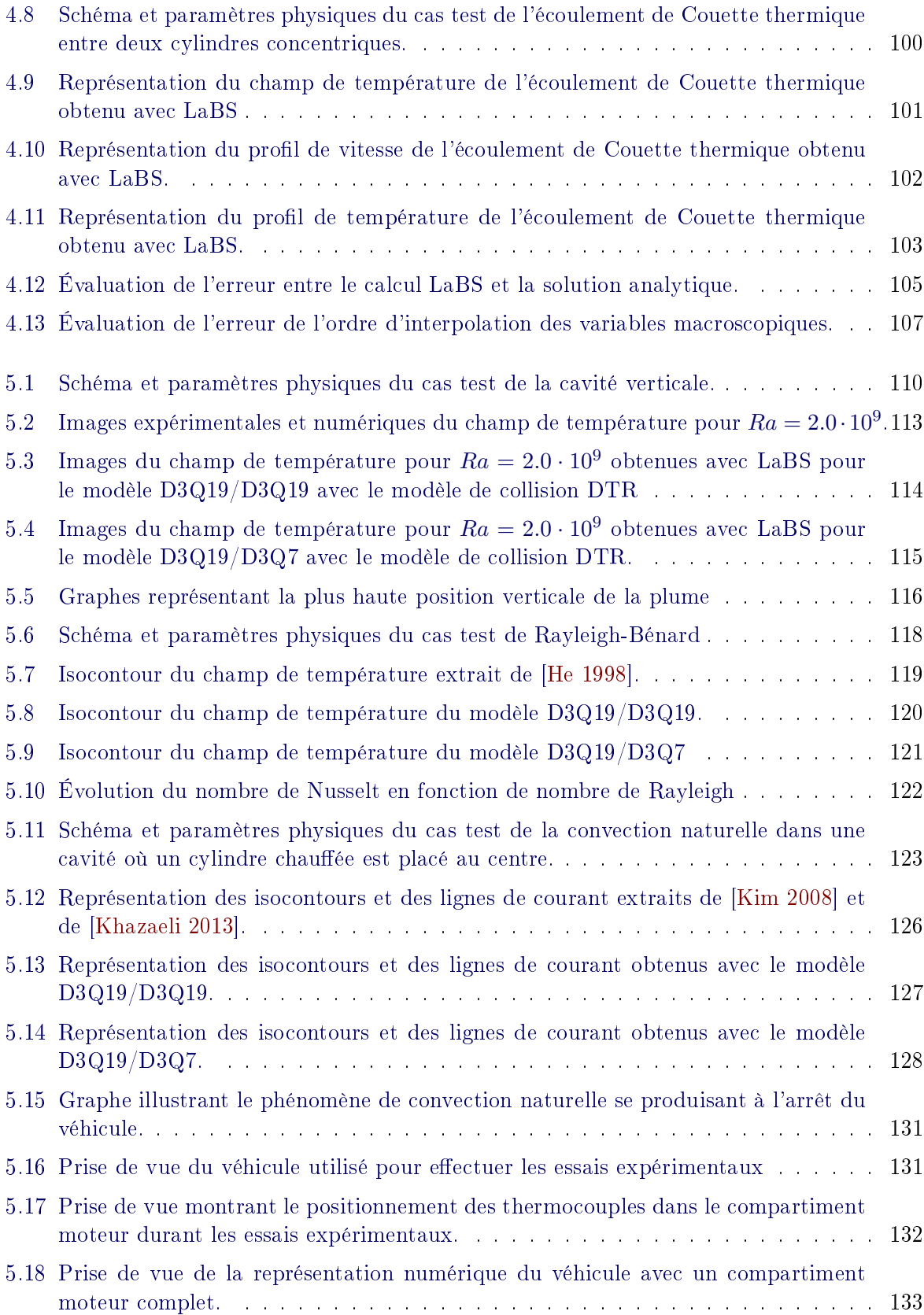

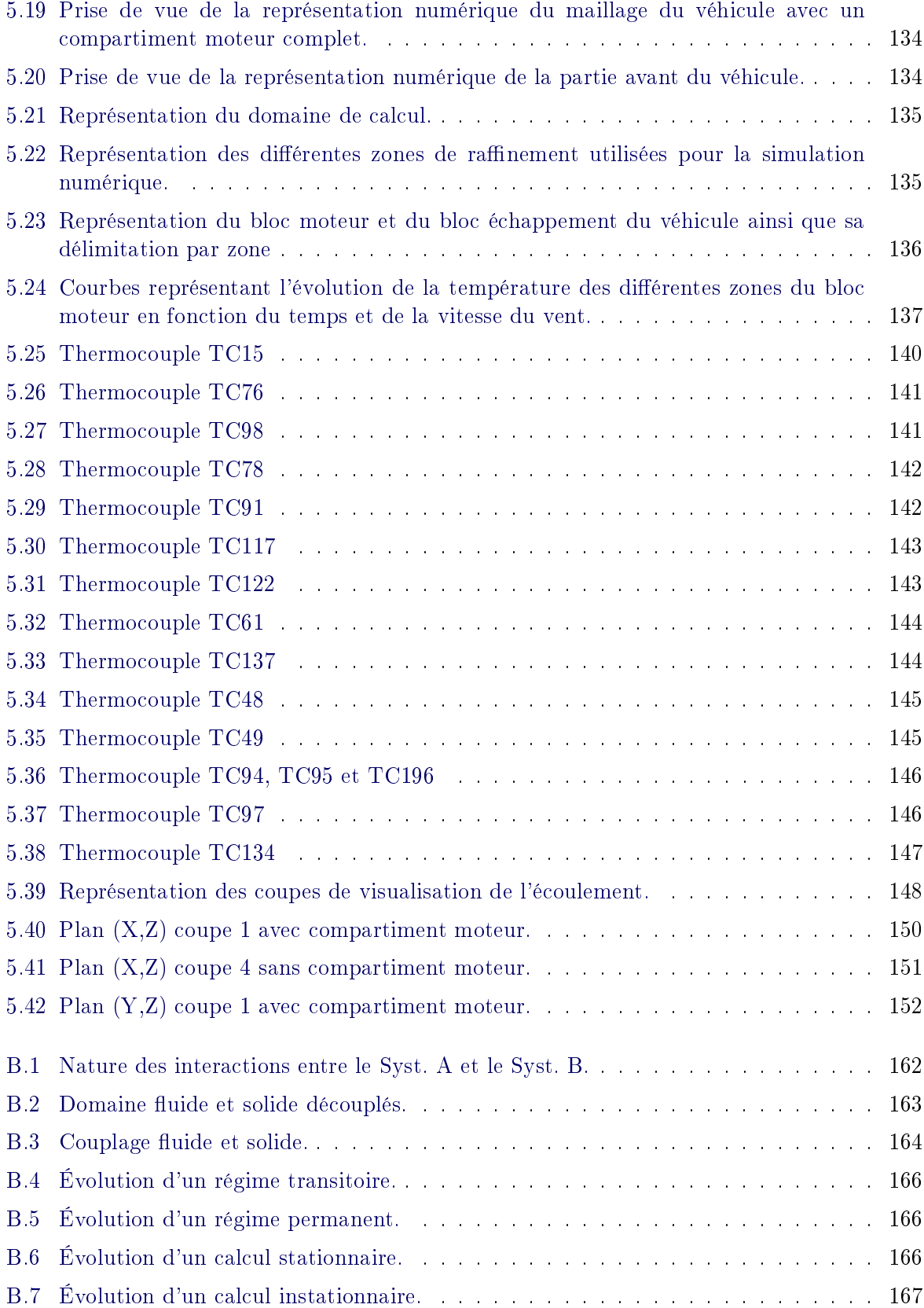

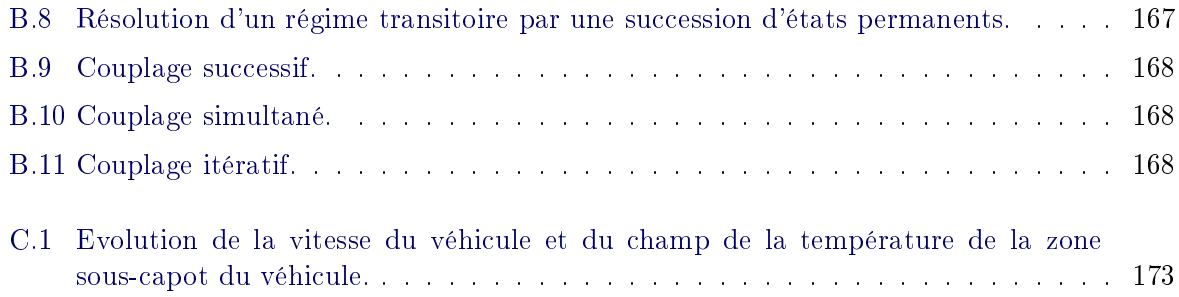

# Liste des tableaux

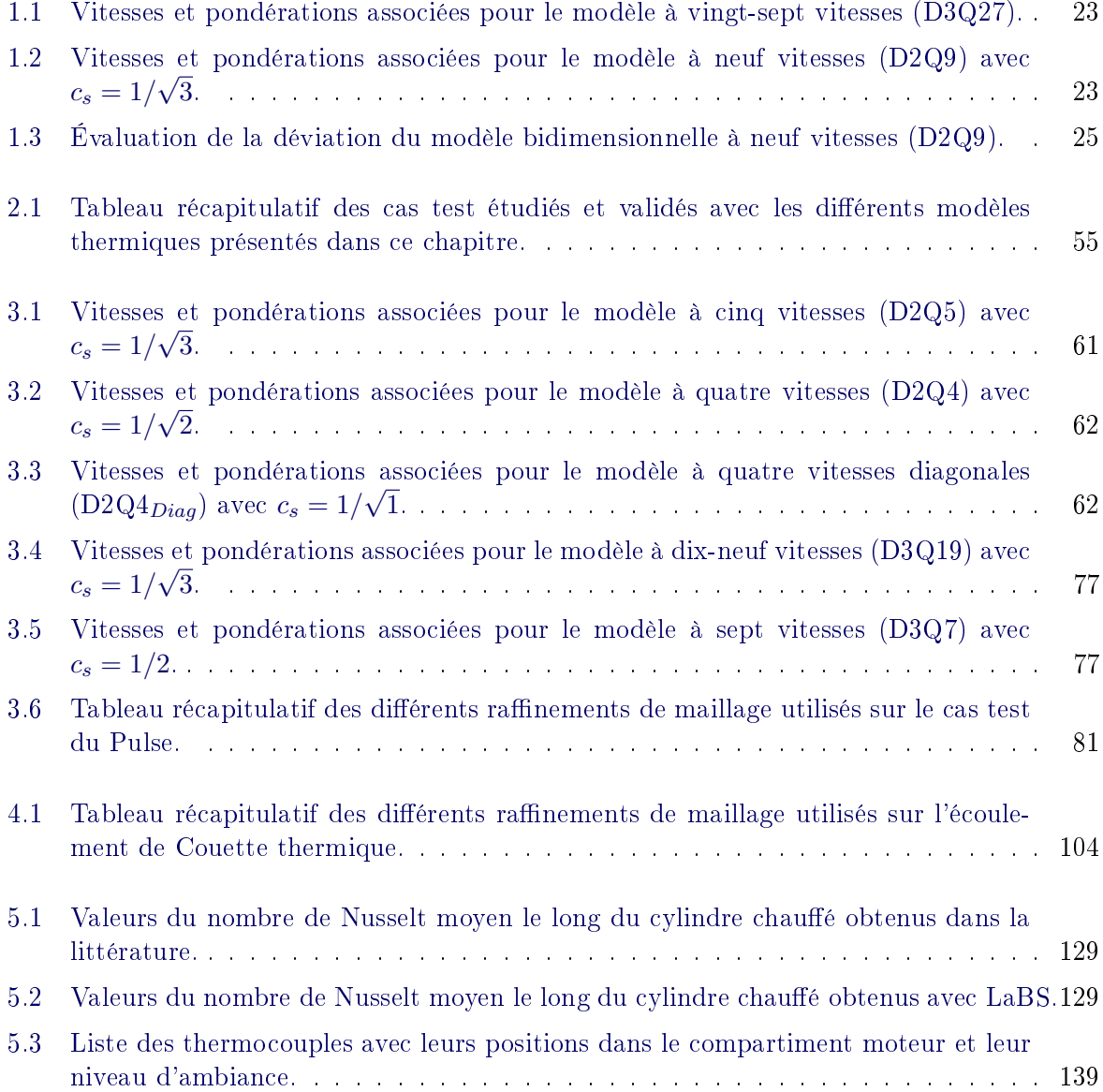

## Introduction

<span id="page-23-0"></span>Dans l'industrie automobile, un grand intérêt est porté aux situations d'arrêt péage ou de contact coupé. Lors ce ces situations, nous considérons un véhicule qui roule à une vitesse soutenue pendant une période importante et qui subit un arrêt ou un ralentissement brutal. Durant le roulage à vitesse soutenue, le compartiment moteur chauffe et son refroidissement est assuré par le phénomène de convection forcée. En effet, pendant le roulage l'air extérieur vient refroidir cette zone en s'y introduisant par les entrées d'air permettant ainsi d'évacuer l'air chauffé par les organes identiés comme sources chaudes du compartiment moteur. Lorsque le véhicule est confronté aux situations d'arrêt péage ou de contact coupé, le phénomène de convection forcée laisse place au phénomène de convection naturelle. Le phénomène de convection naturelle est un phénomène lent, qui prend plusieurs minutes à évacuer l'air chaud qui s'accumule dans le compartiment moteur. Les organes sous capot qui ont chauffé pendant le roulage réchauffe l'air du compartiment moteur par les phénomènes de transfert de chaleur tels que la conduction et le rayonnement. Ces situations sont très critiques, des poches d'air chaud se forme très rapidement dans la partie haute de la zone sous capot, en moins de quelques secondes. L'augmentation brutale de la température est source de problèmes pour les pièces présentes dans le compartiment moteur. Certaines pièces possèdent des seuils critiques de température et peuvent ainsi être endommagées dans ces circonstances.

Dans cette thèse, nous cherchons à modéliser numériquement la thermique des phénomènes transitoires lents se produisant lors des situations de contact coupé, à l'aide de la méthode de lattice Boltzmann sur Réseau. La méthode de lattice Boltzmann sur Réseau est récente, elle a été introduite au début des années 90. Elle est considérée comme une approche numérique alternative à la résolution des équations de Navier-Stokes pour les simulations numériques en mécanique des fluides. Cette méthode décrit l'évolution des grandeurs physiques au niveau de l'échelle particulaire contrairement aux méthodes classiques qui les décrivent au niveaux macroscopique. La modélisation des écoulements thermiques avec la méthode de lattice Boltzmann sur Réseau peut-être classée en trois catégories : l'approche multi-vitesses, l'approche hybride et l'approche à deux fonctions de distribution (DDF). L'approche multi-vitesses utilise une seule équation pour résoudre les champs de densité, de vitesse et de température. Tandis que les approches hybride et DDF utilisent deux jeux d'équations, une équation pour résoudre le champ de densité et de vitesse et une autre pour résoudre le champ de température. L'approche hybride utilise la méthode de lattice Boltzmann sur Réseau pour résoudre le champ de densité et de vitesse et une méthode de volume fini ou différence finie pour le champ de température. Alors que l'approche DDF résout les deux équations avec la méthode Boltzmann sur Réseau. La méthode Boltzmann sur Réseau fait intervenir des réseaux de vitesses discrètes, ainsi plus le nombre de vitesses discrètes est important et plus les résultats sont précis mais le coût du calcul augmente avec le nombre de vitesses discrètes.

Le principal objectif de cette thèse vise à développer le modèle thermique qui sera implémenté dans le logiciel LaBS. La modélisation des écoulements thermiques sera basée sur une approche DDF, qui prend en compte deux réseaux de vitesses discrètes un pour le champ de densité et de vitesse et un autre pour le champ de température. Nous cherchons à savoir s'il est possible de modéliser convenablement les écoulements thermiques avec un nombre de vitesses discrètes réduit. Ce qui nous permettrait d'avoir un gain en temps et en coût de calcul considérable. L'intérêt est également porté sur le développement d'un nouveau modèle de frontière immergée thermique basé sur le développement de Chapmann-Enskog.

Ce mémoire est organisé en 5 chapitres :

Le premier chapitre présente la méthode de lattice Boltzmann sur Réseau, où l'accent est mis sur le passage théorique de l'équation de Boltzmann continue à l'équation de Boltzmann à vitesse discrète.

Le second chapitre présente la méthode Boltzmann sur Réseau thermique, dans lequel les diérentes approches sont introduites. Et le choix et les détails du modèle utilisé dans le logiciel LaBS est présenté.

Dans le chapitre 3, le modèle thermique choisi pour le logiciel LaBS est évalué sur le phénomène de diffusion thermique avec différents réseaux de vitesses discrètes pour la modélisation de l'équation de le température. L'étude est d'abord faite en bidimensionnel avec le logiciel Matlab puis en tridimensionnel avec LaBS.

Un nouveau modèle de frontière immergé basé sur le développement de Chapman-Enskog et la méthode de reconstruction est décrite au chapitre 4. Elle est évaluée en bidimensionnel avec des conditions limites périodiques sur le logiciel Matlab. Puis elle est implémentée dans le code LaBS et évaluée en tridimensionnel avec des conditions limites thermiques.

Le dernier chapitre traite du phénomène de convection naturelle, où un ensemble de cas test de complexité croissante sont simulées avec LaBS. Ce chapitre finit par une illustration sur une simulation numérique d'un véhicule Renault avec un compartiment moteur au complet.

## <span id="page-25-0"></span>La Méthode Boltzmann sur Réseau

#### Sommaire

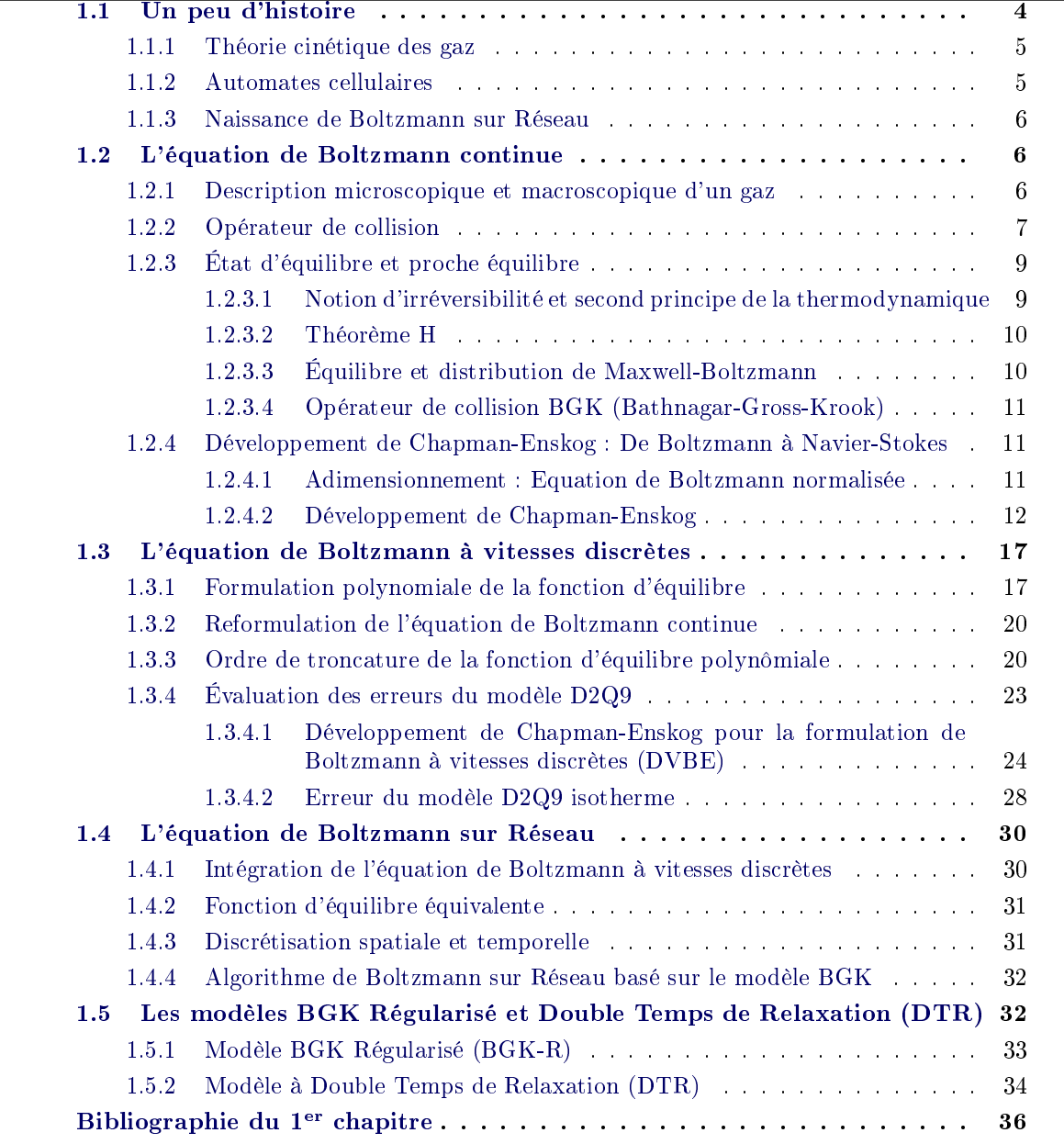

#### <span id="page-26-0"></span>1.1 Un peu d'histoire

La construction de la méthode Boltzmann sur Réseau est due au développement indépendant de deux grandes étapes : d'une part le développement de la physique statistique et de l'autre l'apparition des automates cellulaires. La Figure [1.1](#page-26-1) tirée de [\[Marié 2008\]](#page-58-1) reprend la chronologie des moments historiques importants dans l'avènement de la méthode Boltzmann sur Réseau. Les lignes ci-dessous reprennent les grandes lignes de la Théorie cinétique des gaz ainsi que celle des automates cellulaires pour arriver jusqu'à la naissance de la méthode Boltzmann sur Réseau.

<span id="page-26-1"></span>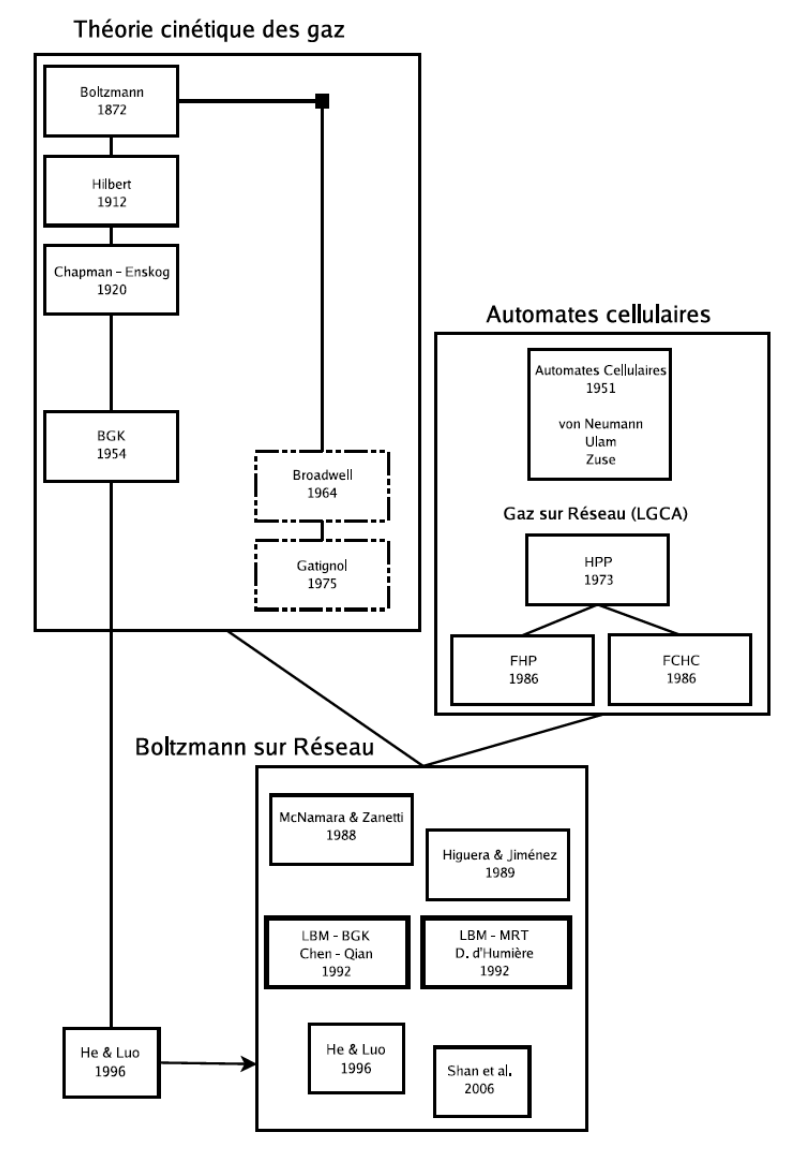

FIGURE  $1.1$  – Chronologie récapitulative des moments historiques importants dans l'avènement de la méthode Boltzmann sur Réseau. Les cadres en pointillés indiquent les premiers modèles à vitesses discrètes sans discrétisation spatiale et temporelle. Extrait de [\[Marié 2008\]](#page-58-1).

#### <span id="page-27-0"></span>1.1.1 Théorie cinétique des gaz

Au milieu du XIXème siècle l'avènement de la physique statistique qui dérive de la théorie cinétique des gaz, commence à s'intéresser au comportement microscopique de la matière et cherche à décrire l'évolution des particules qui la constitue. De là en 1872, Ludwid Boltzmann propose sa célèbre équation [\(1.1\)](#page-27-2) qui décrit l'évolution spatio-temporelle d'une fonction f représentant la distribution des particules avec une vitesse donnée à un endroit et à un instant donnés. Cette fonction est appelée fonction de distribution et dépend ainsi de l'espace, de la vitesse et du temps, elle est définie de la manière suivante :  $f = f(\mathbf{x}, \mathbf{c}, t)$ .

<span id="page-27-2"></span>
$$
\frac{\partial f}{\partial t} + \mathbf{c}_i \frac{\partial f}{\partial \mathbf{x}_i} = \left(\frac{\partial f}{\partial t}\right)_{coll} \tag{1.1}
$$

Le membre de droite de l'équation de Boltzmann, appelé opérateur de collision, représente l'effet des collisions entre particules. A la fin du XIXème siècle Ludwig Boltzmann n'avait qu'une idée approximative de cet opérateur de collision et de ce fait ne considérait que les collisions à deux particules dites collisions binaires. Les travaux de Ludwig Boltzmann ne furent reconnus et validés qu'après sa mort en 1906. Quelques années plus tard Sydney Chapman et David Enskog s'intéressent à des collisions plus complexes qui prennent en compte plus de deux particules. Avec d'un côté David Enskog qui effectue un développement systématique de la fonction de distribution de l'équation de Boltzmann et de l'autre Sydney Chapman voulant approfondir les idées de David Enskog et décide de considérer les particules comme des sphères dures pour prendre en compte les collisions complexes. Les travaux de Chapman et Enskog [\[Chapman 1991\]](#page-58-2) permettent ainsi d'établir des liens directs entre l'équation de Boltzmann et celles de Navier-Stokes (1921), l'opérateur de collision reste malgré tout encore très complexe. Ce sont les mathématiciens Prabbu Lal Bhatnagar, E.P. Gross et Max Krook qui donnent naissance à un modèle de collision simple une trentaine d'années plus tard, en 1954 [\[Bhatnagar 1954\]](#page-58-3) : l'opérateur de collision BGK (Bhatnagar Gross Krook). Cet opérateur de collision BGK est basé sur l'idée que la collision des particules peut-être décrite comme la relaxation en un temps donné des particules vers un état d'équilibre donné. Il est alors démontré dès les années 1954 par la physique statistique que l'équation de Boltzmann munie de l'opérateur de collision BGK permet de décrire les écoulements de la mécanique des fluides régis par les équations de Navier-Stokes. La Méthode Boltzmann sur réseau ne verra pas encore le jour, il faut attendre encore quelques années avec le développement de la simulation numérique et des notion de discrétisation et de réseaux qui sont issus de l'apparition des automates cellulaires.

#### <span id="page-27-1"></span>1.1.2 Automates cellulaires

L'apparition des premières machines de calcul donne naissance à la notion de discrétisation dans la seconde moitié du XXème siècle. Les automates cellulaires apparaissent dans les années 1950 et utilisent des opérations booléennes (0 et 1). Il faudra attendre les années 1973 pour le développement des premiers automates cellulaires appliqués à la simulation en mécanique des fluides. Ces derniers feront le lien avec la discrétisation spatiale et temporelle avec l'apparition des gaz sur réseau (LGCA : Lattice Gas Cellular Automata). Mais malheureusement, ces modèles de gaz sur réseau souffrent de nombreux inconvénients comme du bruit numérique dû à l'utilisation de variables booléennes.

#### <span id="page-28-0"></span>1.1.3 Naissance de Boltzmann sur Réseau

Dans la fin des années 80, les travaux sur les gaz sur réseau se tournent vers l'équation de Boltzmann. Des études menée par Wolfram en 1986 [\[Wolfram 1986\]](#page-58-4) et de Frisch en 1987 [\[Frisch 1987\]](#page-58-5) permettent ainsi de faire le lien entre les gaz sur réseau et l'équation de Boltzmann. Les variables réelles prennent la place des variables booléennes et c'est ainsi que nait l'équation de Boltzmann sur Réseau. La méthode de Boltzmann sur Réseau et alors présentée comme une amélioration des gaz sur Réseau.

Il aura fallu en tout près de 120 années de recherche entre l'apparition de l'équation de Boltzmann en 1872 et l'équation de Boltzmann sur Réseau en 1992.

#### <span id="page-28-1"></span>1.2 L'équation de Boltzmann continue

<span id="page-28-5"></span>L'évolution de la fonction de distribution  $f$  est décrite par l'équation de Boltzmann continue :

$$
\frac{\partial f}{\partial t} + \mathbf{c}_i \frac{\partial f}{\partial \mathbf{x}_i} = \left(\frac{\partial f}{\partial t}\right)_{coll} \tag{1.2}
$$

où  $\left(\frac{\partial f}{\partial t}\right)_{coll}$  est l'opérateur de collision décrivant l'effet des collisions entre particules. Les collisions se produisent lorsque le gaz est suffisamment dense et elles jouent un rôle essentiel dans l'évolution du gaz vers un équilibre thermodynamique, car elles redistribuent l'énergie entre les particules.

#### <span id="page-28-2"></span>1.2.1 Description microscopique et macroscopique d'un gaz

<span id="page-28-3"></span>Au niveau microscopique, l'état du gaz est défini par une fonction de distribution  $f =$  $f(\mathbf{x}, \mathbf{c}, t)$  qui représente le comportement d'un nuage de particules ponctuelles. La fonction f définie la densité de la probabilité de trouver une particule au point  $\mathbf{x}$ , à un instant donné t avec une vitesse c (Figure [1.2\)](#page-28-3). À partir de la connaissance de l'état microscopique du gaz, c'est-

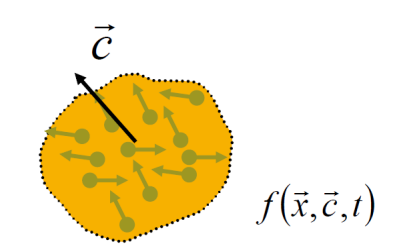

FIGURE 1.2 – Nuage de particules au point  $x$  à un instant donné t avec une vitesse c.

 $\lambda$ -dire de f, on peut définir des grandeurs macroscopiques c'est-à-dire des grandeurs donnant une description "fluide" ou "continue" du gaz en intégrant  $f$  sur toutes les vitesses possibles :

<span id="page-28-4"></span>◦ la densité :

$$
\rho = \int_{\Re^3} f d\mathbf{c} \tag{1.3}
$$

avec  $\rho$  : la masse volumique du gaz.

<span id="page-29-2"></span>◦ quantité de mouvement :

$$
\rho \mathbf{u} = \int_{\Re^3} \mathbf{c} f d\mathbf{c} \tag{1.4}
$$

<span id="page-29-3"></span>avec u : vitesse macroscopique du gaz. ◦ l'énergie interne :

$$
\rho e = \int_{\mathfrak{R}^3} \frac{1}{2} |\mathbf{c} - \mathbf{u}|^2 f d\mathbf{c}
$$
 (1.5)

où  $e = \frac{D}{2}$  $\frac{D}{2}rT$  est l'énergie interne pour un gaz monoatomique avec  $D$  le nombre de degrés de liberté de la particule,  $r=\frac{k_B}{m}$  la constante du gaz,  $k_B$  la constante de Boltzmann et T la température.

◦ tenseur des contraintes :

$$
\rho \Theta = pI + \tau = \int_{\Re^3} f(\mathbf{c}) (\mathbf{c} - \mathbf{u}) \ast (\mathbf{c} - \mathbf{u}) d\mathbf{c}
$$
 (1.6)

avec  $\Theta$ : tenseur des contraintes,  $\tau$ : déviateur des contraintes  $trace(\tau) = 0$ , la pression  $p$  est définie par  $p=\frac{2}{3}$  $\frac{2}{3}$ ρ $\epsilon = \rho RT$  ce qui donne  $\epsilon = \frac{3}{2}RT$  et comme pour un gaz parfait  $p = (γ - 1)ρε$ . On a donc pour un gaz parfait monoatomique  $γ = \frac{5}{3}$  $\frac{5}{3}$ .  $\circ$ le flux de chaleur :

$$
\rho_{-1}
$$

$$
\mathbf{q} = \int_{\Re^3} \frac{1}{2} f(\mathbf{c}) |\mathbf{c} - \mathbf{u}|^2 (\mathbf{c} - \mathbf{u}) d\mathbf{c}
$$
 (1.7)

#### <span id="page-29-0"></span>1.2.2 Opérateur de collision

Les collisions considérées sont des collisions élastiques et de ce fait respectent les hypothèses suivantes :

- les interactions entre molécules sont binaires (seules deux molécules sont concernées par une collision)
- les collisions n'ont pas une énergie susante pour induire des dissociations, l'ionisation des molécules ou des réactions chimiques
- les molécules sont monoatomiques et donc que les échanges entre molécules au cours d'une collision ne concernent que l'énergie de translation.

Considérons une particule de vitesse v susceptible d'être collisionnée par une particule de vitesse  $\mathbf{w}$  :

$$
(\mathbf{v}, \mathbf{w}) \longrightarrow (\mathbf{v}', \mathbf{w}') \tag{1.8}
$$

L'opérateur de collision est de la forme [\[Charrier 2002\]](#page-58-6) :

$$
\left(\frac{\partial f}{\partial t}\right)_{coll} = \int_{\Re^3} \left[f(\mathbf{v})f(\mathbf{w}) - f(\mathbf{v})f(\mathbf{w})\right]b(\mathbf{v} - \mathbf{w}, \mathbf{w})d\mathbf{w}d\mathbf{w}
$$
\n(1.9)

<span id="page-29-1"></span>7

avec  $b(\mathbf{v}-\mathbf{w},\mathbf{w}) = |\mathbf{v}-\mathbf{w}|\Sigma(|\mathbf{v}_{\mathbf{w}}|,cos(\mathbf{v},\mathbf{w}))$  et où  $\Sigma(>0)$  est la section efficace de la force entre les particules.

L'élasticité des collisions implique des propriétés conservatives de l'opérateur de collision ainsi la masse, la quantité de mouvement et l'énergie sont conservées durant la collision. Ils sont appelés les invariants de collision et l'expression mathématique de ces invariants  $\Psi_k$  est définie telle que :

<span id="page-30-0"></span>
$$
\int_{\Re^3} \Psi_k \left( \frac{\partial f^{(n)}}{\partial t} \right)_{coll} d\mathbf{c} = 0 \tag{1.10}
$$

avec  $0 \leq k \leq 4$ ,  $n = 1, 2, 3$  ... et  $\Psi_k$  tels que  $\Psi_0 = 1$ ,  $[\Psi_1, \Psi_2, \Psi_3] = \mathbf{c}$  et  $\Psi_4 = |\mathbf{c}|^2$ . La condition [\(1.10\)](#page-30-0) est une propriété intrinsèque de l'opérateur de collision et ne dépend donc pas de sa forme. On peut montrer que cette condition est vériée pour [\(1.9\)](#page-29-1). Ainsi l'invariant général de collision  $\Phi(\mathbf{c})$  peut s'écrire comme une combinaison linéaire des invariants  $\Psi_k$  sous la forme :

$$
\Phi(\mathbf{c}) = \sum_{\alpha=0}^{4} a_k \Psi_k = A + B \cdot \mathbf{c} + C \cdot \mathbf{c}^2 \tag{1.11}
$$

où ak, A, B et C sont des constantes. En utilisant l'équation de Boltzmann continue, l'équation [\(1.10\)](#page-30-0) peut se réécrire sous la forme :

$$
\int_{\Re^3} \Psi_k \left( \frac{\partial f}{\partial t} + \mathbf{c}_i \frac{\partial f}{\partial \mathbf{x}_i} \right) d\mathbf{c} = 0 \tag{1.12}
$$

Les quantités macroscopique conservées : la densité  $(\Psi_k = \Psi_0 = 1)$ , la quantité de mouvement  $(\Psi_k = [\Psi_1, \Psi_2, \Psi_3] = \mathbf{c})$  et l'énergie  $(\Psi_k = \Psi_4 = |\mathbf{c}|^2)$  sont définies par les relations suivantes :

$$
\int_{\mathfrak{R}^3} \left( \frac{\partial f}{\partial t} + \mathbf{c}_i \frac{\partial f}{\partial \mathbf{x}_i} \right) d\mathbf{c} = 0 \tag{1.13}
$$

$$
\int_{\Re^3} \mathbf{c}_i \left( \frac{\partial f}{\partial t} + \mathbf{c}_i \frac{\partial f}{\partial \mathbf{x}_i} \right) d\mathbf{c} = 0 \tag{1.14}
$$

$$
\int_{\Re^3} |\mathbf{c}_i|^2 \left( \frac{\partial f}{\partial t} + \mathbf{c}_i \frac{\partial f}{\partial x_i} \right) d\mathbf{c} = 0
$$
\n(1.15)

Ainsi en utilisant les équations de [\(1.3\)](#page-28-4), [\(1.4\)](#page-29-2), et [\(1.5\)](#page-29-3), on obtient les équations de conservations définies en fonction  $f$ :

<span id="page-30-2"></span><span id="page-30-1"></span>
$$
\frac{\partial \rho}{\partial t} + \frac{\partial \rho \mathbf{u}_i}{\partial \mathbf{x}_i} = 0 \tag{1.16}
$$

$$
\frac{\partial \rho \mathbf{u}_j}{\partial t} + \frac{\partial (\rho \mathbf{u}_i \mathbf{u}_j + \Theta_{ij})}{\partial x_i} = 0
$$
\n(1.17)

<span id="page-31-2"></span>
$$
\frac{\partial E}{\partial t} + \frac{\partial (\mathbf{u}_i E + \mathbf{u}_j \Theta_{ij} + \mathbf{q}_i)}{\partial \mathbf{x}_i} = 0
$$
\n(1.18)

où  $E$  est l'énergie totale,  $\Theta_{ij}$  est le tenseur total des efforts et  $\mathbf{q}_i$  est le flux de chaleur :

$$
E = \rho \left(\frac{1}{2} \mathbf{u}^2 + e\right) \tag{1.19}
$$

$$
\Theta_{ij} = \int_{\Re^3} \left( \mathbf{c}_i - \mathbf{u}_i \right) \left( \mathbf{c}_j - \mathbf{u}_j \right) f d\mathbf{c}
$$
 (1.20)

$$
\mathbf{q}_i = \frac{1}{2} \int_{\Re^3} \left( \mathbf{c}_i - \mathbf{u}_i \right) |\mathbf{c} - \mathbf{u}|^2 f d\mathbf{c}
$$
 (1.21)

On remarque que le tenseur total des efforts  $\Theta_{ij}$  ainsi que le flux de chaleur  $\mathbf{q}_i$  sont des quantités dépendantes de la fonction de distribution  $f$ . Le système à résoudre est composé de trois équations [\(1.16\)](#page-30-1), [\(1.17\)](#page-30-2), [\(1.18\)](#page-31-2) et de 4 inconnues ( $\rho$ ,  $\rho$ **u**,  $\rho$ e, f), ce système n'est pas fermé. Pour clore le système il faut pouvoir exprimer les relations ci-dessus en fonction des variables macroscopiques  $\rho$ ,  $\rho$ u, E. Cela ne peut se faire qu'en faisant des hypothèses supplémentaires sur la fonction de distribution et pour ce faire il faut tout d'abord introduire la notion d'équilibre cinétique pour étudier les fluides à l'équilibre ou proche de l'équilibre.

#### <span id="page-31-0"></span>1.2.3 État d'équilibre et proche équilibre

#### <span id="page-31-1"></span>1.2.3.1 Notion d'irréversibilité et second principe de la thermodynamique

Alors qu'il est possible de déterminer un grand nombre de propriétés des gaz en considérant chaque particule comme ponctuelle toutes les transformations des gaz sont irréversibles et la plupart d'entre elles sont inexplicables sans la thermodynamique. La thermodynamique qui interprète les phénomènes macroscopiques à partir de leurs causes microscopiques en élargissant certains concepts de la mécanique classique, notamment celui de l'énergie, et en lui adjoignant de nouveaux principes (le second principe de la thermodynamique). Un système est considéré comme irréversible s'il vérifie les conditions suivantes :

- inhomogénéités des grandeurs intensives (vitesse, température, masse volumique, densité de particule...)
- brutalité et rapidité de la transformation
- présence de phénomènes dissipatifs

Les transformations réelles sont irréversibles à cause notamment des phénomènes dissipatifs. Le système ne peut pas "revenir en arrière" de façon spontanée. En thermodynamique ceci est formalisé dans le cadre du second principe par un terme de création d'entropie qui caractérise le fait que le désordre global, c'est-à-dire "système + environnement", augmente ou bien encore qu'une partie de l'information a été perdue. Boltzmann a étudié le second principe sous son aspect microscopique. Dans la statistique de Maxwell-Boltzmann, on raisonne en effet sur un grand nombre de particules indiscernables, indépendantes et identiques. Le second principe de la thermodynamique exprime le fait que l'état d'équilibre thermodynamique atteint est le plus probable, c'est-à-dire celui qui a le plus de chances de se produire quand on décompte les diérentes possibilités microscopiques de le réaliser. Soit  $\Omega$ , variable extensive d'un système de N particules, le nombre de réalisations possibles d'un état d'équilibre thermodynamique macroscopique, appelé le "Possible" ou nombre de réalisations microscopiques possibles d'un état macroscopique donné. L'état d'équilibre thermodynamique est celui qui maximise  $\Omega$  : le "Possible". On appelle entropie le logarithme du "Possible" :

$$
S = k_B ln \Omega \tag{1.22}
$$

<span id="page-32-2"></span>où  $k_B$  est la constante de Boltzmann avec pour unité des  $J.K^{-1}$ . Une généralisation de la notion d'entropie  $S(t)$  à une situation hors équilibre thermodynamique, peut-être donnée par la relation :

$$
S(t) = -k_B H(t) + \alpha \tag{1.23}
$$

avec  $\alpha$  également une constante et la fonction  $H(t)$  de Boltzmann est définie dans le paragraphe suivant.

#### <span id="page-32-0"></span>1.2.3.2 Théorème H

Le théorème H, est un théorème démontré par Boltzmann en 1872 dans le cadre de la théorie cinétique des gaz, lorsqu'un gaz hors équilibre vérie l'équation de Boltzmann continue [\(1.2\)](#page-28-5). Selon ce théorème, il existe une certaine grandeur  $H(t)$  qui varie de façon monotone au cours du temps, pendant que le gaz relaxe vers l'état d'équilibre caractérisé par la distribution de Maxwell. La définition de la fonction  $H$  de Boltzmann est définie par :

$$
H(t) = \int f(\mathbf{x}, \mathbf{c}, t) \ln(f) (\mathbf{x}, \mathbf{c}, t) d\mathbf{x} d\mathbf{c}
$$
 (1.24)

L'équation de Boltzmann [\(1.2\)](#page-28-5) associée à l'intégrale de collision [\(1.9\)](#page-29-1) permet de montrer [\[Charrier 2002\]](#page-58-6) :

$$
\frac{dH(t)}{dt} \le 0\tag{1.25}
$$

Ainsi la fonction  $H$  ne peut jamais augmenter. Cette propriété est connue sous le nom de théorème H de Boltzmann. D'après l'équation  $(1.23)$ , ce théorème implique que l'entropie du système ne peut jamais décroitre. Ainsi on aura toujours :

$$
\frac{dS(t)}{dt} \ge 0\tag{1.26}
$$

#### <span id="page-32-1"></span>1.2.3.3 Équilibre et distribution de Maxwell-Boltzmann

Le théorème H vu ci-dessus montre que  $H(t)$  décroit au cours du temps jusqu'à ce que la fonction de distribution  $f$  atteigne une valeur d'équilibre  $f^{eq}$  définie par :

$$
\frac{dH(t)}{dt} = 0\tag{1.27}
$$

après calcul [\[Charrier 2002\]](#page-58-6), on voit que les solutions de cette équation sont telles que :

<span id="page-33-3"></span>
$$
f^{eq}(\mathbf{x}, \mathbf{v'}, t) f^{eq}(\mathbf{x}, \mathbf{w'}, t) = f^{eq}(\mathbf{x}, \mathbf{v}, t) f^{eq}(\mathbf{x}, \mathbf{w}, t)
$$
(1.28)

et en prenant le logarithme de cette relation on obtient :

$$
ln(f^{eq}(\mathbf{x}, \mathbf{v}^{\prime}, t)) + ln(f^{eq}(\mathbf{x}, \mathbf{w}^{\prime}, t)) = ln(f^{eq}(\mathbf{x}, \mathbf{v}, t)) + ln(f^{eq}(\mathbf{x}, \mathbf{w}, t))
$$
\n(1.29)

la relation [\(1.29\)](#page-33-3) montre que  $ln(f^{eq})$  est une fonction invariante par collision. Or, il a été montré précédemment que les seuls invariants de collision possibles sont la masse, la quantité de mouvement et l'énergie. Donc la seul possibilité est que  $ln(f^{eq})$  soit une combinaison linéaire de ces trois quantités. Ainsi la forme générale de la fonction de distribution  $f$  à l'équilibre peut s'exprimer de la manière suivante :

$$
f^{eq} = \alpha_1 \exp\left[-\alpha_2 \left(\mathbf{c} - \mathbf{c}_0\right)^2\right] \tag{1.30}
$$

où  $\alpha_1$ ,  $\alpha_2$  et  $C_0$  sont des constantes qui dépendent de l'état thermodynamique du fluide. Ces constantes peuvent être identiées en fonction des moments de la fonction de distribution à l'équilibre. Car en effet les équations de conservation  $(1.3),(1.4),(1.5)$  $(1.3),(1.4),(1.5)$  $(1.3),(1.4),(1.5)$  $(1.3),(1.4),(1.5)$  $(1.3),(1.4),(1.5)$  sont également valables pour  $f = f^{eq}$ . On obtient ainsi la distribution d'équilibre de Maxwell-Boltzmann :

$$
f^{eq} = \rho \left(\frac{m}{2\pi k_B T}\right)^{D/2} exp\left[\frac{-m|\mathbf{c} - \mathbf{u}|^2}{2k_B T}\right]
$$
(1.31)

#### <span id="page-33-1"></span>1.2.3.4 Opérateur de collision BGK (Bathnagar-Gross-Krook)

Le théorème  $H$  de Boltzmann montre que l'intégrale de collision  $(1.9)$  a pour effet de faire tendre la fonction de distribution  $f$  vers sa valeur à l'équilibre local  $f^{eq}$ . Il est alors possible de définir un opérateur de collision simplifié en faisant l'hypothèse que la relaxation de  $f$  vers  $f^{eq}$ se fait avec un temps caractéristique  $\lambda$ . On peut ainsi redéfinir l'opérateur de collision avec :

$$
\left(\frac{\partial f}{\partial t}\right)_{coll} = -\frac{1}{\lambda} \left(f - f^{eq}\right) \tag{1.32}
$$

Cette opérateur de collision simplié et linéarisé est appelé l'opérateur de collision BGK [\[Bhatnagar 1954\]](#page-58-3). Le temps de relaxation peut-être interprété comme le temps moyen entre deux collisions succesives pour une particule donnée. L'opérateur de collision BGK vérifie les conditions d'invariance de collision [\(1.10\)](#page-30-0). Le problème de fermeture des équations de conservation peut donc être traité plus simplement en utilisant l'opérateur de collision BGK qui est linéaire.

#### <span id="page-33-0"></span>1.2.4 Développement de Chapman-Enskog : De Boltzmann à Navier-Stokes

#### <span id="page-33-2"></span>1.2.4.1 Adimensionnement : Equation de Boltzmann normalisée

Considérons l'équation de Boltzmann avec l'opérateur de collision BGK que nous noterons par la suite équation de Boltzmann BGK :

<span id="page-33-4"></span>
$$
\frac{\partial f}{\partial t} + \mathbf{c}_i \frac{\partial f}{\partial \mathbf{x}_i} = -\frac{1}{\lambda} \left( f - f^{eq} \right) \tag{1.33}
$$

11

On note  $\epsilon$  le nombre de Knudsen qui représente le rapport entre le libre parcours moyen des particules et l'échelle caractéristique de l'écoulement notée L. Le libre parcours moyen est la distance parcourue par une particule entre deux collisions, il est défini par :

$$
\epsilon = \frac{\lambda_0 \sqrt{\theta_0}}{L} \tag{1.34}
$$

avec  $\lambda_0$  le temps moyen de relaxation et  $\sqrt{\theta_0}$  la vitesse caractéristique d'agitation thermique du fluide. En utilisant les grandeurs caractéristiques, on peut écrire toutes les variables sous forme adimensionnelle :

$$
\tilde{t} = \frac{t\sqrt{\theta_0}}{L} \tag{1.35}
$$

$$
\tilde{x} = \frac{x}{L} \tag{1.36}
$$

$$
\tilde{\lambda} = \frac{\lambda}{\lambda_0} \tag{1.37}
$$

$$
\tilde{\theta} = \frac{\theta}{\theta_0} \tag{1.38}
$$

$$
\tilde{\mathbf{c}} = \frac{\mathbf{c}}{\sqrt{\theta_0}}\tag{1.39}
$$

$$
\tilde{f} = \frac{f}{\rho_0} \tag{1.40}
$$

En exprimant toutes les grandeurs de l'équation [\(1.33\)](#page-33-4) en fonction de leur grandeurs adimensionnelle, on obtient l'équation de Boltzmann BGK normalisée :

<span id="page-34-2"></span>
$$
\frac{\partial \tilde{f}}{\partial \tilde{t}} + \tilde{\mathbf{c}}_i \frac{\partial \tilde{f}}{\partial \tilde{\mathbf{x}}_i} = -\frac{1}{\epsilon \tilde{\lambda}} \left( \tilde{f} - \tilde{f}^{eq} \right)
$$
(1.41)

Pour simplifier les expressions, les variables adimensionnelles seront notée sans le tilde dans la suite.

#### <span id="page-34-0"></span>1.2.4.2 Développement de Chapman-Enskog

La fonction de distribution peut-être développée sous la forme :

<span id="page-34-1"></span>
$$
f = f^{(0)} + \epsilon f^{(1)} + \epsilon^2 f^{(2)} + \dots \tag{1.42}
$$

Dans la suite le développement de la fonction de distribution n'excèdera pas l'ordre 2. En injectant l'expression développée de la fonction de distribution f, équation  $(1.42)$  approximée à l'ordre 2, dans l'équation de Boltzmann BGK normalisée, équation [\(1.41\)](#page-34-2), on obtient :

$$
\frac{\partial \left(f^{(0)} + \epsilon f^{(1)} + \epsilon^2 f^{(2)}\right)}{\partial t} + \mathbf{c}_i \frac{\partial \left(f^{(0)} + \epsilon f^{(1)} + \epsilon^2 f^{(2)}\right)}{\partial \mathbf{x}_i} = -\frac{1}{\epsilon \lambda} \left[ \left(f^{(0)} + \epsilon f^{(1)} + \epsilon^2 f^{(2)}\right) - f^{eq} \right]
$$
\n(1.43)

En identifiant les termes ordre par ordre en puissance de  $\epsilon$ , on a :

$$
\text{ordre } \epsilon^{-1} \qquad \qquad 0 = -\frac{1}{\lambda} \left( f^{(0)} - f^{eq} \right) \tag{1.44}
$$

$$
\text{ordre } \epsilon^0 \qquad \frac{\partial f^{(0)}}{\partial t} + \mathbf{c}_i \frac{\partial f^{(0)}}{\partial \mathbf{x}_i} = -\frac{1}{\lambda} \left( f^{(1)} \right) \tag{1.45}
$$

$$
\text{ordre } \epsilon^1 \qquad \frac{\partial f^{(1)}}{\partial t} + \mathbf{c}_i \frac{\partial f^{(1)}}{\partial \mathbf{x}_i} = -\frac{1}{\lambda} \left( f^{(2)} \right) \tag{1.46}
$$

Ce qui nous donne une expression explicite du terme d'ordre  $n + 1$  du développement de la fonction de distribution  $f$  en fonction du terme d'ordre  $n$ :

$$
f^{(0)} = f^{eq} \tag{1.47}
$$

$$
f^{(1)} = -\lambda \left( \frac{\partial f^{(0)}}{\partial t} + \mathbf{c}_i \frac{\partial f^{(0)}}{\partial \mathbf{x}_i} \right) \tag{1.48}
$$

$$
f^{(2)} = -\lambda \left( \frac{\partial f^{(1)}}{\partial t} + \mathbf{c}_i \frac{\partial f^{(1)}}{\partial \mathbf{x}_i} \right) \tag{1.49}
$$

La fonction de distribution f développée et approximée à l'ordre 2, équation  $(1.42)$ , peut-être exprimée de la manière suivante :

$$
f = f^{eq} - \epsilon \lambda \left( \frac{\partial f^{(0)}}{\partial t} + \mathbf{c}_i \frac{\partial f^{(0)}}{\partial \mathbf{x}_i} \right) - \epsilon^2 \lambda \left( \frac{\partial f^{(1)}}{\partial t} + \mathbf{c}_i \frac{\partial f^{(1)}}{\partial \mathbf{x}_i} \right)
$$
(1.50)

Les équation de conservation exprimées précédemment en fonction de  $\Theta_{ij}$ ,  $\mathbf{q}_i$  et de f [\(1.16\)](#page-30-1),  $(1.17), (1.18)$  $(1.17), (1.18)$  $(1.17), (1.18)$  peuvent se réécrire en fonction de  $f^{(n)}$ , avec *n* l'ordre de troncature de la fonction de distribution. Ce qui donne les équations de conservation suivantes :

$$
\frac{\partial \rho}{\partial t} + \frac{\partial \rho \mathbf{u}_i}{\partial \mathbf{x}_i} = 0 \tag{1.51}
$$

13
<span id="page-36-0"></span>
$$
\frac{\partial \rho \mathbf{u}_j}{\partial t} + \frac{\partial \left(\rho \mathbf{u}_i \mathbf{u}_j + \Theta_{ij}^{(n)}\right)}{\partial \mathbf{x}_i} = 0
$$
\n(1.52)

<span id="page-36-1"></span>
$$
\frac{\partial E}{\partial t} + \frac{\partial \left(\mathbf{u}_i E + \mathbf{u}_j \Theta_{ij}^{(n)} + \mathbf{q}_i^{(n)}\right)}{\partial \mathbf{x}_i} = 0
$$
\n(1.53)

avec  $E, \Theta_{ij}$  et  $\mathbf{q}_i$  de la forme :

$$
E = \rho \left(\frac{1}{2} \mathbf{u}^2 + e\right) \tag{1.54}
$$

$$
\Theta_{ij}^{(n)} = \int_{\Re^3} \left( \mathbf{c}_i - \mathbf{u}_i \right) \left( \mathbf{c}_j - \mathbf{u}_j \right) f^{(n)} d\mathbf{c}
$$
 (1.55)

$$
\mathbf{q}_i^{(n)} = \frac{1}{2} \int_{\Re^3} \left( \mathbf{c}_i - \mathbf{u}_i \right) |\mathbf{c} - \mathbf{u}|^2 f^{(n)} d\mathbf{c}
$$
 (1.56)

<span id="page-36-2"></span>Grâce à ce développement de f, aux équations  $(1.51)$ ,  $(1.52)$ ,  $(1.53)$  et aux équations de conservation des quantités macroscopiques [\(1.3\)](#page-28-0), [\(1.4\)](#page-29-0) et [\(1.5\)](#page-29-1), il est possible de retrouver les équations de conservation d'Euler, de Navier-Stokes et de Burnett en considérant les approximations successives de la fonction de distribution  $f$  en fonction du nombre de Knudsen  $\epsilon$  (Figure [1.3\)](#page-36-2).

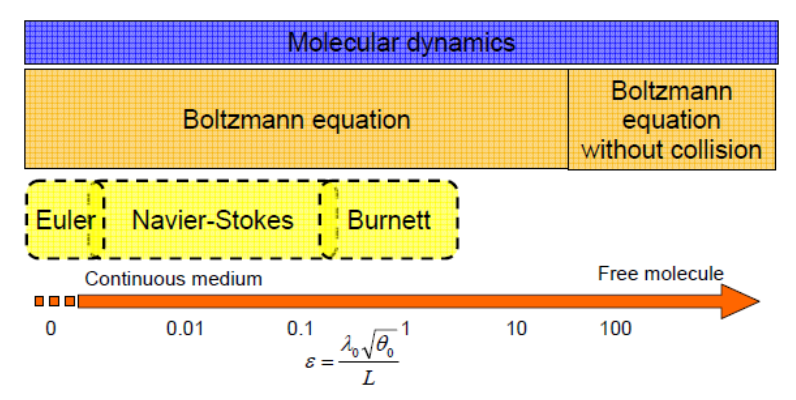

FIGURE 1.3 – Validité de l'équation de Boltzmann en fonction du nombre de Knudsen  $\epsilon$ .

## Équations d'Euler

Tronquons l'équation [\(1.41\)](#page-34-0) à l'ordre zéro en  $\epsilon$ , d'après l'équation [\(1.42\)](#page-34-1) et l'équation [\(1.47\)](#page-35-1) on a :

$$
f = f^{(0)} = f^{eq} \tag{1.57}
$$

ainsi on peut écrire :

<span id="page-37-0"></span>
$$
\Theta_{ij}^{(0)} = \int_{\Re^3} \left( \mathbf{c}_i - \mathbf{u}_i \right) \left( \mathbf{c}_j - \mathbf{u}_j \right) f d\mathbf{c} = \int_{\Re^3} \left( \mathbf{c}_i - \mathbf{u}_i \right) \left( \mathbf{c}_j - \mathbf{u}_j \right) f^{eq} d\mathbf{c}
$$
 (1.58)

<span id="page-37-1"></span>
$$
\mathbf{q}_{i}^{(0)} = \frac{1}{2} \int_{\mathbb{R}^{3}} \left( \mathbf{c}_{i} - \mathbf{u}_{i} \right) |\mathbf{c} - \mathbf{u}|^{2} f d\mathbf{c} = \frac{1}{2} \int_{\mathbb{R}^{3}} \left( \mathbf{c}_{i} - \mathbf{u}_{i} \right) |\mathbf{c} - \mathbf{u}|^{2} f^{eq} d\mathbf{c}
$$
 (1.59)

L'application de la dénition de la fonction d'équilibre de Maxwell-Boltzmann [\(1.31\)](#page-33-0) aux équations [\(1.58\)](#page-37-0) et [\(1.59\)](#page-37-1) donne :

<span id="page-37-3"></span><span id="page-37-2"></span>
$$
\Theta_{ij}^{(0)} = \rho \theta \delta_{ij} \tag{1.60}
$$

$$
\mathbf{q}_i^{(0)} = 0 \tag{1.61}
$$

En reportant les valeurs de  $\Theta_{ij}^{(0)}$  et  $\mathbf{q}_i^{(0)}$  $i^{(0)}$  dans le système d'équations [\(1.51\)](#page-35-0), [\(1.52\)](#page-36-0), [\(1.53\)](#page-36-1) on retombe sur les équations d'Euler :

<span id="page-37-5"></span><span id="page-37-4"></span>
$$
\frac{\partial \rho}{\partial t} + \frac{\partial \rho \mathbf{u}_i}{\partial \mathbf{x}_i} = 0 \tag{1.62}
$$

$$
\frac{\partial \rho \mathbf{u}_j}{\partial t} + \frac{\partial (\rho \mathbf{u}_i \mathbf{u}_j + \rho \theta \delta_{ij})}{\partial \mathbf{x}_i} = 0
$$
\n(1.63)

<span id="page-37-6"></span>
$$
\frac{\partial E}{\partial t} + \frac{\partial (\mathbf{u}_i E + \mathbf{u}_j \rho \theta \delta_{ij})}{\partial \mathbf{x}_i} = 0
$$
\n(1.64)

## Équations de Navier-Stokes

Tronquons l'équation [\(1.41\)](#page-34-0) à l'ordre un en  $\epsilon$ , d'après l'équation [\(1.42\)](#page-34-1), l'équation [\(1.47\)](#page-35-1) et l'équation [\(1.48\)](#page-35-2) on a :

$$
f = f^{(0)} + \epsilon f^{(1)}
$$
  
=  $f^{(0)} - \epsilon \lambda \left( \frac{\partial f^{(0)}}{\partial t} + \mathbf{c}_i \frac{\partial f^{(0)}}{\partial \mathbf{x}_i} \right)$   
=  $f^{eq} - \epsilon \lambda \left( \frac{\partial f^{eq}}{\partial t} + \mathbf{c}_i \frac{\partial f^{eq}}{\partial \mathbf{x}_i} \right)$  (1.65)

ainsi on peut écrire :

<span id="page-37-7"></span>
$$
\Theta_{ij}^{(1)} = \int_{\Re^3} (\mathbf{c}_i - \mathbf{u}_i) (\mathbf{c}_j - \mathbf{u}_j) f d\mathbf{c}
$$
  
\n
$$
= \int_{\Re^3} (\mathbf{c}_i - \mathbf{u}_i) (\mathbf{c}_j - \mathbf{u}_j) \left[ f^{eq} - \epsilon \lambda \left( \frac{\partial f^{eq}}{\partial t} + \mathbf{c}_i \frac{\partial f^{eq}}{\partial \mathbf{x}_i} \right) \right] d\mathbf{c}
$$
  
\n
$$
= \Theta_{ij}^{(0)} - \epsilon \lambda \int_{\Re^3} (\mathbf{c}_i - \mathbf{u}_i) (\mathbf{c}_j - \mathbf{u}_j) \left( \frac{\partial f^{eq}}{\partial t} + \mathbf{c}_i \frac{\partial f^{eq}}{\partial \mathbf{x}_i} \right) d\mathbf{c}
$$
\n(1.66)

<span id="page-38-8"></span>
$$
\mathbf{q}_{i}^{(1)} = \frac{1}{2} \int_{\mathbb{R}^{3}} \left( \mathbf{c}_{i} - \mathbf{u}_{i} \right) | \mathbf{c} - \mathbf{u} |^{2} f d \mathbf{c}
$$
\n
$$
= \frac{1}{2} \int_{\mathbb{R}^{3}} \left( \mathbf{c}_{i} - \mathbf{u}_{i} \right) | \mathbf{c} - \mathbf{u} |^{2} \left[ f^{eq} - \epsilon \lambda \left( \frac{\partial f^{eq}}{\partial t} + \mathbf{c}_{i} \frac{\partial f^{eq}}{\partial x_{i}} \right) \right] d \mathbf{c}
$$
\n
$$
= \mathbf{q}_{i}^{(0)} - \epsilon \lambda \frac{1}{2} \int_{\mathbb{R}^{3}} \left( \mathbf{c}_{i} - \mathbf{u}_{i} \right) | \mathbf{c} - \mathbf{u} |^{2} \left( \frac{\partial f^{eq}}{\partial t} + \mathbf{c}_{i} \frac{\partial f^{eq}}{\partial x_{i}} \right) d \mathbf{c}
$$
\n(1.67)

En posant  $\tau=\epsilon\lambda$ , en utilisant les relations [\(1.60\)](#page-37-2) et [\(1.61\)](#page-37-3), on peut écrire  $\Theta_{ij}^{(1)}$  et  ${\bf q}_i^{(1)}$  $i^{(1)}$  tels que :

<span id="page-38-6"></span>
$$
\Theta_{ij}^{(1)} = \rho \theta \delta_{ij} - \tau \left( \frac{\partial}{\partial t} \int_{\Re^3} \mathbf{c}_i \mathbf{c}_j f^{eq} d\mathbf{c} + \frac{\partial}{\partial \mathbf{x}_k} \int_{\Re^3} \mathbf{c}_i \mathbf{c}_j \mathbf{c}_k f^{eq} d\mathbf{c} \right)
$$
(1.68)

<span id="page-38-7"></span>
$$
\mathbf{q}_{ij}^{(1)} = -\frac{\tau}{2} \left( \frac{\partial}{\partial t} \int_{\Re^3} \mathbf{c}_i \mathbf{c}_j^2 f^{eq} d\mathbf{c} + \frac{\partial}{\partial \mathbf{x}_k} \int_{\Re^3} \mathbf{c}_i \mathbf{c}_j^2 \mathbf{c}_k f^{eq} d\mathbf{c} \right) + \tau \mathbf{u}_j \left( \frac{\partial}{\partial t} \int_{\Re^3} \mathbf{c}_i \mathbf{c}_j f^{eq} d\mathbf{c} + \frac{\partial}{\partial \mathbf{x}_k} \int_{\Re^3} \mathbf{c}_i \mathbf{c}_j \mathbf{c}_k f^{eq} d\mathbf{c} \right)
$$
(1.69)

Les moments de la fonction d'équilibre peuvent s'exprimer en fonction des variables macroscopiques  $\rho$ ,  $\rho$ **u** et  $\theta$  :

<span id="page-38-1"></span><span id="page-38-0"></span>
$$
\int_{\Re^3} f^{eq} d\mathbf{c} = \rho \tag{1.70}
$$

<span id="page-38-2"></span>
$$
\int_{\Re^3} \mathbf{c}_i f^{eq} d\mathbf{c} = \rho \mathbf{u}_i \tag{1.71}
$$

<span id="page-38-3"></span>
$$
\int_{\Re^3} \mathbf{c}_i \mathbf{c}_j f^{eq} d\mathbf{c} = \rho \theta \delta_{ij} + \rho \mathbf{u}_i \mathbf{u}_j
$$
\n(1.72)

$$
\int_{\Re^3} \mathbf{c}_i \mathbf{c}_j^2 f^{eq} d\mathbf{c} = \rho \mathbf{u}_i \mathbf{u}_j^2 + \rho \theta \left( \mathbf{u}_i \delta_{jj} + 2 \mathbf{u}_j \delta_{ij} \right)
$$
\n(1.73)

<span id="page-38-4"></span>
$$
\int_{\Re^3} \mathbf{c}_i \mathbf{c}_j \mathbf{c}_k f^{eq} d\mathbf{c} = \rho \mathbf{u}_i \mathbf{u}_j \mathbf{u}_k + \rho \theta \left( \mathbf{u}_i \delta_{jk} + \mathbf{u}_j \delta_{ki} + \mathbf{u}_k \delta_{ij} \right)
$$
\n(1.74)

<span id="page-38-5"></span>
$$
\int_{\Re^3} \mathbf{c}_i \mathbf{c}_j^2 \mathbf{c}_k f^{eq} d\mathbf{c} = \rho \theta^2 \left( \delta_{ik} + 2 \delta_{ik} \delta_{ij} \right) + \rho \theta \mathbf{u}_i \mathbf{u}_k \left( 1 + 2 \delta_{kj} \right) + \rho \theta \mathbf{u}_j^2 \delta_{ik} - \rho \theta \mathbf{u}_j^2 \delta_{ij} \delta_{ik} + \rho \mathbf{u}_j^2 \mathbf{u}_i \mathbf{u}_k \tag{1.75}
$$

En utilisant les équations des moments de la fonction d'équilibre [\(1.70\)](#page-38-0), [\(1.71\)](#page-38-1), [\(1.72\)](#page-38-2), [\(1.73\)](#page-38-3), [\(1.74\)](#page-38-4), [\(1.75\)](#page-38-5) ainsi que les équations d'Euler [\(1.62\)](#page-37-4), [\(1.63\)](#page-37-5), [\(1.64\)](#page-37-6) pour remplacer les dérivées temporelles des expressions [\(1.68\)](#page-38-6) [\(1.69\)](#page-38-7), on trouve les expressions suivantes de  $\Theta_{ij}^{(1)}$  et  $\mathbf{q}_i^{(1)}$  $\binom{1}{i}$ 

$$
\Theta_{ij}^{(1)} = \rho \theta \delta_{ij} - \tau_{ij} \tag{1.76}
$$

<span id="page-39-3"></span>
$$
\mathbf{q}_i^{(1)} = -\kappa \frac{\partial \theta}{\partial \mathbf{x}_i} \tag{1.77}
$$

avec  $\tau_{ij} = 2\mu S_{ij} - \frac{2}{3}$  $\frac{2}{3}\mu S_{kk}\delta_{ij}$ , le tenseur des contraintes visqueuses ;  $\mu=\tau\rho\theta$ , la viscosité dynamique ;  $S_{ij} = \frac{1}{2}$  $\frac{1}{2}\left(\frac{\partial \mathbf{u}_i}{\partial \mathbf{x}_j}\right)$  $\frac{\partial \mathbf{u}_i}{\partial \mathbf{x}_j} + \frac{\partial \mathbf{u}_j}{\partial \mathbf{x}_i}$  $\overline{\partial \mathbf{x}_i}$ ), le tenseur des taux de déformation et  $\kappa = \frac{D+2}{2}$  $\frac{d+2}{2}\tau\rho\theta$ , la conductivité thermique.

En reportant les expressions finales de  $\Theta_{ij}^{(1)}$  et  $\mathbf{q}_i^{(1)}$  $i_i^{(1)}$  dans le système d'équations  $(1.51), (1.52),$  $(1.51), (1.52),$  $(1.51), (1.52),$  $(1.51), (1.52),$ [\(1.53\)](#page-36-1) on retombe sur les équations de Navier-Stokes :

<span id="page-39-2"></span><span id="page-39-1"></span>
$$
\frac{\partial \rho}{\partial t} + \frac{\partial \rho \mathbf{u}_i}{\partial \mathbf{x}_i} = 0 \tag{1.78}
$$

$$
\frac{\partial \rho \mathbf{u}_j}{\partial t} + \frac{\partial (\rho \mathbf{u}_i \mathbf{u}_j + \rho \theta \delta_{ij} - \tau_{ij})}{\partial \mathbf{x}_i} = 0
$$
\n(1.79)

$$
\frac{\partial E}{\partial t} + \frac{\partial \left(\mathbf{u}_i E + \mathbf{u}_j \left(\rho \theta \delta_{ij} - \tau_{ij}\right) - \kappa \frac{\partial \theta}{\partial \mathbf{x}_i}\right)}{\partial \mathbf{x}_i} = 0 \tag{1.80}
$$

## 1.3 L'équation de Boltzmann à vitesses discrètes

L'équation de Boltzmann continue présentée précédemment pose un problème pour la résolution numérique. Ce problème est dû à la présence de la variable c qui est une variable indépendante et continue dont on doit balayer la valeur dans tout  $\Re^3.$  Il a été montré précédemment que toutes les variables macroscopiques peuvent-être dénies par les moments successifs de la fonction de distribution à l'équilibre. L'idée de l'équation de Boltzmann à vitesses discrètes est de trouver un ensemble  $c_{\alpha}$  borné et discret de manière à ce que l'on puisse écrire les moments de la fonction d'équilibre tel que :

<span id="page-39-0"></span>
$$
\int_{\Re^3} \mathbf{c}_1^{a_1} \mathbf{c}_2^{a_2} \mathbf{c}_3^{a_3} f^{eq} d\mathbf{c} \stackrel{?}{=} \sum_{\alpha=1}^{N_\alpha} \mathbf{c}_{\alpha_1}^{a_1} \mathbf{c}_{\alpha_2}^{a_2} \mathbf{c}_{\alpha_3}^{a_3} f^{eq}_{\alpha} \tag{1.81}
$$

où  $f_\alpha^{eq}$  représente la fonction d'équilibre pour la vitesse  $\mathbf{c}_\alpha$ .

#### 1.3.1 Formulation polynomiale de la fonction d'équilibre

La formulation polynomiale de la fonction d'équilibre va être introduite à l'aide des polynômes d'Hermite et de la quadrature de Gauss-Hermite. En effet, il convient dans un premier temps de développer la fonction de distribution sur la base des polynômes d'Hermite [\[Grad 1949\]](#page-58-0) puis d'autre part calculer les moments de cette fonction de distribution pour une quadrature de Gauss-Hermite. Ce sont les méthodes de quadrature qui permettent de transformer des sommes continues (les intégrales) en sommes discrètes.

Les polynômes d'Hermite sont associées à des fonctions de poids définis par :

$$
\omega\left(\xi\right) = \frac{1}{(2\pi)}^{D/2} \exp\left(-\frac{\xi^2}{2}\right) \tag{1.82}
$$

avec  $\xi^2 = \xi \cdot \xi$  et  $D$  la dimension. Le polynôme d'Hermite d'ordre  $n$  est défini par :

$$
H^{(n)}\left(\xi\right) = \frac{\left(-1\right)^n}{\omega\left(\xi\right)} \nabla^n \omega\left(\xi\right) \tag{1.83}
$$

les premiers polynômes sont dénis par :

$$
H^{(0)}(\xi) = 1 \tag{1.84}
$$

$$
H^{(1)}(\xi) = 2\xi \tag{1.85}
$$

$$
H^{(2)}(\xi) = 4\xi^2 - 2\tag{1.86}
$$

$$
H^{(3)}(\xi) = 8\xi^3 - 12\xi \tag{1.87}
$$

$$
H^{(4)}(\xi) = 16\xi^4 - 48\xi^2 + 12\tag{1.88}
$$

de plus on peut écrire les relations de récurrences suivantes :

$$
H_{n+1}(\xi) = 2\xi H_n(\xi) - 2nH_{n-1}(\xi)
$$
\n(1.89)

$$
H'_{n}(\xi) = 2nH_{n-1}(\xi)
$$
\n(1.90)

Repartons de la distribution d'équilibre de Maxwell-Boltzmann [\(1.31\)](#page-33-0) :

$$
f^{eq} = \frac{\rho}{(2\pi\theta)^{D/2}} exp\left(-\frac{|\mathbf{c} - \mathbf{u}|^2}{2\theta}\right)
$$
(1.91)

avec  $\theta = rT$ , en développant l'argument de l'exponentielle on peut faire apparaitre :

$$
\omega\left(\mathbf{c}\right) = \frac{1}{(2\pi\theta)^{D/2}} exp\left(-\frac{\mathbf{c}^2}{2\theta}\right) \tag{1.92}
$$

la fonction de distribution à l'équilibre peut donc s'écrire sous la forme :

$$
f^{eq} = \rho \omega \left( \mathbf{c} \right) exp \left( \frac{\mathbf{c} \cdot \mathbf{u}}{\theta} - \frac{\mathbf{u}^2}{2\theta} \right) \tag{1.93}
$$

<span id="page-41-3"></span>Dans cette expression on peut reconnaitre la fonction génératrice des polynômes d'Hermite [\[Ricot 2002\]](#page-58-1),[\[Izarra 2012\]](#page-58-2) :

$$
exp\left(\frac{\mathbf{c} \cdot \mathbf{u}}{\theta} - \frac{\mathbf{u}^2}{2\theta}\right) = \prod_{i=1}^{D} \left(\sum_{n=0}^{\infty} \frac{(\mathbf{u}'_i)^n}{n!} H_n\left(\mathbf{c}'_i\right)\right)
$$
(1.94)

avec  $\mathbf{c}' = \mathbf{c}/\sqrt{ }$  $\overline{2\theta}$  et  $\mathbf{u}' = \mathbf{u}/\sqrt{2}$  $2\theta$  et où  $H_n$  est le polynôme d'Hermite de degré  $n$ . De là on peut réécrire la fonction d'équilibre sous la forme :

<span id="page-41-2"></span>
$$
f^{eq} = \rho \omega \left( \mathbf{c} \right) \prod_{i=1}^{D} \left( \sum_{n=0}^{\infty} \frac{\left( \mathbf{u}'_i \right)^n}{n!} H_n \left( \mathbf{c}'_i \right) \right) \tag{1.95}
$$

Grâce au développement en polynôme d'Hermite de la fonction d'équilibre ci-dessus, les moments de la fonction d'équilibre peuvent ainsi s'exprimer sous la forme :

<span id="page-41-0"></span>
$$
\int \mathbf{c}_{1}^{a_{1}} \mathbf{c}_{2}^{a_{2}} \mathbf{c}_{3}^{a_{3}} f^{eq} d\mathbf{c} = \int \int \int (2\theta)^{(D+a_{1}+a_{2}+a_{3})/2} (\mathbf{c}_{1}')^{a_{1}} (\mathbf{c}_{2}')^{a_{2}} (\mathbf{c}_{3}')^{a_{3}} f^{eq} d\mathbf{c}_{1}' d\mathbf{c}_{2}' d\mathbf{c}_{3}'
$$
\n
$$
= \frac{\rho (2\theta)^{(D+a_{1}+a_{2}+a_{3})/2}}{\pi^{D/2}} \prod_{i=1}^{D} \left( \sum_{n=0}^{\infty} \frac{(\mathbf{u}_{i}')^{n}}{n!} I_{n}^{(a_{i})} \right)
$$
\n(1.96)

avec

$$
I_n^{(a_i)} = \int \left(\mathbf{c}'_i\right)^{a_i} H_n\left(\mathbf{c}'_i\right) e^{-\mathbf{c}''_i} d\mathbf{c}'_i \tag{1.97}
$$

Il a été montré [\[Ricot 2002\]](#page-58-1) en utilisant la propriété d'orthogonalité des polynômes d'Hermite que les sommes infinies de l'expression  $(1.96)$  peuvent être tronquées à l'ordre  $a_i$  et donc de façon plus générale à l'ordre N :

$$
\int \mathbf{c}_1^{a_1} \mathbf{c}_2^{a_2} \mathbf{c}_3^{a_3} f^{eq} d\mathbf{c} = \frac{\rho (2\theta)^{(D+a_1+a_2+a_3)/2}}{\pi^{D/2}} \prod_{i=1}^D \left( \sum_{n=0}^N \frac{(\mathbf{u}'_i)^n}{n!} I_n^{(a_i)} \right)
$$
(1.98)

avec  $N = max(a_1,a_2,a_3)$ . Cette troncature est justifiée par le fait que pour les  $a_i > N$ , on a les  $I_n^{(a_i)}$  qui deviennent nuls [\[Ricot 2002\]](#page-58-1). Le seul terme continu restant dans l'équation définissant les moments de la fonction d'équilibre est le terme  $I_n^{(a_i)}$ . Cette intégrale peut-être évaluée à l'aide d'une quadrature de Gauss-Hermite [\[Ricot 2002\]](#page-58-1), [\[Izarra 2012\]](#page-58-2) :

<span id="page-41-1"></span>
$$
I_n^{a_i} = \sum_{k=1}^{H} \sigma_k (\xi_k)^{a_i} H_n(\xi_k)
$$
\n(1.99)

où les  $\sigma_k$  représentent les poids des quadratures associés aux abscisses  $\xi_k$ , racines du polynôme d'Hermite de degré H, cette quadrature est exacte pour  $0 \leq k \leq (2H-1)$ . Ainsi l'équation [\(1.99\)](#page-41-1) permet d'écrire l'équation des moments de la fonction d'équilibre sous la forme :

$$
\int \mathbf{c}_{1}^{a_{1}} \mathbf{c}_{2}^{a_{2}} \mathbf{c}_{3}^{a_{3}} f^{eq} d\mathbf{c} = \sum_{\beta=1}^{H} \sum_{\gamma=1}^{H} \sum_{\delta=1}^{H} \sigma_{\beta} \sigma_{\gamma} \sigma_{\delta} (2\theta)^{D/2} \mathbf{c}_{\alpha,1}^{a_{1}} \mathbf{c}_{\alpha,2}^{a_{2}} \mathbf{c}_{\alpha,3}^{a_{3}} e^{\mathbf{c}_{\alpha}^{2}/2\theta} f^{eq,N} (\mathbf{x}, \mathbf{c}_{\alpha}, t)
$$
(1.100)

où  $\mathbf{c}_{\alpha}=(\mathbf{c}_{\alpha,1},\mathbf{c}_{\alpha,2},\mathbf{c}_{\alpha,3})=\sqrt{2\theta}\left(\xi_{\beta}',\xi_{\gamma}',\xi_{\delta}'\right)$  et  $f^{eq,N}\left(\mathbf{x},\mathbf{c}_{\alpha},t\right)$  est la fonction d'équilibre de Maxwell-Boltzmann dont le développement en polynôme d'Hermite [\(1.95\)](#page-41-2) est tronquée à l'ordre N. Ainsi on retrouve une équation de la forme recherchée [\(1.81\)](#page-39-0) :

$$
\int_{\Re^3} \mathbf{c}_1^{a_1} \mathbf{c}_2^{a_2} \mathbf{c}_3^{a_3} f^{eq} d\mathbf{c} = \sum_{\alpha=1}^{H^D} \mathbf{c}_{\alpha,1}^{a_1} \mathbf{c}_{\alpha,2}^{a_2} \mathbf{c}_{\alpha,3}^{a_3} f^{eq}_{\alpha} (\mathbf{x},t)
$$
\n(1.101)

en posant  $f_{\alpha}^{eq}(\mathbf{x,}t) = W_{\alpha} f^{eq,N}(\mathbf{x,c}_{\alpha},t)$  avec  $W_{\alpha} = \sigma_{\beta} \sigma_{\gamma} \sigma_{\delta} (2\theta)^{D/2} e^{\mathbf{c}_{\alpha}^2/2\theta}$  et  $N_{\alpha} = H^D$ .

## 1.3.2 Reformulation de l'équation de Boltzmann continue et des variables macroscopiques sous forme d'un système discret

Il est donc possible de calculer les moments continus de la fonction de distribution  $f$  par un système discret en réduisant le nombre de vitesses discrètes  $\mathbf{c}_{\alpha}$ . Ainsi l'équation de Boltzmann à vitesses discrètes, ou DVBE pour Discrete Velocity Boltzmann Equation, est dénie par :

<span id="page-42-1"></span>
$$
\frac{\partial f_{\alpha}}{\partial t} + \mathbf{c}_{\alpha,i} \frac{\partial f_{\alpha}}{\partial \mathbf{x}_i} = -\frac{1}{\tau} \left( f_{\alpha} - f_{\alpha}^{eq} \right) \tag{1.102}
$$

où  $f_{\alpha} = f(\mathbf{x}, \mathbf{c}_{\alpha}, t)$ . De même les variables macroscopiques sont définies dans le domaine des vitesses discrètes par les expressions suivantes :

<span id="page-42-3"></span><span id="page-42-2"></span>
$$
\rho = \sum_{\alpha} f_{\alpha} = \sum_{\alpha} f_{\alpha}^{eq} \tag{1.103}
$$

$$
\rho \mathbf{u} = \sum_{\alpha} \mathbf{c}_{\alpha} f_{\alpha} = \sum_{\alpha} \mathbf{c}_{\alpha} f_{\alpha}^{eq} \tag{1.104}
$$

<span id="page-42-4"></span>
$$
\rho e = \sum_{\alpha} \frac{1}{2} |\mathbf{c}_{\alpha} - \mathbf{u}|^2 f_{\alpha} = \sum_{\alpha} \frac{1}{2} |\mathbf{c}_{\alpha} - \mathbf{u}|^2 f_{\alpha}^{eq}
$$
(1.105)

$$
\rho \Theta = pI + \tau = \sum_{\alpha} f(\mathbf{c}_{\alpha}) (\mathbf{c}_{\alpha} - \mathbf{u}) * (\mathbf{c}_{\alpha} - \mathbf{u}) = \sum_{\alpha} f^{eq} (\mathbf{c}_{\alpha}) (\mathbf{c}_{\alpha} - \mathbf{u}) * (\mathbf{c}_{\alpha} - \mathbf{u}) \qquad (1.106)
$$

$$
\mathbf{q} = \sum_{\alpha} \frac{1}{2} f(\mathbf{c}_{\alpha}) |\mathbf{c}_{\alpha} - \mathbf{u}|^2 (\mathbf{c}_{\alpha} - \mathbf{u}) = \sum_{\alpha} \frac{1}{2} f^{eq}(\mathbf{c}_{\alpha}) |\mathbf{c}_{\alpha} - \mathbf{u}|^2 (\mathbf{c}_{\alpha} - \mathbf{u})
$$
(1.107)

## <span id="page-42-5"></span>1.3.3 Ordre de troncature de la fonction d'équilibre polynômiale

Rappelons les équations de Navier-Stokes :

<span id="page-42-0"></span>◦ Conservation de la masse :

$$
\frac{\partial \rho}{\partial t} + \frac{\partial \rho \mathbf{u}_i}{\partial \mathbf{x}_i} = 0 \tag{1.108}
$$

<span id="page-43-1"></span><span id="page-43-0"></span>◦ Conservation de la quantité de mouvement :

$$
\frac{\partial \rho \mathbf{u}_j}{\partial t} + \frac{\partial \left(\rho \mathbf{u}_i \mathbf{u}_j + \Theta_{ij}^{(1)}\right)}{\partial \mathbf{x}_i} = 0
$$
\n(1.109)

<span id="page-43-2"></span>◦ Conservation de l'énergie :

<span id="page-43-3"></span>
$$
\frac{\partial E}{\partial t} + \frac{\partial \left(\mathbf{u}_i E + \mathbf{u}_j \Theta_{ij}^{(1)} + \mathbf{q}_i^{(1)}\right)}{\partial \mathbf{x}_i} = 0 \tag{1.110}
$$

où  $\Theta^{(1)}_{ij}$  et  $\mathbf{q}^{(1)}_i$  $i^{(1)}$ , équations [\(1.66\)](#page-37-7) et [\(1.67\)](#page-38-8), sont exprimées en fonction des moments de la fonction d'équilibre telles que :

$$
\Theta_{ij}^{(1)} = Z \left( \int_{\Re^3} \mathbf{c}_i \mathbf{c}_j f^{eq} d\mathbf{c}; \int_{\Re^3} \mathbf{c}_i \mathbf{c}_j \mathbf{c}_k f^{eq} d\mathbf{c} \right)
$$
\n
$$
\mathbf{q}_{ij}^{(1)} = Z \left( \int_{\Re^3} \mathbf{c}_i \mathbf{c}_j^2 f^{eq} d\mathbf{c}; \int_{\Re^3} \mathbf{c}_i \mathbf{c}_j^2 \mathbf{c}_k f^{eq} d\mathbf{c}; \int_{\Re^3} \mathbf{c}_i \mathbf{c}_j f^{eq} d\mathbf{c}; \int_{\Re^3} \mathbf{c}_i \mathbf{c}_j \mathbf{c}_k f^{eq} d\mathbf{c} \right)
$$
\n(1.111)

 $\overline{O}$  a  $Z$  est une fonction dépendante des moments de la fonction d'équilibre définie entre les parenthèses. On constate que pour obtenir les équations de Navier-Stokes, les moments de la fonction d'équilibre doivent être calculés jusqu'à l'ordre 4, où le moment d'ordre 4 de la fonction d'équilibre  $\Big($  $\Re^3$  $\mathbf{c}_i\mathbf{c}_j^2\mathbf{c}_kf^{eq}d\mathbf{c}$  intervient pour le calcul de l'équation de conservation de l'énergie via le terme  $\mathbf{q}_i$ . Ainsi la fonction d'équilibre polynomiale doit-être tronquée à l'ordre 4 pour obtenir les équations de Navier-Stokes, nous avons ainsi  $N = 4$ . Or avec les conditions  $0 \leq k \leq N + c_i$ et  $0 \leq \mathbf{c}_i, \mathbf{c}_j, \mathbf{c}_k \leq 4$  la quadrature  $(1.99)$  doit-être exacte jusqu'à  $k\,=\,8$  ainsi nous obtenons  $H = 5$  dans la quadrature de Gauss-Hermite. Pour un problème tridimensionnel, c'est-à-dire pour  $D=3$ , il faut un système de  $H^D$  vitesses soit  $5^3=125$  vitesses discrètes pour reproduire la physique des équations de Navier-Stokes.

En réalité l'équation de Boltzmann à vitesses discrètes n'est pas équivalente à l'équation de Boltzmann continue. Cette diérence entre les deux équations est due à la forme polynomiale de la fonction d'équilibre  $f^{eq}$ . En effet l'obtention de la forme polynomiale de la fonction d'équilibre  $f^{eq}$ pour l'équation de Boltzmann à vitesses discrètes, a été établie sur un seul critère : retrouver les équations de conservations de Navier-Stokes. Or un autre critère aurait dû être pris en compte : le théorème H. Contrairement à l'équation de Boltzmann à vitesses discrètes, l'équation de Boltzmann continue part du théorème H pour dénir la fonction d'équilibre de Maxwell-Boltzmann. Il a été constaté [\[Wagner 1998\]](#page-58-3), [\[Succi 2002\]](#page-58-4) que l'équation de Boltzmann à vitesses discrètes munie d'une fonction d'équilibre tronquée ne possède pas de théorème global H. L'absence de ce théorème H semble être une des causes des problèmes d'instabilités numériques pour les modèles thermiques. Et de ce fait les modèles construits à partir de la quadrature de Gauss-Hermite ne sont pas capables de reproduire la physique induite par les effets thermiques. La modélisation thermique de la LBM est traitée dans le chapitre suivant, ici nous allons nous intéresser à la troncature de le fonction d'équilibre polynomiale pour le cas isotherme.

Pour le cas isotherme, il n'est plus nécessaire de résoudre l'équation de conservation de l'énergie, qui devient tout simplement  $T = T_0$  avec  $T_0$  une constante. Pour obtenir les équations de Navier-Stokes isotherme, nous nous intéressons uniquement à l'équation de conservation de la <span id="page-44-2"></span>masse [\(1.108\)](#page-42-0) et à l'équation de conservation de la quantité de mouvement [\(1.109\)](#page-43-0). Ainsi les moments de la fonction d'équilibre doivent être calculés jusqu'à l'ordre 3, la fonction d'équilibre polynomiale devrait donc être tronquée à l'ordre 3 [\(1.112\)](#page-44-0). Pour obtenir les équations de Navier-Stokes isotherme, nous avons ainsi  $N=3$  avec les conditions  $0\leq k\leq N+a_i$  et  $0\leq \mathbf{c}_i,\mathbf{c}_j,\mathbf{c}_k\leq 3$ la quadrature doit-être exacte jusqu'à  $k = 6$  ainsi on a  $H = 4$ . Ceci implique qu'il faut un système de 4<sup>3</sup> = 64 vitesses discrètes en tridimensionnel et un système de 4<sup>2</sup> = 16 vitesses discrètes en bidimensionnel pour résoudre les équations de Navier-Stokes isotherme.

<span id="page-44-0"></span>
$$
f_{\alpha}^{eq3} = \rho \omega_{\alpha} \left( 1 + \frac{\mathbf{c}_{\alpha} \mathbf{u}}{rT} + \frac{1}{2} \left( \frac{\mathbf{c}_{\alpha} \mathbf{u}}{rT} \right)^2 - \frac{\mathbf{u}^2}{2rT} + \frac{\mathbf{c}_{\alpha} \mathbf{u}}{6rT} \left( \left( \frac{\mathbf{c}_{\alpha} \mathbf{u}}{rT} \right)^2 - \frac{3\mathbf{u}^2}{rT} \right) \right)
$$
(1.112)

Lorsque la fonction d'équilibre est tronquée à l'ordre 3 les réseaux de vitesse obtenus peuvent-être irréguliers [\[Shan 2006\]](#page-58-5), c'est-à-dire que les vitesses discrètes obtenues ne tombent pas toutes sur des noeuds du maillage et forment un réseau de vitesse compliqué pour appliquer la méthode de Boltzmann (phénomène de propagation du réseau). Il est malgré tout possible de construire des réseaux de vitesse réguliers avec une troncature de la fonction d'équilibre à l'ordre 3 qui permettent d'assurer les moments de la fonction d'équilibre jusqu'à l'ordre 3, une des méthodes consiste à rajouter des vitesses discrètes jusqu'à obtenir un réseau de vitesses régulier. Mais pour des raisons de simplicité, c'est-à-dire l'utilisation de moins de vitesse discrète, la fonction d'équilibre est souvent tronquée à l'ordre 2 :

$$
f_{\alpha}^{eq2} = \rho \omega_{\alpha} \left( 1 + \frac{\mathbf{c}_{\alpha} \mathbf{u}}{rT} + \frac{1}{2} \left( \frac{\mathbf{c}_{\alpha} \mathbf{u}}{rT} \right)^2 - \frac{\mathbf{u}^2}{2rT} \right)
$$
(1.113)

En plus d'utiliser un nombre de vitesses réduit, cette troncature à l'ordre 2 permet d'obtenir un réseau régulier de vitesses discrètes, mais elle n'est pas sans conséquence. En effet, la troncature à l'ordre 2 permet d'assurer l'exactitude des moments de la fonction d'équilibre uniquement jusqu'à l'ordre 2. De ce fait tous les moments supérieurs à l'ordre 2 calculés et utilisés dans les équations de conservations sont inexactes et sources d'erreurs. Car effectivement dans ce cas la quadrature n'est exacte que jusqu'à  $k = 5$  alors qu'elle devrait-être exacte jusqu'à  $k = 6$ .

<span id="page-44-1"></span>En pratique, pour modéliser les équations de Navier-Stokes isotherme le système de vitesses obtenu à partir de la quadrature d'ordre  $H = 4$  n'est pas utilisé. Un modèle dégradé est utilisé basé sur une quadrature d'ordre  $H = 3$ . Il est ainsi obtenu un modèle de 27 vitesses discrètes en tridimensionnelle, table (Figure [1.4](#page-44-1) et Table [1.1\)](#page-45-0) et un modèle de 9 vitesses discrètes en bidimensionnelle (Figure [1.5](#page-45-1) et Table [1.2\)](#page-45-2).

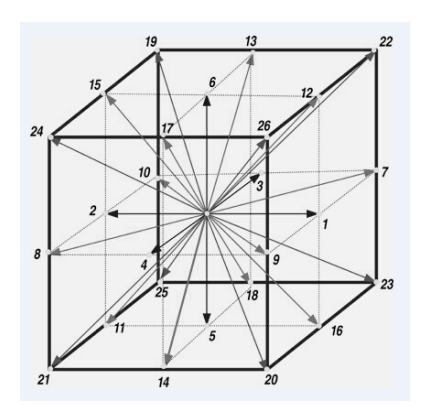

Figure 1.4 Vitesses discrètes du modèle tridimensionnel à vingt-sept vitesses (D3Q27)

<span id="page-45-0"></span>

| $\alpha$            |        | $2 - 7$                                         | $8 - 19$                                                      | $20 - 27$               |
|---------------------|--------|-------------------------------------------------|---------------------------------------------------------------|-------------------------|
| $\mathbf{c}_\alpha$ | (0.00) | $(0,0,\pm 1)$<br>$(0, \pm 1, 0)$<br>$(\pm 100)$ | $(0,\pm 1,\pm 1)$<br>$(\pm 1, \pm 1, 0)$<br>$(\pm 1,0,\pm 1)$ | $(\pm 1, \pm 1, \pm 1)$ |
| $\omega_{\alpha}$   | 8/27   | 2/27                                            | 1/54                                                          | 1/216                   |

<span id="page-45-1"></span>**Tableau 1.1** – Vitesses et pondérations associées pour le modèle à vingt-sept vitesses (D3Q27).

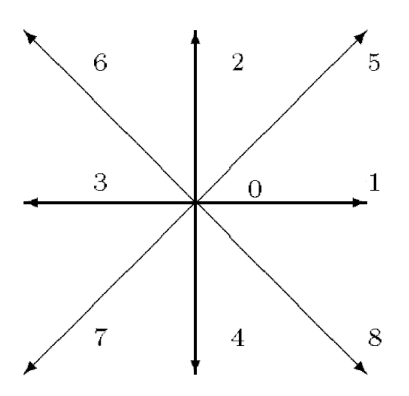

FIGURE  $1.5$  – Vitesses discrètes du modèle bidimensionnel à neuf vitesses (D2Q9)

<span id="page-45-2"></span>

|  |  | $\alpha$ 0 1 2 3 4 | $\begin{array}{ c c c c c } \hline \text{5} & \text{6} \end{array}$ |                                                                                   |  |
|--|--|--------------------|---------------------------------------------------------------------|-----------------------------------------------------------------------------------|--|
|  |  |                    |                                                                     | $\mathbf{c}_{\alpha}$ (0,0) (1,0) (0,1) (-1,0) (0,-1) (1,1) (-1,1) (-1,-1) (1,-1) |  |
|  |  |                    |                                                                     |                                                                                   |  |

**Tableau 1.2** – Vitesses et pondérations associées pour le modèle à neuf vitesses (D2Q9) avec  $c_s = 1/\sqrt{3}$ .

## 1.3.4 Évaluation des erreurs entre la formulation continue et la formulation discrète de l'équation de Boltzmann pour le modèle D2Q9

Lorsque l'on utilise la formulation continue, la fonction d'équilibre utilisée est la fonction d'équilibre de Maxwell-Boltzmann :

$$
f^{eq,(MB)} = \rho \left(\frac{m}{2\pi k_B T}\right)^{D/2} exp\left[\frac{-m|\mathbf{c} - \mathbf{u}|^2}{2k_B T}\right]
$$
\n(1.114)

l'utilisation de cette fonction d'équilibre assure la conservation des quantités macroscopiques (masse, quantité de mouvement, énergie...) qui sont dénies par les moments de la fonction d'équilibre de Maxwell-Boltzmann :

$$
\int f^{eq,(MB)} d\mathbf{c} = \rho
$$
\n
$$
\int \mathbf{c}_{i} f^{eq,(MB)} d\mathbf{c} = \rho \mathbf{u}_{i}
$$
\n
$$
\int \mathbf{c}_{i}^{2} f^{eq,(MB)} d\mathbf{c} = \rho \mathbf{u}_{i}^{2} + \rho RT
$$
\n
$$
\int \mathbf{c}_{i}^{3} f^{eq,(MB)} d\mathbf{c} = \rho \mathbf{u}_{i}^{3} + 3\rho RT \mathbf{u}_{i}
$$
\n
$$
\int \mathbf{c}_{i}^{4} f^{eq,(MB)} d\mathbf{c} = \rho \mathbf{u}_{i}^{4} + 3\rho (RT)^{2} + 6\rho RT \mathbf{u}_{i}^{2}
$$
\n(1.115)

La formulation discrète utilise un fonction d'équilibre polynomiale tronquée, l'évaluation de l'erreur est faite sur une troncature d'ordre 2 :

$$
f_{\alpha}^{eq,(2)} = \rho \omega_{\alpha} \left( 1 + \frac{\mathbf{c}_{\alpha} \mathbf{u}}{rT} + \frac{1}{2} \left( \frac{\mathbf{c}_{\alpha} \mathbf{u}}{rT} \right)^2 - \frac{\mathbf{u}^2}{2rT} \right)
$$
(1.116)

les moments de cette fonction d'équilibre sont exacts jusqu'à l'ordre 2 pour les raisons évoquées dans le paragraphe précédent. Pour le modèle bidimensionnelle à neuf vitesses discrètes D2Q9 isotherme ces moments sont définis par :

<span id="page-46-0"></span>
$$
\sum_{\alpha=1}^{9} f_{\alpha}^{eq2} = \rho
$$
\n
$$
\sum_{\alpha=1}^{9} c_{\alpha i} f_{\alpha}^{eq2} = \rho \mathbf{u}_{i}
$$
\n
$$
\sum_{\alpha=1}^{9} c_{\alpha i}^2 f_{\alpha}^{eq2} = \rho \mathbf{u}_{i}^2 + \rho RT
$$
\n
$$
\sum_{\alpha=1}^{9} c_{\alpha i}^3 f_{\alpha}^{eq2} = \rho \mathbf{u}_{i}^3 + 3\rho RT \mathbf{u}_{i} + \rho \mathbf{u}_{i} (1 - 3RT) - \rho \mathbf{u}_{i}^3
$$
\n
$$
\sum_{\alpha=1}^{9} c_{\alpha i}^3 f_{\alpha}^{eq2} = \rho \mathbf{u}_{i}^4 + 3\rho (RT)^2 + 6\rho RT \mathbf{u}_{i}^2 + (1 - 3RT) \rho RT + (1 - 6RT) \rho \mathbf{u}_{i}^2 - \rho \mathbf{u}_{i}^4
$$
\n(1.117)

La Table [1.3](#page-47-0) fait apparaitre clairement la déviation des moments de la formulation discrète avec une fonction d'équilibre tronquée à l'ordre 2 et la formulation continue dénie avec la fonction d'équilibre de Maxwell-Boltzmann.

## 1.3.4.1 Développement de Chapman-Enskog pour la formulation de Boltzmann à vitesses discrètes (DVBE)

La fonction de distribution est développée sous la forme :

$$
f_{\alpha} = f_{\alpha}^{(0)} + \epsilon f_{\alpha}^{(1)} + \epsilon^2 f_{\alpha}^{(2)} \tag{1.118}
$$

<span id="page-47-0"></span>

| $\mathbf{p}$   | $\int \mathbf{c}_i^p f^{eq,(MB)} d\mathbf{c}$                                     | $\sum$ <b>c</b> $_{\alpha i}^p f_\alpha^{eq2}$<br>$\alpha = 1$                                                                | $\int c_i^p f^{eq,(MB)} d\mathbf{c} - \sum_{\alpha} c_{\alpha i}^p f^{eq2}_{\alpha}$ |
|----------------|-----------------------------------------------------------------------------------|----------------------------------------------------------------------------------------------------|--------------------------------------------------------------------------------------|
| $\Omega$       | $\rho$                                                                            | $\rho$                                                                                                    | $\boldsymbol{0}$                                                                     |
| 1              | $\rho$ <b>u</b> <sub>i</sub>                                                      | $\rho$ u <sub>i</sub>                                                                                                    | $\theta$                                                                             |
| $\overline{2}$ | $\rho \mathbf{u}_i^2 + \rho RT$                                                   | $\rho \mathbf{u}_i^2 + \rho RT$                                                                                               | $\boldsymbol{0}$                                                                     |
| 3              | $\rho \mathbf{u}_i^3 + 3\rho RT \mathbf{u}_i$<br>$+\rho u_i (1-3RT) - \rho u_i^3$ | $\rho \mathbf{u}_i^3 + 3 \rho RT \mathbf{u}_i$                                                                                | $-\rho \mathbf{u}_i (1 - 3RT) + \rho \mathbf{u}_i^3$                                 |
| $\overline{4}$ | $\rho \mathbf{u}_i^4 + 3\rho (RT)^2 + 6\rho RT \mathbf{u}_i^2$                    | $\int \rho \mathbf{u}_i^4 + 3\rho (RT)^2 + 6\rho RT \mathbf{u}_i^2$<br>$+(1-3RT)\rho RT$<br>$+(1-6RT)\rho u_i^2 - \rho u_i^4$ | $-(1-3RT)\rho RT$<br>$-(1-6RT)\rho u_i^2 - \rho u_i^4$                               |

Tableau  $1.3$  – Évaluation de la déviation de la formulation discrète par rapport à la formulation continue du modèle bidimensionnelle à neuf vitesses (D2Q9) avec p l'ordre du moment de la fonction d'équilibre.

l'équation de Boltzmann à vitesses discrètes devient :

$$
\frac{\partial \left(f_{\alpha}^{(0)} + \epsilon f_{\alpha}^{(1)} + \epsilon^2 f_{\alpha}^{(2)}\right)}{\partial t} + \mathbf{c}_{\alpha i} \frac{\partial \left(f_{\alpha}^{(0)} + \epsilon f_{\alpha}^{(1)} + \epsilon^2 f_{\alpha}^{(2)}\right)}{\partial \mathbf{x}_i} = -\frac{1}{\tau} \left(f_{\alpha}^{(0)} + \epsilon f_{\alpha}^{(1)} + \epsilon^2 f_{\alpha}^{(2)} - f_{\alpha}^{(eq)}\right)
$$
\n(1.119)

En identifiant ordre par ordre en puissance de  $\epsilon,$  on a :

$$
\text{ordre } \epsilon^{-1} \qquad \qquad 0 = -\frac{1}{\lambda} \left( f_{\alpha}^{(0)} - f_{\alpha}^{eq} \right) \tag{1.120}
$$

$$
\text{ordre } \epsilon^0 \qquad \frac{\partial f_{\alpha}^{(0)}}{\partial t} + \mathbf{c}_i \frac{\partial f_{\alpha}^{(0)}}{\partial \mathbf{x}_i} = -\frac{1}{\lambda} \left( f_{\alpha}^{(1)} \right) \tag{1.121}
$$

$$
\text{ordre } \epsilon^1 \qquad \frac{\partial f_{\alpha}^{(1)}}{\partial t} + \mathbf{c}_i \frac{\partial f_{\alpha}^{(1)}}{\partial \mathbf{x}_i} = -\frac{1}{\lambda} \left( f_{\alpha}^{(2)} \right) \tag{1.122}
$$

ainsi on a les expressions de  $f_\alpha^{(0)}$  et de  $f_\alpha^{(1)}$  :

$$
f_{\alpha}^{(0)} = f_{\alpha}^{eq} \tag{1.123}
$$

$$
f_{\alpha}^{(1)} = -\lambda \left( \frac{\partial f_{\alpha}^{eq}}{\partial t} + \mathbf{c}_{\alpha i} \frac{\partial f_{\alpha}^{eq}}{\partial \mathbf{x}_i} \right) \tag{1.124}
$$

## Les équations de conservation d'Euler : ordre  $\epsilon^{-1}$

$$
f_{\alpha} = f_{\alpha}^{(0)} = f_{\alpha}^{(eq)} \tag{1.125}
$$

L'équation de Boltzmann à vitesses discrètes pour l'ordre Euler s'écrit :

<span id="page-48-0"></span>
$$
\frac{\partial f_{\alpha}}{\partial t} + \mathbf{c}_{\alpha i} \frac{\partial f_{\alpha}}{\partial \mathbf{x}_{i}} = -\frac{1}{\tau} \left( f_{\alpha} - f_{\alpha}^{eq} \right)
$$
\n
$$
\frac{\partial f_{\alpha}^{eq}}{\partial t} + \mathbf{c}_{\alpha i} \frac{\partial f_{\alpha}^{eq}}{\partial \mathbf{x}_{i}} = -\frac{1}{\tau} \left( f_{\alpha}^{eq} - f_{\alpha}^{eq} \right)
$$
\n
$$
\frac{\partial f_{\alpha}^{eq}}{\partial t} + \mathbf{c}_{\alpha i} \frac{\partial f_{\alpha}^{eq}}{\partial \mathbf{x}_{i}} = 0
$$
\n(1.126)

◦ conservation de la masse :

$$
\sum_{\alpha=1}^{N} \left( \frac{\partial f_{\alpha}^{eq}}{\partial t} + \mathbf{c}_{\alpha i} \frac{\partial f_{\alpha}^{eq}}{\partial \mathbf{x}_{i}} \right) = 0
$$

$$
\frac{\partial}{\partial t} \left( \sum_{\alpha=1}^{N} f_{\alpha}^{eq} \right) + \frac{\partial}{\partial \mathbf{x}_{i}} \left( \sum_{\alpha=1}^{N} \mathbf{c}_{\alpha i} f_{\alpha}^{eq} \right) = 0
$$

◦ conservation de la quantité de mouvement :

$$
\sum_{\alpha=1}^{N} \mathbf{c}_{\alpha j} \left( \frac{\partial f_{\alpha}^{eq}}{\partial t} + \mathbf{c}_{\alpha i} \frac{\partial f_{\alpha}^{eq}}{\partial \mathbf{x}_{i}} \right) = 0
$$

$$
\frac{\partial}{\partial t} \left( \sum_{\alpha=1}^{N} \mathbf{c}_{\alpha j} f_{\alpha}^{eq} \right) + \frac{\partial}{\partial \mathbf{x}_{i}} \left( \sum_{\alpha=1}^{N} \mathbf{c}_{\alpha i} \mathbf{c}_{\alpha j} f_{\alpha}^{eq} \right) = 0
$$

◦ conservation de l'énergie :

$$
\sum_{\alpha=1}^{N} \mathbf{c}_{\alpha j} \mathbf{c}_{\alpha k} \left( \frac{\partial f_{\alpha}^{eq}}{\partial t} + \mathbf{c}_{\alpha i} \frac{\partial f_{\alpha}^{eq}}{\partial \mathbf{x}_{i}} \right) = 0
$$

$$
\frac{\partial}{\partial t} \left( \sum_{\alpha=1}^{N} \mathbf{c}_{\alpha j} \mathbf{c}_{\alpha k} f_{\alpha}^{eq} \right) + \frac{\partial}{\partial \mathbf{x}_{i}} \left( \sum_{\alpha=1}^{N} \mathbf{c}_{\alpha i} \mathbf{c}_{\alpha j} \mathbf{c}_{\alpha k} f_{\alpha}^{eq} \right) = 0
$$

Les équations de conservation de Navier-Stokes : ordre  $\epsilon^0$ 

$$
f_{\alpha} = f_{\alpha}^{(0)} + \epsilon f_{\alpha}^{(1)}
$$
  
\n
$$
= f_{\alpha}^{(eq)} - \epsilon \lambda \left( \frac{\partial f_{\alpha}^{eq}}{\partial t} + \mathbf{c}_{\alpha i} \frac{\partial f_{\alpha}^{eq}}{\partial \mathbf{x}_i} \right)
$$
  
\n
$$
= f_{\alpha}^{(eq)} - \tau \left( \frac{\partial f_{\alpha}^{eq}}{\partial t} + \mathbf{c}_{\alpha i} \frac{\partial f_{\alpha}^{eq}}{\partial \mathbf{x}_i} \right)
$$
  
\n
$$
f_{\alpha} = f_{\alpha}^{(eq)} + f_{\alpha}^{(neq)}
$$
\n(1.127)

avec  $f_{\alpha}^{(neq)} = -\tau \left( \frac{\partial f_{\alpha}^{eq}}{\partial t} + \mathbf{c}_{\alpha i} \frac{\partial f_{\alpha}^{eq}}{\partial \mathbf{x}_{i}} \right)$ ) et  $\tau = \epsilon \lambda$ . L'équation de Boltzmann à vitesses discrètes à l'ordre Navier-Stokes s'écrit :

$$
\frac{\partial f_{\alpha}}{\partial t} + \mathbf{c}_{\alpha i} \frac{\partial f_{\alpha}}{\partial x_i} = -\frac{1}{\tau} \left( f_{\alpha} - f_{\alpha}^{eq} \right)
$$

$$
\frac{\partial}{\partial t} \left( f_{\alpha}^{(eq)} + f_{\alpha}^{(neq)} \right) + \mathbf{c}_{\alpha i} \frac{\partial}{\partial x_i} \left( f_{\alpha}^{(eq)} + f_{\alpha}^{(neq)} \right) = -\frac{1}{\tau} \left( f_{\alpha}^{(eq)} + f_{\alpha}^{(neq)} - f_{\alpha}^{eq} \right)
$$

$$
\frac{\partial}{\partial t} \left( f_{\alpha}^{(eq)} + f_{\alpha}^{(neq)} \right) + \mathbf{c}_{\alpha i} \frac{\partial}{\partial x_i} \left( f_{\alpha}^{(eq)} + f_{\alpha}^{(neq)} \right) = -\frac{1}{\tau} \left( f_{\alpha}^{(neq)} \right)
$$

l'utilisation de l'équation [\(1.126\)](#page-48-0) permet de simplifier l'expression précédente par :

$$
\frac{\partial}{\partial t} \left( f_{\alpha}^{(eq)} + f_{\alpha}^{(neq)} \right) + \mathbf{c}_{\alpha i} \frac{\partial}{\partial \mathbf{x}_i} \left( f_{\alpha}^{(eq)} + f_{\alpha}^{(neq)} \right) = 0 \tag{1.128}
$$

◦ conservation de la masse :

$$
\sum_{\alpha=1}^{N} \left[ \frac{\partial}{\partial t} \left( f_{\alpha}^{eq} + f_{\alpha}^{neq} \right) + \mathbf{c}_{\alpha i} \frac{\partial}{\partial \mathbf{x}_{i}} \left( f_{\alpha}^{eq} + f_{\alpha}^{neq} \right) \right] = 0
$$
\n
$$
\sum_{\alpha=1}^{N} \left[ \frac{\partial f_{\alpha}^{eq}}{\partial t} + \frac{\partial f_{\alpha}^{neq}}{\partial t} + \mathbf{c}_{\alpha i} \frac{\partial f_{\alpha}^{eq}}{\partial \mathbf{x}_{i}} + \mathbf{c}_{\alpha i} \frac{\partial f_{\alpha}^{neq}}{\partial \mathbf{x}_{i}} \right] = 0
$$
\n
$$
\frac{\partial}{\partial t} \left( \sum_{\alpha=1}^{N} f_{\alpha}^{eq} \right) + \frac{\partial}{\partial \mathbf{x}_{i}} \left( \sum_{\alpha=1}^{N} \mathbf{c}_{\alpha i} f_{\alpha}^{eq} \right) + \frac{\partial}{\partial t} \left( \sum_{\alpha=1}^{N} f_{\alpha}^{neq} \right) + \frac{\partial}{\partial \mathbf{x}_{i}} \left( \sum_{\alpha=1}^{N} \mathbf{c}_{\alpha i} f_{\alpha}^{neq} \right) = 0
$$
\ntransition de le quantity de newvement :

◦ conservation de la quantité de mouvement :

$$
\sum_{\alpha=1}^{N} \mathbf{c}_{\alpha j} \left[ \frac{\partial}{\partial t} \left( f_{\alpha}^{eq} + f_{\alpha}^{neq} \right) + \mathbf{c}_{\alpha i} \frac{\partial}{\partial x_{i}} \left( f_{\alpha}^{eq} + f_{\alpha}^{neq} \right) \right] = 0
$$
\n
$$
\sum_{\alpha=1}^{N} \mathbf{c}_{\alpha j} \left[ \frac{\partial f_{\alpha}^{eq}}{\partial t} + \frac{\partial f_{\alpha}^{neq}}{\partial t} + \mathbf{c}_{\alpha i} \frac{\partial f_{\alpha}^{eq}}{\partial x_{i}} + \mathbf{c}_{\alpha i} \frac{\partial f_{\alpha}^{neq}}{\partial x_{i}} \right] = 0
$$
\n
$$
\frac{\partial}{\partial t} \left( \sum_{\alpha=1}^{N} \mathbf{c}_{\alpha j} f_{\alpha}^{eq} \right) + \frac{\partial}{\partial x_{i}} \left( \sum_{\alpha=1}^{N} \mathbf{c}_{\alpha i} \mathbf{c}_{\alpha j} f_{\alpha}^{eq} \right) + \frac{\partial}{\partial t} \left( \sum_{\alpha=1}^{N} \mathbf{c}_{\alpha j} f_{\alpha}^{neq} \right) + \frac{\partial}{\partial x_{i}} \left( \sum_{\alpha=1}^{N} \mathbf{c}_{\alpha i} \mathbf{c}_{\alpha j} f_{\alpha}^{neq} \right) = 0
$$

◦ conservation de l'énergie :

$$
\sum_{\alpha=1}^{N} \mathbf{c}_{\alpha j} \mathbf{c}_{\alpha k} \left[ \frac{\partial}{\partial t} \left( f_{\alpha}^{eq} + f_{\alpha}^{neq} \right) + \mathbf{c}_{\alpha i} \frac{\partial}{\partial x_{i}} \left( f_{\alpha}^{eq} + f_{\alpha}^{neq} \right) \right] = 0
$$
\n
$$
\sum_{\alpha=1}^{N} \mathbf{c}_{\alpha j} \mathbf{c}_{\alpha k} \left[ \frac{\partial f_{\alpha}^{eq}}{\partial t} + \frac{\partial f_{\alpha}^{neq}}{\partial t} + \mathbf{c}_{\alpha i} \frac{\partial f_{\alpha}^{eq}}{\partial x_{i}} + \mathbf{c}_{\alpha i} \frac{\partial f_{\alpha}^{neq}}{\partial x_{i}} \right] = 0
$$
\n
$$
\frac{\partial}{\partial t} \left( \sum_{\alpha=1}^{N} \mathbf{c}_{\alpha j} \mathbf{c}_{\alpha k} f_{\alpha}^{eq} \right) + \frac{\partial}{\partial x_{i}} \left( \sum_{\alpha=1}^{N} \mathbf{c}_{\alpha i} \mathbf{c}_{\alpha j} \mathbf{c}_{\alpha k} f_{\alpha}^{eq} \right) + \frac{\partial}{\partial t} \left( \sum_{\alpha=1}^{N} \mathbf{c}_{\alpha j} \mathbf{c}_{\alpha k} f_{\alpha}^{neq} \right) + \frac{\partial}{\partial x_{i}} \left( \sum_{\alpha=1}^{N} \mathbf{c}_{\alpha i} \mathbf{c}_{\alpha j} \mathbf{c}_{\alpha k} f_{\alpha}^{neq} \right) = 0
$$

#### 1.3.4.2 Erreur du modèle D2Q9 isotherme

Pour le cas isotherme, il n'est plus utile de prendre en compte l'équation de la conservation de l'énergie à l'ordre Euler ou Navier-Stokes cette équation devient simplement  $T = T_0$  avec  $T_0$ une constante. Les équations à vérifier sont les équations de conservation de la masse et de la quantité de mouvement au niveau Euler ([\(1.129\)](#page-50-0), [\(1.130\)](#page-50-1)) et Navier-Stokes ([\(1.131\)](#page-50-2), [\(1.132\)](#page-50-3)). Soit le modèle D2Q9 vérifie t-il les relations suivantes :

<span id="page-50-0"></span>
$$
\frac{\partial}{\partial t} \left( \sum_{\alpha=1}^{9} f_{\alpha}^{eq} \right) + \frac{\partial}{\partial x_i} \left( \sum_{\alpha=1}^{9} \mathbf{c}_{\alpha i} f_{\alpha}^{eq} \right) \stackrel{?}{=} 0 \tag{1.129}
$$

<span id="page-50-1"></span>
$$
\frac{\partial}{\partial t} \left( \sum_{\alpha=1}^{9} \mathbf{c}_{\alpha j} f_{\alpha}^{eq} \right) + \frac{\partial}{\partial \mathbf{x}_{i}} \left( \sum_{\alpha=1}^{9} \mathbf{c}_{\alpha i} \mathbf{c}_{\alpha j} f_{\alpha}^{eq} \right) \stackrel{?}{=} 0 \tag{1.130}
$$

<span id="page-50-2"></span>
$$
\frac{\partial}{\partial t} \left( \sum_{\alpha=1}^{9} f_{\alpha}^{eq} \right) + \frac{\partial}{\partial x_i} \left( \sum_{\alpha=1}^{9} c_{\alpha i} f_{\alpha}^{eq} \right) + \frac{\partial}{\partial t} \left( \sum_{\alpha=1}^{9} f_{\alpha}^{neq} \right) + \frac{\partial}{\partial x_i} \left( \sum_{\alpha=1}^{9} c_{\alpha i} f_{\alpha}^{neq} \right) \stackrel{?}{=} 0 \tag{1.131}
$$

<span id="page-50-3"></span>
$$
\frac{\partial}{\partial t} \left( \sum_{\alpha=1}^{9} \mathbf{c}_{\alpha j} f_{\alpha}^{eq} \right) + \frac{\partial}{\partial \mathbf{x}_{i}} \left( \sum_{\alpha=1}^{9} \mathbf{c}_{\alpha i} \mathbf{c}_{\alpha j} f_{\alpha}^{eq} \right) + \frac{\partial}{\partial t} \left( \sum_{\alpha=1}^{9} \mathbf{c}_{\alpha j} f_{\alpha}^{neq} \right) + \frac{\partial}{\partial \mathbf{x}_{i}} \left( \sum_{\alpha=1}^{9} \mathbf{c}_{\alpha i} \mathbf{c}_{\alpha j} f_{\alpha}^{neq} \right) \stackrel{?}{=} 0 \quad (1.132)
$$

avec  $f_{\alpha}^{(neq)} = -\tau \left( \frac{\partial f_{\alpha}^{eq}}{\partial t} + \mathbf{c}_{\alpha i} \frac{\partial f_{\alpha}^{eq}}{\partial \mathbf{x}_{i}} \right)$ ),  $f_\alpha^{eq}$  tronquée à l'ordre 2 et donc les moments ne sont exactes que jusqu'à l'ordre 2 (Table [1.3\)](#page-47-0)

L'observation des équations [\(1.129\)](#page-50-0), [\(1.130\)](#page-50-1), [\(1.131\)](#page-50-2), et [\(1.132\)](#page-50-3) montre que seule l'équation de conservation de la quantité de mouvement au niveau Navier-Stokes [\(1.132\)](#page-50-3) fait intervenir un mo- $\int \frac{9}{2}$  $\setminus$ 

ment d'ordre supérieure à 2. Ce moment d'ordre 3 apparait dans le terme 
$$
\frac{\partial}{\partial x_i} \left( \sum_{\alpha=1} \mathbf{c}_{\alpha i} \mathbf{c}_{\alpha j} f_{\alpha}^{neq} \right)
$$
:

$$
\frac{\partial}{\partial \mathbf{x}_i} \left( \sum_{\alpha=1}^9 c_{\alpha i} c_{\alpha j} f_{\alpha}^{neq} \right) = \frac{\partial}{\partial \mathbf{x}_i} \left( \sum_{\alpha=1}^9 -\tau c_{\alpha i} c_{\alpha j} \left( \frac{\partial f_{\alpha}^{eq}}{\partial t} + c_{\alpha i} \frac{\partial f_{\alpha}^{eq}}{\partial \mathbf{x}_i} \right) \right)
$$

$$
\frac{\partial}{\partial \mathbf{x}_i} \left( \sum_{\alpha=1}^9 c_{\alpha i} c_{\alpha j} f_{\alpha}^{neq} \right) = -\tau \frac{\partial}{\partial \mathbf{x}_i} \left[ \frac{\partial}{\partial t} \left( \sum_{\alpha=1}^9 c_{\alpha i} c_{\alpha j} f_{\alpha}^{eq} \right) + \frac{\partial}{\partial \mathbf{x}_i} \left( \sum_{\alpha=1}^9 c_{\alpha i} c_{\alpha j} c_{\alpha k} f_{\alpha}^{eq} \right) \right]
$$

Ce terme est le seul terme non nul de l'équation  $(1.132)$ , en effet en utilisant l'équation  $(1.130)$ tous les autres termes de l'équation [\(1.132\)](#page-50-3) disparaissent :

$$
\frac{\partial}{\partial t} \left( \sum_{\alpha=1}^{9} \mathbf{c}_{\alpha j} f_{\alpha}^{eq} \right) + \frac{\partial}{\partial \mathbf{x}_{i}} \left( \sum_{\alpha=1}^{9} \mathbf{c}_{\alpha i} \mathbf{c}_{\alpha j} f_{\alpha}^{eq} \right) = 0 \tag{1.133}
$$

$$
\frac{\partial}{\partial t} \left( \sum_{\alpha=1}^{9} \mathbf{c}_{\alpha j} f_{\alpha}^{neq} \right) = -\tau \frac{\partial}{\partial t} \left[ \frac{\partial}{\partial t} \left( \sum_{\alpha=1}^{9} \mathbf{c}_{\alpha j} f_{\alpha}^{eq} \right) + \frac{\partial}{\partial \mathbf{x}_{i}} \left( \sum_{\alpha=1}^{9} \mathbf{c}_{\alpha i} \mathbf{c}_{\alpha j} f_{\alpha}^{eq} \right) \right] = 0 \tag{1.134}
$$

Le terme pouvant éventuellement introduire une erreur dans le modèle D2Q9 isotherme est :

$$
\frac{\partial}{\partial \mathbf{x}_i} \left( \sum_{\alpha=1}^9 c_{\alpha i} c_{\alpha j} f_{\alpha}^{neq} \right) = -\tau \frac{\partial}{\partial \mathbf{x}_i} \left[ \frac{\partial}{\partial t} \left( \sum_{\alpha=1}^9 c_{\alpha i} c_{\alpha j} f_{\alpha}^{eq} \right) + \frac{\partial}{\partial \mathbf{x}_i} \left( \sum_{\alpha=1}^9 c_{\alpha i} c_{\alpha j} c_{\alpha k} f_{\alpha}^{eq} \right) \right] (1.135)
$$

Maintenant que le terme pouvant éventuellement introduire une erreur a été identié, il faut l'évaluer en supprimant les dépendances temporelles. Pour cela il faut réécrire les équations de conservation au niveau Euler [\(1.129\)](#page-50-0), [\(1.130\)](#page-50-1) en utilisant la dénition des moments de la fonction d'équilibre [\(1.117\)](#page-46-0) ainsi on a :

◦ conservation de la masse :

$$
\frac{\partial}{\partial t} \left( \sum_{\alpha=1}^{9} f_{\alpha}^{eq} \right) + \frac{\partial}{\partial x_{i}} \left( \sum_{\alpha=1}^{9} c_{\alpha i} f_{\alpha}^{eq} \right) = 0
$$
  

$$
\frac{\partial}{\partial t} (\rho) + \frac{\partial}{\partial x_{i}} (\rho u_{i}) = 0
$$
  

$$
\frac{\partial \rho}{\partial t} + \frac{\partial \rho u_{x}}{\partial x} + \frac{\partial \rho u_{y}}{\partial y} = 0
$$
 (1.136)

<span id="page-51-0"></span>◦ conservation de la quantité de mouvement :

$$
\frac{\partial}{\partial t} \left( \sum_{\alpha=1}^{9} \mathbf{c}_{\alpha j} f_{\alpha}^{eq} \right) + \frac{\partial}{\partial \mathbf{x}_{i}} \left( \sum_{\alpha=1}^{9} \mathbf{c}_{\alpha i} \mathbf{c}_{\alpha j} f_{\alpha}^{eq} \right) = 0
$$

$$
\frac{\partial}{\partial t} \left( \rho \mathbf{u}_{i} \right) + \frac{\partial}{\partial \mathbf{x}_{i}} \left( \rho RT \delta_{ij} + \rho \mathbf{u}_{i} \mathbf{u}_{j} \right) = 0
$$

où  $P = \rho RT = \rho c_s^2$  et  $c_s = \frac{1}{\sqrt{2}}$  $\overline{3}$  pour le modèle D2Q9. Ainsi la projection suivant  ${\bf x}$  et suivant  ${\bf y}$ donne :

<span id="page-51-1"></span>
$$
\frac{\partial \rho \mathbf{u}_x}{\partial t} + \frac{\partial (P + \rho \mathbf{u}_x^2)}{\partial \mathbf{x}} + \frac{\partial (\rho \mathbf{u}_x \mathbf{u}_y)}{\partial \mathbf{y}} = 0
$$
\n
$$
\frac{\partial \rho \mathbf{u}_y}{\partial t} + \frac{\partial (\rho \mathbf{u}_x \mathbf{u}_y)}{\partial \mathbf{x}} + \frac{\partial (P + \rho \mathbf{u}_y^2)}{\partial \mathbf{y}} = 0
$$
\n(1.137)

<span id="page-52-0"></span>Les dérivées temporelles ne sont plus un problème, il est possible grâce aux équations  $(1.136)$ , [\(1.137\)](#page-51-1) de les exprimer en fonction des dérivées spatiales (voir annexe [A](#page-179-0) p. [157\)](#page-179-0). En utilisant ces expressions ainsi que la définition des moments de la fonction d'équilibre  $(1.117)$  on a :

$$
\frac{\partial}{\partial \mathbf{x}_i} \left( \sum_{\alpha=1}^9 c_{\alpha i} c_{\alpha j} f_{\alpha}^{neq} \right) = \frac{\partial}{\partial \mathbf{x}_i} \left[ \tau \left( \frac{\rho}{3} \left( \frac{\partial \mathbf{u}_i}{\partial \mathbf{x}_j} + \frac{\partial \mathbf{u}_j}{\partial \mathbf{x}_i} \right) - \sum_{k=1}^2 \frac{\partial \left( \rho \mathbf{u}_i \mathbf{u}_j \mathbf{u}_k \right)}{\partial \mathbf{x}_k} \right) \right]
$$
(1.138)

Dans l'expression ce-dessus apparait le tenseur des contraintes visqueuse pour un modèle bidimensionnelle D2Q9 isotherme :

$$
\tau_{ij_{D2Q9Isotherme}} = \tau \left( \frac{\rho}{3} \left( \frac{\partial \mathbf{u}_i}{\partial \mathbf{x}_j} + \frac{\partial \mathbf{u}_j}{\partial \mathbf{x}_i} \right) - \sum_{k=1}^2 \frac{\partial (\rho \mathbf{u}_i \mathbf{u}_j \mathbf{u}_k)}{\partial \mathbf{x}_k} \right)
$$
(1.139)

Dans le cas des équations de Navier-Stokes le tenseur des contraintes visqueuses est dénit par :

$$
\tau_{ij_{Navier-Stokes}} = 2\mu S_{ij} - \frac{2}{3}\mu S_{kk}\delta_{ij}
$$
\n(1.140)

L'hypothèse d'écoulement isotherme à pour conséquence de modier le tenseur des contraintes visqueuses [\[Dellar 2001\]](#page-58-6) dans l'équation de Navier-Stokes qui devient :

$$
\tau_{ij_{Navier-Stokes, Isotherme}} = 2\mu S_{ij} \tag{1.141}
$$

avec  $2\mu S_{ij} = \tau \left(\frac{\rho}{3}\right)$  $\frac{\rho}{3}\left(\frac{\partial \mathbf{u}_i}{\partial \mathbf{x}_j}\right)$  $\frac{\partial \mathbf{u}_i}{\partial \mathbf{x}_j} + \frac{\partial \mathbf{u}_j}{\partial \mathbf{x}_i}$  $\left(\frac{\partial \mathbf{u}_j}{\partial \mathbf{x}_i}\right)$  où  $\mu = \tau \rho \theta$  et  $S_{ij} = \frac{1}{2}$  $rac{1}{2} \left( \frac{\partial \mathbf{u}_i}{\partial \mathbf{x}_j} \right)$  $\frac{\partial \mathbf{u}_i}{\partial \mathbf{x}_j} + \frac{\partial \mathbf{u}_j}{\partial \mathbf{x}_i}$  $\overline{\partial \mathbf{x}_i}$  . Ainsi dans le cas d'un modèle bidimensionnel D2Q9 isotherme les équations de Navier-Stokes de la masse [\(1.78\)](#page-39-1) et de la quantité de mouvement [\(1.79\)](#page-39-2) deviennent :

$$
\frac{\partial \rho}{\partial t} + \frac{\partial \rho \mathbf{u}_i}{\partial \mathbf{x}_i} = 0 \tag{1.142}
$$

$$
\frac{\partial \rho \mathbf{u}_j}{\partial t} + \frac{\partial \left(\rho \mathbf{u}_i \mathbf{u}_j + \rho \theta \delta_{ij} - \tau_{ij_{Navier-Stokes}}\right)}{\partial \mathbf{x}_i} = \frac{\partial}{\partial \mathbf{x}_i} \left[ \tau \left( \frac{2}{3} \mu S_{kk} \delta_{ij} + \sum_{k=1}^2 \frac{\partial \left(\rho \mathbf{u}_i \mathbf{u}_j \mathbf{u}_k\right)}{\partial \mathbf{x}_k} \right) \right] (1.143)
$$

## 1.4 L'équation de Boltzmann sur Réseau

## 1.4.1 Intégration de l'équation de Boltzmann à vitesses discrètes

Afin de pouvoir obtenir une méthode numérique de résolution de l'équation de Boltzmann il est important d'obtenir une forme discrète en espace et en temps de l'équation de Boltzmann à vitesses discrètes. De ce fait l'équation de Boltzmann à vitesses discrètes [\(1.102\)](#page-42-1) doit-être discrétisée en espace et en temps. La méthode de Boltzmann sur Réseau utilise une discrétisation basée sur l'intégration le long de la caractéristique  $c_{\alpha}$ . En intégrant l'équation [\(1.102\)](#page-42-1) le long de cette caractéristique pour un intervalle de temps  $\Delta t$ , on obtient :

$$
f_{\alpha}\left(x+\mathbf{c}_{\alpha}\Delta t, t+\Delta t\right)-f_{\alpha}\left(\mathbf{x}, t\right)=-\frac{1}{\tau}\int_{0}^{\Delta t}\left(f_{\alpha}\left(\mathbf{x}+\mathbf{c}_{\alpha}s, t+s\right)\right)-\left(f_{\alpha}^{eq}\left(\mathbf{x}+\mathbf{c}_{\alpha}s, t+s\right)\right)ds\tag{1.144}
$$

<span id="page-53-0"></span>Le membre de droite de l'équation ci-dessus peut-être évalué en utilisant la méthode des trapèzes :

$$
f_{\alpha}(\mathbf{x} + \mathbf{c}_{\alpha} \Delta t, t + \Delta t) - f_{\alpha}(\mathbf{x}, t) = -\frac{\Delta t}{2\tau} \bigg[ f_{\alpha}(\mathbf{x} + \mathbf{c}_{\alpha} \Delta t, t + \Delta t) - f_{\alpha}^{eq}(\mathbf{x} + \mathbf{c}_{\alpha} \Delta t, t + \Delta t) + f_{\alpha}(\mathbf{x}, t) - f_{\alpha}^{eq}(\mathbf{x}, t) \bigg] + O\left(\Delta t^{3}\right)
$$
\n(1.145)

Comme nous le montre ci-dessus [\(1.145\)](#page-53-0) la méthode des trapèzes à une précision d'ordre 3. On constate que le solution obtenue est une solution implicite. En effet la valeur de  $f_{\alpha}$  au temps  $t + \Delta t$  dépend de la fonction d'équilibre à ce même pas de temps.

#### 1.4.2 Fonction d'équilibre équivalente

Un changement de variable est indispensable pour obtenir une solution explicite, ainsi on dénit le changement de variable suivant :

<span id="page-53-1"></span>
$$
g_{\alpha}\left(\mathbf{x},t\right) = f_{\alpha}\left(\mathbf{x},t\right) + \frac{\Delta t}{2\tau} \left(f_{\alpha}\left(\mathbf{x},t\right) - f_{\alpha}^{eq}\left(\mathbf{x},t\right)\right) \tag{1.146}
$$

soit :

$$
f_{\alpha}\left(\mathbf{x},t\right) = \frac{1}{1 + \frac{\Delta t}{2\tau}} \left( g_{\alpha}\left(\mathbf{x},t\right) + \frac{\Delta t}{2\tau} f_{\alpha}^{eq}\left(\mathbf{x},t\right) \right) \tag{1.147}
$$

L'équation de Boltzmann sur Réseau (ou LBE pour Lattice Boltzmann Equation) est obtenu en remplaçant  $f_{\alpha}$  dans l'équation [\(1.145\)](#page-53-0) par son expression définie par [\(1.146\)](#page-53-1) :

<span id="page-53-2"></span>
$$
g_{\alpha}\left(\mathbf{x}+\mathbf{c}_{\alpha}\Delta t, t+\Delta t\right)=\left(1-\frac{\Delta t}{\tau_g}\right)g_{\alpha}\left(\mathbf{x}, t\right)+\frac{\Delta t}{\tau_g}g_{\alpha}^{eq}\left(\mathbf{x}, t\right)
$$
\n(1.148)

avec  $g_{\alpha}^{eq} = f_{\alpha}^{eq}$  et  $\tau_g = \tau + \frac{\Delta t}{2}$  $\frac{\Delta t}{2}$ . La fonction de distribution calculée n'est pas la fonction de distribution de l'équation de Boltzmann à vitesses discrètes [\(1.102\)](#page-42-1), la solution  $g_{\alpha}$  calculée est une fonction de distribution équivalente à  $f_\alpha$  en terme d'écoulement. En fait, la résolution de l'équation [\(1.148\)](#page-53-2) munie du temps de relaxation  $\tau_q$  permet de calculer l'écoulement dont les fonctions de distribution  $f_{\alpha}$  sont les solutions de l'équation [\(1.102\)](#page-42-1) munie du temps de relaxation  $\tau$  .

#### 1.4.3 Discrétisation spatiale et temporelle

Un inconvénient majeur de la méthode de Boltzmann sur Réseau est que le pas d'espace et le pas de temps sont liés. La discrétisation spatiale du domaine est imposé par le pas de temps. Les fonctions de distribution se déplacent d'une maille  $\Delta x$  en un temps donné  $\Delta t$ . La dimension spatiale est notée  $D$ , lorsqu'elle est égale à deux, les réseaux hexagonal et carré sont les plus fréquemment rencontrés, lorsqu'elle est égale à trois, le réseau cubique est le plus utilisé. La distance entre 2 noeuds dépend de la géométrie du réseau. On appele, pas d'espace et on le note  $\Delta x$  la plus petite distance entre deux noeuds voisins. Elle égale a  $\Delta x$  pour les noeuds les plus proches,  $\Delta x \sqrt{2}$  pour les noeuds en diagonal et  $\Delta x \sqrt{3}$  pour les noeuds en double diagonale en tridimensionnel. La vitesse du son dépend du réseau. Lorsque le maillage est carré, cubique ou uniforme, ce qui est le cas ici, alors on a  $\Delta x = \Delta y = \Delta z$  et il existe qu'une seule vitesse par réseau définie par :

$$
\mathbf{c}_s = \sqrt{\hat{\theta}} \frac{\Delta x}{\Delta t} \tag{1.149}
$$

Contrairement à la vitesse du son, l'expression de la viscosité est indépendant du modèle choisit et reste la même pour tous les modèles de Boltzmann sur Réseau :

$$
\nu = \hat{\theta} \left( \frac{\tau_g}{\Delta t} - \frac{1}{2} \right) \frac{\Delta x^2}{\Delta t} \tag{1.150}
$$

avec  $\hat{\theta}$  la température athermal adimensionnée.

#### 1.4.4 Algorithme de Boltzmann sur Réseau basé sur le modèle classique BGK

L'algorithme général de Boltzmann sur Réseau basé sur un modèle de collision BGK est présenté ci-dessous, avec une fonction d'équilibre tronquée à l'ordre 2. Cet algorithme est valable pour tous les modèles de vitesses de plus il est facilement transposable aux autres modèles LBM en modifiant l'expression de la collision et de la fonction d'équilibre.

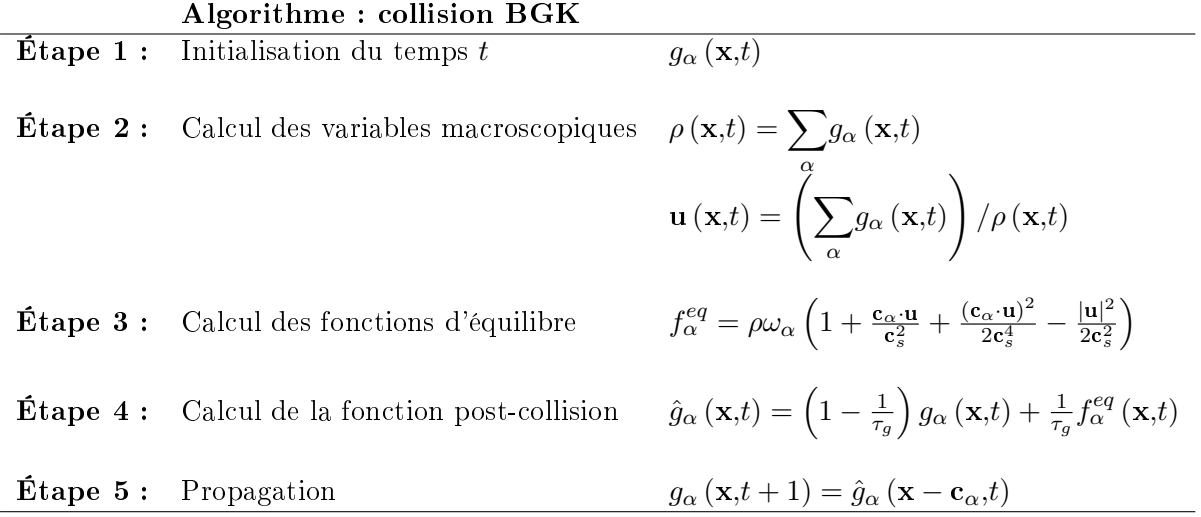

## 1.5 Les modèles BGK Régularisé et Double Temps de Relaxation (DTR)

La méthode de Boltzmann sur Réseau basée sur l'opérateur de collision BGK est réputée pour ses qualités de dissipation numérique qui sont très faibles. Mais le problème est que cette qualité importante est associée à un problème fondamental. La méthode est relativement instable dès qu'une erreur est introduite dans le schéma. C'est en particulier le cas lorsque l'on souhaite gérer les conditions limites ou encore les interfaces entre des maillages de diérentes tailles. Ainsi <span id="page-55-0"></span>d'autre modèles ont été développés comme les modèles MRT(Multiple Relaxation Time), BGK-R(BGK-Régularisé), DTR(Double Temps de Relaxation)... Seuls les modèles BGK-R et DTR sont présentés ci-dessous.

## 1.5.1 Modèle BGK Régularisé (BGK-R)

Le modèle de BGK-R est basé sur la décomposition de la fonction de distribution tels que [\[Zhang 2006\]](#page-58-7) [\[Lätt 2007\]](#page-58-8) :

$$
g_{\alpha} = g_{\alpha}' + g_{\alpha}^{eq} \tag{1.151}
$$

où  $g_\alpha^{eq}$  est la fonction d'équilibre polynomial de Maxwell-Boltzmann tronqué et  $g_\alpha'$  représente la déviation par rapport à la fonction d'équilibre de Maxwell-Boltzmann tronqué. L'idée du modèle BGK-R consiste à projeter la fonction de distribution sur les trois premiers polynôme d'Hermite. Cette projection est une sorte de filtrage qui permet de ne conserver que les modes physiques et de se débarrasser des modes non-physiques (c'est-à-dire des modes qui n'interviennent sur l'évolution des quantités macroscopiques). Ainsi la projection de  $g'_{\alpha}$  sur la base des trois premiers polynômes d'Hermite nous donne une nouvelle fonction de distribution  $\hat{g}'_\alpha$  définie comme :

$$
\hat{g}'_{\alpha} = \omega_{\alpha} \sum_{n=0}^{3} \frac{1}{n!} a^{(n)} H^{(n)}(\mathbf{c}_{\alpha}), \qquad a = 1,...,d
$$
\n(1.152)

$$
a^{(n)} = \sum_{\alpha=1}^{d} g_{\alpha}^{\prime} H^{(n)}(\mathbf{c}_{\alpha}), \qquad n = 0, ..., 3
$$
 (1.153)

avec  $H^{(n)}$  les polynômes d'Hermite de degré  $n$  et  $a^{(n)}$  les coefficients d'expansion associés au polynôme d'Hermite de degré n [\[Zhang 2006\]](#page-58-7). La fonction de distribution projetée est complètement spéciée par :

$$
\hat{g}'_{\alpha} = \omega_{\alpha} \left( \frac{H^{(2)}\left(\mathbf{c}_{\alpha}\right)}{2} \sum_{\beta=1}^{d} g'_{\beta} \mathbf{c}_{\beta} \mathbf{c}_{\beta} + \frac{H^{(3)}\left(\mathbf{c}_{\alpha}\right)}{6} \sum_{\beta=1}^{d} g'_{\beta} \mathbf{c}_{\beta} \mathbf{c}_{\beta} \mathbf{c}_{\beta} \right) \tag{1.154}
$$

En prenant en compte le processus de régularisation l'équation de Boltzmann sur Réseau [\(1.148\)](#page-53-2) devient :

$$
g_{\alpha}\left(\mathbf{x}+\mathbf{c}_{\alpha}\Delta t, t+\Delta t\right)=\left(1-\frac{\Delta t}{\tau_g}\right)\hat{g}'_{\alpha}\left(\mathbf{x}, t\right)+\frac{\Delta t}{\tau_g}g_{\alpha}^{eq}\left(\mathbf{x}, t\right)
$$
\n(1.155)

Le modèle de collision BGK-R est plus précis que le modèle BGK et le gain en précision augmente au fur et à mesure que la grille est raffinée, sur des grilles de taille commune on peut gagner un ordre de précision en utilisant le modèle BGK-R [\[Lätt 2007\]](#page-58-8). Ci-dessous est présenté l'algorithme du modèle BGK-R :

<span id="page-56-1"></span>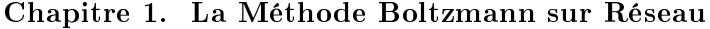

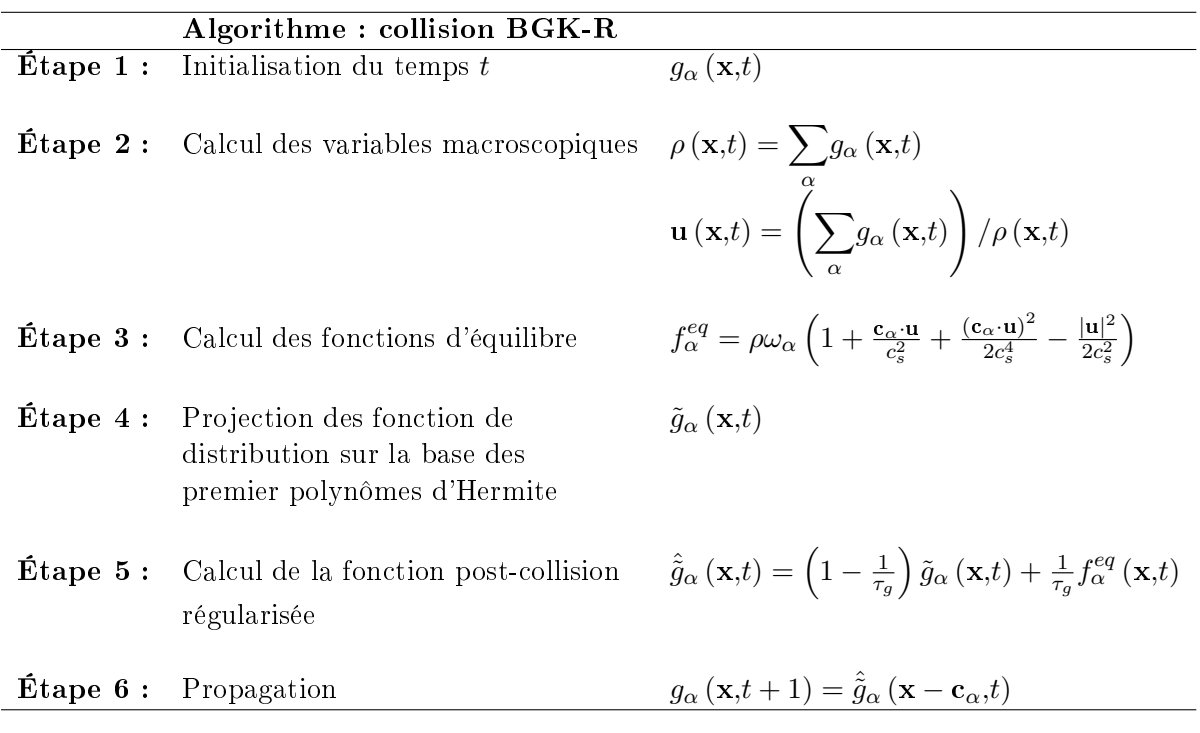

### 1.5.2 Modèle à Double Temps de Relaxation (DTR)

Le modèle de collision BGK-R améliore significativement la stabilité comparé au modèle de collision BGK classique. Cependant, quand on applique le modèle de collision régularisé à un maillage non uniforme, de gros problèmes de stabilité apparaissent [\[Ricot 2014\]](#page-58-9). Cette instabilité vient du fait que l'opération de projection du modèle BGK-R a pour effet de libérer certains modes non physiques qui ne sont pas relaxés par le modèle BGK-R. Lorsque le maillage est uniforme ces modes non physiques restent stables mais dès qu'il y a présence d'une erreur minime au niveau des raccords de maillage ces modes se déstabilisent fortement. Le modèle de collision DTR développé par Denis Ricot [\[Ricot 2014\]](#page-58-9) est né de l'idée de combiner le modèle de collision BGK avec lequel tous les modes sont relaxés avec un même temps de relaxation et le modèle de collision BGK-R qui permet de relaxer de manière sélective les modes physiques. Algorithme du modèle de collision DTR est présenté ci-dessous avec  $\hat{g}_{\alpha}\left(\mathbf{x,}t\right)$ ,  $\Theta_{ij}^{\left(1\right)}$  et  $H_{\alpha,ij}^{\left(2\right)}$  définit par :

<span id="page-56-0"></span>
$$
\hat{g}_{\alpha}\left(\mathbf{x},t\right) = \left(1 - \frac{1}{\tau_g^N}\right)g_{\alpha}\left(\mathbf{x},t\right) + \frac{1}{\tau_g^N}f_{\alpha}^{eq}\left(\mathbf{x},t\right) + \frac{\tau_g^S - \tau_g^N}{\tau_g^S \tau_g^N} \omega_{\alpha} \frac{1}{2c_s^4} \sum_{\alpha} H_{\alpha,ij}^{(2)} \Theta_{ij}^{(1)} \tag{1.156}
$$

$$
\Theta_{ij}^{(1)} = \sum_{\alpha} H_{\alpha,ij}^{(2)} \left( g_{\alpha} - f_{\alpha}^{eq} \right) \tag{1.157}
$$

$$
H_{\alpha,ij}^{(2)} = \mathbf{c}_{\alpha,i}\mathbf{c}_{\alpha,j} - c_s^2 \delta_{ij}
$$
 (1.158)

Les deux premiers termes de l'équation [\(1.156\)](#page-56-0) correspondent à une relaxation BGK avec un temps de relaxation numérique (par opposition à physique) arbitraire  $\tau_g^N$  fixé a une valeur très grande. Et le troisième terme réalise la correction de la relaxation à une valeur de  $\tau_g^S$  pour les modes physiques qui doivent être relaxés avec un temps de relaxation adapté.

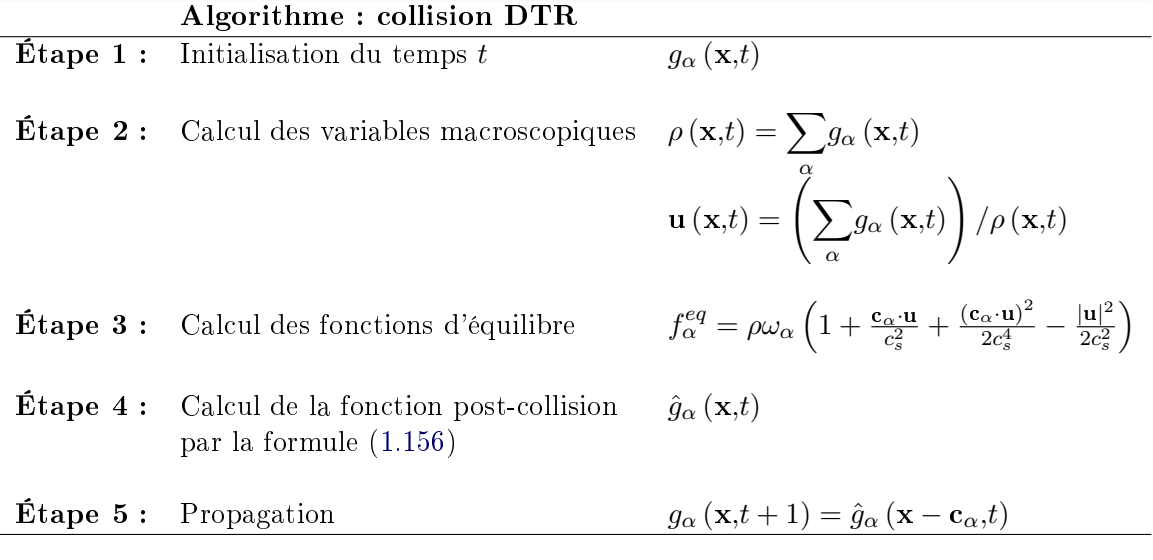

## Bibliographie du 1<sup>er</sup> chapitre

- [Bhatnagar 1954] P. L. Bhatnagar, E. P. Gross et M. Krook. A Model for Collision Processes in Gases. I. Small Amplitude Processes in Charged and Neutral One-Component systems. Physical Review, vol. 94, no. 3, 1954. (cité pages [5](#page-27-0) et [11\)](#page-33-1)
- [Chapman 1991] S. Chapman et T.G. Cowling. The mathematical theory of non-uniform gases. Cambridge, 3rd edition, 1991. (cité page [5\)](#page-27-0)
- [Charrier 2002] P. Charrier. Modélisation numérique de phénomènes de transport en régime transitionnel et applications. PhD thesis, MATMECA, 2002. (cité pages [7,](#page-29-2) [10](#page-32-0) et [11\)](#page-33-1)
- <span id="page-58-6"></span>[Dellar 2001] P.J. Dellar. Bulk and shear viscosities in lattice Boltzmann equations. Phys. Rev. E, vol. 64, no. 031203, 2001. (cité page [30\)](#page-52-0)
- [Frisch 1987] U. Frisch, D. D'Humiere, B. Hasslasher, P. Lallemand, Y. Pomeau et J. Rivet. Lattice-gas hydrodynamics in two and three dimensions. Complex System 1, pages 649 707, 1987. (cité page [6\)](#page-28-1)
- <span id="page-58-0"></span>[Grad 1949] H. Grad. On the kinetic theory of rarefied gases. Comm. Pure Appl. Math, pages 2331, 1949. (cité page [17\)](#page-39-3)
- <span id="page-58-2"></span>[Izarra 2012] L. D. Izarra. Apport des méthodes cinétiques à la simulation d'écoulements dans les milieux poreux. PhD thesis, Université d'Orléans, 2012. (cité page [19\)](#page-41-3)
- <span id="page-58-8"></span>[Lätt 2007] J. Lätt. Hydrodynamic Limit of Lattice Boltzmann Equations. PhD thesis, Université de Genève, 2007. (cité page [33\)](#page-55-0)
- [Marié 2008] S. Marié. Etude de la méthode Boltzmann sur Réseau pour les simulations en aéroacoustique. PhD thesis, Université Pierre et Marie Curie, 2008. (cité page [4\)](#page-26-0)
- <span id="page-58-1"></span>[Ricot 2002] D. Ricot. Simulation Numérique d'un écoulement affleurant une cavité par la méthode Boltzmann sur Réseau et application au toit ouvrant de vehicules automobiles. PhD thesis, Centrale Lyon, 2002. (cité page [19\)](#page-41-3)
- <span id="page-58-9"></span>[Ricot 2014] D. Ricot. LaBS Documentation scientique. In Note Interne Renault, Novembre 2014. (cité page [34\)](#page-56-1)
- <span id="page-58-5"></span>[Shan 2006] X. Shan, X.-F. Yuan et H. Chen. Kinetic theory representation of hydrodynamics : a way beyond the Navier-Stokes equation. Journal of Fluid Mechanics, vol. 550, pages 413441, 2006. (cité page [22\)](#page-44-2)
- <span id="page-58-4"></span>[Succi 2002] S. Succi, I. V. Karlin et H. Chen. Role of the H Theorem in Lattice Boltzmann Hydrodynamic Simulations. In cond-mat.stat-mech, 2002. (cité page [21\)](#page-43-1)
- <span id="page-58-3"></span>[Wagner 1998] A. J. Wagner. An H-theorem for the lattice Boltzmann approach to hydrodynamics. Europhysics Letters, vol. 44, no. 2, pages  $144-149$ , 1998. (cité page [21\)](#page-43-1)
- [Wolfram 1986] S. Wolfram. Theory and application of cellular automata. World Publishing Co, 1986. (cité page [6\)](#page-28-1)
- <span id="page-58-7"></span>[Zhang 2006] R. Zhang, X. Shan et H. Chen. Efficient kinetic method for fluid simulation beyond the Navier-Stokes equation. Physical Review E, vol. 74, no. 046703, 2006. (cité page [33\)](#page-55-0)

# La Méthode de Boltzmann sur Réseau Thermique

## Sommaire

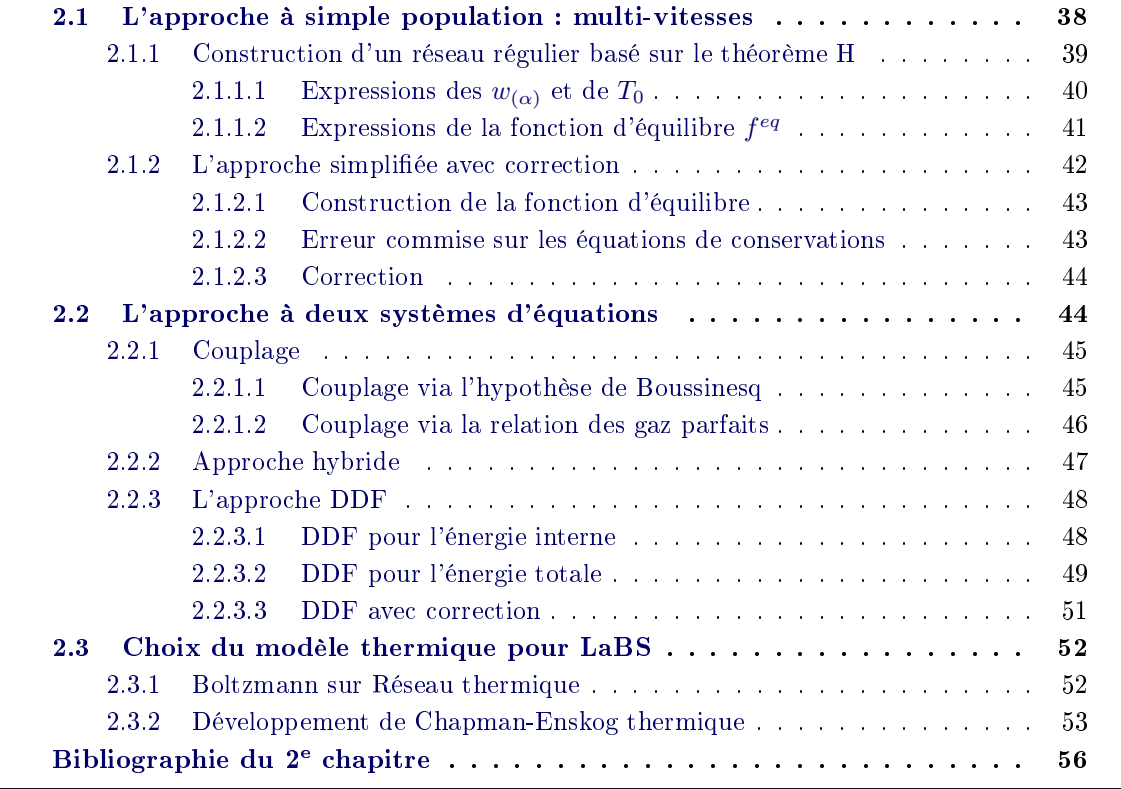

La modélisation des écoulements thermiques qui prend en compte les transferts de chaleur est problématique, problématique qui est essentiellement due à d'importantes instabilités numériques pour les modèles thermiques. Il existe différente stratégies (Figure [2.1\)](#page-60-1) pour prendre en compte la thermique avec la méthode de Boltzmann sur réseau (LBMT).

Les premiers modèles thermiques sont des extensions du modèle isotherme, vu au chapitre précédent, dans lesquels la fonction de distribution dénissant la densité et la vitesse prend en compte également la température. Ce sont des modèles à une équation : modèle à simple population également appelé approche multi-vitesses. Puis sont venus les modèles à deux systèmes d'équations, ces modèles possèdent : une équation régissant la densité et la vitesse, cette équation est la même que pour le modèle isotherme et une autre équation pour résoudre la température

<span id="page-60-1"></span>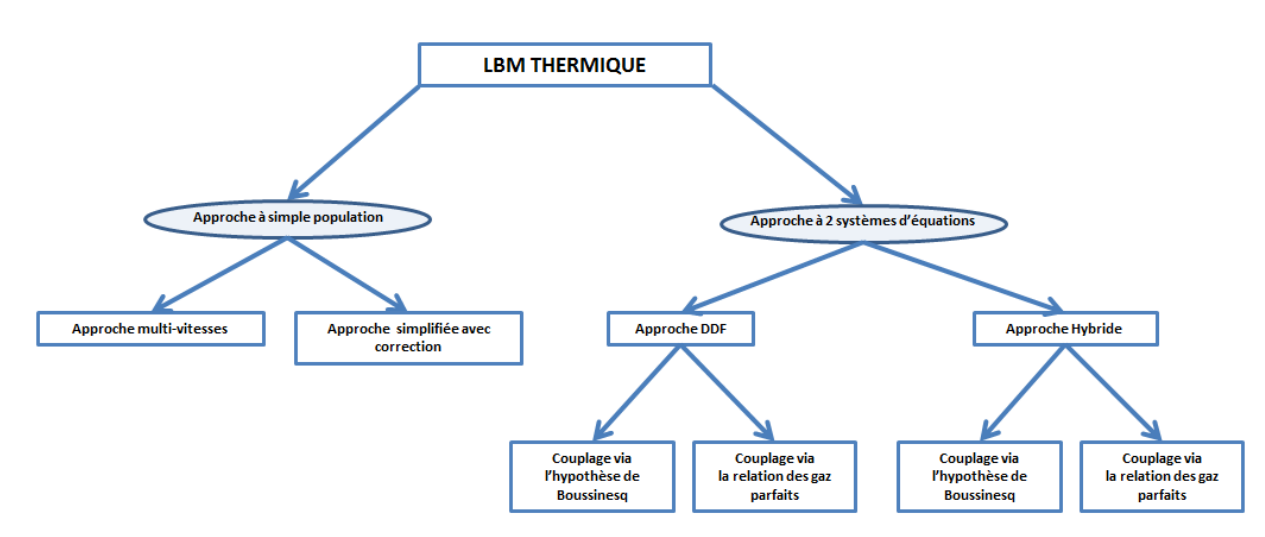

FIGURE  $2.1$  – Stratégies de modélisation thermique.

ou l'énergie. Dans ces modèles à deux systèmes d'équations on distingue deux catégories : les modèles à double fonction de distribution (DDF), pour lesquels les deux équations sont résolues par la LBM, et les modèles hybrides pour lesquels l'équation de la masse et de la vitesse est résolue par la LBM alors que l'équation de la température est résolue par une méthode de diérences finies  $(DF)$  ou volumes finis  $(VF)$ .

## <span id="page-60-0"></span>2.1 L'approche à simple population : multi-vitesses

L'approche multi-vitesse est une extension du modèle isotherme, on résoud toujours l'équation de Boltzmann avec l'opérateur de collision BGK [\(1.102\)](#page-42-1) mais en considérant la température comme une variable et non plus comme une constante. Ainsi, la fonction de distribution en plus de prendre en compte les variations de la densité et de la vitesse prend également en compte les variations de températures [\[Scagliarini 2010\]](#page-78-1) :

$$
f^{eq}(\mathbf{c}, \rho, \mathbf{u}, T) = \frac{\rho}{2\pi RT} \exp\left(-\frac{(\mathbf{c} - \mathbf{u})^2}{2RT}\right)
$$
(2.1)

Les variables de l'écoulement c'est-à-dire la densité  $\rho$ , la vitesse u et la température sont définies comme des moments de  $f$ , leurs expressions a été introduite dans le chapitre précédemment  $(1.103)$ ,  $(1.104)$ ,  $(1.105)$  avec  $T \neq cte$ . Pour les modèles thermiques multi-vitesses, les moments de la fonction d'équilibre doivent être calculés jusqu'à l'ordre 4 pour assurer la conservation des équations de Navier-Stokes [\(1.108\)](#page-42-0), [\(1.109\)](#page-43-0), [\(1.110\)](#page-43-2), [\(1.111\)](#page-43-3). Ainsi pour ces modèles la fonction équilibre doit-être tronquée à l'ordre 4. Le problème, qui a été évoqué précédemment, est que le réseau de vitesse obtenu pour une troncature de la fonction d'équilibre à un ordre supérieur à 2 est spatialement complexe et les vitesses discrètes ne correspondent pas toujours à un noeud du réseau (ou du maillage). En utilisant un réseau symétrique et régulier avec un nombre suffisant de vitesses discrètes, il est montré que l'on peut retrouver les équations de conservations. Le nombre de vitesses discrètes utilisées est considérable (Figure [2.2\)](#page-61-1). Le modèle bidimensionnel à 37 <span id="page-61-1"></span>vitesses a été testé pour évaluer la convection naturelle de Rayleigh-Bénard ainsi que l'instabilité de Rayleigh-Taylor [\[Scagliarini 2010\]](#page-78-1). Ce type de modélisation est très couteux en temps de

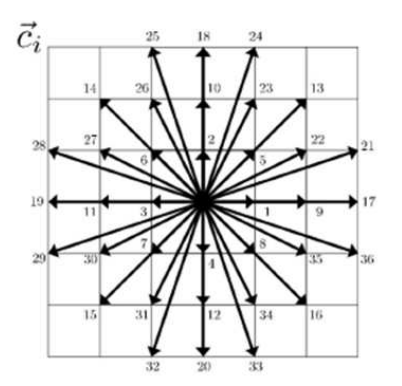

Figure 2.2 Modélisation du réseau 2D à 37 vitesses pour l'approche multi-vitesses

calcul et malgré le fait de retrouver les équations de conservation, le modèle est instable, du à un autre problème évoqué par quelques chercheurs du domaine (voir paragraphe [1.3.3](#page-42-5) p. [20\)](#page-42-5) : la non-existence du théorème H.

#### <span id="page-61-0"></span>2.1.1 Construction d'un réseau régulier basé sur le théorème H

L'utilisation du polynôme d'Hermite pour dénir une fonction d'équilibre est problématique pour la construction de réseau d'ordre élevé. Ainsi, Shyam S. Chikatamarla et Iliya V. Karlin [\[Chikatamarla 2006\]](#page-78-2), [\[Chikatamarla 2009\]](#page-78-3), proposent une approche alternative permettant de construire un réseau de vitesses discrètes  $\mathbf{c}_{\alpha} (\pm m, \pm n)$  d'ordre supérieur qui est stable. Cette approche se base sur le théorème H, où la fonction d'équilibre  $f_\alpha^{eq}$  minimise la fonction d'entropie  $H$  :

<span id="page-61-3"></span>
$$
H = \sum_{\alpha=1}^{N} f_{\alpha} ln\left(\frac{f_{\alpha}}{w_{\alpha}}\right)
$$
\n(2.2)

L'idée est de choisir de manière astucieuse les  $w_{\alpha}$ , qui sont les poids de la fonction  $f_{\alpha}$  dans la direction  $\alpha$ , afin d'avoir la conservation de la densité et de la quantité de mouvement :

<span id="page-61-2"></span>
$$
\sum_{\alpha=1}^{N} f_{\alpha} = \rho
$$
\n
$$
\sum_{\alpha=1}^{N} \mathbf{c}_{\alpha i} f_{\alpha} = \rho \mathbf{u}
$$
\n(2.3)

L'objectif est de construire ensuite une fonction d'équilibre à partir de ces  $w_{+m}$ ,  $w_{+n}$  et de la température de référence  $T_0(m,n)$  avec laquelle la conservation des moments d'ordre supérieur

est retrouvée :

$$
P_{\alpha}^{eq} = \sum_{\alpha=1}^{N} \mathbf{c}_{\alpha i}^{2} f_{\alpha}^{eq} = P^{MB}
$$
  
\n
$$
Q_{\alpha}^{eq} = \sum_{\alpha=1}^{N} \mathbf{c}_{\alpha i}^{3} f_{\alpha}^{eq} = Q^{MB}
$$
  
\n
$$
R_{\alpha}^{eq} = \sum_{\alpha=1}^{N} \mathbf{c}_{\alpha i}^{4} f_{\alpha}^{eq} = R^{MB}
$$
\n(2.4)

où  $P, Q$ , et  $R$  sont interprétés comme le tenseur de pression, le flux énergétique et le taux de change du flux énergétique, leurs valeurs à l'équilibre doivent correspondre aux moments de la fonction d'équilibre de Maxwell-Boltzmann :

$$
P^{MB} = \int_{\Re^3} \mathbf{c}_{\alpha i}^2 f_{\alpha}^{eq} d\mathbf{c}
$$
  
\n
$$
Q^{MB} = \int_{\Re^3} \mathbf{c}_{\alpha i}^3 f_{\alpha}^{eq} d\mathbf{c}
$$
  
\n
$$
R^{MB} = \int_{\Re^3} \mathbf{c}_{\alpha i}^4 f_{\alpha}^{eq} d\mathbf{c}
$$
\n(2.5)

## <span id="page-62-0"></span>2.1.1.1 Expressions des  $w_{(\alpha)}$  et de  $T_0$

Les  $w_{(\alpha)}$  sont définies à partir d'un réseau 1D à 5 vitesses discrètes (Figure [2.3\)](#page-62-1), par :

$$
w_{(0)} = \frac{-3m^4 - 3n^4 + 54m^2n^2 + (m^2 + n^2)\sqrt{9m^4 - 42n^2m^2 + 9n^4}}{75m^2n^2}
$$
  
\n
$$
w_{(\pm m)} = \frac{9m^4 - 6n^4 - 27n^2m^2 - (3m^2 - 2n^2)\sqrt{9m^4 - 42n^2m^2 + 9n^4}}{300m^2 - n^2}
$$
  
\n
$$
w_{(\pm n)} = \frac{9n^4 - 6m^4 - 27n^2m^2 - (3n^2 - 2m^2)\sqrt{9m^4 - 42n^2m^2 + 9n^4}}{300n^2 - m^2}
$$
  
\n
$$
T_0 = \frac{3m^2 + 3n^2 - \sqrt{9m^4 - 42n^2m^2 + 9n^4}}{30}
$$
  
\n(2.6)

<span id="page-62-1"></span>L'extension des  $w_{(i)}$  aux dimensions supérieures,  $w_{(i,j)}$  en 2D et  $w_{(i,j,k)}$  en 3D, se fait de la

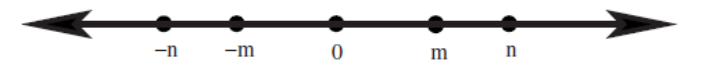

FIGURE  $2.3$  – Modélisation 1D pour un système de 5 vitesses.

manière suivante :

$$
w_{(i,j)} = w_{(i)}w_{(j)}
$$
  
\n
$$
w_{(i,j,k)} = w_{(i)}w_{(j)}w_{(k)}
$$
\n(2.7)

avec  $w_{(i)} = w_{(-i)}, w_{(i,j)} = w_{(\pm i, \pm j)}$  et  $w_{(i,j,k)} = w_{(\pm i, \pm j, \pm k)}$ . Le système 1D à 5 vitesses choisit est  $(0, \pm 1, \pm 3)$  car il permet de retrouver correctement le flux énergétique à l'équilibre  $Q^{eq}$ , ainsi on a le système suivant :

$$
w_{(0)} = \frac{4}{45} \left( 4 + \sqrt{10} \right)
$$
  
\n
$$
w_{(1)} = \frac{3}{80} \left( 8 - \sqrt{10} \right)
$$
  
\n
$$
w_{(3)} = \frac{1}{720} \left( 16 - 5\sqrt{10} \right)
$$
  
\n
$$
T_0 = 1 - \sqrt{\frac{2}{5}}
$$
\n(2.8)

<span id="page-63-1"></span>ce système  $w_{(i)} = \big(w_{(0)}, w_{(1)}, w_{(3)}\big)$  est appelé ZOT (zero-one-three) et sert de modèle pour la construction des modèles de dimension supérieure, modèle D2Q25-ZOT (Figure [2.4a](#page-63-1)) et modèle D3Q41-ZOT (Figure [2.4b](#page-63-1))[\[Chikatamarla 2009\]](#page-78-3).

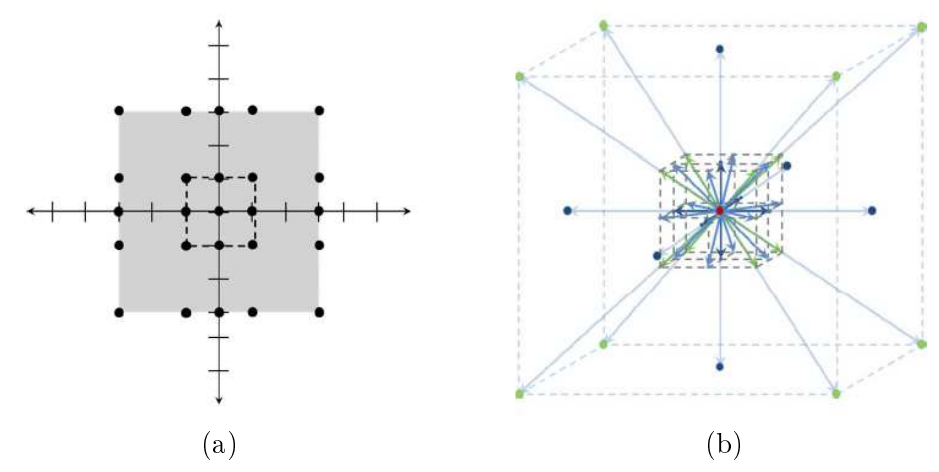

FIGURE 2.4 – Modélisation des réseaux D2Q25-ZOT (a) et D3Q41-ZOT (b)

## <span id="page-63-0"></span>2.1.1.2 Expressions de la fonction d'équilibre  $f^{eq}$

Une fois les  $w_{(i)}$  connus, la fonction d'équilibre est obtenue par minimisation de la fonction d'entropie H et en respectant les équations de conservation [\(2.3\)](#page-61-2). Il est possible d'exprimer la fonction d'équilibre par :

<span id="page-63-2"></span>
$$
f_{\alpha}^{eq} = \rho w_{\alpha} \chi \zeta_x^{\mathbf{c}_{\alpha x}} \zeta_y^{\mathbf{c}_{\alpha z}} \zeta_z^{\mathbf{c}_{\alpha z}} \tag{2.9}
$$

où χ,  $\zeta_x,$   $\zeta_y,$ et  $\zeta_z$ sont les multiplicateurs de Lagrange [\[Chikatamarla 2009\]](#page-78-3) défini par :

$$
\chi = \rho \left( 1 - \frac{\mathbf{u}^2}{2T_0} + \frac{\mathbf{u}^4}{8T_0^2} - \frac{\left( 9 - 30T_0 + 18T_0^2 \right) \mathbf{u}^6}{144T_0^5 + \chi^{(8)}} \right) \tag{2.10}
$$

$$
\chi^{(8)} = \frac{1}{384T_0^7} \left( \mathbf{u}^8 - 8 \left( T_0 \left( T_0 \left( 18T_0 - 43 \right) + 22 \right) - 3 \right) \left( \mathbf{u}_y^2 \mathbf{u}_x^6 + \mathbf{u}_x^2 \mathbf{u}_y^6 \right) \right. \\ \left. - 6 \left( T_0 \left( T_0 \left( 41T_0 - 96 \right) + 47 \right) - 6 \right) \mathbf{u}_y^4 \mathbf{u}_x^4 \right) \tag{2.11}
$$

$$
\zeta_{\alpha} = 1 + \frac{\mathbf{u}_{\alpha}}{T_0} + \frac{\mathbf{u}_{\alpha}^2}{2T_0^2} + \frac{\mathbf{u}_{\alpha}^3}{6T_0^3} + \frac{\mathbf{u}_{\alpha}^4}{24T_0^4} + \frac{(3(T_0 - 2)T_0 + 2)\mathbf{u}_{\alpha}^5}{24T_0^5} \n+ \frac{(18(T_0 - 2)T_0 + 11)\mathbf{u}_{\alpha}^6}{144T_0^6} + \frac{(3T_0(T_0(11 - 3T_0) - 11) + 8)\mathbf{u}_{\alpha}^7}{144T_0^7} \n+ \frac{(24T_0(3(3 - T_0)T_0 - 7) + 35)\mathbf{u}_{\alpha}^8}{1152T_0^8}
$$
\n(2.12)

<span id="page-64-1"></span>L'utilisation de cette fonction d'équilibre [\(2.9\)](#page-63-2) permet d'obtenir pour le modèle D2Q25-ZOT une précision de deux ordres supérieurs à celle du modèle D2Q9. Il en est de même pour le modèle 3D, D3Q41-ZOT qui a également une précision de deux ordres supérieurs à ceux des modèles D3Q15, D3Q19 et D3Q27. Le modèle D3Q41-ZOT a été comparé aux résultats obtenus par DNS sur le cas test du tourbillon de Taylor-Green pour diérentes valeurs du nombre de Reynolds [\[Chikatamarla 2009\]](#page-78-3) et la comparaison entre les deux modèles est très encourageante (Figure [2.5\)](#page-64-1). Bien que cette méthode permette d'avoir une meilleure précision que l'approche

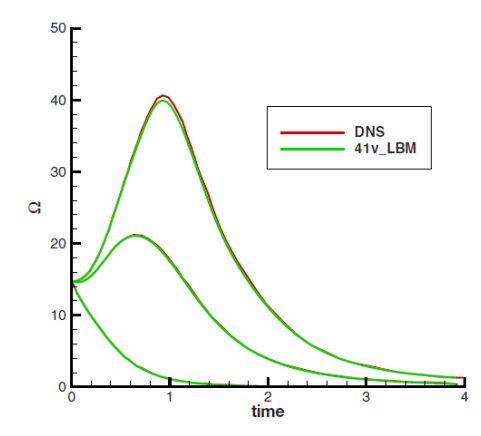

Figure 2.5 Comparaison d'un calcul tridimensionnel obtenu avec un modèle D3Q41-ZOT et un calcul DNS sur le cas test du tourbillon de Green-Taylor pour  $Re = 100,500,1000$  avec  $\Omega$ enstrophie du système (courbe extraite de [\[Chikatamarla 2009\]](#page-78-3)).

classique, il subsiste encore des erreurs. Le nombre de vitesses utilisées reste toujours considérable et représente un coût en termes de temps de calcul non négligeable.

## <span id="page-64-0"></span>2.1.2 L'approche simpliée avec correction

La construction des modèles thermiques avec les équations de Boltzmann à vitesses discrètes est problématique, les équations de conservations peuvent être retrouvées mais seulement en prenant en compte un nombre important de vitesses discrètes. Il est possible de diminuer le nombre

de vitesses, mais ceci implique une perte de précision et les équations de conservation ne sont plus retrouvées. Face à ce problème, Nikolaos I. Prasianakis et Iliya V. Karlin [\[Prasianakis 2007\]](#page-78-4) proposent un model thermique à partir d'un nombre minime de vitesses discrètes auquel une correction est apportée pour retrouver les équations de conservation avec précision. Ce modèle est une extension du modèle consistant isotherme établi antérieurement [\[Ansumali 2005\]](#page-78-5).

#### <span id="page-65-0"></span>2.1.2.1 Construction de la fonction d'équilibre

La fonction d'équilibre est définie comme étant la fonction minimisant la fonction d'entropie H [\(2.2\)](#page-61-3), et pour laquelle la conservation de la densité, de la quantité de mouvement, ainsi que celle de l'énergie est retrouvé :

<span id="page-65-2"></span>
$$
\sum_{\alpha=1}^{N} f_{\alpha}^{eq} = \rho
$$
\n
$$
\sum_{\alpha=1}^{N} \mathbf{c}_{\alpha i} f_{\alpha}^{eq} = \rho \mathbf{u}_{i}
$$
\n
$$
\sum_{\alpha=1}^{N} \mathbf{c}_{\alpha i}^{2} f_{\alpha}^{eq} = \rho r T + \rho \mathbf{u}_{i}^{2}
$$
\n(2.13)

En plus des conditions pour retrouver ces lois de conservations, l'expression de la fonction d'équilibre prend en compte une autre condition :

<span id="page-65-3"></span>
$$
P_{\alpha}^{eq} = P^{MB} \tag{2.14}
$$

elle impose l'égalité entre le tenseur de pression à l'équilibre  $P_{ij}^{eq}$  et le tenseur de pression obtenu avec la fonction d'équilibre de Maxwell-Boltzmann. La construction de la fonction d'équilibre sous ces contraintes [\(2.13\)](#page-65-2), [\(2.14\)](#page-65-3) permet d'avoir l'exactitude des moments de cette fonction d'équilibre jusqu'à l'ordre 2, cette fonction prendre la forme suivante :

<span id="page-65-4"></span>
$$
f_{\alpha}^{eq} = w_{\alpha} exp \left( \mu + \zeta_i \mathbf{c}_{\alpha i} + \chi_{ij} \mathbf{c}_{\alpha i} \mathbf{c}_{\alpha j} + \gamma \mathbf{c}_{\alpha}^2 \right)
$$
\n(2.15)

où  $\mu, \zeta_i, \chi_{ij}$  et  $\gamma$  sont les multiplicateurs de Lagrange, ils sont obtenus en injectant l'expression de  $f^{eq}$  [\(2.15\)](#page-65-4) dans les contraintes [\(2.13\)](#page-65-2), [\(2.14\)](#page-65-3) définies pour obtenir cette fonction d'équilibre.

#### <span id="page-65-1"></span>2.1.2.2 Erreur commise sur les équations de conservations

Les moments de la fonction d'équilibre [\(2.15\)](#page-65-4), sont exacts jusqu'à l'ordre 2 par construction. Or pour retrouver les équations de Navier-Stokes les moments doivent être exacts jusqu'à l'ordre 4. Les moments d'ordre 3 et 4 de la fonction d'équilibre sont inexacts, s'ils étaient exacts on aurait :

$$
Q_{\alpha}^{eq} = \sum_{\alpha=1}^{N} \mathbf{c}_{\alpha i}^{3} f_{\alpha}^{eq} = Q^{MB}
$$
  
\n
$$
R_{\alpha}^{eq} = \sum_{\alpha=1}^{N} \mathbf{c}_{\alpha i}^{4} f_{\alpha}^{eq} = R^{MB}
$$
\n(2.16)

mais ce n'est pas le cas ici et à la place on a :

$$
Q_{\alpha}^{eq} = Q^{MB} + Q_{\alpha}'
$$
  
\n
$$
R_{\alpha}^{eq} = R^{MB} + R_{\alpha}'
$$
\n(2.17)

où  $P'_\alpha$  est l'erreur commise sur le moment d'ordre 3 et  $Q'_\alpha$  est l'erreur commise sur le moment d'ordre 4. Les moments d'ordre 3 et 4 de la fonction d'équilibre interviennent dans les équations de conservation de la quantité de mouvement et de l'énergie [\(1.111\)](#page-43-3), ainsi ces équations de conservation ne sont pas retrouvées.

#### <span id="page-66-0"></span>2.1.2.3 Correction

L'idée est de dénir une nouvelle équation de Boltzmann avec l'opérateur de collision BGK tel que :

$$
\frac{\partial f_{\alpha}}{\partial t} + \mathbf{c}_{\alpha i} \frac{\partial f_{\alpha}}{\partial \mathbf{x}_{i}} = -\frac{1}{\tau} \left( f_{\alpha} - f_{\alpha}^{eq} \right) + \Psi_{\alpha} + \Phi_{\alpha} \tag{2.18}
$$

où  $\Psi_{\alpha}$  est un terme de correction qui vient corriger l'équation de conservation de la quantité de mouvement et  $\Phi_{\alpha}$  est un terme de correction qui vient corriger l'équation de conservation de l'énergie. Les erreurs faites sur les équations de conservation de la quantité et de l'énergie sont connues, puisque les quantité  $Q_{\alpha}^{eq}$ ,  $\bar{Q}^{MB}$ ,  $R_{\alpha}^{eq}$  et  $R^{MB}$  sont connues. Les termes de correction  $\Psi_{\alpha}$  et  $\Phi_{\alpha}$  peuvent donc être définis sans aucun problème [\[Prasianakis 2007\]](#page-78-4). Ce modèle multivitesses avec correction a été testé avec une réseau de vitesse D2Q9 sur les cas test de la convection naturelle de Rayleigh-Bénard ainsi que sur l'écoulement de couette thermique [\[Prasianakis 2007\]](#page-78-4).

Hormis cette approche avec l'ajout de terme correctif dans l'équation de Boltzmann, l'approche multi-vitesses implique l'utilisation de beaucoup de vitesses pour retrouver les équations de conservation, ce qui peut représenter un coût considérable pour l'étude de problème complexe. La diminution du nombre de vitesses discrètes va avoir un impact sur la précision du modèle. Un compromis doit-être fait entre le coût et la stabilité du modèle. De plus malgré le fait de construire un réseau discret, respectant le théorème global H, tout en utilisant un nombre de vitesses suffisant pour retrouver les équations de conservation, la stabilité du problème reste encore problématique.

Pour l'ensemble de ces raisons une approche alternative a été construite : l'approche à deux systèmes d'équations, cette approche est traitée dans le paragraphe suivant.

## <span id="page-66-1"></span>2.2 L'approche à deux systèmes d'équations

Le problème majeur pour la résolution thermique est posé par la conservation de l'énergie (ou de la température), qui est essentiellement due à la construction de la fonction d'équilibre polynomiale (non-existence du théorème global H, réseau de vitesses discrètes irrégulier pour des troncatures d'ordre supérieur à 2, ...), de ce problème nait l'approche à deux systèmes d'équations. Pour laquelle l'équation de l'énergie est résolu par un second système d'équation, l'équation de l'énergie peut-être défini de différente manière : soit on considérant l'énergie interne  $e = \frac{DrT}{2}$  $rac{rT}{2}$  du système [\(2.19\)](#page-67-2), soit en considérant l'énergie totale  $E=\frac{1}{2}$  $\frac{1}{2}\mathbf{u}^2 + e \text{ du système } (2.21)$  $\frac{1}{2}\mathbf{u}^2 + e \text{ du système } (2.21)$ :

<span id="page-67-2"></span>◦ l'équation de l'énergie interne :

$$
\frac{\partial \rho e}{\partial t} + \frac{\partial \rho \mathbf{u}_i e}{\partial \mathbf{x}_i} = \frac{\partial}{\partial \mathbf{x}_i} \left( k \frac{\partial T}{\partial \mathbf{x}_i} \right) - p \frac{\partial \mathbf{u}_i}{\partial \mathbf{x}_i} + \mu \left( 2S_{ij} S_{ij} - \frac{2}{3} S_{kk} S_{ii} \right)
$$
(2.19)

avec la source de chaleur visqueuse est défini par :

$$
S_{ij}\frac{\partial \mathbf{u}_i}{\partial \mathbf{x}_j} = S_{ij} \left( S_{ij} + \Omega_{ij} \right) = S_{ij} S_{ij} \tag{2.20}
$$

où  $S_{ij}=\frac{1}{2}$  $\frac{1}{2}\left(\frac{\partial \mathbf{u}_i}{\partial \mathbf{x}_j}\right)$  $\frac{\partial \mathbf{u}_i}{\partial \mathbf{x}_j} + \frac{\partial \mathbf{u}_j}{\partial \mathbf{x}_i}$  $\overline{\partial \mathbf{x}_i}$ ) le tenseur symétrique de déformation ce tenseur et  $\Omega_{ij} = \frac{1}{2}$  $rac{1}{2} \left( \frac{\partial \mathbf{u}_i}{\partial x_i} \right)$  $\frac{\partial \mathbf{u}_i}{\partial x_j} - \frac{\partial \mathbf{u}_j}{\partial \mathbf{x}_i}$  $\overline{\partial \mathbf{x}_i}$  $\setminus$ le tenseur anti-symétrique de vorticité, ces deux tenseurs vérifie la relation :  $\frac{\partial u_i}{\partial x_j}$  =  $S_{ij} + \Omega_{ij}$ .

<span id="page-67-3"></span>◦ l'équation de l'énergie totale :

$$
\frac{\partial \rho E}{\partial t} + \frac{\partial \rho \mathbf{u}_i E}{\partial \mathbf{x}_i} = \frac{\partial}{\partial \mathbf{x}_i} \left( k \frac{\partial T}{\partial \mathbf{x}_i} \right) + \frac{\partial \sigma_{ij} \mathbf{u}_i}{\partial \mathbf{x}_j} + \rho \mathbf{u}_i f_i
$$
\n
$$
\text{ot } \frac{\partial \sigma_{ij} \mathbf{u}_i}{\partial \mathbf{x}_j} = \sigma_{ij} \frac{\partial \mathbf{u}_i}{\partial \mathbf{x}_j} + \mathbf{u}_i \frac{\sigma_{ij}}{\partial \mathbf{x}_j} \text{ avec } \sigma_{ij} \frac{\partial \mathbf{u}_i}{\partial \mathbf{x}_j} = -p \frac{\partial \mathbf{u}_i}{\partial \mathbf{x}_i} + \mu \left( 2S_{ij} S_{ij} - \frac{2}{3} S_{kk} S_{ij} \right).
$$
\n(2.21)

L'idée étant de décomposer le problème en deux, c'est-à-dire de séparer, en partie, la résolution thermique du reste. Au lieu d'avoir une seule équation, comme pour le cas de l'approche multivitesses, permettant de calculer la densité, la vitesse et la température, on a un système à deux équations. Ainsi, la première équation permet de résoudre la densité et la vitesse, elle correspond à la résolution d'un problème isotherme. Et la deuxième équation résout la température. Il existe deux variantes pour cette approche à double populations :

◦ L'approche DDF

◦ L'approche hybride

Que ce soit pour l'approche DDF ou l'approche hybride les deux systèmes d'équations sont couplés.

## <span id="page-67-0"></span>2.2.1 Couplage

Pour l'approche à double populations les deux équations de transport, l'équation de la densité et de la vitesse d'une part et l'équation de l'énergie de l'autre, doivent être couplées afin de résoudre convenablement l'écoulement thermique considéré. En effet, la première équation est isotherme et la variation de température n'intervient que dans la deuxième équation. Il existe deux catégories de couplage : les couplages via l'hypothèse de Boussinesq, prenant en considération que les variations de température faibles ; et les couplages via la relation des gaz parfaits qui peuvent prendre en considération aussi bien les variations de température faible que les variations de température élevés.

### <span id="page-67-1"></span>2.2.1.1 Couplage via l'hypothèse de Boussinesq

Le couplage via l'hypothèse de Boussinesq qui est généralement utilisée pour étudier les phénomènes de convection naturelle et pour lesquels les variations de température sont très progressives. Avec cette approximation, il est sous-entendu que toutes les propriétés du fluide considéré sont constantes (densité, viscosité, diffusivité thermique), sauf dans le terme de couplage, où la densité du fluide est considérée comme étant une fonction linéaire de la température  $|G_{u}$  2002] :

$$
\rho = \rho_0 \left( 1 - \beta \left( T - T_0 \right) \right) \tag{2.22}
$$

où  $\rho_0$  et  $T_0$  sont la densité et la température moyenne,  $\beta$  est le coefficient de dilatation thermique. Avec l'approximation de Boussinesq, la gravité peut-être reformulée de la manière suivante :

$$
Gravite = \rho_0 g \left(1 - \beta \left(T - T_0\right)\right) \tag{2.23}
$$

où la force de flottabilité, c'est-à-dire notre terme de couplage, est défini par :

$$
\frac{\partial f}{\partial t} + \mathbf{c}_i \frac{\partial f}{\partial \mathbf{x}_i} = -\frac{1}{\tau_f} \left( f - f^{eq} \right) + \mathbf{C}
$$
\n
$$
\rho_0 \mathbf{C} = \rho_0 \beta g \left( T - T_0 \right)
$$
\n(2.24)

Cette force est dirigée dans la direction opposée à la gravité, il existe plusieurs techniques/expression pour injecter un effort externe C dans le  $DVBE/LBM$  [\[Azwadi 2008\]](#page-78-7), [\[Barrios 2005\]](#page-78-8), [\[Mohamad 2010\]](#page-78-9). Le couplage via l'hypothèse de Boussinesq ne peut être utilisé que lorsque de faibles variations de températures sont considérées. L'étude des écoulements avec de fortes variations de température, pour lesquels les variations des propriétés du fluide ne peuvent plus être considérés comme constantes, ne peuvent pas être convenablement décrits par ce couplage faible qui n'est pas suffisant pour décrire toute la physique de l'écoulement.

## <span id="page-68-0"></span>2.2.1.2 Couplage via la relation des gaz parfaits

#### Méthode du terme d'effort externe

Pour avoir un modèle thermique complet, valable aussi bien pour les variations de température faibles que pour les variations de température élevées, le couplage doit-être fait de manière à conserver l'égalité des gaz parfaits :

$$
P = \rho RT \tag{2.25}
$$

ceci impose que la densité  $\rho$  ne peut pas être considérée comme une variable constante et qu'elle varie en fonction de la température. Sans le terme de couplage la pression dans la première équation est égale à :

$$
P = \rho RT_0 = \rho c_s^2 \tag{2.26}
$$

où  $c_s =$ √  $\overline{RT_0}$  est la vitesse du son isotherme. Il existe plusieurs moyens de coupler les deux équations pour prendre en considération la relation des gaz parfaits. Raoyang Zhang [\[Zhang 2008\]](#page-79-0) introduit le terme d'effort suivant :

$$
\mathbf{F}_A\left(\mathbf{x},t\right) = -\nabla U\left(\mathbf{x},t\right) \tag{2.27}
$$

les équations de conservations sont préservées tant que  $F_A$  s'exprime en fonction des gradients spatiales d'une fonction scalaire. Le point clef de ce terme de couplage réside dans la dénition du terme U, la pression peut-être dénie comme :

$$
P = \rho r T_0 + U \tag{2.28}
$$

or on sait que  $P = \rho rT$ , le terme U peut donc être exprimé par :

$$
U\left(\mathbf{x},t\right) = p\left(\rho\left(\mathbf{x},t\right),T\left(\mathbf{x},t\right)\right) - \rho rT_0\tag{2.29}
$$

Ainsi la relation des gaz parfaits est satisfaite, l'écoulement considéré n'est plus isotherme et la résolution thermique devient complète.

## Méthode via l'introduction des variations de températures dans la fonction d'équilibre

Un autre moyen de prendre en compte les variations de température et ainsi de satisfaire la relation des gaz parfaits est d'exprimer la fonction d'équilibre polynomiale, pour les deux fonctions de distribution, directement en fonction de la température [\[Li 2012\]](#page-78-10) :

$$
f_{\alpha}^{eq} = \rho \omega_{\alpha} \left( 1 + \frac{\mathbf{c}_i \mathbf{u}}{rT_0} + \frac{1}{2} \left[ \left( \frac{\mathbf{c}_i \mathbf{u}}{RT_0} \right)^2 - \frac{\mathbf{u}^2}{RT_0} + (\theta - 1) \left( \frac{\mathbf{c}_i^2}{RT_0} - D \right) \right] + \frac{\mathbf{c}_i \mathbf{u}}{2RT_0} (\theta - 1) \left( \frac{\mathbf{c}_i^2}{RT_0} - D - 2 \right) \right)
$$
\n(2.30)

$$
h_{\alpha}^{eq} = Ef^{eq} + \omega_{\alpha}p \left[ \frac{\mathbf{c}_i \mathbf{u}}{RT_0} + \left( \frac{\mathbf{c}_i \mathbf{u}}{RT_0} \right)^2 - \frac{\mathbf{u}^2}{RT_0} + \frac{\theta}{2} \left( \frac{\mathbf{c}_i^2}{RT_0} - D \right) \right]
$$
(2.31)

où  $\theta = T/T_0$ , E est l'énergie totale. On peut noter que si  $\theta = T/T_0 = 1$  et  $p = p_0$  on retombe sur l'approche DDF non couplée. Il est important de remarquer que pour cette méthode on a  $f_\alpha^{eq}$  qui dépend de  $\theta$  et donc de  $P = \rho rT$  mais T est calculé par l'équation qui gère  $h_\alpha^{eq}$  et non par  $f_{\alpha}^{eq}$ .

#### <span id="page-69-0"></span>2.2.2 Approche hybride

L'approche hybride, contrairement à l'approche DDF, où les deux équations sont résolues par la méthode de Boltzmann sur Réseau, l'approche hybride [\[Zhang 2008\]](#page-79-0), [\[Crouse 2001\]](#page-78-11) résout l'équation de l'énergie par la méthode des différences finies plutôt que par la méthode de Boltzmann sur Réseau. Cette approche utilise le fait que la température peut être évaluée par la même équation qu'un scalaire passif [\[Crouse 2001\]](#page-78-11) :

$$
\frac{\partial T}{\partial t} + \mathbf{u}_i \frac{\partial T}{\partial \mathbf{x}_i} = \alpha \frac{\partial^2 T}{\partial \mathbf{x}_i^2}
$$
\n(2.32)

où  $\alpha$  est le coefficient de diffusivité thermique. L'avantage principal de ce modèle thermique est la stabilité du modèle numérique comparé à l'approche multi-vitesses. Mais ce modèle est limité à des écoulements où les effets de dissipations visqueuses et de compression dues à la pression sont négligeables. L'introduction des effets de dissipation et de compression dans ce modèle le rendrait plus complet. Un modèle plus complet prenant en compte les effets de dissipation visqueuse et les effets de compressibilité sont introduits par Raoyang Zhang et Hudong Chen [\[Zhang 2008\]](#page-79-0). Ce

modèle prend en compte l'énergie interne, et l'équation d'évolution de la température est dénie par :

$$
\rho \left( \frac{\partial e}{\partial t} + \mathbf{u}_i \frac{\partial e}{\partial \mathbf{x}_i} \right) = -p \frac{\partial \mathbf{u}}{\partial \mathbf{x}_i} + \kappa \frac{\partial^2 T}{\partial \mathbf{x}_i^2} + \Psi
$$
\n(2.33)

où  $e = c_vT$  est l'énergie interne,  $c_v$  la chaleur spécifique du fluide à volume contant, p la pression,  $\kappa$  conductivité thermique et le terme  $\Psi$  représente les effets de dissipation visqueuse du fluide.

## <span id="page-70-0"></span>2.2.3 L'approche DDF

Pour les modèles thermiques à simple population, mis à part les problèmes de stabilité, un autre problème intervient celui d'utiliser un seul temps de relaxation ce qui conduit à un nombre de Prandtl égal à 1. Le temps de relaxation est diérent pour l'énergie et pour les quantités macroscopiques (densité et vitesse). Il est donc nécessaire d'utiliser deux temps de relaxation pour caractériser les transports de la densité et de la vitesse d'une part et de l'énergie d'autre part. Ceci est équivalent à introduire une nouvelle fonction de distribution pour dénir l'énergie.

#### <span id="page-70-1"></span>2.2.3.1 DDF pour l'énergie interne

Un modèle DDF est introduit par He et al. [\[He 1998\]](#page-78-12) pour lequel la nouvelle fonction de distribution prise en compte pour décrire l'évolution de la température fait intervenir l'énergie interne cette nouvelle fonction de distribution est dénie par :

$$
i = \frac{(\mathbf{c} - \mathbf{u})^2}{2} f \tag{2.34}
$$

Ce modèle DDF prenant en compte l'énergie interne e est déni par le système d'équation suivant :

◦ Les équations de Boltzmann avec l'opérateur de BGK décrivant les deux fonctions de distribution  $f$  et  $i$ :

$$
\begin{cases}\n\frac{\partial f}{\partial t} + \mathbf{c}_i \frac{\partial f}{\partial \mathbf{x}_i} = -\frac{1}{\tau_f} \left( f - f^{eq} \right) \\
\frac{\partial i}{\partial t} + \mathbf{c}_i \frac{\partial i}{\partial \mathbf{x}_i} = -\frac{1}{\tau_i} \left( i - i^{eq} \right) - f q_d\n\end{cases}
$$
\n(2.35)

◦ Les fonctions d'équilibres de Maxwell-Boltzmann :

$$
\begin{cases}\nf^{eq} = \frac{\rho}{(2\pi RT)^{D/2}} exp\left(-\frac{(\mathbf{c} - \mathbf{u})^2}{2RT}\right) \\
i^{eq} = \frac{\rho(\mathbf{c} - \mathbf{u})^2}{2(2\pi RT)^{D/2}} exp\left(-\frac{(\mathbf{c} - \mathbf{u})^2}{2RT}\right)\n\end{cases}
$$
\n(2.36)

◦ Les variables macroscopiques sont dénies par :

$$
\begin{pmatrix}\n\rho \\
\rho \mathbf{u} \\
\rho e\n\end{pmatrix} = \begin{pmatrix}\n\int f d\mathbf{c} \\
\int \mathbf{c} f d\mathbf{c} \\
\int i d\mathbf{c}\n\end{pmatrix}
$$
\n(2.37)

où  $e = \frac{DRT}{2}$  $\frac{RT}{2}$  est l'énergie interne et  $q_d=(\mathbf{c}_i-\mathbf{u})\left[\frac{\partial \mathbf{u}}{\partial t}+\mathbf{c}_i\frac{\partial \mathbf{u}}{\partial \mathbf{x}_i}\right]$  $\overline{\partial \mathbf{x}_i}$ I représente la dissipation thermique due aux effets de compression. Ce terme  $q_d$  introduit des gradients, spatiaux et temporels calculés par diérences nies, qui en plus de rendre le calcul plus coûteux entrainent l'apparition de phénomènes non-physiques contenant des gradients spatiaux importants, engendrant ainsi des erreurs qui viennent impacter la stabilité du modèle. Dans le cas où les écoulements modélisés sont incompressibles ce terme peut être négligé. Mais dans le cas contraire, la présence de ce terme complique considérablement la modélisation de ce modèle prenant en compte l'énergie interne. L'approche DDF basée sur l'énergie interne à été validée sur l'écoulement de Couette et la convection de Rayleigh-Bénard, en utilisant un réseau de bidimensionnel à neuf vitesses discrètes pour la fonction de distribution f ainsi que pour la fonction de distribution  $i$  soit le modèle thermique D2Q9/D2Q9 [\[He 1998\]](#page-78-12).

#### <span id="page-71-0"></span>2.2.3.2 DDF pour l'énergie totale

La prise en compte des effets de compressibilité avec un modèle prenant en compte l'énergie interne [\[He 1998\]](#page-78-12) pose problème à cause de la présence de gradients spatiaux. Pour prendre en compte les effets de compression de manière plus simple, Guo et al. [\[Guo 2007\]](#page-78-13) introduit un model DDF avec une fonction de distribution, dénissant l'équation de la température, qui prend en compte l'énergie totale :

$$
E = \frac{DRT}{2} + \frac{u^2}{2} = e + \frac{u^2}{2}
$$
\n(2.38)

au lieu de prendre en compte l'énergie interne. Cette fonction de distribution est dénie par :

$$
j = \frac{c^2}{2}f\tag{2.39}
$$

Le point fondamental de la construction d'un tel modèle, prenant en compte l'énergie totale, intervient dans la définition du terme de collision de l'énergie totale  $\Omega_i$  qui se décompose en une partie prenant en compte l'énergie interne et une partie prenant en compte l'énergie cinétique :

$$
\Omega_j = \Omega_i + \Omega_m \tag{2.40}
$$

$$
49\,
$$
<span id="page-72-1"></span>L'opérateur de collision mécanique  $\Omega_m$  est défini par :

$$
\Omega_m = \Omega_j - \Omega_i
$$
  
=  $\frac{\mathbf{c}^2}{2} \Omega_f - \frac{(\mathbf{c} - \mathbf{u})^2}{2} \Omega_f$   
=  $\left(\frac{\mathbf{c}^2}{2} - \frac{(\mathbf{c} - \mathbf{u})^2}{2}\right) \Omega_f$   
=  $\left(\mathbf{c} \mathbf{u} + \frac{\mathbf{u}^2}{2}\right) \Omega_f$   
=  $Z \Omega_f$   
=  $-\frac{Z}{\tau_f} (f - f^{eq})$  (2.41)

L'énergie interne i est remplacée par :  $i = j - Zf$  [\[Guo 2007\]](#page-78-0), le terme de collision de l'énergie interne  $\Omega_i$  est alors défini comme il suit :

$$
\Omega_i = -\frac{1}{\tau_h} \left[ (j - j^{eq}) - Z \left( f - f^{eq} \right) \right] \tag{2.42}
$$

le temps de relaxation est le même pour l'énergie interne e et l'énergie totale E,  $(\tau_i = \tau_j)$ , maintenant que les opérateurs de collision  $\Omega_m$  et  $\Omega_i$  sont clairement explicités, on peut définir l'opérateur de collision pour l'énergie totale  $\Omega_i$ :

$$
\Omega_j = \Omega_m + \Omega_i
$$
  
=  $-\frac{1}{\tau_h} (j - j^{eq}) + \frac{Z}{\tau_{jf}} (f - f^{eq})$  (2.43)

avec :

$$
\frac{1}{\tau_{jf}} = \frac{1}{\tau_j} - \frac{1}{\tau_f} \tag{2.44}
$$

on peut noter que si  $\tau_j = \tau_f$ , le terme  $\frac{Z}{\tau_{jf}}(f - f^{eq})$  disparaît, dans le cas contraire ce terme peut être considéré comme une correction des modèles à un temps de relaxation. Sans ce terme, le modèle fait intervenir une dissipation visqueuse incorrecte dans l'équation de l'énergie. Ce modèle prenant en compte l'énergie totale est déni par le système d'équation suivant :

◦ Les équations de Boltzmann avec l'opérateur de collision BGK pour les fonctions de distribution  $j$  et  $h$ 

$$
\begin{cases}\n\frac{\partial f}{\partial t} + \mathbf{c}_i \frac{\partial f}{\partial \mathbf{x}_i} = -\frac{1}{\tau_f} \left( f - f^{eq} \right) \\
\frac{\partial j}{\partial t} + \mathbf{c}_i \frac{\partial j}{\partial \mathbf{x}_i} = -\frac{1}{\tau_j} \left( j - j^{eq} \right) + \frac{Z}{\tau_{jf}} \left( f - f^{eq} \right)\n\end{cases} \tag{2.45}
$$

 $\circ\,$  Les fonctions d'équilibre de Maxwell-Boltzmann pour  $f$  et  $j$  :

<span id="page-72-0"></span>
$$
\begin{cases}\nf^{eq} = \frac{\rho}{(2\pi RT)^{D/2}} exp\left(-\frac{(\mathbf{c} - \mathbf{u})^2}{2RT}\right) \\
j^{eq} = \frac{\rho(\mathbf{c})^2}{2(2\pi RT)^{D/2}} exp\left(-\frac{(\mathbf{c} - \mathbf{u})^2}{2RT}\right)\n\end{cases}
$$
\n(2.46)

<span id="page-73-0"></span>◦ Les variables macroscopiques :

$$
\begin{pmatrix}\n\rho \\
\rho \mathbf{u} \\
\rho E\n\end{pmatrix} = \begin{pmatrix}\n\int f d\mathbf{c} \\
\int \mathbf{c} f d\mathbf{c} \\
\int j d\mathbf{c}\n\end{pmatrix}
$$
\n(2.47)

L'approche DDF basée sur l'énergie totale a été validée sur l'écoulement de Poiseuille thermique et sur le phénomène de convection naturelle dans une cavité, en utilisant un réseau bidimensionnelle à neuf vitesses discrètes pour la fonction de distribution  $f$  ainsi que pour la fonction de distribution j soit le modèle thermique  $D2Q9/D2Q9$  [\[Guo 2007\]](#page-78-0).

#### 2.2.3.3 DDF avec correction

Un modèle à deux systèmes d'équations DDF avec correction a été introduit par Y. Feng [\[Feng 2014\]](#page-78-1). Son modèle est basé sur le modèle de Z. Guo [\[Guo 2007\]](#page-78-0), vu ci-dessus, auquel un terme de correction est ajouté sur la deuxième équation basé sur la correction faite par Li et al. [\[Li 2012\]](#page-78-2) :

$$
\begin{cases}\n\frac{\partial f}{\partial t} + \mathbf{c} \frac{\partial f}{\partial \mathbf{x}} = -\frac{1}{\tau_f} \left( f - f^{eq} \right) \\
\frac{\partial j}{\partial t} + \mathbf{c} \frac{\partial j}{\partial \mathbf{x}} = -\frac{1}{\tau_j} \left( j - j^{eq} \right) + \frac{1}{\tau_{jf}} \left( j' \right) + \Psi_c\n\end{cases}
$$
\n(2.48)

avec  $h' = \mathbf{c} \cdot \mathbf{u} - \mathbf{u}^2/2 (f - f^{eq})$  (modèle de Guo [\[Guo 2007\]](#page-78-0)) ou  $h' = \frac{w_i}{RT}$  $\frac{w_i}{RT_0}$ c·u ( $P-P^{eq}$ ) (modèle de Karlin [\[Karlin 2013\]](#page-78-3)). Les fonctions d'équilibre sont dénies comme celles dénies pour le cas de DDF pour l'énergie totale [\(2.46\)](#page-72-0) avec le terme de correction déni par :

$$
\begin{cases}\n\Psi_c x = -\frac{\partial_x (\rho \theta \theta)}{9} \\
\Psi_c y = -\frac{\partial_y (\rho \theta \theta)}{9} \\
\Psi_c z = -\frac{\partial_z (\rho \theta \theta)}{9}\n\end{cases}
$$
\n(2.49)

avec  $\theta = T/T_0$ . Ce modèle thermique DDF avec correction de Y. Feng a été validé avec les réseaux D3Q15, D3Q19 et D3Q27 sur les cas test de l'écoulement de Couette thermique, la convection de Rayleigh-Bénard ainsi que sur la convection naturelle dans une cavité [\[Feng 2014\]](#page-78-1).

La table [2.1](#page-77-0) regroupe les cas test validé sur les différents modèles thermique présenté dans ce chapitre.

## 2.3 Choix du modèle thermique pour LaBS

Le modèle thermique DDF à deux systèmes d'équations a été choisi pour résoudre la thermique dans le solver CFD LaBS. La raison première de ce choix est bien évidemment l'avantage d'avoir des calculs moins couteux par le fait de pouvoir utiliser moins de vitesses discrètes. Les modèles de collision BGK et DTR sont implémentés dans le code. Ci-dessous nous démontrons qu'avec le choix de ce modèles thermique nous retrouvons bien les équations de conservation de l'énergie. Dans la suite de ce mémoire nous faisons l'hypothèse que les effets de dissipation thermique due aux effets de compressibilité sont négligeables ainsi nous prendrons en compte l'énergie interne du système.

#### 2.3.1 Boltzmann sur Réseau thermique

Les équations de Boltzmann pour notre modèle à deux systèmes d'équations est déni par les fonctions de distribution f pour la densité et la quantité de mouvement et q pour l'énergie telles que :

<span id="page-74-1"></span>
$$
\begin{cases}\n\frac{\partial f}{\partial t} + \mathbf{c}_i \frac{\partial f}{\partial \mathbf{x}_i} = -\frac{1}{\tau_f} \left( f - f^{eq} \right) + \mathbf{C} \\
\frac{\partial q}{\partial t} + \mathbf{c}_i \frac{\partial q}{\partial \mathbf{x}_i} = -\frac{1}{\tau_q} \left( q - q^{eq} \right)\n\end{cases} \tag{2.50}
$$

Les fonctions d'équilibre de Maxwell-Boltzmann de ces deux fonctions de distribution sont :

<span id="page-74-0"></span>
$$
\begin{cases}\nf^{eq} = \frac{\rho}{(2\pi RT)^{D/2}} exp\left(-\frac{(\mathbf{c} - \mathbf{u})^2}{2RT}\right) \\
q^{eq} = \frac{\rho(\mathbf{c} - \mathbf{u})^2}{(2\pi RT)^{D/2}} exp\left(-\frac{(\mathbf{c} - \mathbf{u})^2}{2RT}\right)\n\end{cases}
$$
\n(2.51)

ces deux équations sont couplées avec l'approximation de Boussinesq via le terme C [\(2.24\)](#page-68-0) qui intervient dans la première équation définissant  $f$ . Et les variables macroscopique sont définies telles que :

$$
\begin{pmatrix}\n\rho \\
\rho \mathbf{u} \\
\rho e\n\end{pmatrix} = \begin{pmatrix}\n\int f d\mathbf{c} \\
\int \mathbf{c} f d\mathbf{c} \\
\int h d\mathbf{c}\n\end{pmatrix}
$$
\n(2.52)

Pour résoudre numériquement la méthode de Boltzmann sur Réseau thermique l'équation de l'énergie de la fonction de distribution q [\(2.51\)](#page-74-0) doit être intégrée suivant la caractéristique  $c_{\alpha}$ . On procède exactement de la même manière qu'au chapitre précédent pour l'équation de Boltzmann sur Réseau pour la fonction  $f$ . On définit ainsi une nouvelle variable  $h$ :

$$
h_{\alpha}\left(\mathbf{x},t\right) = q_{\alpha}\left(\mathbf{x},t\right) + \frac{\Delta t}{2\tau_{q}}\left(q_{\alpha}\left(\mathbf{x},t\right) - q_{\alpha}^{eq}\left(\mathbf{x},t\right)\right)
$$
\n(2.53)

l'équation de Boltzmann sur Réseau de cette nouvelle variable h est dénie par :

$$
h_{\alpha}\left(\mathbf{x}+\mathbf{c}_{\alpha}\Delta t, t+\Delta t\right)=\left(1-\frac{\Delta t}{\tau_{h}}\right)h_{\alpha}\left(\mathbf{x}, t\right)+\frac{\Delta t}{\tau_{h}}h_{\alpha}^{eq}\left(\mathbf{x}, t\right)
$$
\n(2.54)

où :

$$
h_{\alpha}^{eq} = q_{\alpha}^{eq}
$$
  

$$
\tau_h = \tau_q + \frac{\Delta t}{2}
$$
 (2.55)

### 2.3.2 Développement de Chapman-Enskog pour la fonction de distribution thermique

Le développement de Chapman-Enskog pour la fonction de distribution thermique est similaire à la méthodologie utilisée au premier chapitre pour la fonction de distribution f. Soit l'équation de Boltzmann normalisée de la fonction de distribution  $q$  avec l'opérateur de collision BGK :

$$
\frac{\partial q}{\partial t} + \mathbf{c}_i \frac{\partial q}{\partial \mathbf{x}_i} = -\frac{1}{\epsilon \lambda} \left( q - q^{eq} \right) \tag{2.56}
$$

la fonction de distribution  $q$  est développée au premier ordre :

$$
q = q^0 + \epsilon q^1 + \dots \tag{2.57}
$$

avec les même étapes du développement de Chapman-Enskog que pour la fonction de distribution  $f$ , on a pour  $q$ :

ORDER 
$$
\epsilon^{-1}
$$
 
$$
0 = -\frac{1}{\lambda} \left( q^0 - q^{eq} \right)
$$
 (2.58)

ORDER 
$$
\epsilon^0
$$
 
$$
\frac{\partial q^0}{\partial t} + \mathbf{c}_i \frac{\partial q^0}{\partial \mathbf{x}_i} = -\frac{1}{\lambda} (q^1)
$$
 (2.59)

Une expression explicite de la fonction de distribution  $q$  à l'ordre  $n + 1$  est obtenue en fonction du terme d'ordre n :

$$
q^0 = q^{eq} \tag{2.60}
$$

$$
q^{1} = -\lambda \left( \frac{\partial q^{0}}{\partial t} + \mathbf{c}_{i} \frac{\partial q^{0}}{\partial \mathbf{x}_{i}} \right)
$$
 (2.61)

53

En injectant les expressions de la fonction de distribution  $q$  aux ordres corrects dans les équations [\(1.13\)](#page-30-0), [\(1.14\)](#page-30-1) et [\(1.15\)](#page-30-2) nous obtenons bien les équations de conservation de l'énergie. A l'ordre  $q^{(0)}=q^0$  l'équation de convection est retrouvé [\(2.62\)](#page-76-0) et à l'ordre  $q^{(1)}=q^0+\epsilon q^1$  nous retrouvons bien l'équation de convection-diffusion  $(2.63)$ :

<span id="page-76-0"></span>
$$
\frac{\partial \rho T}{\partial t} + \frac{\partial \rho \mathbf{u}_i T}{\partial \mathbf{x}_i} = 0 \tag{2.62}
$$

<span id="page-76-1"></span>
$$
\frac{\partial \rho T}{\partial t} + \frac{\partial \rho \mathbf{u}_i T}{\partial \mathbf{x}_i} = \lambda \frac{\partial^2 T}{\partial^2 \mathbf{x}_i}
$$
\n(2.63)

<span id="page-77-1"></span><span id="page-77-0"></span>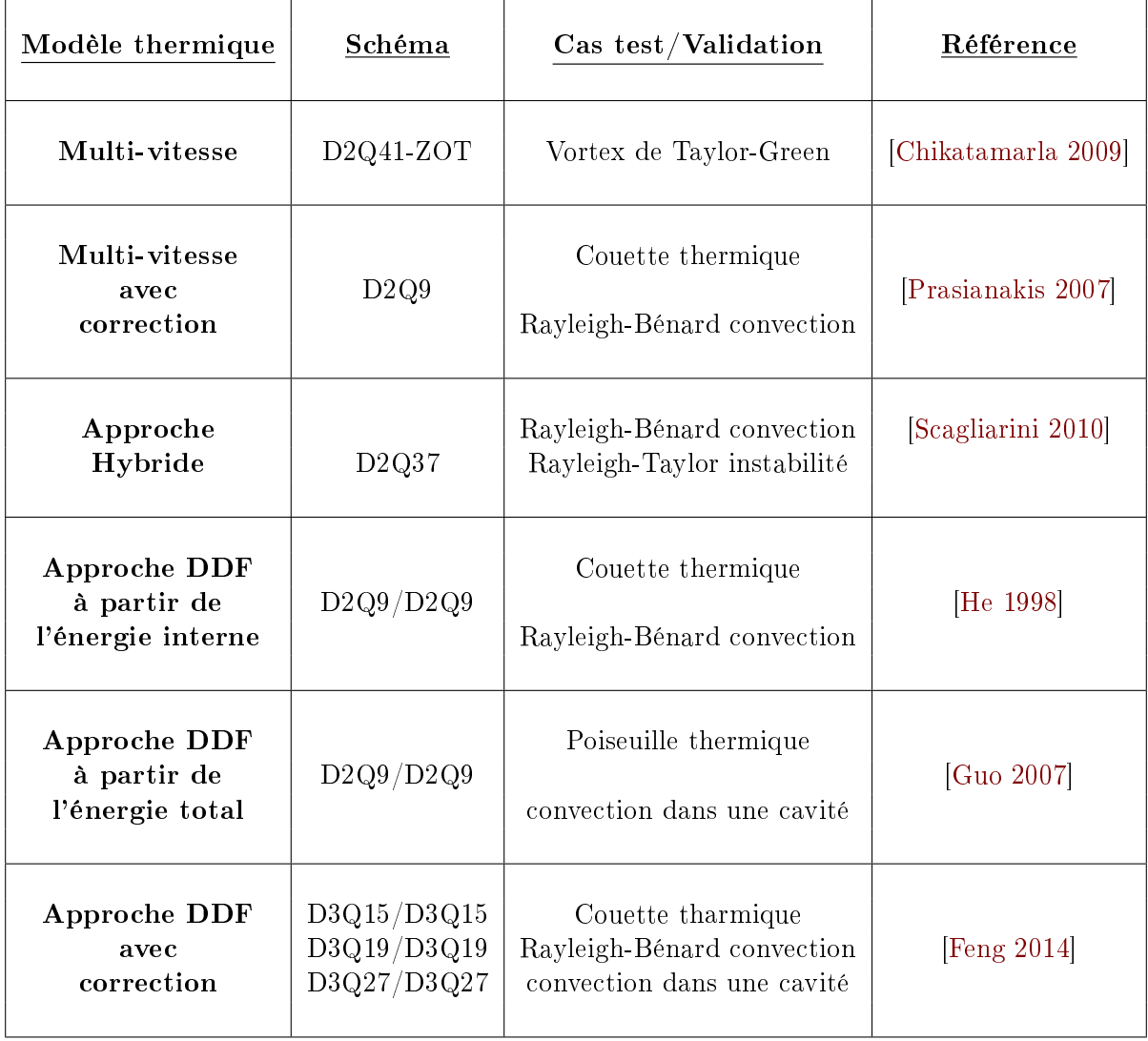

Tableau 2.1 - Tableau récapitulatif des cas test étudiés et validés avec les différents modèles thermiques présentés dans ce chapitre.

# Bibliographie du 2<sup>e</sup> chapitre

- [Ansumali 2005] S. Ansumali et I. V. Karlin. Consistent Lattice Boltzmann Method. Physical Review Letters, vol. 95, no. 260605, 2005. (cité page [43\)](#page-65-0)
- [Azwadi 2008] C. S. N. Azwadi et T. Tanahashi. Development of 2-D and 3-D Double-Population Thermal Lattice Boltzmann Models. Matematika, vol. 24, no. 1, pages 53-66, 2008. (cité page [46\)](#page-68-1)
- [Barrios 2005] G. Barrios, R. Rechtman, J. Rojas et R. Tovar. The lattice Boltzmann equation for natural convection in a two-dimensional cavity with a partially heated wall. Journal of Fluid Mechanics, vol. 522, pages 91-100, 2005. (cité pages [46,](#page-68-1) [110,](#page-132-0) [111,](#page-133-0) [112,](#page-134-0) [113](#page-135-0) et [116\)](#page-138-0)
- [Chikatamarla 2006] S. S. Chikatamarla et I. V. Karlin. Entropy and Galilean Invariance of Lattice Boltzmann Theories. Physical Review Letters, vol. 97, no. 190601, 2006. (cité page [39\)](#page-61-0)
- <span id="page-78-4"></span>[Chikatamarla 2009] Shyam S. Chikatamarla et Iliya V. Karlin. Lattices for the lattice Boltzmann method. Physical Review E, vol. 79, no. 046701, 2009. (cité pages [39,](#page-61-0) [41,](#page-63-0) [42](#page-64-0) et [55\)](#page-77-1)
- [Crouse 2001] B. Crouse, M. Krafczyk, S. Kuhner, E. Rank et C. V. Treeck. *Indoor air flow* analysis based on lattice Boltzmann methods. In Elsevier Science, November 2001. (cité page [47\)](#page-69-0)
- <span id="page-78-1"></span>[Feng 2014] Y. Feng, P. Sagaut et W. Tao. A three dimensional lattice model for thermal compressible flow on standard lattices. Elsevier, 2014. (cité pages  $51$  et  $55$ )
- [Guo 2002] Z. Guo, B. Shi et C. Zheng. A coupled lattice BGK model for the Boussinesq equa*tions.* International Journal for Numerical Methods in Fluids, vol. 39, pages  $325-342$ , 2002. (cité page [46\)](#page-68-1)
- <span id="page-78-0"></span>[Guo 2007] Z. Guo, C. Zheng et B. Shi. Thermal lattice Boltzmann equation for low Mach number flows : Decoupling model. Physical Review E, vol. 75, no. 036704, 2007. (cité pages [49,](#page-71-0) [50,](#page-72-1) [51](#page-73-0) et [55\)](#page-77-1)
- <span id="page-78-7"></span>[He 1998] X. He, S. Chen et G. D. Doolen. A Novel Thermal Model for the Lattice Boltzmann Method in Incompressible Limit. Journal of Computational Physics, vol. 146, no. CP986057, pages 282–300, 1998. (cité pages [xvii,](#page-17-0) [48,](#page-70-0) [49,](#page-71-0) [55,](#page-77-1) [118,](#page-140-0) [119](#page-141-0) et [122\)](#page-144-0)
- <span id="page-78-3"></span>[Karlin 2013] I. V. Karlin, D. Sichau et S. S. Chikatamarla. Consistent two-population lattice boltzmann model for thermal flows. Phys. Rev. E, vol. 88, no. 063310, 2013. (cité page [51\)](#page-73-0)
- <span id="page-78-2"></span>[Li 2012] Q. Li, K. H. Luo, Y. L. He, Y. J. Gao et W. Q. Tao. Coupling lattice Boltzmann model for simulation of thermal flows on standard lattices. Physical Review E, vol. 85, no. 016710, 2012. (cité pages [47](#page-69-0) et [51\)](#page-73-0)
- [Mohamad 2010] A. A. Mohamad et A. Kuzmin. A critical evaluation of force term in lattice Boltzmann method, natural convection problem. International Journal of Heat and Mass Transfer, vol. 53, pages 990–996, 2010. (cité page [46\)](#page-68-1)
- <span id="page-78-5"></span>[Prasianakis 2007] N. I. Prasianakis et I. V. Karlin. Lattice Boltzmann method for thermal flow simulation on standard lattices. Physical Review E, vol. 76, no. 016702, 2007. (cité pages [43,](#page-65-0) [44](#page-66-0) et [55\)](#page-77-1)
- <span id="page-78-6"></span>[Scagliarini 2010] A. Scagliarini, L. Biferale, M. Sbragaglia, K. Sugiyama et F. Toschi. Lattice Boltzmann methods for thermal flows : Continuum limit and applications to compressible

Rayleigh-Taylor systems. Physics of Fluids, vol. 22, no. 055101, 2010. (cité pages [38,](#page-60-0) [39](#page-61-0) et [55\)](#page-77-1)

[Zhang 2008] R. Zhang et H. Chen. A Lattice Boltzmann method for simulations of liquid-vapor  $thermal$  flows. In Physics Fluids Dynamics, February 2008. (cité pages [46](#page-68-1) et [47\)](#page-69-0)

## CHAPITRE 3

# Comparaison des modèles thermiques à vitesses discrètes avec l'approche DDF

#### Sommaire

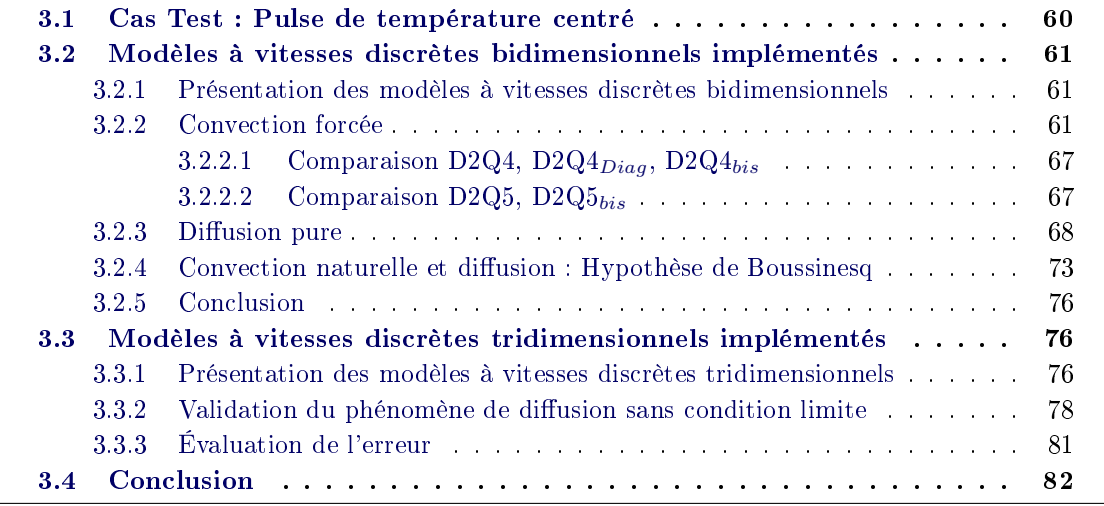

Précédemment nous avons introduit les diérents modèles thermiques pouvant être modélisés avec la LBM. Les modèles thermiques utilisés dans la suite sont des modèles DDF [\(2.50\)](#page-74-1) basés sur l'énergie interne [\(2.19\)](#page-67-0) et couplés avec l'hypothèse de Boussinesq [\(2.24\)](#page-68-0). Nous avons introduit précédemment l'avantage d'utiliser cette approche DDF, le principal avantage est que cette méthode permet de réduire considérablement le nombre de vitesses discrètes utilisées. Elle permet ainsi un gain considérable en terme de temps et de coût de calcul sans négliger la perte de précision que cela peut impliquer. Le fait de résoudre la thermique avec une fonction de distribution h autre que celle de l'aérodynamique f permet en effet cette réduction en nombre de vitesses discrètes. Pour retrouver les équations de conservation de la température nous avons besoin d'avoir les moments de la fonction de distribution h exacte uniquement jusqu'à l'ordre 1. Les modèles à vitesses discrètes les plus couramment utilisés sont les modèles D2Q9 en bidimensionnel (Table [1.2](#page-45-0) et Figure [1.5\)](#page-45-1) et D3Q19 en tridimensionnel (Table [3.4](#page-99-0) et Figure [3.25\)](#page-99-1).

Dans ce chapitre nous cherchons à savoir s'il est possible de résoudre convenablement la modélisation des phénomènes thermiques avec des réseaux prenant en compte moins de neuf vitesses discrètes en bidimensionnel et moins de dix-neuf vitesses en tridimensionnel.

Par convention les modèles thermiques DDF sont notés : DiQj/DiQj, le premier réseau de vitesses discrètes est celui utilisé pour résoudre les phénomènes isothermes et le second réseau

est celui utilisé pour résoudre les phénomènes thermiques, avec "i" la dimension du réseau et "j" le nombre de vitesses discrètes utilisées.

## <span id="page-82-0"></span>3.1 Cas Test : Pulse de température centré

Le pulse de température est un cas test académique simple (Figure [3.1\)](#page-82-1) représenté par un domaine fluide carré  $(N_x = N_y = 100 \text{ mailles})$  avec des conditions limites périodiques et un champs de température initialisé avec une gaussienne tel que :

$$
T_p(y) = T_0 \left[ 1 + 2.4 \cdot \exp\left( \frac{-\ln 2\left( (\mathbf{x} - \mathbf{x}_0)^2 + (\mathbf{y} - \mathbf{y}_0)^2 \right)}{\mathbf{A}} \right) \right]
$$

<span id="page-82-1"></span>avec  $T_0$  la température ambiante,  $x_0$  abscisse et  $y_0$  ordonnée de la position du maximum de température et A la largeur caractéristique de la gaussienne de température (ici A=6 soit 6 mailles). Dans ce cas test, le maximum de température à l'instant initial est situé au centre du domaine fluide (Figure [3.2\)](#page-82-2). Le but de ce cas test est d'observer l'évolution des phénomènes de

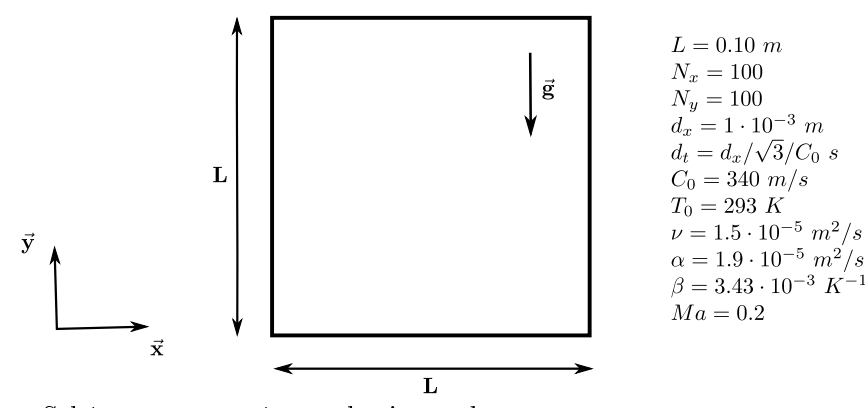

<span id="page-82-2"></span>FIGURE 3.1 - Schéma et paramètres physiques du cas test.

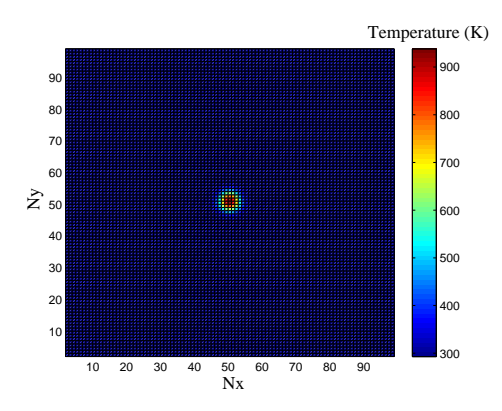

FIGURE  $3.2$  – Initialisation du champs de température.

convection et de diffusion en observant le comportement du pulse de température. L'avantage de

ce cas test est que la solution analytique de diffusion d'une gaussienne est connu  $(3.1)$  ainsi les résultats obtenu par le calcul, dans le cas du phénomène de diffusion, pourront être évalués avec la solution analytique :

<span id="page-83-3"></span>
$$
T(x,t) = \frac{1}{\sqrt{4\pi kt}} \int_{-\infty}^{+\infty} exp\left(-\frac{(x-y)^2}{4kt}\right) \cdot T_p(y) dy
$$
\n(3.1)

avec k la conductivité thermique définie telle que  $\alpha = \frac{k}{c}$  $\frac{k}{\rho C_p}$ .

# <span id="page-83-0"></span>3.2 Modèles à vitesses discrètes bidimensionnels implémentés dans le code de calcul Matlab

#### <span id="page-83-1"></span>3.2.1 Présentation des modèles à vitesses discrètes bidimensionnels

Nous allons comparer les modèles thermiques bidimensionnels suivants :

- $\circ$  D2Q9 / D2Q9
- D2Q9 / D2Q5
- D2Q9 / D2Q4
- $\circ$  D2Q9 / D2Q4 $_{Diag}$

<span id="page-83-4"></span>La conservation de la masse et de la quantité de mouvement sont toujours résolues par un réseau à neuf vitesses discrètes par contre nous allons faire varier le nombre de vitesses discrètes du réseau utilisé pour résoudre la température en utilisant les réseaux D2Q9 (Table [1.2\)](#page-45-0), D2Q5 (Table [3.1\)](#page-83-4), D2Q4 (Table [3.2\)](#page-84-0) et D2Q $4_{Diag}$  (Table [3.3\)](#page-84-1). L'ensemble des réseaux D2Q9, D2Q5, D2Q4 et D2Q4 $_{Diag}$  sont représentés Figure [3.3.](#page-84-2)

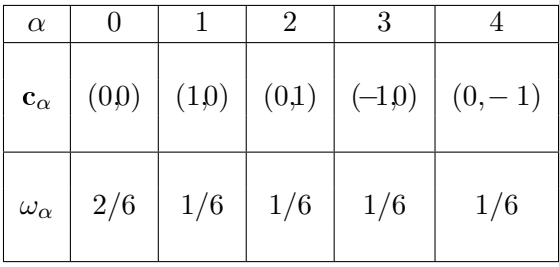

**Tableau 3.1** – Vitesses et pondérations associées pour le modèle à cinq vitesses (D2Q5) avec  $c_s = 1/\sqrt{3}$ .

#### <span id="page-83-2"></span>3.2.2 Convection forcée

Pour étudier le phénomène de convection forcée, les deux équations [\(2.50\)](#page-74-1) ne sont pas cou-plées via le terme de Boussinesq [\(2.24\)](#page-68-0) ainsi nous avons  $C = 0$ , une vitesse de  $U_0 = 70m/s$  est imposée dans la direction y (verticale ascendante).

Les figures [3.4,](#page-85-0) [3.5,](#page-85-1) [3.6](#page-86-0) et [3.7](#page-86-1) montrent l'évolution du champ de température pour les modèles

| $\alpha$            |       |       |          |          |
|---------------------|-------|-------|----------|----------|
| $\mathbf{c}_\alpha$ | (1,0) | (0,1) | $(-1,0)$ | $(0,-1)$ |
| $\omega_\alpha$     | 1/4   | 1/4   | 1/4      | 1/4      |

<span id="page-84-1"></span><span id="page-84-0"></span>**Tableau 3.2** – Vitesses et pondérations associées pour le modèle à quatre vitesses (D2Q4) avec  $c_s = 1/\sqrt{2}$ .

| $\alpha$            |       |            |                       |          |
|---------------------|-------|------------|-----------------------|----------|
| $\mathbf{c}_\alpha$ | (1,1) | $ (-1,1) $ | $\vert (-1,-1) \vert$ | $(1,-1)$ |
| $\omega_\alpha$     | 1/4   | 1/4        | 1/4                   | 1/4      |

Tableau 3.3 – Vitesses et pondérations associées pour le modèle à quatre vitesses diagonales  $(D2Q4_{Diag})$  avec  $c_s = 1/\sqrt{1}$ .

<span id="page-84-2"></span>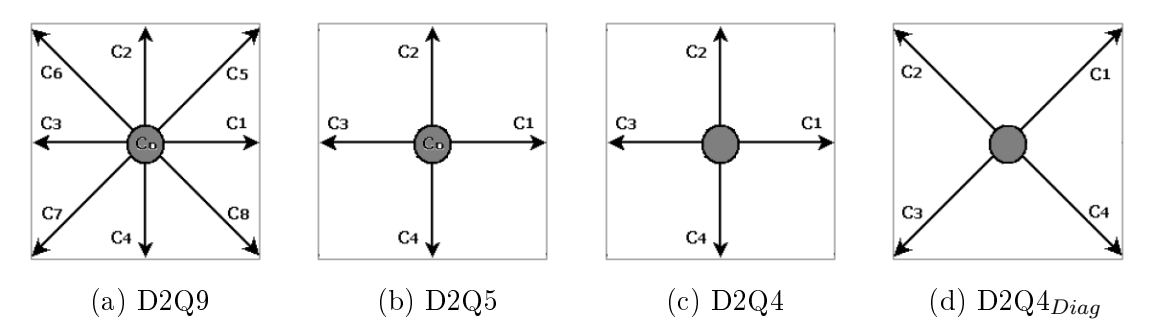

FIGURE 3.3 – Modélisation bidimensionnel d'un réseau à 9 vitesses discrètes (a), à 5 vitesses discrètes (b), à 4 vitesses discrètes (c), à 4 vitesses discrètes pivotées de 45 degrés par rapport au modèle D2Q4 (d).

DDF D2Q9/D2Q9, D2Q9/D2Q5, D2Q9/D2Q4 et D2Q9/D2Q4 $_{Diag}$ . Les figures [3.8](#page-87-0) et [3.9](#page-88-0) représentent l'évolution du champ de température dans l'axe  $Nx = 50$ .

De l'ensemble de ces figures on peut observer la stabilité et la diffusivité des différents modèles. Ainsi on voit que le modèle  $D2Q9/D2Q9$  est stable et qu'il ne diffuse pas. La forme de la taille de la tâche est similaire au cours des pas de temps (Figure [3.4\)](#page-85-0) et l'évolution de la température reste constante (Figure [3.8](#page-87-0) (a)).

Le modèle D2Q9/D2Q5 diffuse légèrement, la tâche subit une déformation au cours des pas de temps (Figure [3.5\)](#page-85-1). L'évolution de la température ne varie que très faiblement (Figure [3.8](#page-87-0) (b)) par rapport au modèle D2Q9/D2Q9 (Figure [3.9\)](#page-88-0).

Le modèle  $D2Q9/D2Q4$  diffuse plus que le modèle  $D2Q9/D2Q5$  (Figure [3.9\)](#page-88-0), on remarque également pour ce modèle l'apparition d'instabilité (Figure [3.8c](#page-87-0)). Mais ces instabilités sont faibles comparées à celle observées pour le modèle  $D2Q9/D2Q4_{Di\alpha\alpha}$  (Figure [3.8](#page-87-0) (d)). Ce résultat est intéressant car la seule différence entre les modélisations  $D2Q9/D2Q4$  et  $D2Q9/D2Q4_{Diag}$ , est que le réseau de vitesse qui a été pivoté de 45 degrés (Figure [3.3](#page-84-2) (c) et [3.3](#page-84-2) (d)) et de ce fait le champ de vitesse imposé pour la convection forcée n'a pas la même direction pour les deux réseaux. Cette observation montre que le réseau D2Q4 est influencé par la direction du champs de l'écoulement.

<span id="page-85-0"></span>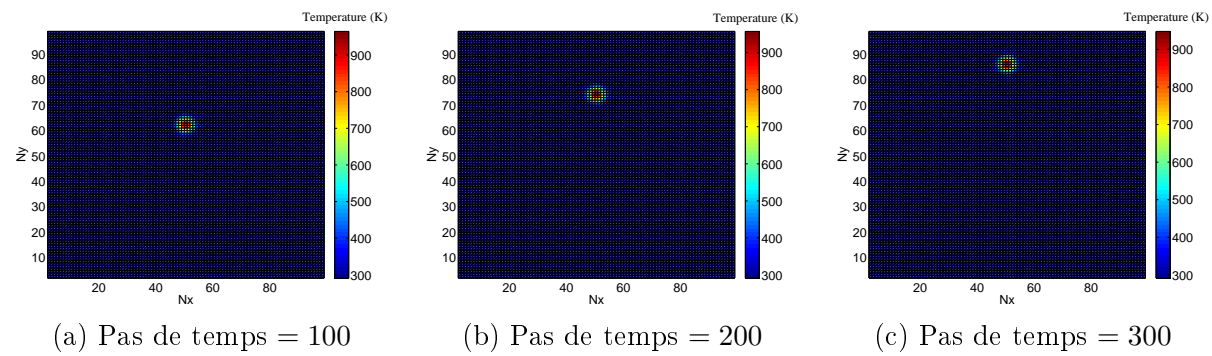

FIGURE 3.4 – Convection forcée avec une vitesse de 70  $m/s$  du modèle D2Q9/D2Q9 : pas de temps 100 (a), pas de temps 200 (b) et pas de temps 300 (c).

<span id="page-85-1"></span>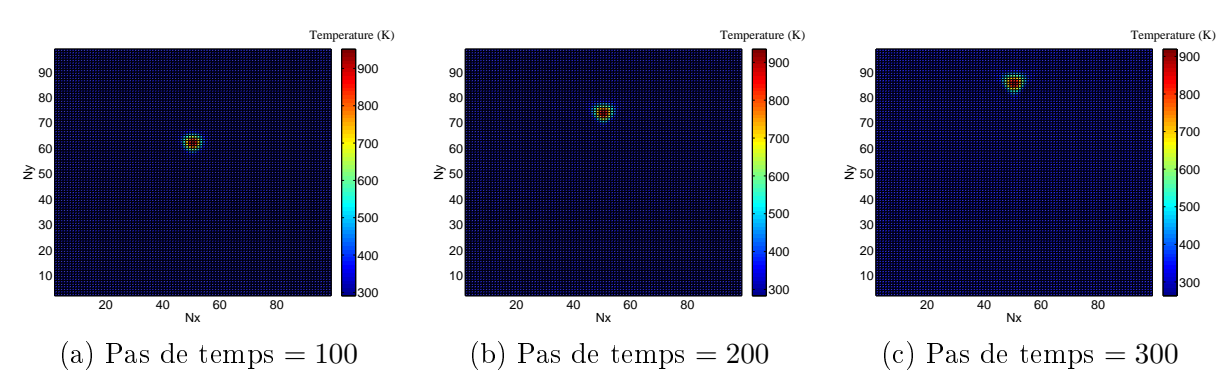

**FIGURE 3.5** – Convection forcée avec une vitesse de 70  $m/s$  du modèle D2Q9/D2Q5 : pas de temps 100 (a), pas de temps 200 (b) et pas de temps 300 (c).

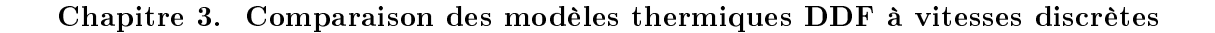

<span id="page-86-0"></span>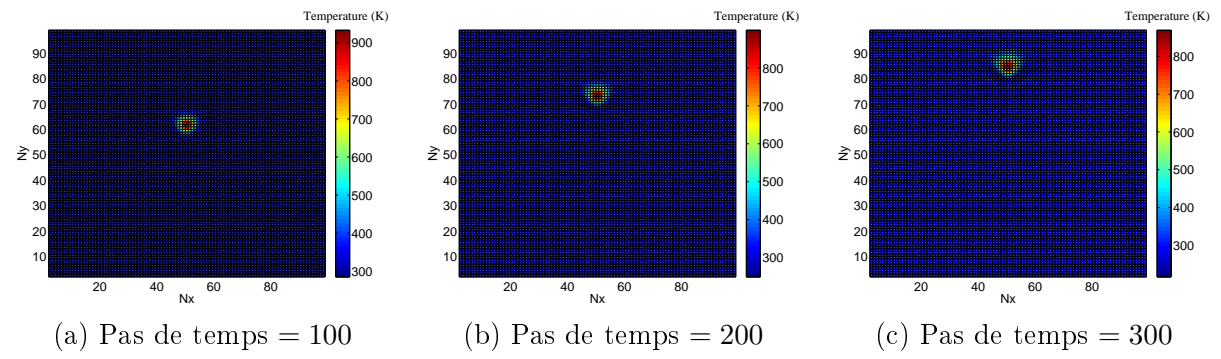

FIGURE 3.6 – Convection forcée avec une vitesse de 70  $m/s$  du modèle D2Q9/D2Q4 : pas de temps 100 (a), pas de temps 200 (b) et pas de temps 300 (c).

<span id="page-86-1"></span>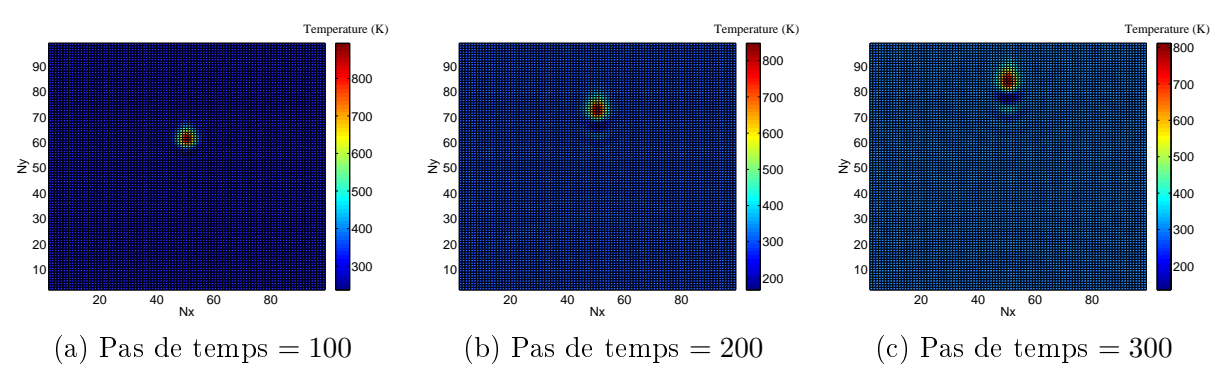

FIGURE 3.7 – Convection forcée avec une vitesse de 70  $m/s$  du modèle D2Q9/D2Q4 $_{Diag}$ : pas de temps 100 (a), pas de temps 200 (b) et pas de temps 300 (c).

<span id="page-87-0"></span>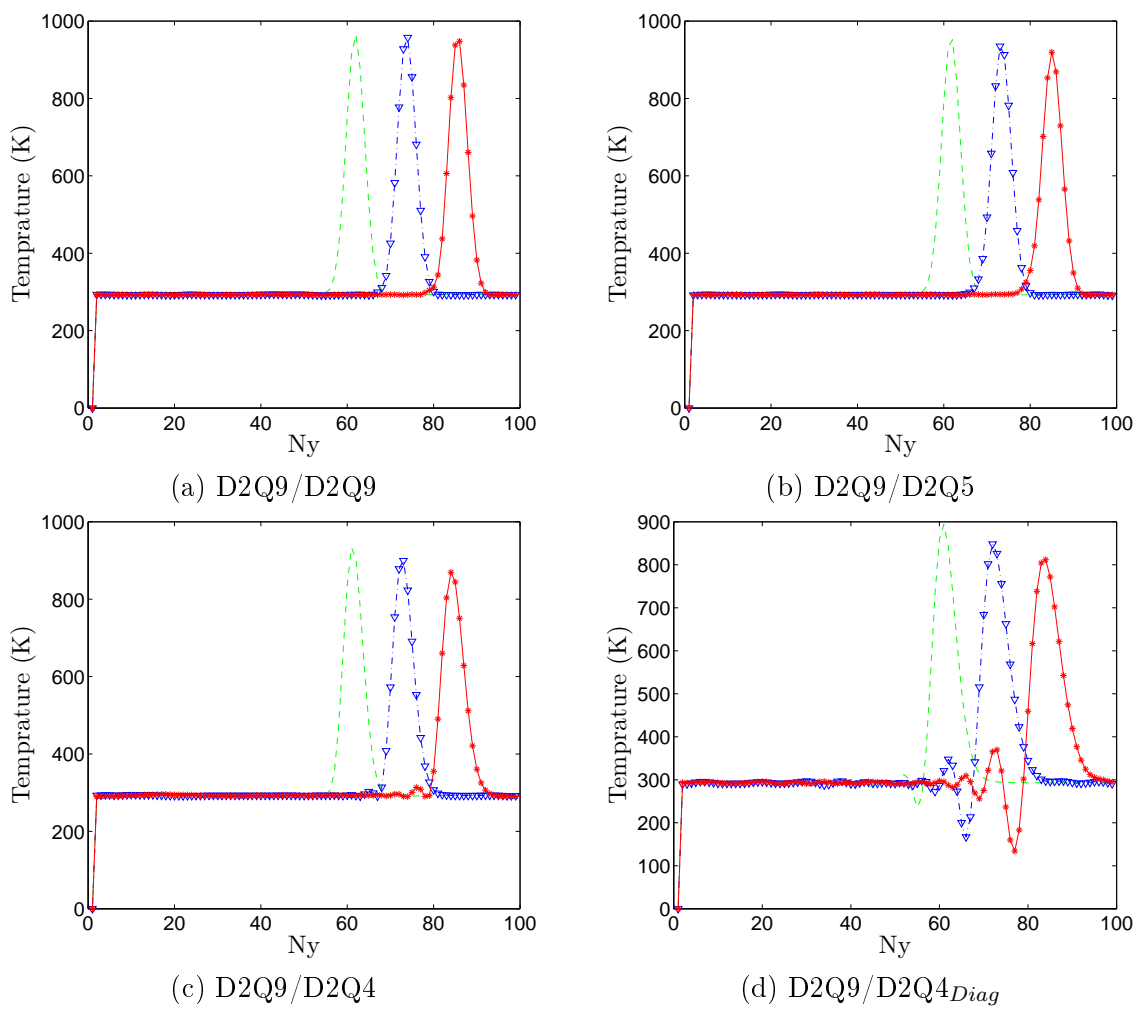

FIGURE 3.8 – Convection forcée avec une vitesse de 70  $m/s$  dans l'axe  $Nx = 50$  des modèles D2Q9/D2Q9 (a), D2Q9/D2Q5 (b), D2Q9/D2Q4 (c), D2Q9/D2Q4 $_{Diag}$  (d) :--- pas de temps 100, -..- pas de temps 200, -\*- pas de temps 300. Le pic observé sur les différentes figures à la position  $Ny = 0$  est un phénomène purement numérique lié au maille fantôme des conditions limites périodiques et n'a aucune influence sur les résultats du calcul.

<span id="page-88-0"></span>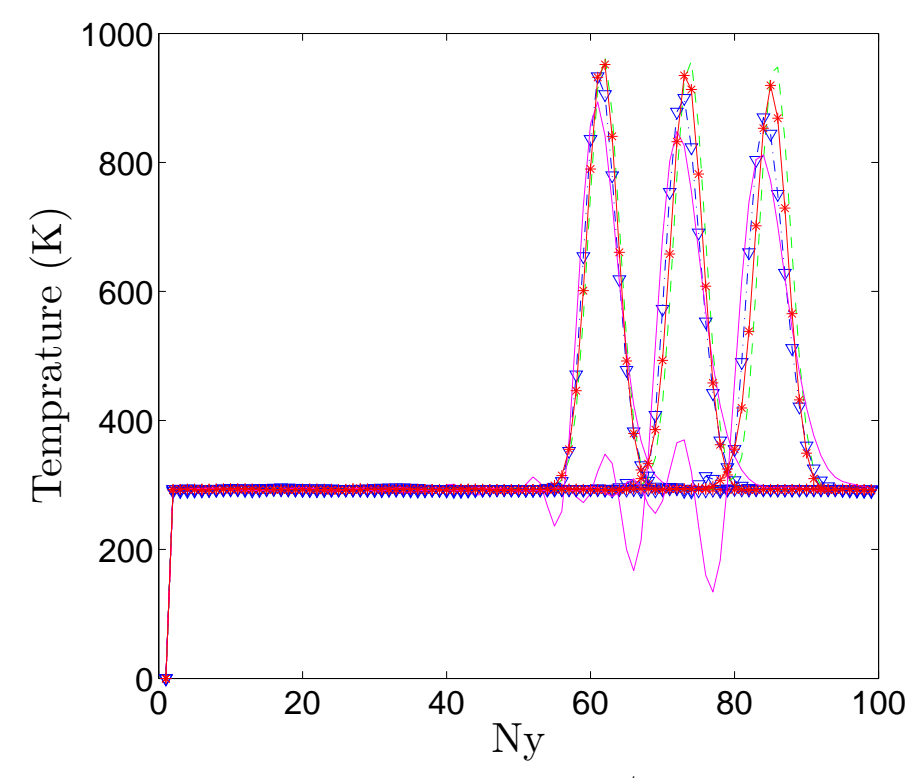

FIGURE 3.9 – Convection forcée avec une vitesse de 70  $m/s$  dans l'axe  $Nx = 50$  des modèles D2Q9/D2Q9 - - -, D2Q9/D2Q5 -\*-, D2Q9/D2Q4 -..-, D2Q9/D2Q4 $_{Diag}$  --, pour les pas de temps 100, 200 et 300. Le pic observé à la position  $Ny = 0$  est un phénomène purement numérique lié au maille fantôme des conditions limites périodiques et n'a aucune influence sur les résultats du calcul.

#### <span id="page-89-0"></span>3.2.2.1 Comparaison D2Q4, D2Q4 $_{Diag}$ , D2Q4 $_{bis}$

Le modèle D2Q $4_{bis}$  est le modèle D2Q4 pour lequel le champ de vitesse a été modifié. Au lieu d'imposer la vitesse suivant Uy, tels que  $U = 70m/s$  le champs de vitesse est pivoté de 45 degrés afin que la vitesse soit imposée de la même manière sur le réseau de vitesse que pour le modèle D2Q4 $_{Diag}$  (Figure [3.10\)](#page-89-2). L'observation du champ de température du modèle D2Q9/D2Q4 $_{bis}$  pour les itérations 100, 200 et 300 (Figure [3.11\)](#page-89-3) montre que l'on retombe bien sur le champs de vitesse du modèle  $D2Q9/D2Q4_{Diag}$ . Le réseau de vitesse  $D2Q4$  est bien influencé par la direction de l'écoulement.

<span id="page-89-2"></span>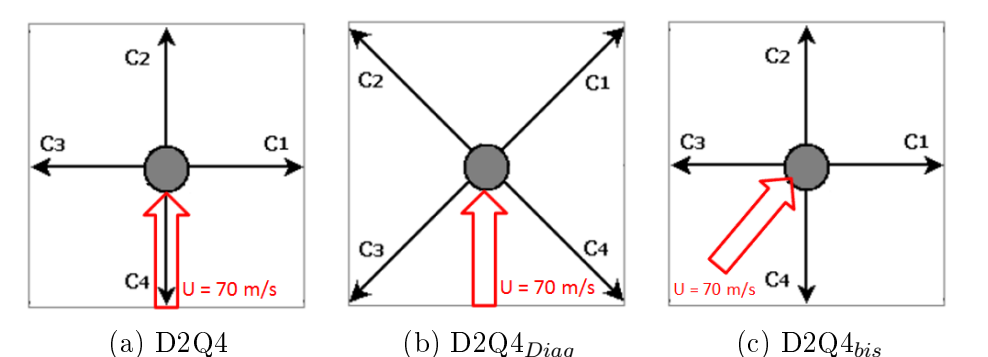

FIGURE 3.10 – Initialisation du champ de vitesse pour les modèles  $D2Q9/D2Q4$  (a),  $D2Q9/D2Q4_{Diag}$  (b) et  $D2Q9/D2Q4_{bis}(c)$ .

<span id="page-89-3"></span>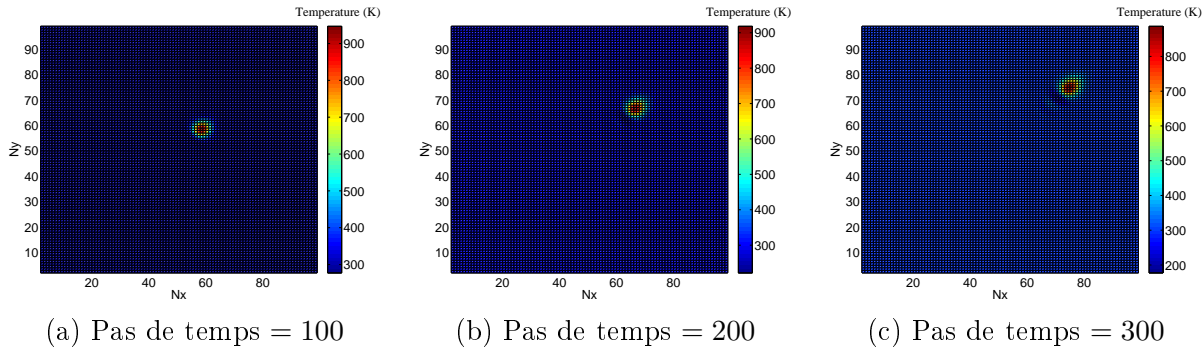

FIGURE 3.11 – Convection forcée du modèle  $D2Q9/D2Q4_{bis}$ : pas de temps 100 (a), pas de temps 200 (b) et pas de temps 300 (c).

#### <span id="page-89-1"></span>3.2.2.2 Comparaison D2Q5, D2Q $5_{bis}$

Il vient d'être montré que le réseau de vitesse  $D2Q4$  est influencé par la direction de l'écoulement. En est-il de même pour le réseau de vitesse D2Q5 ? Nous recommençons le test précédent mais cette fois-ci sur le modèle D2Q5. Le modèle D2Q5 $_{bis}$  est le modèle D2Q5 mais avec une vitesse pivotée de 45 degrés (Figure [3.12\)](#page-90-1). L'observation des champs de température pour le modèle D2Q $5_{bis}$  (Figure [3.13\)](#page-90-2) montre que le réseau de vitesses D2Q5 est moins influencé par la <span id="page-90-1"></span>direction de l'écoulement que le réseau de vitesses D2Q4. On peut donc dire que le réseau de vitesse D2Q5 a une meilleure propriété d'isotropie que le réseau de vitesses D2Q4.

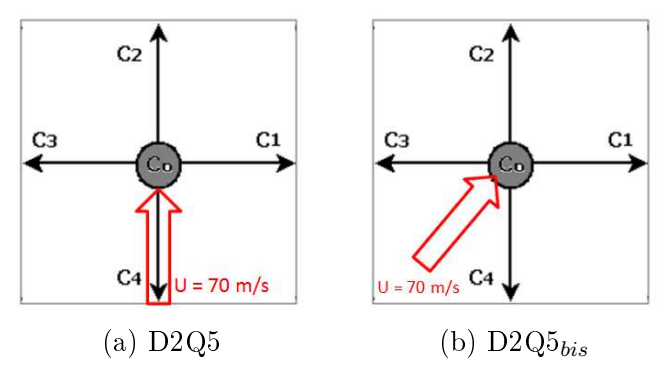

FIGURE 3.12 – Initialisation du champ de vitesse pour les modèles : (a)  $D2Q9/D2Q5$  et (b)  $D2Q9/D2Q5_{bis}$ .

<span id="page-90-2"></span>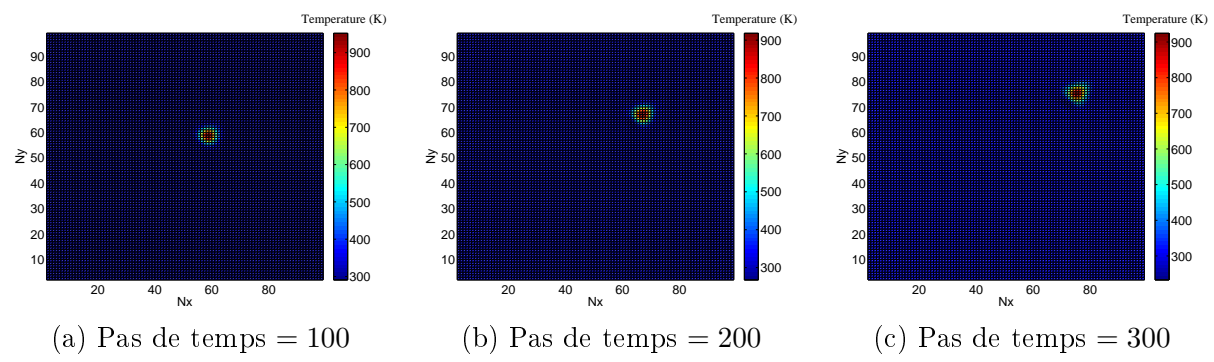

FIGURE 3.13 – Convection forcée du modèle  $D2Q9/D2Q5_{bis}$  : pas de temps 100 (a), pas de temps 200 (b) et pas de temps 300 (c).

#### <span id="page-90-0"></span>3.2.3 Diffusion pure

De la même manière que pour le cas de convection forcée, nous considérons pour l'étude du phénomène de diffusion les deux équations [\(2.50\)](#page-74-1) non couplées ( $\mathbf{C}=0$ ) et une vitesse d'écoulement nulle  $U_0 = 0$ .

Pour le cas de la diffusion pure, l'observation des figures [3.14,](#page-91-0) [3.15,](#page-91-1) [3.16,](#page-91-2) [3.17,](#page-92-0) représentant le champ de température pour différents pas de temps, ainsi que l'observation des figures 3.18. [3.19,](#page-94-0) représentant l'évolution de la température au cours du temps, montrent clairement que le phénomène de diffusion n'est pas influencé par le réseau de vitesses choisi. De plus la Figure [3.20](#page-94-1) nous montre que la comparaison des calculs matlab des modèles LBM thermiques D2Q9/D2Q9,  $D2Q9/D2Q5, D2Q9/D2Q4$  et  $D2Q9/D2Q4_{Diag}$  avec la solution analytique [\(3.1\)](#page-83-3) et nous constatons que le phénomène de diffusion est parfaitement bien capté par l'ensemble des modèles LBM thermiques bidimensionnels comparés ici.

<span id="page-91-0"></span>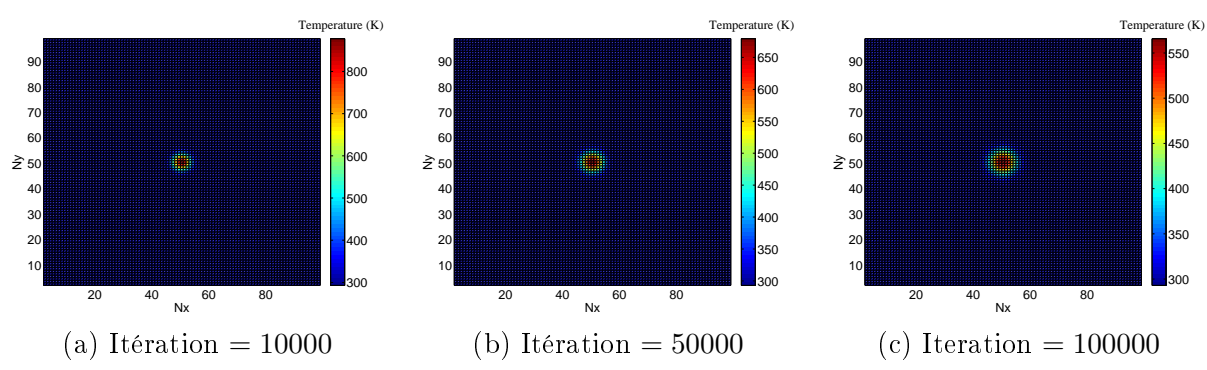

FIGURE 3.14 – Diffusion pure du modèle  $D2Q9/D2Q9$  : pas de temps 10000 (a), pas de temps 50000 (b) et pas de temps 100000 (c).

<span id="page-91-1"></span>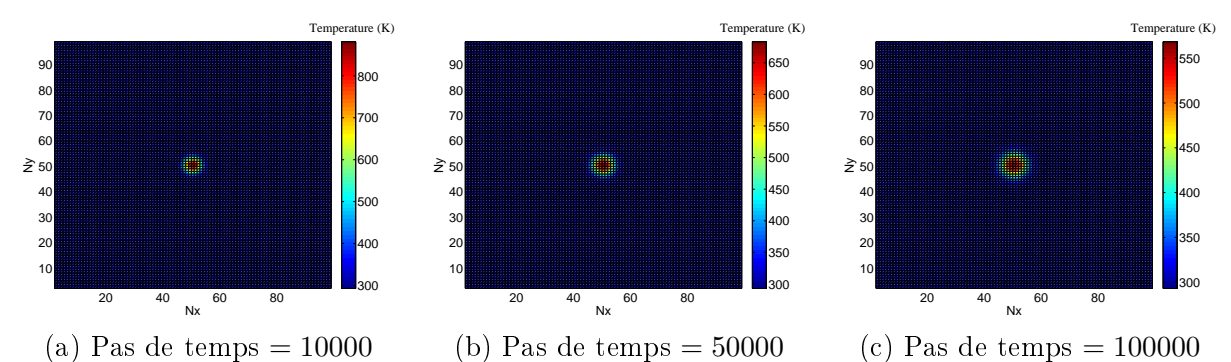

FIGURE 3.15 – Diffusion pure du modèle  $D2Q9/D2Q5$  : pas de temps 10000 (a), pas de temps 50000 (b) et pas de temps 100000 (c).

<span id="page-91-2"></span>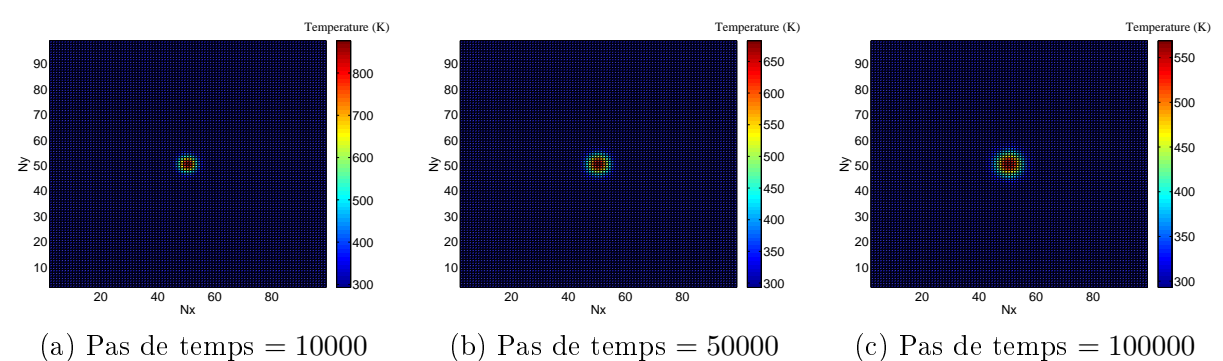

FIGURE 3.16 – Diffusion pure du modèle  $D2Q9/D2Q4$  : pas de temps 10000 (a), pas de temps 50000 (b) et pas de temps 100000 (c).

Chapitre 3. Comparaison des modèles thermiques DDF à vitesses discrètes

<span id="page-92-0"></span>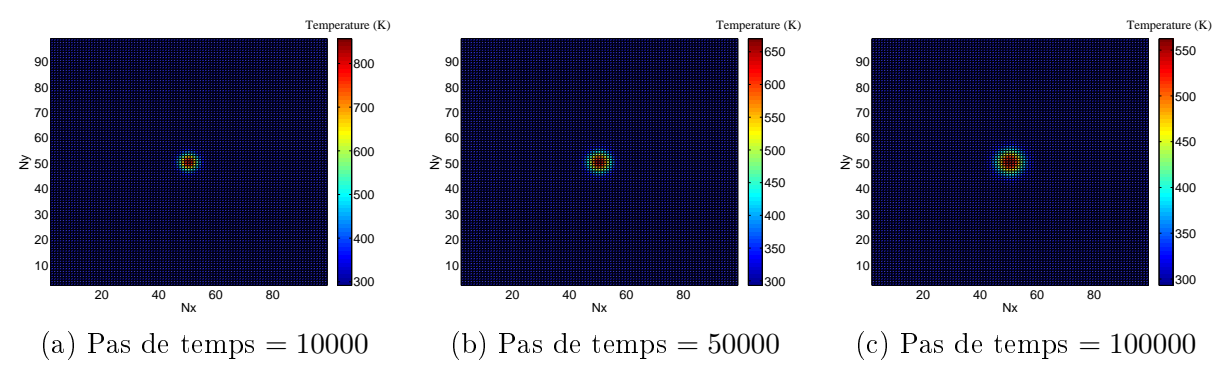

FIGURE 3.17 – Diffusion pure du modèle D2Q9/D2Q4 $_{Diag}$  : pas de temps 10000 (a), pas de temps 50000 (b) et pas de temps 100000 (c).

<span id="page-93-0"></span>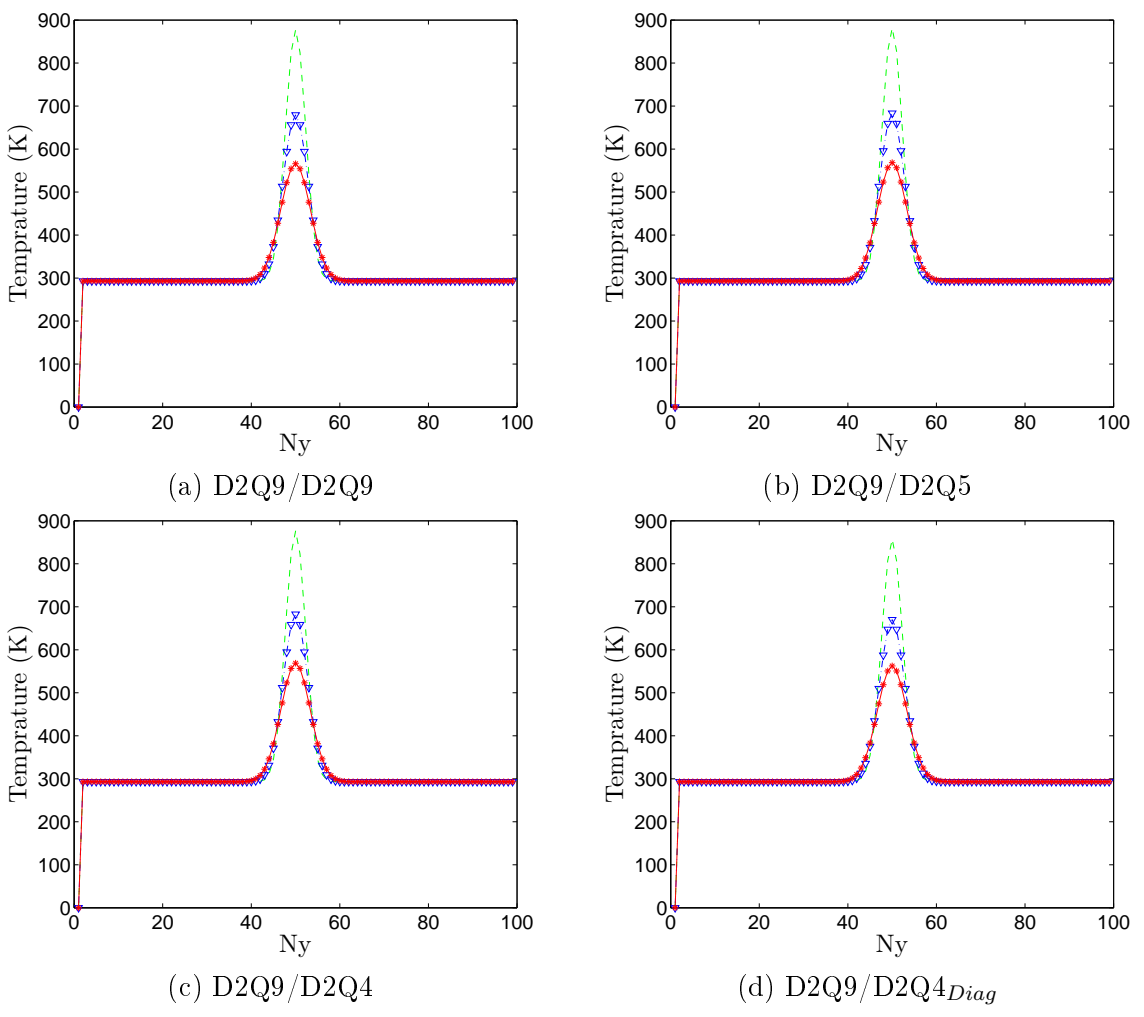

FIGURE 3.18 – Diffusion pure dans l'axe  $Nx = 50$  des modèles D2Q9/D2Q9 (a), D2Q9/D2Q5 (b), D2Q9/D2Q4 (c), D2Q9/D2Q4 $_{Diag}$  (d) : - - - pas de temps 10000, -..- pas de temps 50000, -\* pas de temps 100000. Le pic observé sur les figures à la position  $Ny = 0$  est un phénomène purement numérique lié au maille fantôme des conditions limites périodique et n'a aucune influence sur les résultats du calcul.

<span id="page-94-0"></span>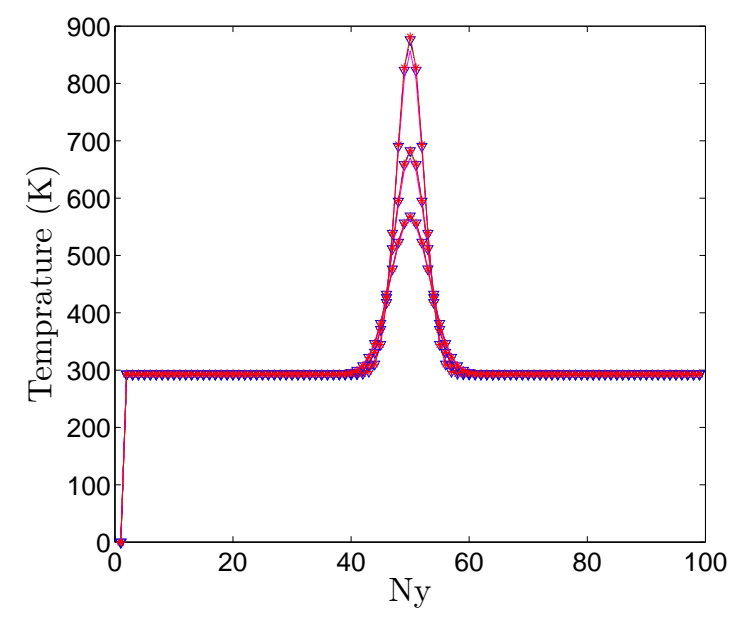

FIGURE 3.19 – Diffusion pure dans l'axe  $Nx = 50$  des modèles  $D2Q9/D2Q9 - -$ ,  $D2Q9/D2Q5$ -\*-, D2Q9/D2Q4 -..-, D2Q9/D2Q4 $_{Diag}$  --, pour les pas de temps 10000, 50000 et 100000. Le pic observé sur les figure à la position  $Ny = 0$  est un phénomène purement numérique lié au maille fantôme des conditions limites périodiques et n'a aucune influence sur les résultats du calcul.

<span id="page-94-1"></span>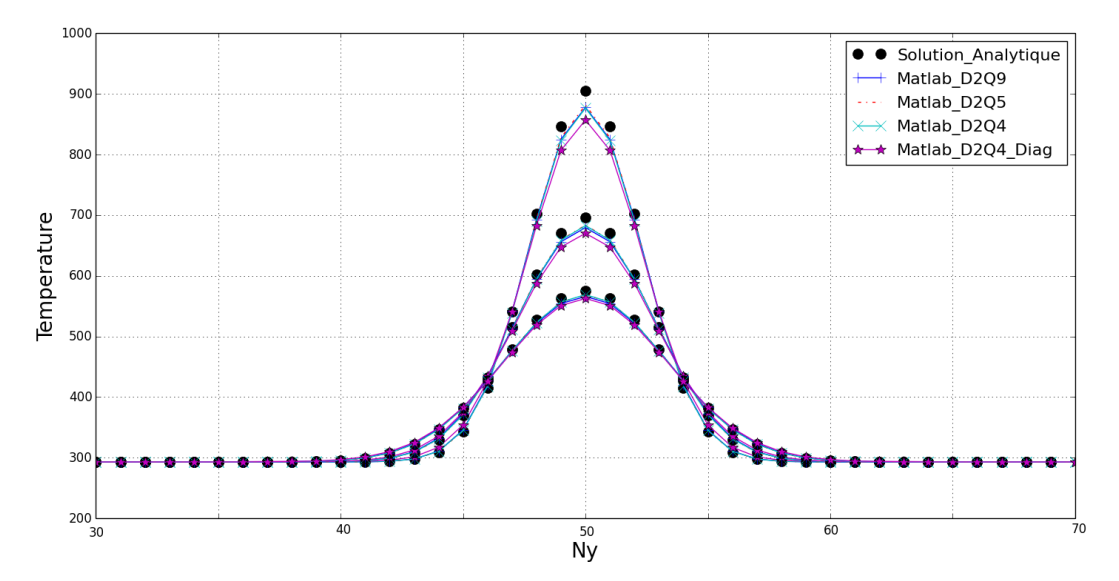

FIGURE 3.20 – Diffusion pure dans l'axe  $Nx = 50$ , comparaison de la solution analytique avec le calcul numérique des modèles D2Q9/D2Q9, D2Q9/D2Q5, D2Q9/D2Q4 et D2Q9/D2Q4 $_{Diag}$ pour les pas de temps 10000, 50000, 100000.

#### <span id="page-95-0"></span>3.2.4 Convection naturelle et diffusion : Hypothèse de Boussinesq

Les deux équations sont couplées  $(C \neq 0)$  et la vitesse de l'écoulement est nulle. La comparaison des résultats pour le phénomène de convection forcée nous a clairement montré que la modélisation D2Q9/D2Q5 est plus proche de la modélisation D2Q9/D2Q9 que les modélisations  $D2Q9/D2Q4$  et  $D2Q9/D2Q4_{Diag}$ , mais surtout nous avons vu que les modèles LBM thermiques  $D2Q9/D2Q4$  et  $D2Q9/D2Q4_{Diag}$  sont très influencés par la direction de l'écoulement, de ce fait le phénomène de convection naturelle étudié ici n'est modélisé que par les modèles D2Q9/D2Q9 et D2Q9/D2Q5.

<span id="page-95-1"></span>L'observation du champ de température (Figure [3.21](#page-95-1) et Figure [3.22\)](#page-96-0) ainsi que les courbes montrant l'évolution de la température au cours du temps (Figure [3.23](#page-96-1) et Figure [3.24\)](#page-97-0) nous montrent que les modélisations D2Q9/D2Q9 et D2Q9/D2Q5 sont très proches.

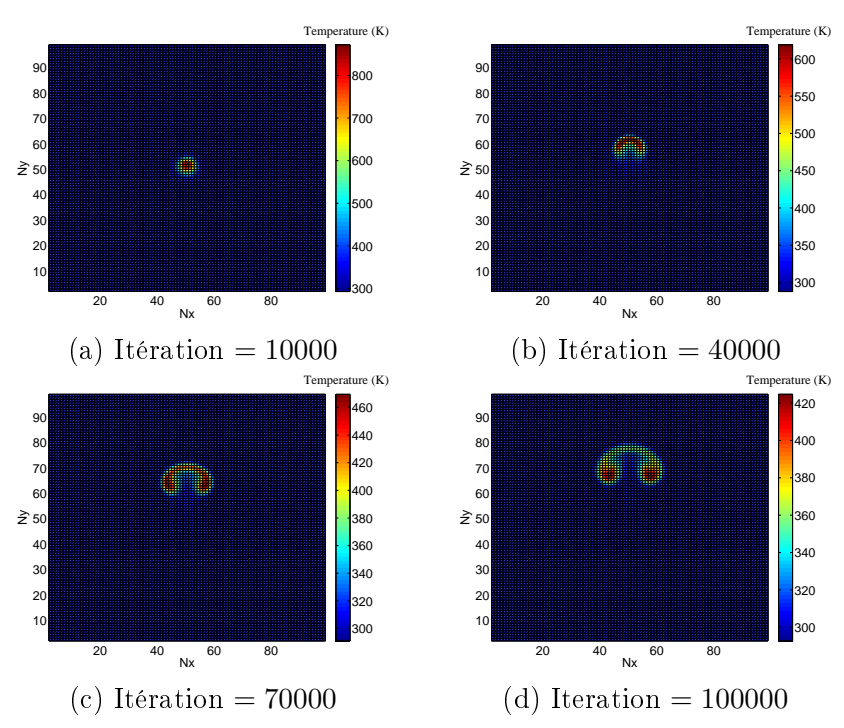

FIGURE 3.21 – Boussinesq modèle  $D2Q9/D2Q9$  : pas de temps 10000 (a), pas de temps 40000 (b), pas de temps 70000 (c) et pas de temps 100000 (d)

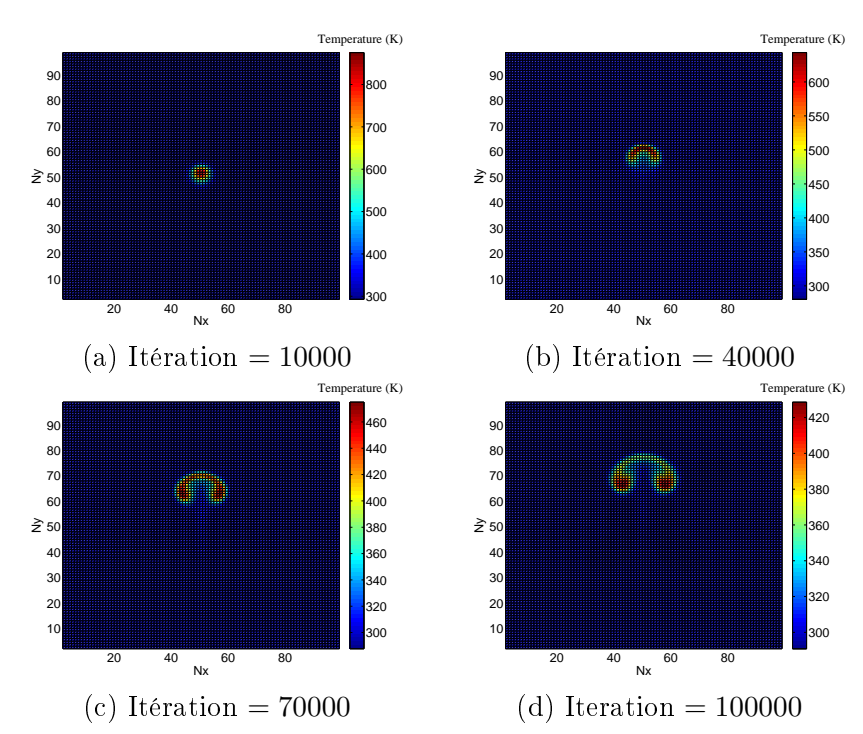

<span id="page-96-0"></span>Chapitre 3. Comparaison des modèles thermiques DDF à vitesses discrètes

FIGURE 3.22 – Boussinesq modèle  $D2Q9/D2Q5$ : pas de temps 10000 (a), pas de temps 40000 (b), pas de temps 70000 (c) et pas de temps 100000 (c).

<span id="page-96-1"></span>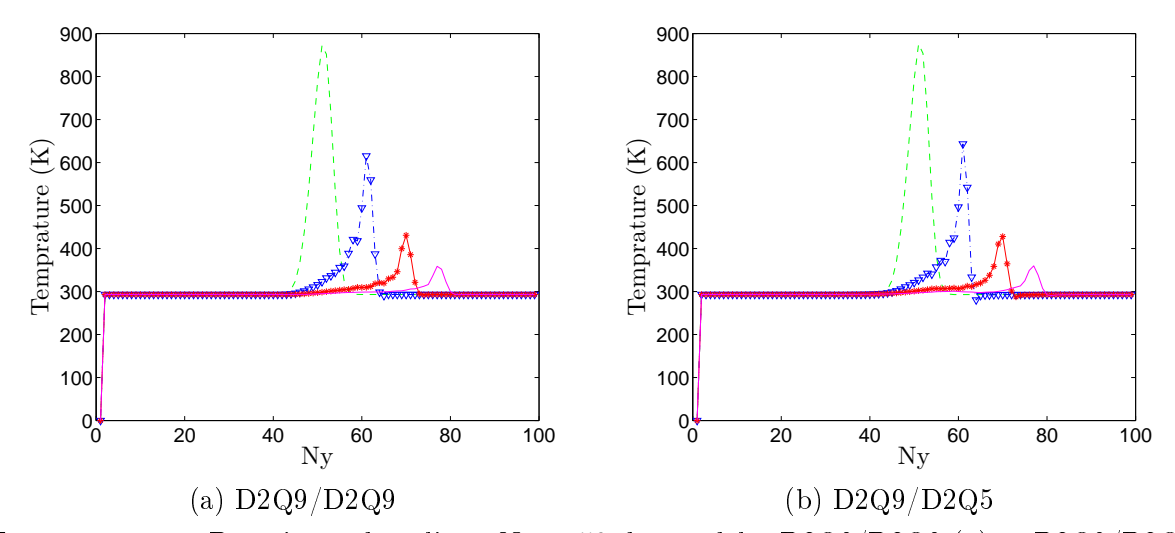

FIGURE 3.23 – Boussinesq dans l'axe  $Nx = 50$  des modèles D2Q9/D2Q9 (a) et D2Q9/D2Q5 (b) :- - - pas de temps 10000, -..- pas de temps 40000, -∗- pas de temps 70000, pas de temps 100000. Le pic observée sur les figures à la position  $Ny = 0$  est un phénomène purement numérique lié au maille fantôme des conditions limites périodique et n'a aucune influence sur les résultats du calcul.

<span id="page-97-0"></span>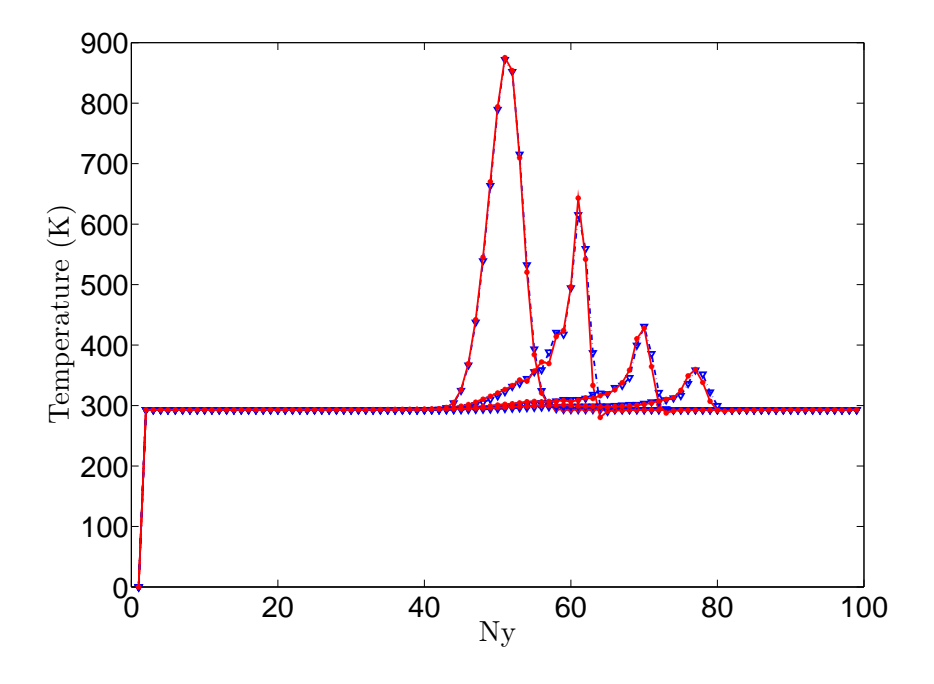

FIGURE 3.24 – Boussinesq dans l'axe  $Nx = 50$  des modèles D2Q9/D2Q9 -..- et D2Q9/D2Q5 -∗-, pour les pas de temps 10000, 40000, 70000 et 100000. Le pic observé sur les figures à la position  $Ny = 0$  est un phénomène purement numérique lié au maille fantôme des conditions limites périodique et n'a aucune influence sur les résultats du calcul.

#### <span id="page-98-0"></span>3.2.5 Conclusion

L'étude des modèles LBM thermiques bidimensionnels D2Q9/D2Q9, D2Q9/D2Q5, D2Q9/D2Q4,  $D2Q9/D2Q4_{Diag}$  a été faite ici sur les phénomènes de convection forcée, diffusion et convection naturelle avec l'hypothèse de Boussinesq. Concernant le phénomène de convection forcée les modèles D2Q9/D2Q9 et D2Q9/D2Q5 sont des modèles stables et très peu diffusifs contrairement au modèle D2Q9/D2Q4 et D2Q9/D2Q4 $_{Diaq}$  avec lesquelles des instabilités sont observées et le phénomène de dispersion commence à s'accentuer. L'étude sur le phénomène de convection forcée nous a permis de constater la sensibilité des modèles à quatre vitesses discrètes ( $D2Q4, D2Q4_{Ding}$  $D2Q4_{bis}$ ) qui semblent être sensibles à la direction de l'écoulement. En ce qui concerne l'étude sur le phénomène de diffusion pure, la comparaison des résultats entre la solution analytique et les calculs Matlab avec les diérents modèles thermiques est vraiment très satisfaisante. Au vu des résultats obtenus sur les phénomènes de convection forcée et de diffusion pure, l'étude sur les phénomènes de convection naturelle n'a été effectuée que sur les modèles  $D2Q9/D2Q9$ et D2Q9/D2Q5, et la comparaison des deux modèles est équivalente. Ainsi cette étude montre que le modèle thermique bidimensionnel D2Q9/D2Q9 peut-être réduit au modèle D2Q9/D2Q5. Les résultats obtenus avec le modèle DDF D2Q9/D2Q5 sont très satisfaisants pour notre cas test de pulse de température avec des conditions limites périodiques. Et la comparaison avec la solution analytique sur le phénomène de diffusion pure valide le modèle DDF  $D2Q9/D2Q5$  sur le phénomène de diffusion.

# <span id="page-98-1"></span>3.3 Modèles à vitesses discrètes tridimensionnels implémentés dans le code de calcul CFD LaBS

Nous cherchons à savoir s'il est possible de modéliser convenablement les phénomènes thermiques avec un réseau prenant en compte moins de dix-neuf vitesses discrètes (réseau associé à la fonction de distribution h). L'étude est faite sur le cas test du pulse de température introduit précédemment (Figure [3.1\)](#page-82-1), cas test sans condition limite c'est-à-dire avec des conditions limites périodiques dans toutes les directions. Nous cherchons ici à valider le phénomène de diffusion sans conditions limites du code de calcul LaBS, la solution numérique de diffusion sera comparée à la solution analytique [\(3.1\)](#page-83-3).

#### <span id="page-98-2"></span>3.3.1 Présentation des modèles à vitesses discrètes tridimensionnels

Nous allons comparer les modèles thermiques tridimensionnels suivants : ◦ D3Q19 / D3Q19 ◦ D3Q19 / D3Q7

La conservation de la masse et de la quantité de mouvement sont toujours résolues par un réseau à dix-neuf vitesses discrètes par contre nous allons faire varier le nombre de vitesses discrètes du réseau utilisé pour résoudre la température en utilisant soit le réseau à dix-neuf vitesses, D3Q19 (Table [3.4](#page-99-0) et Figure [3.25\)](#page-99-1) soit le réseau à sept vitesses discrètes, D3Q7 (Table [3.5](#page-99-2) et Figure [3.25\)](#page-99-1).

Les fonctions d'équilibre de la fonction de distribution isotherme  $g_\alpha^{eq}$  et de la fonction de distribution thermique  $h_{\alpha}^{eq}$  ne sont pas définies de la même manière pour les modèles thermiques

| $\alpha$          |        | $2 - 9$                                          | $8 - 19$                                                        |
|-------------------|--------|--------------------------------------------------|-----------------------------------------------------------------|
| $c_{\alpha}$      | (0.00) | $(0,0, \pm 1)$<br>$(0, \pm 1, 0)$<br>$(\pm 100)$ | $(0,\pm 1,\pm 1)$<br>$(\pm 1, \pm 1, 0)$<br>$(\pm 1, 0, \pm 1)$ |
| $\omega_{\alpha}$ | 1/3    | 1/8                                              | 1/36                                                            |

<span id="page-99-2"></span><span id="page-99-0"></span>**Tableau 3.4** – Vitesses et pondérations associées pour le modèle à dix-neuf vitesses (D3Q19) avec  $c_s = 1/\sqrt{3}$ .

| $\alpha$        |     |                      |     | 3   |                                                                | $\mathbf b$ |     |
|-----------------|-----|----------------------|-----|-----|----------------------------------------------------------------|-------------|-----|
| $c_{\alpha}$    |     |                      |     |     | $ (0.00)  (1.00)  (-1.00)  (0.10)  (0,-1.0)  (0.01)  (0.0,-1)$ |             |     |
| $\omega_\alpha$ | 1/4 | $\left  \right $ 1/8 | 1/8 | 1/8 | 1/8                                                            | 1/8         | 1/8 |

**Tableau 3.5** – Vitesses et pondérations associées pour le modèle à sept vitesses (D3Q7) avec  $c_s = 1/2$ .

DDF D3Q19/D3Q19 [\(3.2\)](#page-100-1) et D3Q19/D3Q7 [\(3.3\)](#page-100-2). Il a été montré que l'utilisation d'une fonction d'équilibre tronquée à l'ordre 3 améliorait la stabilité du calcul numérique. Ainsi le choix a été fait dans le code de calcul CFD LaBS d'utiliser une fonction d'équilibre tronquée à l'ordre 3 pour  $g_\alpha^{eq}$ . Concernant la fonction d'équilibre thermique  $h_\alpha^{eq},$  nous avons vu précédemment qu'une troncature d'ordre 1 de la fonction d'équilibre était suffisante pour résoudre la thermique ainsi pour le modèle D3Q19/D3Q7  $h_\alpha^{eq}$  est tronqué à l'ordre 1. Dans le cas du modèle D3Q19/D3Q19 nous avons conservé une fonction d'équilibre thermique  $h_\alpha^{eq}$  tronqué à l'ordre 3, l'idée étant de voir si la symétrie des deux réseaux de vitesses discrètes utilisés pour résoudre le problème isotherme et le problème thermique pouvait jouer un rôle sur la qualité des résultats obtenus. Ainsi pour

<span id="page-99-1"></span>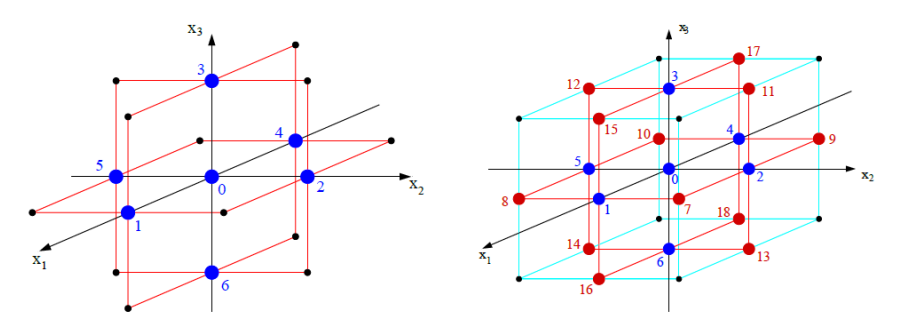

FIGURE 3.25 – Modélisation tridimensionnelle d'un réseau à sept vitesses discrètes (D3Q7) à gauche et à dix-neuf vitesses discrètes (D3Q19) à droite.

le modèle thermique DDF D3Q19/D3Q19 nous avons :

<span id="page-100-1"></span>
$$
\begin{cases}\ng_{\alpha}^{eq} = \rho \omega_{\alpha} \left( 1 + \frac{c_{\alpha} u}{rT} + \frac{1}{2} \left( \frac{c_{\alpha} u}{rT} \right)^{2} - \frac{u^{2}}{2rT} + \frac{c_{\alpha} u}{6rT} \left( \left( \frac{c_{\alpha} u}{rT} \right)^{2} - \frac{3u^{2}}{rT} \right) \right) \\
h_{\alpha}^{eq} = \rho \frac{DRT}{2} \omega_{\alpha} \left( 1 + \frac{c_{\alpha} u}{rT} + \frac{1}{2} \left( \frac{c_{\alpha} u}{rT} \right)^{2} - \frac{u^{2}}{2rT} + \frac{c_{\alpha} u}{6rT} \left( \left( \frac{c_{\alpha} u}{rT} \right)^{2} - \frac{3u^{2}}{rT} \right) \right)\n\end{cases} \tag{3.2}
$$

et pour le modèle thermique DDF D3Q19/D3Q7 nous avons :

<span id="page-100-2"></span>
$$
\begin{cases}\ng_{\alpha}^{eq} = \rho \omega_{\alpha} \left( 1 + \frac{c_{\alpha} u}{rT} + \frac{1}{2} \left( \frac{c_{\alpha} u}{rT} \right)^2 - \frac{u^2}{2rT} + \frac{c_{\alpha} u}{6rT} \left( \left( \frac{c_{\alpha} u}{rT} \right)^2 - \frac{3u^2}{rT} \right) \right) \\
h_{\alpha}^{eq} = \rho \frac{DRT}{2} \omega_{\alpha} \left( 1 + \frac{c_{\alpha} u}{rT} \right)\n\end{cases} \tag{3.3}
$$

#### <span id="page-100-0"></span>3.3.2 Validation du phénomène de diffusion sans condition limite

La validation tridimensionnelle est faite sur le même cas test et les même paramètres physiques que le cas bidimensionnel introduit plutôt dans ce chapitre (Figure [3.1\)](#page-82-1), à l'exception que l'on rajoute une épaisseur de maille dans la direction  $\vec{z}$  soit  $e = 0.001m$ . La solution analytique de diffusion  $(3.1)$  est comparée au modèle LaBS D3Q19/D3Q19 pour les pas de temps 10000 et 100000 (Figure [3.26\)](#page-101-0), ainsi qu'au modèle LaBS D3Q19/D3Q7 pour les même pas de temps (Figure [3.27\)](#page-101-1). Ensuite les modèles D3Q19/D3Q19 et D3Q19/D3Q7 sont comparés entre eux au pas de temps 10000 (Figure [3.28\)](#page-102-0) puis au pas de temps 100000 (Figure [3.29\)](#page-102-1). L'observation de ces résultats (Figure [3.26,](#page-101-0) Figure [3.27,](#page-101-1) Figure [3.28](#page-102-0) et Figure [3.29\)](#page-102-1) nous montre que sur ce cas test de diffusion sans conditions limites le modèle thermique DDF  $D3Q19/D3Q7$  capte aussi bien le phénomène de diffusion que le modèle thermique DDF  $D3Q19/D3Q19$ . Le modèle de collision utilisé pour valider le phénomène de diffusion est le modèle de collision DTR.

<span id="page-101-0"></span>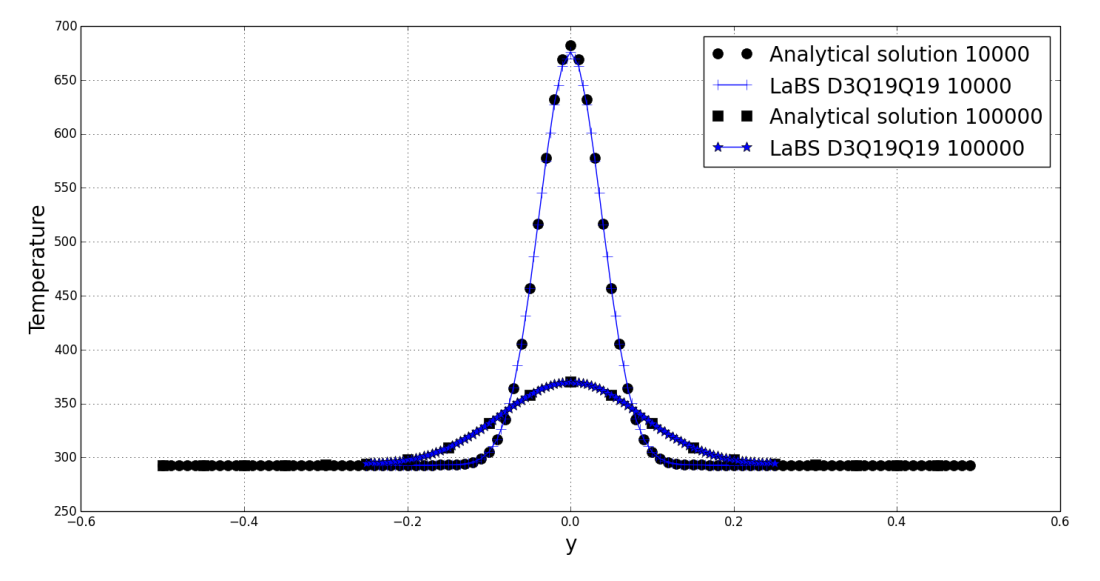

FIGURE 3.26 – Comparaison entre la solution numérique du modèle D3Q19/D3Q19 obtenue par LaBS et la solution analytique de diffusion pour les pas de temps 10000 et 100000.

<span id="page-101-1"></span>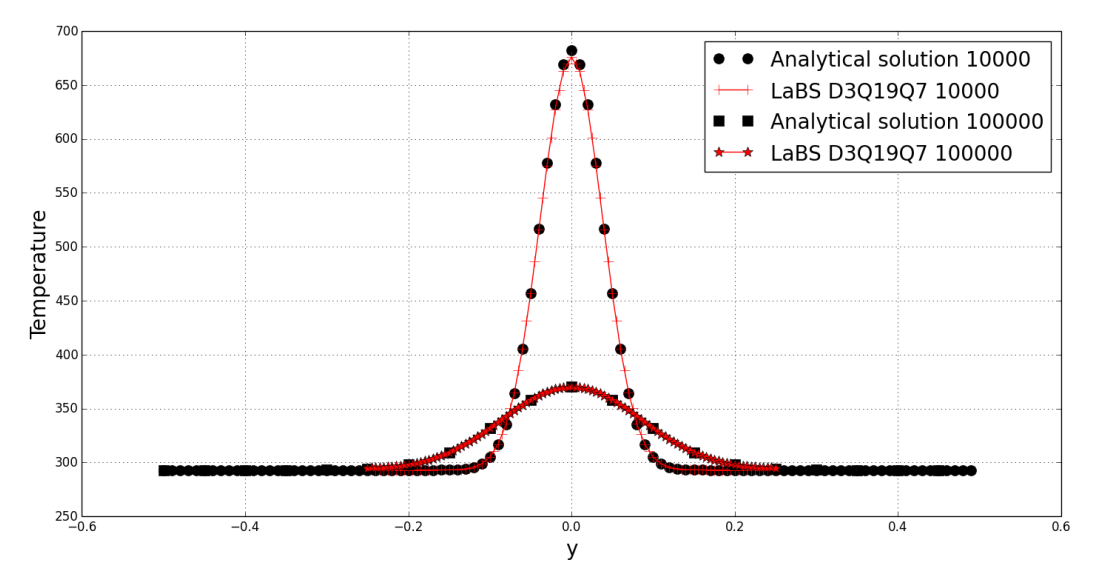

FIGURE 3.27 – Comparaison entre la solution numérique du modèle  $D3Q19/D3Q7$  obtenue par LaBS et la solution analytique de diffusion pour les pas de temps 10000 et 100000.

Chapitre 3. Comparaison des modèles thermiques DDF à vitesses discrètes

<span id="page-102-0"></span>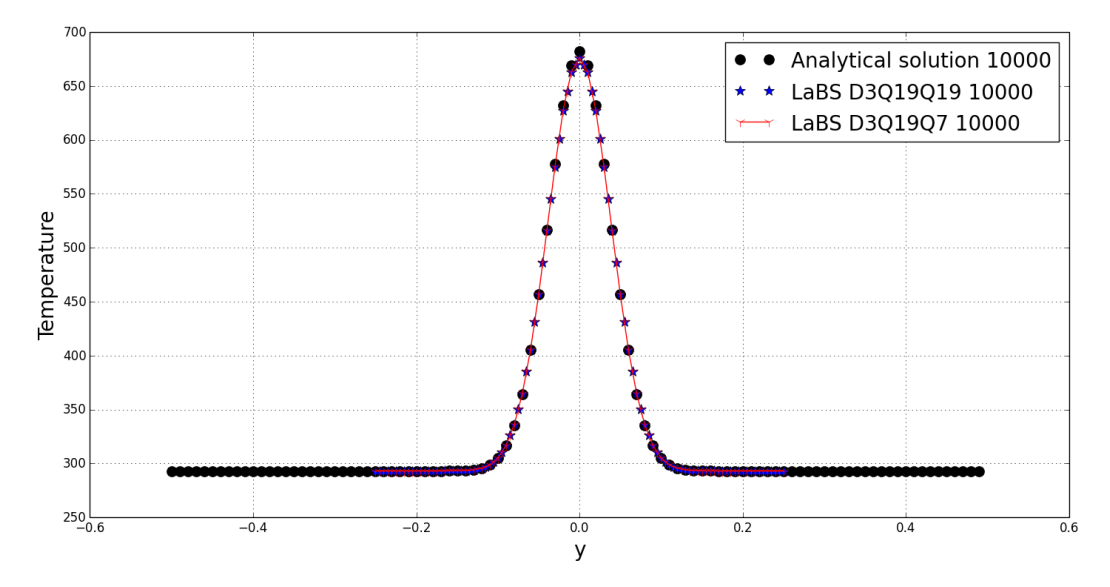

FIGURE 3.28 - Comparaison entre la solution numérique du modèle D3Q19/D3Q19 et D3Q19/D3Q7 obtenue par LaBS et la solution analytique de diffusion pour le pas de temps 10000.

<span id="page-102-1"></span>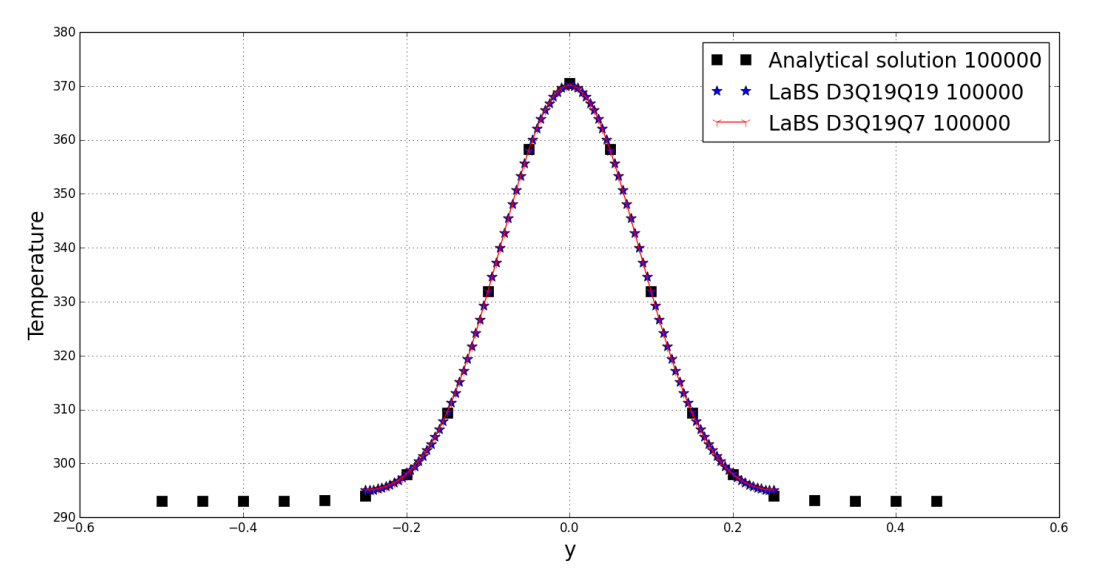

FIGURE 3.29 - Comparaison entre la solution numérique du modèle D3Q19/D3Q19 et D3Q19/D3Q7 obtenue par LaBS et la solution analytique de diffusion pour le pas de temps 100000.

#### <span id="page-103-0"></span>3.3.3 Évaluation de l'erreur entre le calcul LaBS et la solution analytique de diffusion

Nous cherchons ici à évaluer l'erreur des modèles thermiques DDF implémentés dans le code CFD LaBS sur le phénomène de diffusion pure. L'évaluation de l'erreur est faite en utilisant la norme  $L_2$ :

$$
L_2 = \sqrt{\frac{1}{N_p} \sum_{k=1}^{N_p} \left( T_{LaBS} - T_{Analytic} \right)^2}
$$
\n(3.4)

<span id="page-103-1"></span>avec  $N_p$  le nombre de points utilisés pour faire la sommation,  $T_{LaBS}$  valeur de la température obtenue numériquement par le code LaBS et  $T_{Analytique}$  valeur de la température obtenue avec la formule analytique. A l'aide de cette formule les calculs LaBS sont comparés à la solution analytique de diffusion pour différents niveaux de raffinement de maillage. On cherche à évaluer l'erreur suivant le nombre de maille utilisées pour représenter le pulse de la gaussienne. Ainsi les calculs LaBS sont faits pour huit niveaux de raffinement (Table [3.6\)](#page-103-1).

| $r_0$          | $[N_x,N_y,N_z]$ | $d_x[m]$ | $d_t$ [s]    | $N_{itration}$ |
|----------------|-----------------|----------|--------------|----------------|
| 0.67           | [9,9,1]         | 0.6      | $1.02e^{-4}$ | 2667           |
| 0.8            | [10, 10, 1]     | 0.05     | $8.49e^{-5}$ | 3200           |
| $\mathbf{1}$   | [13, 13, 1]     | 0.04     | $6.79e^{-5}$ | 4000           |
| 1.33           | [17, 17, 1]     | 0.03     | $5.09e^{-5}$ | 5334           |
| $\overline{2}$ | [25, 25, 1]     | 0.02     | $3.40e^{-5}$ | 8000           |
| 4              | [50, 50, 1]     | 0.01     | $1.70e^{-5}$ | 16000          |
| 8              | [100, 100, 1]   | 0.005    | $8.49e^{-6}$ | 32000          |
| 16             | [200, 200, 1]   | 0.0025   | $4.25e^{-6}$ | 64000          |

Tableau  $3.6$  – Tableau récapitulatif des différents raffinements de maillage utilisés pour évaluer les résultats numériques du code LaBS avec la solution analytique, avec  $r_0$  le nombre de maille sur le rayon du pulse de la gaussienne,  $N_x, N_y, N_z$  le nombre de maille dans les directions x, y, z du domaine de simulation et  $N_{itration}$  le nombre de pas de temps total de chaque calcul. Le temps physique simulé est identique pour chaque cas avec  $t = 0.27s$ .

En plus de l'influence du réseau de vitesses utilisées pour résoudre la température, nous regardons également si le modèle de collision utilisé BGK ou DTR a une influence sur les résultats obtenus. Les résultats sont présentés Figure [3.30](#page-104-1) sur laquelle l'erreur des calculs LaBS pour les diérents raffinements de maillage considérés est évalué par rapport aux pentes d'ordre 1 et d'ordre 2. Nous constatons qu'il n'y a pas de différences significative entre les modèles DDF D3Q19/D3Q7 DTR (Figure [3.30](#page-104-1) (a)) et BGK (Figure [3.30](#page-104-1) (b)). La courbe d'erreur est proche de la pente d'ordre 1 pour les raffinements  $dx = 0.06$ ,  $dx = 0.05$ ,  $dx = 0.04$  et  $dx = 0.03$  puis pour les autres raffinement de maillage  $dx = 0.02$ ,  $dx = 0.01$ ,  $dx = 0.005$  et  $dx = 0.0025$  la courbe d'erreur est proche de la pente d'ordre 2. Concernant le modèle DDF D3Q19/D3Q19, la courbe d'erreur la courbe d'erreur est proche de la pente d'ordre 2 pour tous les niveaux de raffinement considérés pour le modèle de collision BGK (Figure [3.30](#page-104-1) (d)), par contre en ce qui concerne le modèle de collision DTR (Figure [3.30](#page-104-1) (c)) seuls les raffinements  $dx = 0.01$ ,  $dx = 0.005$  et  $dx = 0.0025$  sont

proche de la pente d'ordre 2. Au vue de ces résultats, nous constatons que les calculs numériques obtenus avec LaBS sont vraiment très satisfaisants. L'observation de la Figure [3.30](#page-104-1) montre qu'à partir du raffinement de maillage  $dx = 0.02$  l'erreur observée est moindre sauf pour le cas du modèle D3Q19/D3Q19 avec le modèle de collision DTR. Le modèle D3Q19/D3Q19 avec le modèle de collision BGK a une meilleure précision que les autres modèles.

<span id="page-104-1"></span>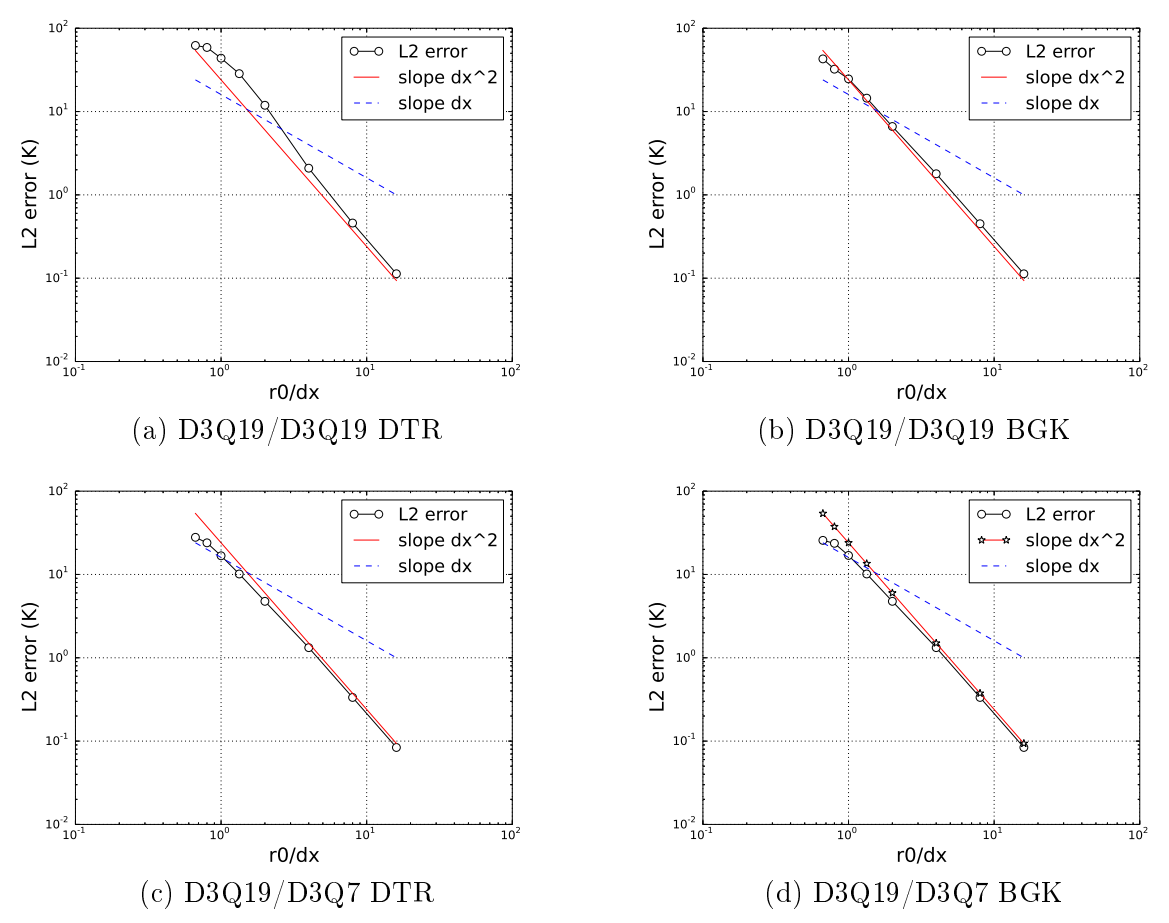

FIGURE 3.30 – Evaluation de l'erreur du calcul LaBS, avec les pente d'ordre 1 et d'ordre 2, pour les différents niveaux de raffinement (Table [3.6\)](#page-103-1) des modèles thermiques  $D3Q19/D3Q19$  et D3Q19/D3Q7 en faisant varier le modèle de collision : (a) Modèle DDF D3Q19/D3Q19 avec collision DTR, (b) Modèle DDF D3Q19/D3Q19 avec collision BGK, (c) Modèle DDF D3Q19/D3Q7 avec collision DTR et (d) Modèle DDF D3Q19/D3Q7 avec collision BGK.

## <span id="page-104-0"></span>3.4 Conclusion

L'objectif ce chapitre était de savoir s'il était possible de résoudre convenablement la modélisation des phénomènes thermiques avec des réseaux de vitesses prenant en compte moins de neuf vitesses en bidimensionnel et moins de dix-neuf vitesses en tridimensionnel. Ainsi les modèles thermiques DDF bidimensionnels D2Q9/D2Q9, D2Q9/D2Q5, D2Q9/D2Q4, D2Q9/D2Q4 $_{Diag}$  et

tridimensionnels D3Q19/D3Q19, D3Q19/D3Q7 ont été évalués sur le phénomène de diffusion de la température. Les résultats de ces modèles ont été comparés à la solution analytique de diffusion sur le cas test du pulse de température avec des conditions limites périodiques. En prenant en considération l'ensemble des résultats de ce chapitre, nous pouvons conclure sur le fait que le modèle thermique bidimensionnel  $D2Q9/D2Q5$  ainsi que le modèle thermique tridimensionnel  $D3Q19/D3Q7$  captent aussi bien le phénomène de diffusion que les modèles thermiques  $D2Q9/D2Q9$  et  $D3Q19/D3Q19$ . La validation tridimensionnelle a été effectuée avec le code de calcul LaBS, dans lequel le modèle thermique tridimensionnel D3Q19/D3Q19 ainsi que le modèle D3Q19/D3Q7 ont été implémentés. La comparaison de ces deux modèles DDF avec la solution analytique du pulse de température nous permet de valider la modélisation des phénomènes de diffusion de la température du code LaBS dans le cas particulier de conditions limites périodique. Concernant les modèles de collision BGK et DTR implémentés dans LaBS, l'évaluation de l'erreur suivant le niveau de raffinement du maillage nous montre qu'il ne semble pas y avoir de différence significative pour les modèles thermique  $D3Q19/D3Q7$  pour lequel la comparaison entre le modèle de collision BGK et DTR est semblable. Par contre effectivement dans le cas du modèle D3Q19/D3Q19 le modèle de collision BGK semble plus précis que le modèle DTR.

Chapitre 3. Comparaison des modèles thermiques DDF à vitesses discrètes

# CHAPITRE 4

# Modèle de frontière immergée thermique et conditions limites thermiques

### Sommaire

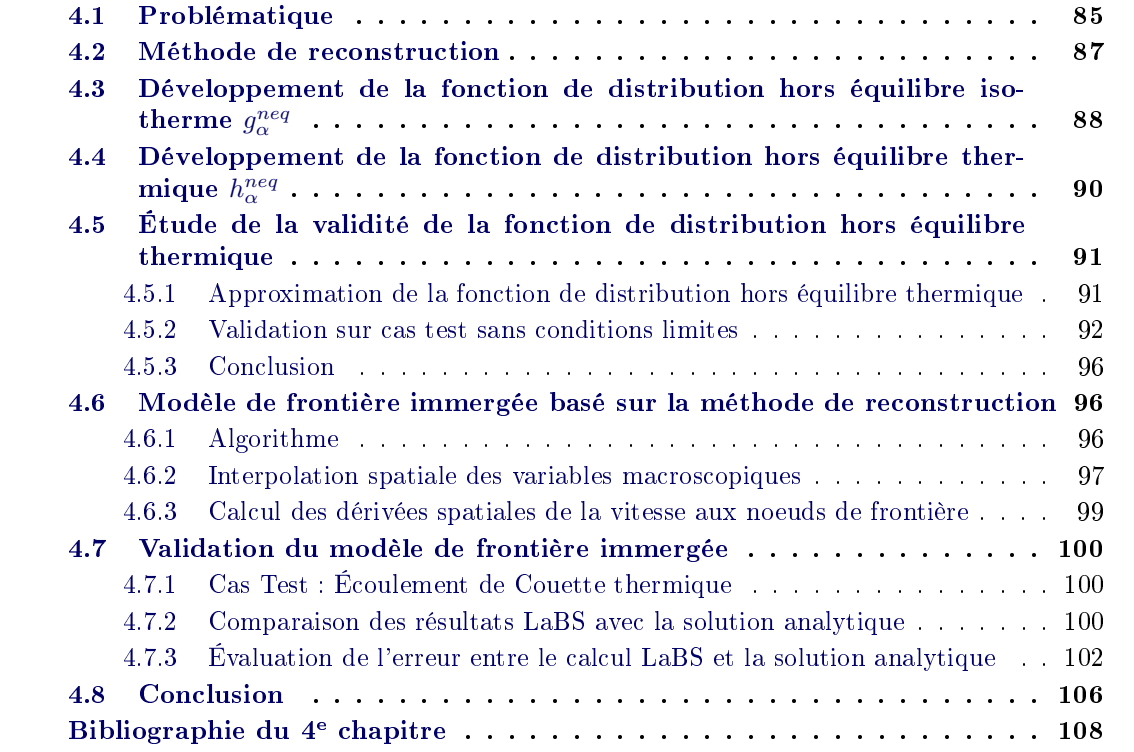

## <span id="page-107-0"></span>4.1 Problématique

La présence de paroi solide ou de frontière solide pose problème pour le calcul des variables macroscopiques aux points frontières. Un point frontière est un point situé dans le domaine fluide pour lequel au moins un de ses voisins est un point solide (Point  $P_F$  Figure [4.1\)](#page-108-0), et un point solide est un point situé dans le domaine solide (point  $P<sub>S</sub>$  Figure [4.1\)](#page-108-0). La Figure [4.1](#page-108-0) représente un domaine de calcul sur laquelle sont définis le domaine fluide en blanc et le domaine solide en gris,
#### Chapitre 4. Modèle de frontière immergée thermique et conditions limites thermiques

<span id="page-108-1"></span>la délimitation en pointillé représente la frontière fluide/solide ou encore la paroi solide. Tous les points situés dans la zone blanche sont des points fluides et tous les points situé dans la zone grise sont des points solides. Considérons le point  $A$ , point frontière Figure [4.2,](#page-108-0) la résolution de

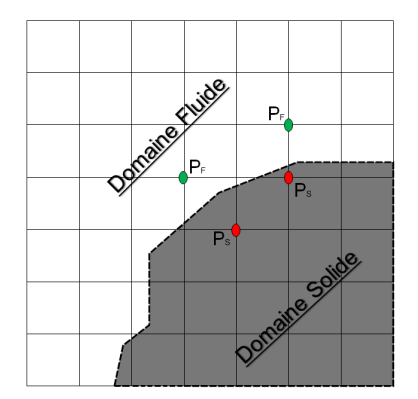

FIGURE 4.1 – Domaine de calcul bidimensionnel, les points  $P_F$  sont des points fluides et les points  $P<sub>S</sub>$  sont des points solides.

<span id="page-108-0"></span>la LBM est fait avec un réseau de neuf vitesses discrètes (D2Q9 Figure [4.2\)](#page-108-0). Ainsi pour appliquer la LBM au point A nous avons besoin des fonctions de distribution  $f_{\alpha}$  définissant les points  $A_{\alpha}$ avec  $\alpha$  allant de 1 à 9 (Figure [4.3\)](#page-109-0). Or lorsque nous regardons la Figure [4.3](#page-109-0) on constate que les points A<sup>5</sup> et A<sup>9</sup> sont des points solides et donc ne sont pas des points du calcul et de ce fait les fonctions de distribution en ces points sont indénies. Ne connaissant pas toutes les fonctions de distribution au point A, les variables macroscopiques ne peuvent-être calculées en ce point car la LBM ne peut s'appliquer.

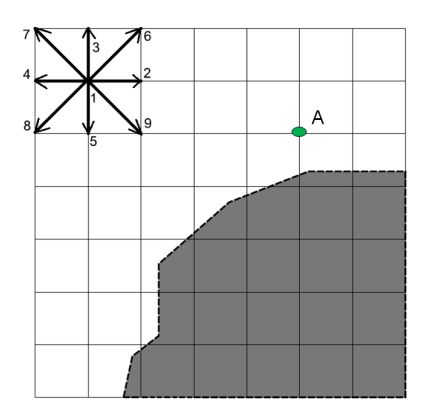

FIGURE 4.2 - Domaine de calcul bidimensionnel résolu par un réseau de neuf vitesses discrètes (D2Q9) avec A un point frontière.

Nous avons donc besoin d'un modèle, nous permettant de calculer, redénir, ou bien de reconstruire les fonctions de distribution associées aux points frontières (point PF sur la Figure [4.1,](#page-108-1) point A sur la Figure [4.2\)](#page-108-0) par un moyen autre que la LBM, afin de pouvoir calculer les variables macroscopiques aux points frontières.

<span id="page-109-2"></span><span id="page-109-0"></span>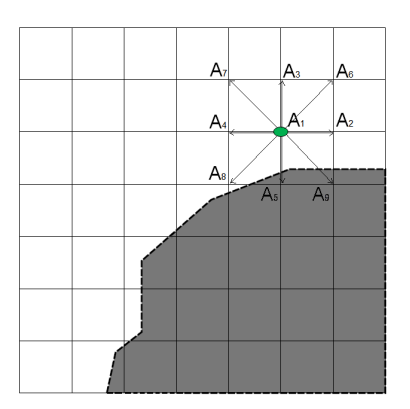

FIGURE  $4.3$  – Schématisation des points du maillage pour lesquels les fonctions de distribution ont besoin d'être connues pour calculer les grandeurs macroscopiques au point  $A$ , les points  $A_5$ et A<sup>9</sup> sont des points solides.

## 4.2 Méthode de reconstruction

La méthode de reconstruction consiste à décomposer les fonctions de distribution en une partie à l'équilibre et une partie hors équilibre, ce qui donne pour la fonction de distribution isotherme  $g_{\alpha}$  la décomposition suivante :

$$
g_{\alpha} = g_{\alpha}^{eq} + g_{\alpha}^{neq} \tag{4.1}
$$

avec  $g_\alpha^{eq}$  la fonction de distribution à l'équilibre et  $g_\alpha^{neq}$  la fonction de distribution hors équilibre. L'idée du modèle de reconstruction est de calculer aux noeuds de frontière toutes les variables macroscopiques par interpolation/extrapolation. Lorsqu'il y a présence de paroi solide, il est ainsi nécessaire de dénir la fonction de distribution hors équilibre pour approximer de manière convenable les grandeurs physiques associées aux noeuds de frontière. Pour le cas isotherme, l'approximation de  $g_\alpha^{neq}$  a été établie dans la littérature en considérant une fonction d'équilibre non-linéaire d'ordre 2. Cette approximation ne prend en compte que les termes linéaires de l'expression de  $f_\alpha^{neq}$  [\[Ricot 2010\]](#page-130-0), l'approximation de  $f_\alpha^{neq}$  obtenue dépend uniquement des gradients de vitesses :

<span id="page-109-1"></span>
$$
f_{\alpha}^{neq} \approx -\tau \rho \frac{\omega_{\alpha}}{c_s^2} \sum_{ij} \left[ c_{\alpha i} c_{\alpha j} - c_s^2 \delta_{ij} \right] S_{ij} \quad \text{avec} \quad S_{ij} = \frac{1}{2} \left[ \frac{\partial u_i}{\partial x_j} + \frac{\partial u_j}{\partial x_i} \right] \tag{4.2}
$$

la relation [\(4.2\)](#page-109-1) est une approximation car des termes supplémentaire en  $O(M^2)$  et  $O(M^3)$ apparaissent également dans la fonction de distribution hors équilibre.

La généralisation de la méthode à la thermique implique l'introduction d'une nouvelle fonction de distribution hors équilibre pour la résolution de l'équation de transport de l'énergie. L'expression de la fonction de distribution hors équilibre pour la thermique est-elle de la même forme que pour le cas isotherme ? Intuitivement il serait logique qu'elle dépende des gradients de température.

L'objectif ici est de déterminer, de manière générale que se soit pour le cas isotherme ou thermique, l'expression exacte de la fonction de distribution hors équilibre. Dans la suite, les fonctions de distribution à l'équilibre et hors équilibre isothermes seront notées  $g_\alpha^{eq}$  et  $g_\alpha^{neq}$ , et les fonctions de distribution à l'équilibre et hors équilibre thermiques seront notées  $h_\alpha^{eq}$  et  $h_\alpha^{neq}$ .

#### 4.3 Développement de la fonction de distribution hors équilibre isotherme  $g_\alpha^{neq}$ α

La relation [\(4.2\)](#page-109-1) ayant été établie avec une fonction d'équilibre non-linéaire d'ordre 2, le développement de la fonction de distribution hors équilibre isotherme est fait en utilisant la formulation de la fonction distribution à l'équilibre et hors équilibre suivante :

$$
g_{\alpha}^{eq} = \rho \omega_{\alpha} \left[ 1 + \frac{c_{\alpha} u}{c_s^2} + \frac{(c_{\alpha} u)^2}{2 c_s^4} - \frac{u^2}{2 c_s^2} \right]
$$
  

$$
g_{\alpha}^{neq} = -\tau \left[ \frac{\partial g_{\alpha}^{eq}}{\partial t} + \sum_i c_{\alpha i} \frac{\partial g_{\alpha}^{eq}}{\partial x_i} \right]
$$
 (4.3)

En injectant l'expression de  $g_\alpha^{eq}$  dans l'expression de  $g_\alpha^{neq}$  puis en utilisant la définition des variables macroscopiques dans le domaine des vitesses discrètes [\(1.103\)](#page-42-0), [\(1.104\)](#page-42-1), et [\(1.105\)](#page-42-2), il est possible d'exprimer  $g_\alpha^{neq}$  uniquement en fonction des dérivées spatiales et des dérivées temporelles des grandeurs macroscopiques. Afin d'avoir un développement de la fonction hors équilibre  $g_\alpha^{neq}$ uniquement en fonction des dérivées spatiales les équations de conservations au niveau d'Euler sont utilisées (voir annexe [A](#page-179-0) p. [157\)](#page-179-0). Il est donc possible maintenant de déterminer l'expression exacte de la fonction de distribution hors équilibre uniquement en fonction de grandeurs macroscopiques connues. L'ensemble des résultats ont été obtenus à l'aide du logiciel de calcul Maple, le calcul de la fonction de distribution hors équilibre isotherme est fait pour les deux cas suivants :

$$
u(x,y,z,t) = 0 \quad \text{et} \quad T(x,y,z,t) = 1
$$
  

$$
u(x,y,z,t) \neq 0 \quad \text{et} \quad T(x,y,z,t) = 1
$$

Les expressions de  $g_\alpha^{neq}$  obtenues sont valables quels que soient les modèles de vitesses discrètes choisis et quelle que soit la dimension du modèle.

Cas isotherme avec  $u(x,y,z,t) = 0$  et  $T(x,y,z,t) = 1$ 

$$
g_{\alpha}^{neq} = -\tau \omega_{\alpha} \sum_{i} \left[ c_{\alpha i} \frac{\partial \rho}{\partial x_{i}} \right]
$$

Cas isotherme avec  $u(x,y,z,t) \neq 0$  et  $T(x,y,z,t) = 1$ 

$$
g_{\alpha}^{neq} = -\tau \omega_{\alpha} \sum_{ij} \left[ -\frac{\partial \rho u_i}{\partial x_i} + \frac{1}{2c_s^2} \frac{\partial \rho u_i^3}{\partial x_i} + \frac{1}{2c_s^2} \frac{\partial \rho u_i u_j^2}{\partial x_i} - \frac{1}{c_s^2} c_{\alpha i} \frac{\partial \rho u_i u_j}{\partial x_j} - \frac{1}{2c_s^2} c_{\alpha i} \frac{\partial \rho u_j^2}{\partial x_i} - \frac{3}{2c_s^2} c_{\alpha i} \frac{\partial \rho u_i^2}{\partial x_i} - \frac{1}{c_s^4} c_{\alpha i} c_{\alpha j} \frac{\partial \rho u_i^2 u_j}{\partial x_i} + \frac{1}{c_s^2} c_{\alpha i} c_{\alpha j} \frac{\partial \rho u_j}{\partial x_i} - \frac{1}{2c_s^2} c_{\alpha i}^2 \frac{\partial \rho u_j u_i^2}{\partial x_j} - \frac{1}{2c_s^4} c_{\alpha i}^2 \frac{\partial \rho u_i^3}{\partial x_i} + \frac{1}{c_s^4} c_{\alpha i} c_{\alpha j}^2 \frac{\partial \rho u_i u_j}{\partial x_j} + \frac{1}{2c_s^4} c_{\alpha i} c_{\alpha j}^2 \frac{\partial \rho u_j^2}{\partial x_i} + c_{\alpha i} \frac{\partial \rho}{\partial x_i} - \frac{c_s^2}{c_s^2} c_{\alpha i} \frac{\partial \rho}{\partial x_i} + \frac{c_s^2}{c_s^2} u_i \frac{\partial \rho}{\partial x_i} - \frac{c_s^2}{c_s^4} c_{\alpha i} c_{\alpha j} u_i \frac{\partial \rho}{\partial x_j} \right]
$$

Après simplification,  $g_\alpha^{neq}$  devient :

<span id="page-111-0"></span>
$$
g_{\alpha}^{neq} = -\tau \omega_{\alpha} \sum_{ij} \left[ -\rho \frac{\partial u_i}{\partial x_i} + \frac{1}{2c_s^2} \frac{\partial \rho u_i^3}{\partial x_i} + \frac{1}{2c_s^2} \frac{\partial \rho u_i u_j^2}{\partial x_i} - \frac{1}{c_s^2} c_{\alpha i} \frac{\partial \rho u_i u_j}{\partial x_j} - \frac{1}{2c_s^2} c_{\alpha i} \frac{\partial \rho u_j^2}{\partial x_i} \right] - \frac{3}{2c_s^2} c_{\alpha i} \frac{\partial \rho u_i^2}{\partial x_i} - \frac{1}{c_s^4} c_{\alpha i} c_{\alpha j} \frac{\partial \rho u_i^2 u_j}{\partial x_i} + \frac{1}{c_s^2} c_{\alpha i} c_{\alpha j} \rho \frac{\partial u_j}{\partial x_i} - \frac{1}{2c_s^2} c_{\alpha i}^2 \frac{\partial \rho u_j u_i^2}{\partial x_j} \right] (4.4) - \frac{1}{2c_s^4} c_{\alpha i}^2 \frac{\partial \rho u_i^3}{\partial x_i} + \frac{1}{c_s^4} c_{\alpha i} c_{\alpha j}^2 \frac{\partial \rho u_i u_j}{\partial x_j} + \frac{1}{2c_s^4} c_{\alpha i} c_{\alpha j}^2 \frac{\partial \rho u_j^2}{\partial x_i} \right]
$$

Les expressions des fonctions de distribution hors équilibre ont été établies de manière générale et sont par conséquent valables pour tous les modèles de vitesses discrètes et toutes les dimensions (D2Q9, D2Q5, D2Q4, D3Q27, D3Q19, D3Q7 ...). En prenant soin de modifier certains paramètres qui sont propres à chaque modèle tels que les  $c_s$ ,  $c_{\alpha i}$ ,  $\omega_{\alpha}$ .

Observons l'expression [\(4.4\)](#page-111-0) de la fonction de distribution hors équilibre obtenue pour le cas  $u(x,y,z,t) \neq 0$  et  $T(x,y,z,t) = 1$  et considérons uniquement les termes linéaires, [\(4.4\)](#page-111-0) devient :

$$
g_{\alpha}^{neq} \approx -\tau \omega_{\alpha} \sum_{ij} \left[ -\rho \frac{\partial u_i}{\partial x_i} + \frac{1}{c_s^2} c_{\alpha i} c_{\alpha j} \rho \frac{\partial u_j}{\partial x_i} \right]
$$

en mettant  $\rho$  et  $c_{s}^{2}$  en facteur et en utilisant les relations suivantes :

$$
\sum_{i} \left[ \frac{\partial u_i}{\partial x_i} \right] = \sum_{ij} \left[ \delta_{ij} S_{ij} \right]
$$

$$
\sum_{ij} \left[ c_{\alpha i} c_{\alpha j} \frac{\partial u_j}{\partial x_i} \right] = \sum_{ij} \left[ c_{\alpha i} c_{\alpha j} S_{ij} \right]
$$

avec  $\delta_{ij}$  symbole de Knonecker, on retombe bien sur la relation d'approximation de  $g^{neq}_{\alpha}$  établie dans la littérature pour le cas isotherme [\(4.2\)](#page-109-1) :

$$
g_{\alpha}^{neq} \approx -\tau \rho \frac{\omega_{\alpha}}{c_s^2} \sum_{ij} \left[ c_{\alpha i} c_{\alpha j} - c_s^2 \delta_{ij} \right] S_{ij}
$$

#### 4.4 Développement de la fonction de distribution hors équilibre thermique  $h_{\alpha}^{neq}$ α

Le développement de la fonction de distribution hors équilibre thermique  $h^{neq}_{\alpha}$  est également fait avec une formulation non-linéaire d'ordre 2 avec :

$$
h_{\alpha}^{eq} = \rho \omega_{\alpha} T \left[ 1 + \frac{c_{\alpha} u}{c_s^2} + \frac{(c_{\alpha} u)^2}{2 c_s^4} - \frac{u^2}{2 c_s^2} \right]
$$
  
\n
$$
h_{\alpha}^{neq} = -\tau \left[ \frac{\partial h_{\alpha}^{eq}}{\partial t} + \sum_i c_{\alpha i} \frac{\partial h_{\alpha}^{eq}}{\partial x_i} \right]
$$
\n(4.5)

Le calcul de la fonction de distribution hors équilibre thermique est fait pour les deux cas suivants :

$$
u(x,y,z,t) = 0 \quad \text{et} \quad T(x,y,z,t) \neq 1
$$
  

$$
u(x,y,z,t) \neq 0 \quad \text{et} \quad T(x,y,z,t) \neq 1
$$

Comme pour le cas isotherme les expressions de  $h_\alpha^{neq}$  obtenues sont également valables quels que soient les modèles de vitesses discrètes choisis et quelle que soit la dimension du modèle.

Cas thermique avec  $u(x,y,z,t) = 0$  et  $T(x,y,z,t) \neq 1$ 

$$
h_{\alpha}^{neq} = -\tau \omega_{\alpha} \sum_{i} \left[ c_{\alpha i} \frac{\partial \rho T}{\partial x_{i}} \right]
$$

Cas thermique avec  $u(x,y,z,t) \neq 0$  et  $T(x,y,z,t) \neq 1$ 

$$
h_{\alpha}^{neq} = -\tau \omega_{\alpha} \sum_{ij} \left[ -\frac{\partial \rho T u_i}{\partial x_i} + \frac{1}{2c_s^2} \frac{\partial \rho T u_i^3}{\partial x_i} + \frac{1}{2c_s^2} \frac{\partial \rho T u_i u_j^3}{\partial x_j} + c_{\alpha i} \frac{\partial \rho T}{\partial x_i} - \frac{1}{2c_s^2} c_{\alpha i} \frac{\partial \rho T u_j^2}{\partial x_i} - \frac{1}{c_s^2} c_{\alpha i} \frac{\partial \rho T u_i u_j}{\partial x_j} - \frac{3}{2c_s^2} c_{\alpha i} \frac{\partial \rho T u_i^2}{\partial x_i} - \frac{1}{2c_s^4} c_{\alpha i}^2 \frac{\partial \rho T u_i^3}{\partial x_i} - \frac{1}{2c_s^4} c_{\alpha i}^2 \frac{\partial \rho T u_i^2 u_j}{\partial x_j} - \frac{1}{c_s^4} c_{\alpha i} c_{\alpha j} \frac{\partial \rho T u_i^2 u_j}{\partial x_i} + \frac{1}{c_s^2} c_{\alpha i} c_{\alpha j} \frac{\partial \rho T u_j}{\partial x_i} + \frac{1}{c_s^4} c_{\alpha i}^2 c_{\alpha j} \frac{\partial \rho T u_i u_j}{\partial x_i} + \frac{1}{2c_s^4} c_{\alpha i}^2 c_{\alpha j} \frac{\partial \rho T u_i^2}{\partial x_j} + \frac{c_s^2}{c_s^2} T u_i \frac{\partial \rho}{\partial x_i} - \frac{c_s^2}{c_s^2} c_{\alpha i} T \frac{\partial \rho}{\partial x_i} - \frac{c_s^2}{c_s^4} c_{\alpha i} c_{\alpha j} T u_i \frac{\partial \rho}{\partial x_j} \right]
$$

Après simplifications,  $h^{neq}_{\alpha}$  devient :

<span id="page-113-0"></span>
$$
\begin{aligned}\n\left| h_{\alpha}^{neq} = -\tau \omega_{\alpha} \sum_{ij} \left[ -\rho \frac{\partial T u_i}{\partial x_i} + \frac{1}{2c_s^2} \frac{\partial \rho T u_i^2}{\partial x_i} + \frac{1}{2c_s^2} \frac{\partial \rho T u_i u_j^3}{\partial x_j} + c_{\alpha i} \rho \frac{\partial T}{\partial x_i} - \frac{1}{2c_s^2} c_{\alpha i} \frac{\partial \rho T u_j^2}{\partial x_i} \right] \\
&\quad - \frac{1}{c_s^2} c_{\alpha i} \frac{\partial \rho T u_i u_j}{\partial x_j} - \frac{3}{2c_s^2} c_{\alpha i} \frac{\partial \rho T u_i^2}{\partial x_i} - \frac{1}{2c_s^4} c_{\alpha i}^2 \frac{\partial \rho T u_i^3}{\partial x_i} - \frac{1}{2c_s^4} c_{\alpha i}^2 \frac{\partial \rho T u_i^2 u_j}{\partial x_j} \right] \\
&\quad - \frac{1}{c_s^4} c_{\alpha i} c_{\alpha j} \frac{\partial \rho T u_i^2 u_j}{\partial x_i} + \frac{1}{c_s^2} c_{\alpha i} c_{\alpha j} \rho \frac{\partial T u_j}{\partial x_i} + \frac{1}{c_s^4} c_{\alpha i}^2 c_{\alpha j} \frac{\partial \rho T u_i u_j}{\partial x_i} + \frac{1}{2c_s^4} c_{\alpha i}^2 c_{\alpha j} \frac{\partial \rho T u_i^2}{\partial x_j} \right]\n\end{aligned} \tag{4.6}
$$

## 4.5 Étude de la validité de la fonction de distribution hors équilibre thermique obtenue

Dans cette partie nous cherchons à valider l'expression de la fonction de distribution hors équilibre obtenue par le calcul théorique [\(4.6\)](#page-113-0). L'objectif ici est de valider cette expression sur un cas test simple en comparant l'expression théorique de  $h_\alpha^{neq}$  [\(4.6\)](#page-113-0) avec la valeur numériquement de  $h_{\alpha}^{neq}$  qui est donnée par la relation :

$$
h^{neq}_\alpha = h_\alpha - h^{eq}_\alpha
$$

Le cas test de validation est le même que celui étudié au chapitre 3, le cas test du pulse de température centré, le calcul est fait avec le logiciel de calcul Matlab, le modèle thermique est le modèle bidimensionnel D2Q9/D2Q9 avec des conditions limites périodiques dans toutes les directions. La validation est faite sur le phénomène de convection forcée.

#### 4.5.1 Approximation de la fonction de distribution hors équilibre thermique

L'expression [\(4.6\)](#page-113-0) peux être approximée de différentes manières :

 $\circ$  Approximation linéaire en  $\vec{u}$ :

<span id="page-113-1"></span>
$$
h_{\alpha}^{neq} \approx -\tau \omega_{\alpha} \sum_{ij} \left[ -\rho \frac{\partial T_p u_i}{\partial x_i} + c_{\alpha i} \rho \frac{\partial T_p}{\partial x_i} + \frac{1}{c_s^2} c_{\alpha i} c_{\alpha j} \rho \frac{\partial T_p u_j}{\partial x_i} \right]
$$
(4.7)

 $\circ$  Approximation en  $u^2$  :

<span id="page-113-2"></span>
$$
h_{\alpha}^{neq} \approx -\tau \omega_{\alpha} \sum_{ij} \left[ -\rho \frac{\partial T_p u_i}{\partial x_i} + c_{\alpha i} \rho \frac{\partial T_p}{\partial x_i} + \frac{1}{c_s^2} c_{\alpha i} c_{\alpha j} \rho \frac{\partial T_p u_j}{\partial x_i} - \frac{1}{2c_s^2} c_{\alpha i} \frac{\partial \rho T_p u_j^2}{\partial x_i} - \frac{1}{c_s^2} c_{\alpha i} \frac{\partial \rho T_p u_i u_j}{\partial x_j} - \frac{3}{2c_s^2} c_{\alpha i} \frac{\partial \rho T_p u_i^2}{\partial x_i} + \frac{1}{c_s^4} c_{\alpha i}^2 c_{\alpha j} \frac{\partial \rho T_p u_i u_j}{\partial x_i} + \frac{1}{2c_s^4} c_{\alpha i}^2 c_{\alpha j} \frac{\partial \rho T_p u_i^2}{\partial x_j} \right]
$$
\n(4.8)

 $\circ$  Approximation en  $u^3$  :

<span id="page-114-0"></span>
$$
h_{\alpha}^{neq} = -\tau \omega_{\alpha} \sum_{ij} \left[ -\rho \frac{\partial T_p u_i}{\partial x_i} + c_{\alpha i} \rho \frac{\partial T_p}{\partial x_i} + \frac{1}{c_s^2} c_{\alpha i} c_{\alpha j} \rho \frac{\partial T_p u_j}{\partial x_i} - \frac{1}{2c_s^2} c_{\alpha i} \frac{\partial \rho T_p u_i^2}{\partial x_i} - \frac{1}{c_s^2} c_{\alpha i} \frac{\partial \rho T_p u_i u_j}{\partial x_j} - \frac{3}{2c_s^2} c_{\alpha i} \frac{\partial \rho T_p u_i^2}{\partial x_i} + \frac{1}{c_s^4} c_{\alpha i}^2 c_{\alpha j} \frac{\partial \rho T_p u_i u_j}{\partial x_i} + \frac{1}{2c_s^4} c_{\alpha i}^2 c_{\alpha j} \frac{\partial \rho T_p u_i^2}{\partial x_j} - \frac{1}{2c_s^2} \frac{\partial \rho T_p u_i^3}{\partial x_i} + \frac{1}{2c_s^2} \frac{\partial \rho T_p u_i u_j^2}{\partial x_j} - \frac{1}{2c_s^4} c_{\alpha i}^2 \frac{\partial \rho T_p u_i^3}{\partial x_i} - \frac{1}{2c_s^4} c_{\alpha i}^2 \frac{\partial \rho T_p u_i^2 u_j}{\partial x_i} - \frac{1}{2c_s^4} c_{\alpha i}^2 \frac{\partial \rho T_p u_i^2 u_j}{\partial x_i} - \frac{1}{c_s^4} c_{\alpha i} c_{\alpha j} \frac{\partial \rho T_p u_i^2 u_j}{\partial x_i} \right]
$$
\n(4.9)

L'idée est d'évaluer sur le cas test du pulse de température ces approximations de  $h^{neq}_{\alpha}$ , pour cela on va comparer ces différentes approximations à la valeur numérique de  $h_{\alpha}^{neq}$  obtenue par le logiciel de calcul Matlab en un point donné.

Dans la suite nous définirons par apx1 l'équation [\(4.7\)](#page-113-1) qui prend en compte uniquement les termes linéaires en u de la fonction de distribution hors équilibre, apx2 l'équation [\(4.8\)](#page-113-2) qui prend en compte les termes en  $\mathbf{u}^2$  de la fonction de distribution hors équilibre et par apx3 l'équation [\(4.9\)](#page-114-0) qui prend en compte les termes en  $u^3$  de la fonction de distribution hors équilibre.

L'approximation des gradients de vitesse et de température de la fonction hors équilibre est faite à l'ordre 6, elle est dénie dans la direction x et y par :

$$
\frac{\partial X(i,j)}{\partial x} = \frac{X(i+3,j) - 9X(i+2,j) + 45X(i+1,j) - 45X(i-1,j) + 9X(i-2,j) - X(i-3,j)}{60\Delta x}
$$

$$
\frac{\partial X(i,j)}{\partial y} = \frac{X(i,j+3) - 9X(i,j+2) + 45X(i,j+1) - 45X(i,j-1) + 9X(i,j-2) - X(i,j-3)}{60\Delta y}
$$

où X est une variable quelconque, et i et j les coordonnées du point considéré.

#### 4.5.2 Validation sur cas test sans conditions limites

L'étude de validité des approximations théoriques est faite sur phénomène de convection forcée, les deux équations [\(2.50\)](#page-74-0) ne sont pas couplées via le terme de Boussinesq [\(2.24\)](#page-68-0) ainsi nous avons  $C = 0$  et une vitesse de  $U_0 = 70m/s$  est imposée dans la direction y (verticale ascendante). Le domaine de calcul ainsi que les paramètres de calcul sont identiques à ceux utilisés au chapitre 3 (Figure [3.1](#page-82-0) et Figure [3.2\)](#page-82-1).

La Figure [4.4](#page-116-0) représente l'évolution de la fonction de distribution hors équilibre obtenue en un point donné par le calcul numérique. Cette valeur numérique est comparée avec les trois approximations de la fonction de distribution hors équilibre obtenue théoriquement [\(4.7\)](#page-113-1),[\(4.8\)](#page-113-2),[\(4.9\)](#page-114-0), en ce même point. Le point considéré pour faire cette comparaison est le point de coordonnées  $Nx = 50$  et  $Ny = 65$ . La Figure [4.4](#page-116-0) montre que l'apx3 est globalement l'approximation la plus proche de la fonction de distribution hors équilibre obtenue numériquement. Mais on peut remarquer que les différentes approximations (apx1, apx2 et apx3) ont des difficultés à capter le maximum de la fonction de distribution hors équilibre obtenue numériquement dans certaines directions  $\alpha$ . Le problème vient en réalité de la résolution spatiale, les noeuds du maillage définissant la gaussien ne sont pas suffisants. Nous allons donc augmenter la taille de l'amplitude de la gaussienne, en prenant  $A = 300$  (Figure [4.5\)](#page-117-0), afin d'être capable de capter les extremums de la fonction hors équilibre dans les différentes directions  $\alpha$ . La Figure [4.6](#page-117-1) montre bien qu'en prenant une résolution spatiale plus adaptée les extremums sont mieux captés et que l'apx3 est bien meilleure que l'apx1 et l'apx2, sauf pour quelques directions ( $\alpha = 3$ ,  $\alpha = 6$  et  $\alpha = 7$ ). On remarque également que les courbes des approximations apx1 et apx2 sont superposées dans toutes les directions.

<span id="page-116-0"></span>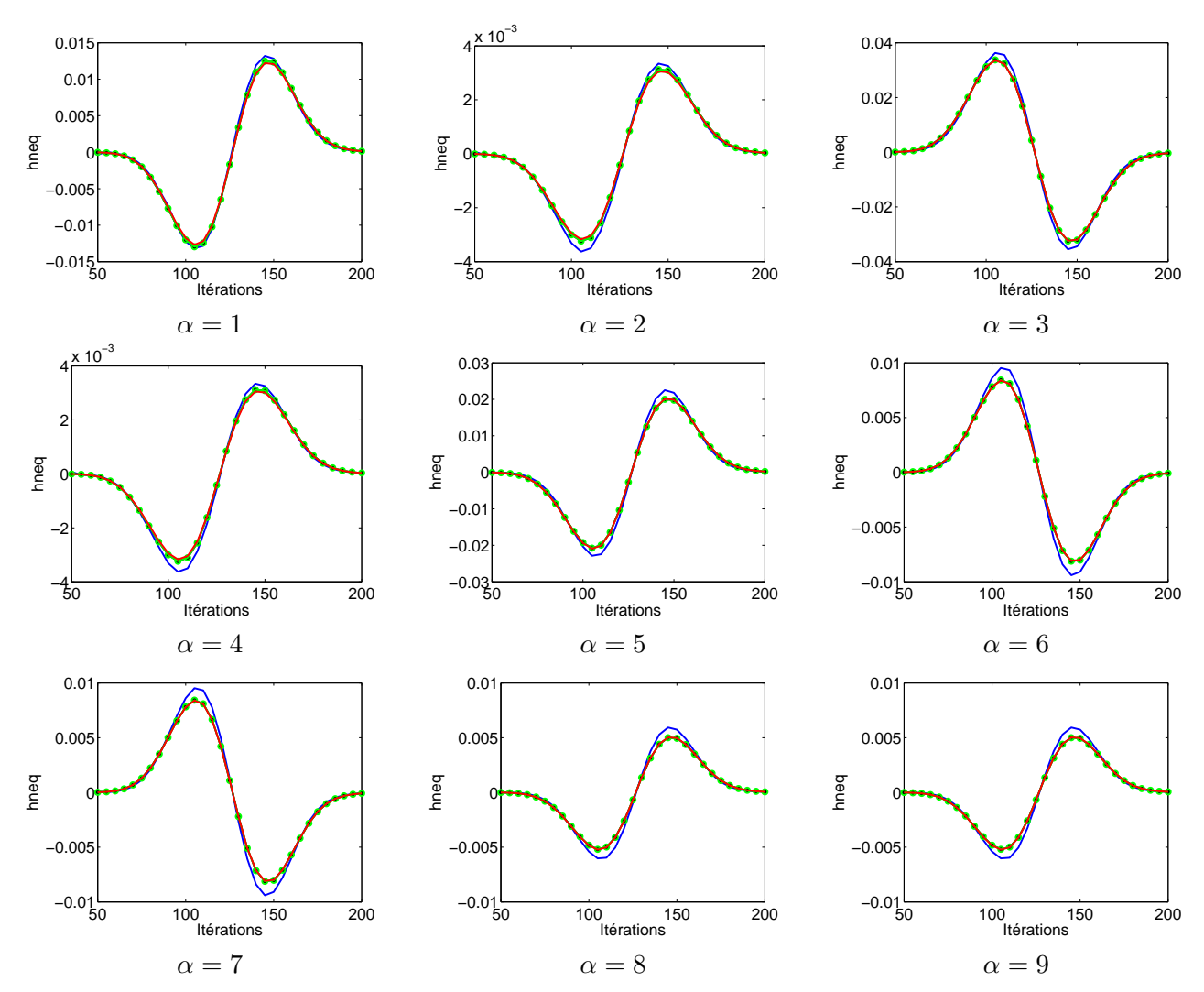

FIGURE 4.4 - Modèle D2Q9/D2Q9 comparaison des apx1 -o-, apx2 -\*- et apx3 - avec la fonction hors équilibre numérique — pour  $A = 6$ .

<span id="page-117-0"></span>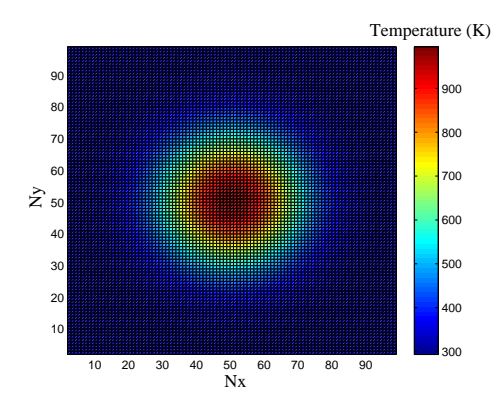

FIGURE 4.5 – Initialisation du champ de température avec  $A = 300$ .

<span id="page-117-1"></span>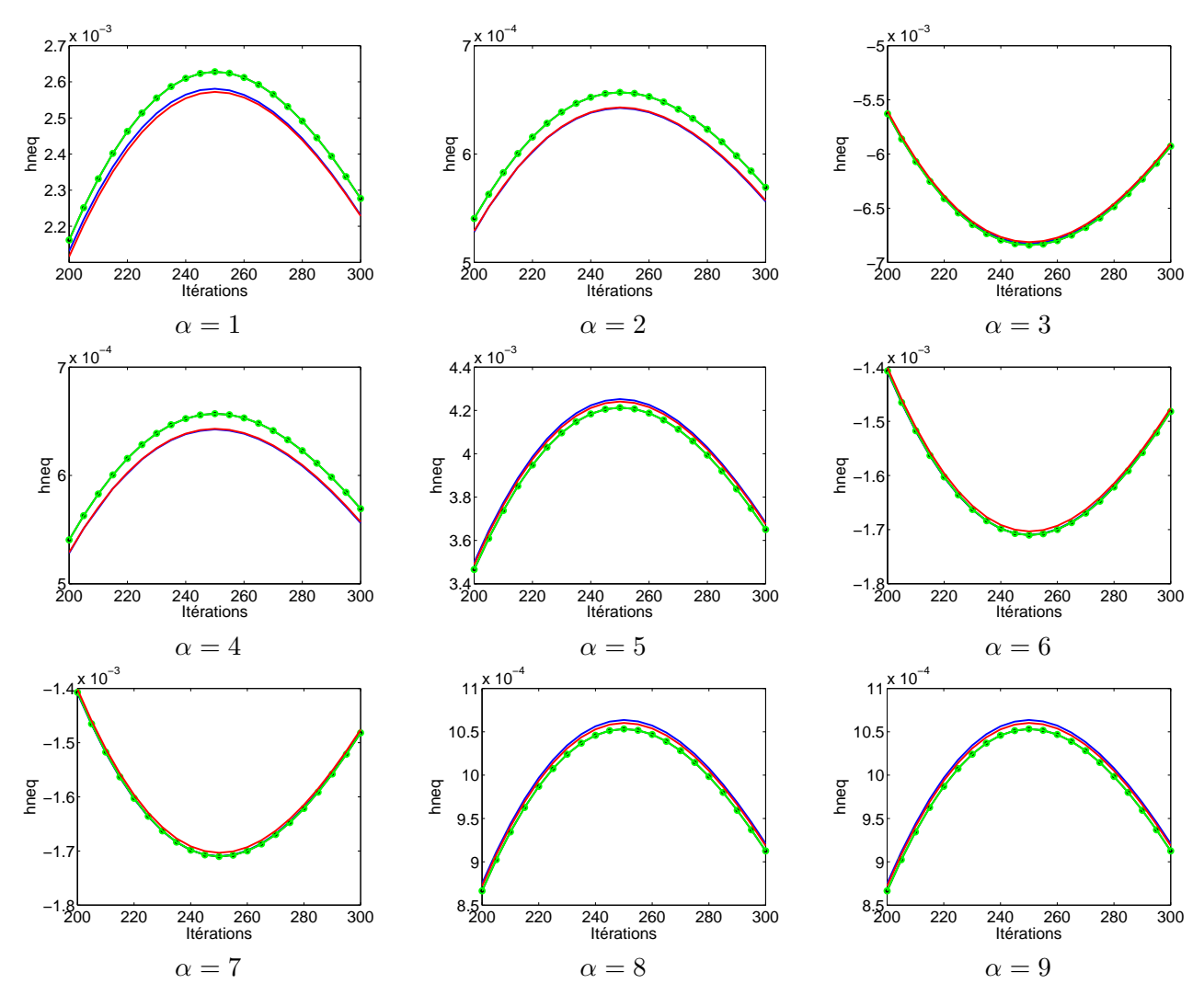

FIGURE 4.6 - Modèle D2Q9/D2Q9 comparaison des apx1 -o-, apx2 -\*- et apx3 - avec la fonction hors équilibre numérique — pour  $A = 300$ .

#### 4.5.3 Conclusion

L'observation de Figure [4.6](#page-117-1) nous permet de valider la méthodologie d'évaluation de la fonction de distribution hors équilibre obtenue théoriquement [\(4.6\)](#page-113-0). La méthode de reconstruction nous à permis d'évaluer la fonction de distribution hors équilibre de manière purement théorique. Le cas test du pulse de température traité ici, dont les résultats sont obtenus à l'aide du logiciel de calcul Matlab, valide la formulation théorique pour ce cas bidimensionnel et sans conditions limites. Maintenant que la formulation théorique de  $h_{\alpha}^{neq}$  est validée sur un cas test simple, nous allons pouvoir l'évaluer dans le cas de présence de paroi solide. Pour cela, cette méthodologie pour obtenir  $h^{neq}_{\alpha}$  théorique a été implémentée dans le logiciel de calcul LaBS afin de reconstruire les fonctions de distributions associées à des noeuds solides et ainsi de calculer les variables macroscopiques aux noeuds de frontière. Il existe deux variantes pour le calcul des variables macroscopiques aux noeuds de frontière, la première consiste à appliquer la méthode de reconstruction uniquement pour les fonctions de distribution pour lesquelles la LBM ne peut s'appliquer (étape de propagation impossible) ou bien d'appliquer la méthode de reconstruction pour toutes les fonctions de distribution du noeud de frontière considéré. Il est apparu que pour des raisons de robustesse la deuxième variante est implémentée dans LaBS.

Dans la suite, de ce mémoire l'ensemble des calculs sont réalisés avec le logiciel de calcul LaBS. La formulation théorique de la fonction de distribution hors équilibre isotherme et thermique des modèles D3Q19/D3Q19 et D3Q19/D3Q7 sont obtenues respectivement avec les formulations [\(3.2\)](#page-100-0) et [\(3.3\)](#page-100-1) des fonctions de distribution à l'équilibre isotherme et thermique.

## 4.6 Modèle de frontière immergée basé sur la méthode de reconstruction implémentée dans LaBS

#### 4.6.1 Algorithme

L'algorithme du modèle de frontière immergé basé sur la méthode de reconstruction implémentée dans le code de calcul LaBS est décrit ci-dessous. Les quatre premières étapes sont identiques à l'algorithme de base de la LBM décrit au chapitre 1. L'étape 5 est également identique à la LBM de base sauf en ce qui concerne les noeuds de frontière qui ne sont pas traités. Les noeuds de frontière sont traités des étapes 6 à 9. L'étape 6 concernant l'interpolation/extrapolation des variables macroscopiques des noeuds de frontière et l'étape 7 concernant les dérivées spatiales sont explicitées un peu plus loin dans ce chapitre.

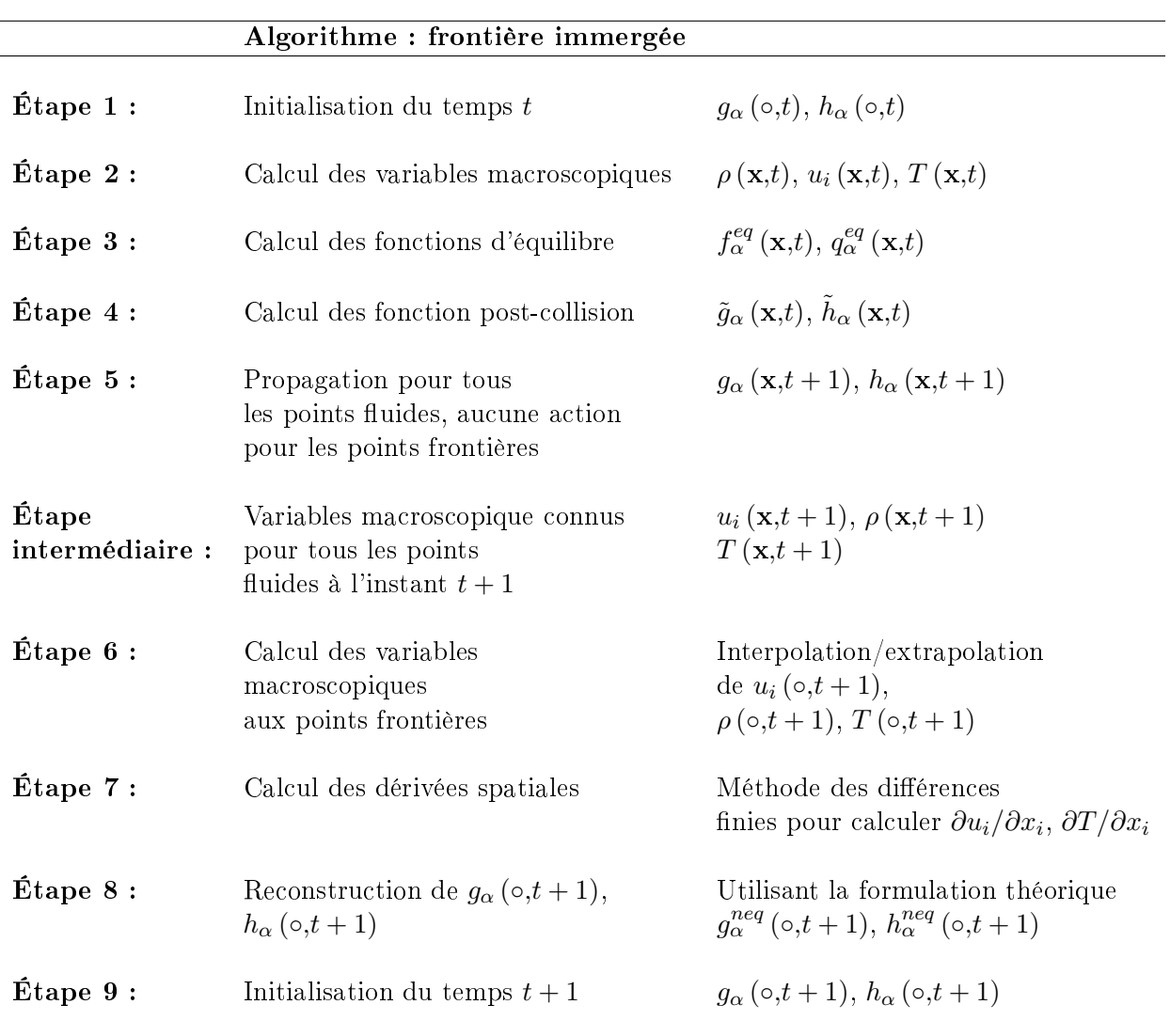

#### 4.6.2 Interpolation spatiale des variables macroscopiques pour les noeuds de frontière

#### Choix des points exploitables

Le modèle de frontière immergée basé sur la méthode de reconstruction nécessite le calcul des variables macroscopiques au temps  $t + 1$  par interpolation ou extrapolation à l'aide des valeurs au temps  $t + 1$  des noeuds voisins. Afin d'éviter les dépendances croisées, l'interpolation/extrapolation d'un noeud frontière ne peut pas se faire à l'aide d'un autre noeud frontière. Ainsi, le point frontière  $\star$  de la Figure [4.7](#page-120-0) ne peut utiliser que les noeuds  $\blacksquare$  et  $\blacktriangle$ . Les noeuds marqués par  $\Box$  et des  $\triangle$  sont eux mêmes des noeuds frontières, donc impossibles à calculer au temps  $t+1$ avec l'algorithme standard de la LBM. Les points utilisés dans LaBS pour réaliser les interpolations/extrapolation pour le point frontière  $\bigstar$  sont indiqués par les marqueurs  $\blacksquare$  et  $\blacktriangle$ .

#### <span id="page-120-1"></span>Chapitre 4. Modèle de frontière immergée thermique et conditions limites thermiques

<span id="page-120-0"></span>Dans le cas spécial où aucun noeud fluide standard n'est disponible autour du point frontière à calculer, c'est-à-dire dans le cas où tous les noeuds voisins sont des  $\Box$  et des  $\triangle$ , un algorithme dégradé est utilisé. Ainsi dans ce cas, qui reste relativement rare, le calcul des valeurs du noeud  $\star$  au temps  $t + 1$  sont calculés par interpolation/extrapolation des valeurs aux noeuds  $\Box$  et  $\Delta$ prises au temps t.

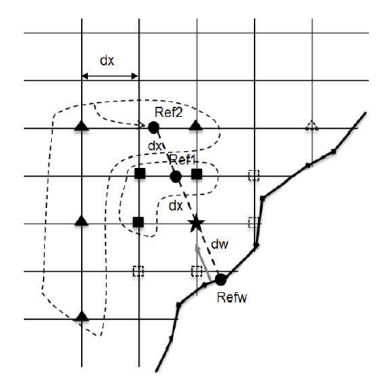

FIGURE  $4.7$  – Schéma d'interpolation des variables macroscopiques pour les noeuds frontière.

#### Méthode d'interpolation

La méthode d'interpolation utilisée dans LaBS est la méthode de pondération par distance inverse (IDW :Inverse Distance Weighting). La méthode IDW est une méthode d'interpolation adaptée aux problèmes multi-dimensionnels et à des répartitions de données irrégulières  $[Shebard 1968]$ . Dans le domaine de la mécanique des fluides  $[Gao 2007]$  cette méthode à été utilisée pour l'interpolation des variables fluides dans le cadre de l'implémentation d'une technique de conditions aux limites immergées (équation de Navier-Stokes). La méthode IDW possède de nombreux avantages : facilité d'implémentation, robustesse et caractère lissant de l'interpolation. Cette méthode n'est pas réputée pour être très précise, mais elle est bien adaptée à une implémentation simple et robuste dans le cadre des frontières immergées de LaBS.

Un autre avantage important de la méthode IDW est qu'elle s'applique de manière totalement identique qu'elle que soit la répartition des points autour de point à interpoler. En particulier, on applique strictement le même algorithme pour réaliser les interpolations (évaluation d'une variable macroscopique dont la valeur est fixée par la conditions aux limites) et pour réaliser les extrapolations (évaluation d'une variable macroscopique libre, c'est-à-dire dont la valeur n'est pas fixée par la condition aux limites).

Supposons que l'on dispose de N noeuds exploitables notés  $x^k$  (1≤k≤N) pour l'interpolation, avec N≥1. On calcule la distance euclidienne entre ces N points et le noeud x pour lequel on cherche à effectuer l'interpolation/extrapolation :

$$
d\left(\mathbf{x}, \mathbf{x}^k\right) = \sqrt{\left(x_1^k - x_1\right)^2 + \left(x_2^k - x_2\right)^2 + \left(x_3^k - x_3\right)^2} \tag{4.10}
$$

La valeur de la variable  $u$   $(u = u_i, u = \rho$  ou  $u = T)$  interpolée au point **x** s'écrit :

$$
u\left(\mathbf{x}\right) = \sum_{k=1}^{N} \gamma^k\left(\mathbf{x}\right) u\left(\mathbf{x}^k\right) \tag{4.11}
$$

avec :

$$
\gamma^{k}(\mathbf{x}) = \frac{d(\mathbf{x}, \mathbf{x}^{k})^{-p}}{\sum_{k=1}^{N} d(\mathbf{x}, \mathbf{x}^{k})^{-p}}
$$
(4.12)

L'exposant  $p$  peut-être choisi librement, une valeur élevée de  $p$  diminue l'influence relative des points les plus éloignés. Dans notre cas, des tests ont montré qu'une valeur de  $p = 2$  donne les meilleurs résultats.

#### Interpolations pour une condition aux limites de type Dirichlet

Dans le cas d'une condition aux limites de type Dirichlet, la valeur de la variable u est connue à la paroi. On prend cette valeur au noeud solide noté  $Refw$  sur la Figure [4.7](#page-120-0) (la valeur de u à la paroi peut dépendre éventuellement de x,y,z) qui est la projection du point  $\star$  sur la paroi. A partir de la normale locale à la paroi, on définit deux autres point  $Ref1$  et  $Ref2$  à une distance dx et 2dx du point  $\star$ . Les valeurs de  $u (Ref1,t + 1)$  sont alors interpolées par l'algorithme IDW à partir de  $u(\blacksquare, t + 1)$ . Les valeurs de  $u (Ref2, t + 1)$  sont interpolées par l'algorithme IDW à partir de  $u(\blacktriangle, t+1)$ . Une fois connus  $u (Ref2, t+1), u (Ref1, t+1)$  et  $u (Refw, t+1),$  une interpolation polynomiale d'ordre 2 est utilisée pour en déduire  $u(\bigstar, t + 1)$ .

#### Interpolation pour une condition aux limites de type Neumann en température

Dans le cas d'une condition aux limites de type Neumann, la valeur de la variable  $u$  est inconnue à la paroi, mais on doit imposer  $\partial u/\partial n = 0$ . Pour cette condition aux limites, comme précédemment, on commence par interpoler les valeurs de  $u (Ref1,t+1)$  et  $u (Ref2,t+1)$ . Puis en utilisant la condition  $\partial u/\partial n = 0$ , une interpolation polynomiale d'ordre 2 est utilisée pour en déduire  $u(\star, t + 1)$ .

#### 4.6.3 Calcul des dérivées spatiales de la vitesse aux noeuds de frontière

Le calcul des gradients de vitesses et de températures aux noeuds de frontière est réalisé après l'étape d'interpolation/extrapolation des variables macroscopiques. Ainsi, dans le cas d'une condition aux limites de vitesse  $(u = u_i)$  ou de température  $(u = T)$ , la valeur de u est connue au temps  $t + 1$  pour tous les points voisins (noeuds fluides, noeuds de frontière, noeuds solides) du noeud de frontière considéré. On peut alors utiliser un schéma simple de calcul des gradients basé sur une formulation de différences finies centrées, à pas d'espace variable.

La formule de calcul des gradients est donnée ci-dessous pour le gradient suivant la direction  $x_1$ :

$$
\frac{\partial u}{\partial x_1}(x,t) = \frac{1}{2d_+} \left[ u\left(x_1 + d_+, x_2, x_3, t\right) + \left(\frac{d_+}{d_-} - 1\right) u\left(x_1, x_2, x_3, t\right) - \frac{d_+}{d_-} u\left(x_1 - d_-, x_2, x_3, t\right) \right]
$$
\n(4.13)

où d<sup>+</sup> and d<sup>−</sup> sont les distances des points voisins dans la directions cartésiennes, côté positif et négatif, et u représente la variable macroscopique  $(u = u_i, u = \rho$  ou  $u = T)$ .

### <span id="page-122-1"></span>4.7 Validation du modèle de frontière immergée

#### 4.7.1 Cas Test : Écoulement de Couette thermique entre deux cylindres concentriques

<span id="page-122-0"></span>La validation du modèle de frontière immergées est faite sur l'écoulement de Couette thermique où l'air est confiné entre deux cylindres concentriques. Le cylindre intérieur de rayon  $r_{int} = 0.1m$  est mobile avec une vitesse angulaire de  $\omega_{int} = 20rad/s$  et la température au niveau de la paroi du cylindre intérieur est fixé à  $T_{int} = 586K$ . Tandis que le cylindre extérieur d'un rayon de  $r_{ext} = 0.2m$  est immobile  $\omega_{ext} = 0rad/s$  avec une température à la paroi de  $T_{ext} = 293K$ (Figure [4.8\)](#page-122-0). Le domaine de calcul est cylindrique ainsi les mailles de long des deux cylindres

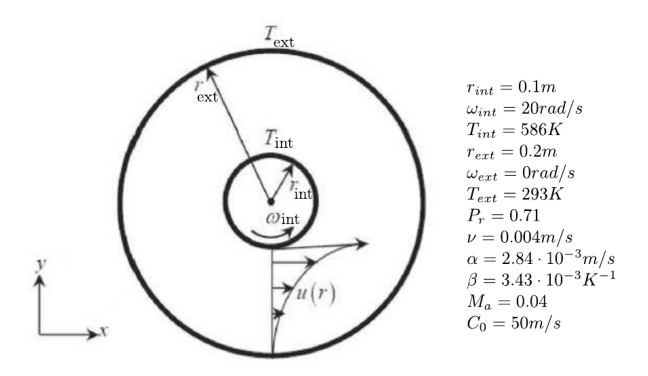

FIGURE  $4.8$  – Schéma et paramètres physiques du cas test de l'écoulement de Couette thermique entre deux cylindres concentriques.

sont confrontées à la présence d'une paroi solide, et les mailles sont coupées par la présence de ces parois. Nous sommes complètement confrontés aux problèmes de frontières immergées. L'objectif de cette étude est de valider le modèle de frontière immergée pour les conditions limites thermiques introduit précédemment dans ce chapitre. La validation est faite en comparant les résultats obtenus avec le logiciel de calcul LaBS et la solution analytique, du profil de vitesse et de température, de cet écoulement de Couette cylindrique donné par [\[Khazaeli 2013\]](#page-130-3) :

$$
u_{\theta}(r) = r_{int}\omega_{int}\frac{r_{ext}/r - r/r_{ext}}{r_{ext}/r_{int} - r_{int}/r_{ext}}
$$
  

$$
T_{\theta}(r) = \frac{(T_{int} - T_{ext})\ln\left(\frac{r}{r_{ext}}\right)}{\ln\left(\frac{r_{int}}{r_{ext}}\right)} + T_{ext}
$$
(4.14)

#### 4.7.2 Comparaison des résultats LaBS avec la solution analytique

La simulation numérique de l'écoulement de Couette cylindrique est faite avec un maillage uniforme, le pas d'espace  $dx$  est fixé à 0.000625 m, le pas de temps  $dt$  est de  $7.22 \cdot 10^{-6}$  s, l'épaisseur e du domaine de calcul est d'une maille  $e = dx = 0.000625$  m. Le nombre de pas de temps est fixé à 1600000. La solution analytique est comparée aux deux modèles thermiques

implémentés dans le logiciel de calcul LaBS, D3Q19/D3Q19 et D3Q19/D3Q7. Les modèles de collision BGK et DTR sont également comparés ici. La Figure [4.9](#page-123-0) représente le champ de température à l'instant final du calcul c'est-à-dire au pas de temps 1600000 soit à  $t = 11.55$  s. L'observation de ces champs de température nous montre que l'ensemble des modèles présentent des résultats qualitatifs similaires.

<span id="page-123-0"></span>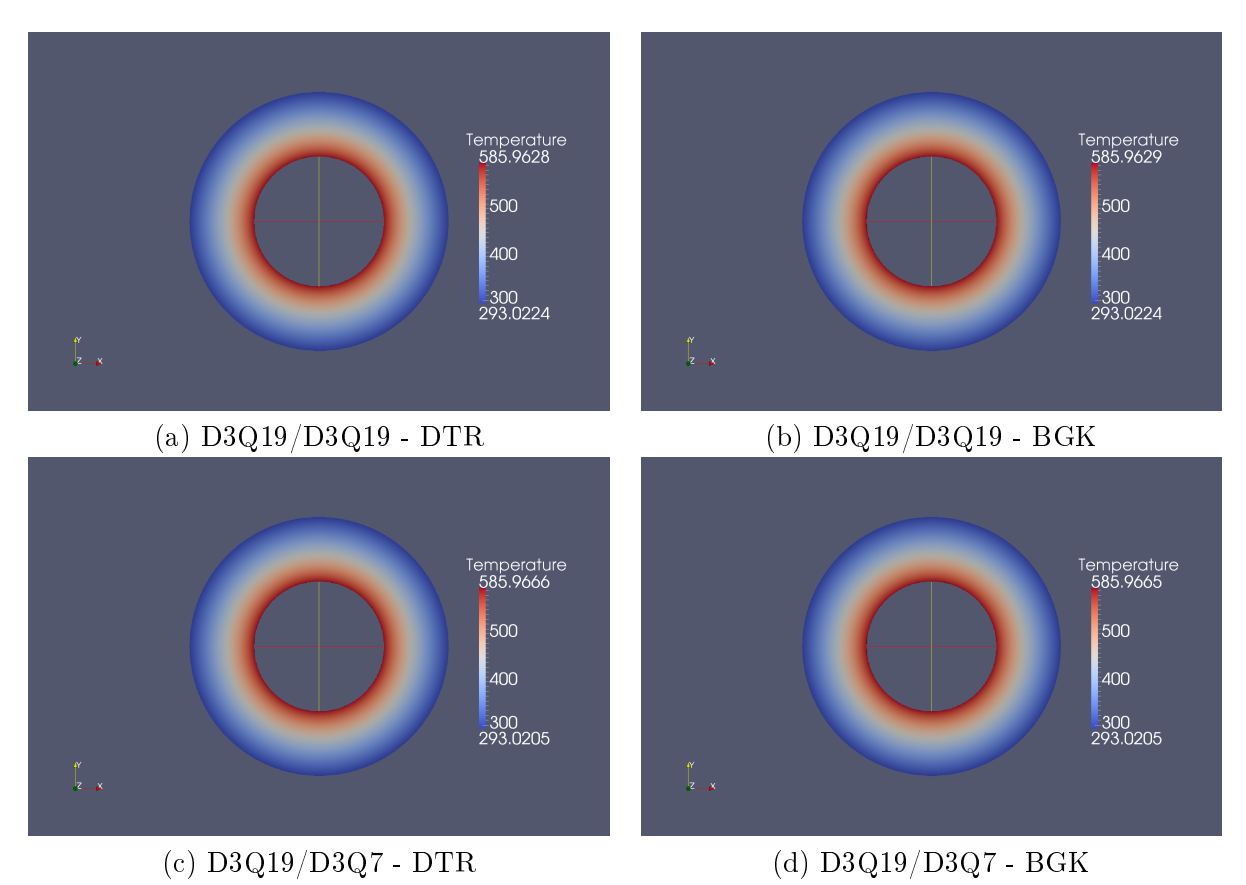

FIGURE 4.9 – Représentation du champ de température de l'écoulement de Couette thermique entre deux cylindres concentriques obtenu avec le logiciel de calcul LaBS : (a) Modèle thermique D3Q19/D3Q19 avec le modèle de collision DRT, (b) Modèle thermique D3Q19/D3Q19 avec le modèle de collision BGK, (c) Modèle thermique D3Q19/D3Q7 avec le modèle de collision DRT et (d) Modèle thermique D3Q19/D3Q7 avec le modèle de collision BGK.

Pour avoir une évaluation plus quantitative sur ce cas test mais également sur les diérents modèles thermiques étudiés ici, les profils du champ de vitesse ainsi que du champ de température des différents modèles sont tracés et comparés à la solution analytique (Figure [4.10](#page-124-0) et Figure [4.11\)](#page-125-0). Ces profils sont tracés suivant l'axe y comme schématisé sur la Figure [4.8](#page-122-0) (Champs  $u(r)$ ). Les résultats observés Figure [4.10](#page-124-0) et Figure [4.11](#page-125-0) montrent que quel que soit le modèle thermique considéré les résultats sont très satisfaisants pour les quatre modèles. Ces résultats en plus de valider le modèle de frontière immergée implémenté dans le code de calcul LaBS nous conrme les conclusions du précédent chapitre concernant le fait que le modèle thermique D3Q19/D3Q7 est aussi performant que le modèle D3Q19/D3Q19.

<span id="page-124-0"></span>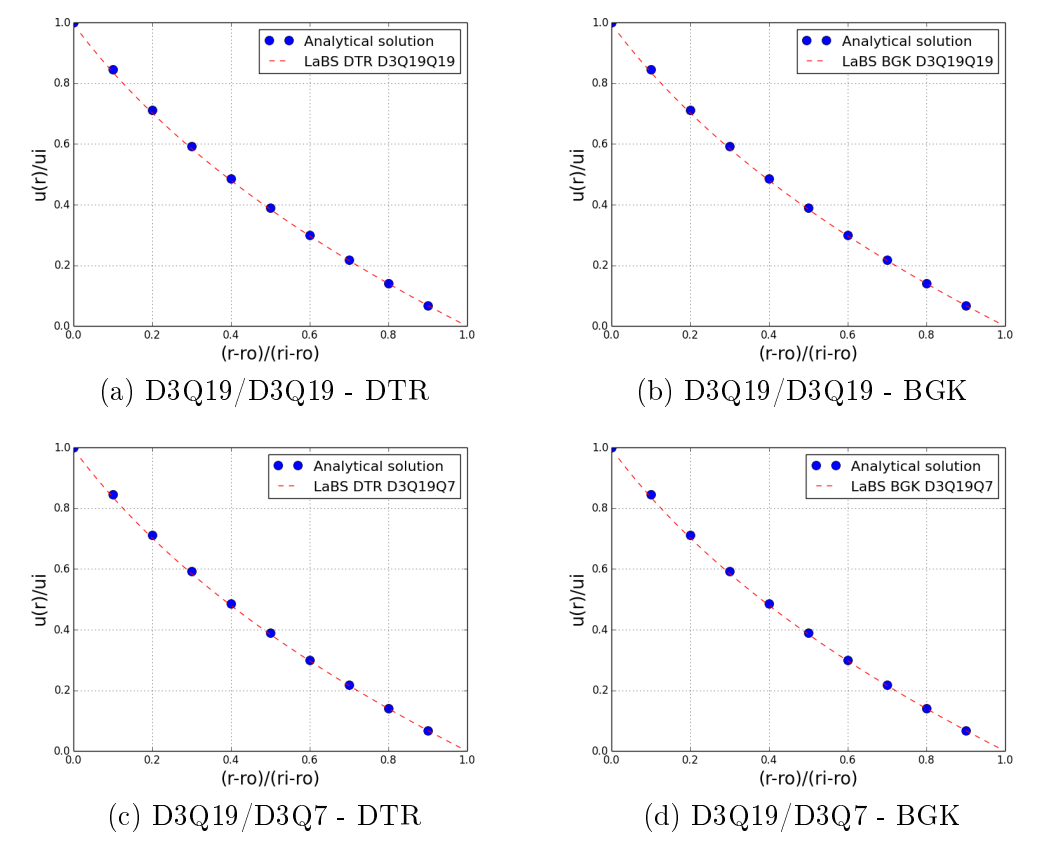

Chapitre 4. Modèle de frontière immergée thermique et conditions limites thermiques

FIGURE  $4.10$  – Représentation du profil de vitesse de l'écoulement de Couette thermique entre deux cylindres concentriques obtenu avec le logiciel de calcul LaBS. Le profil est celui obtenu le long de l'axe y comme schématisé sur la figure  $4.8$  : (a) Modèle thermique  $D3Q19/D3Q19$  avec le modèle de collision DRT, (b) Modèle thermique D3Q19/D3Q19 avec le modèle de collision BGK,  $(c)$  Modèle thermique  $D3Q19/D3Q7$  avec le modèle de collision DRT et (d) Modèle thermique D3Q19/D3Q7 avec le modèle de collision BGK.

#### 4.7.3 Évaluation de l'erreur entre le calcul LaBS et la solution analytique

Comme effectué précédemment pour le cas test du pulse de température, l'ensemble des modèles thermiques implémentés dans le code de calcul LaBS sont évalués par rapport à la solution analytique en utilisant la norme  $L_2$  [\(3.4\)](#page-103-0). L'erreur entre le calcul LaBS et la solution analytique est évaluée en faisant varier le nombre de mailles sur la distance  $r_{ext}-r_{int}$ . Ainsi les calculs LaBS sont faits pour treize niveaux de raffinement (Table [4.1\)](#page-126-0).

La Figure [4.12](#page-127-0) représente l'erreur commise sur le champ de température de l'écoulement de Couette cylindrique. Sur cette figure on retrouve l'erreur des différents modèles thermiques DDF. D3Q19/D3Q19 (Figure [4.12](#page-127-0) (a)) et D3Q19/D3Q7 (Figure [4.12](#page-127-0) (b)) en faisant varier le modèle de collision (BGK ou DRT). L'observation de la Figure [4.12](#page-127-0) montre que l'erreur commise sur le champ de température pour ces modèles est inférieur à  $10^{-1}$  K pour les quatre modèles thermiques DDF. La décroissance de l'erreur avec le raffinement du maillage est plus régulière pour le modèle D3Q19/D3Q7 que pour le modèle D3Q19/D3Q19, sur lequel on remarque que quelques

<span id="page-125-0"></span>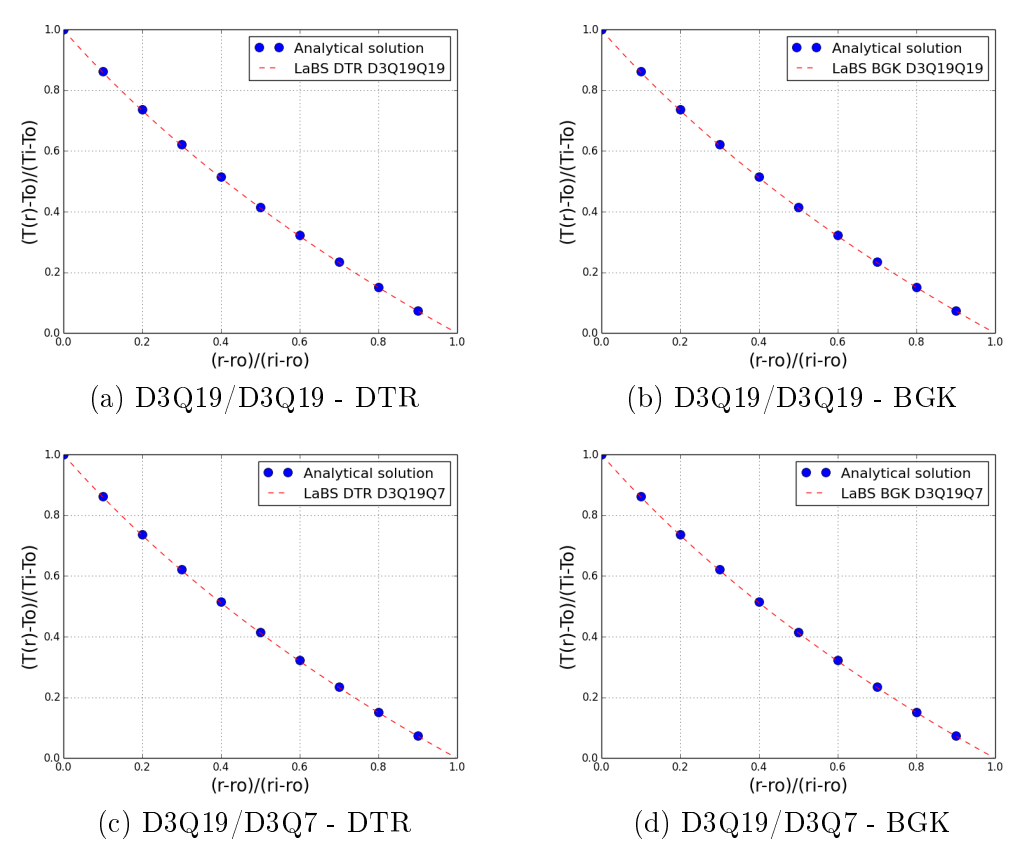

FIGURE  $4.11$  – Représentation du profil de température de l'écoulement de Couette thermique entre deux cylindres concentriques obtenu avec le logiciel de calcul LaBS. Le profil est celui obtenu le long de l'axe y comme schématisé sur la figure  $4.8$  : (a) Modèle thermique  $D3Q19/D3Q19$  avec le modèle de collision DRT, (b) Modèle thermique  $D3Q19/D3Q19$  avec le modèle de collision BGK, (c) Modèle thermique D3Q19/D3Q7 avec le modèle de collision DRT et (d) Modèle thermique D3Q19/D3Q7 avec le modèle de collision BGK.

points  $(r0 = 8.12.16)$  se détachent légèrement de la courbe de décroissance principale. Concernant le modèle de collision BGK et DTR nous n'observons pas de diérence particulière sur le cas du modèle D3Q19/D3Q7 pour lequel les erreurs des deux modèles de collision BGK et DRT sont proches voire même confondues pour la plupart des points représentés sur la figure. Par contre une diérence entre ces modèles de collision est observée dans le cas du modèle thermique D3Q19/D3Q19 sur certains points  $(r0 = 8.10, 14)$ . De plus on constate que l'erreur commise sur les deux premiers points  $(r0 = 2,4)$  est plus faible pour le modèle D3Q19/D3Q7 que pour le modèle D3Q19/D3Q19. Nous allons maintenant nous intéresser à l'erreur commise sur le champ de température en prenant en considération l'ordre d'interpolation des variables macroscopiques. La Figure [\(4.13\)](#page-129-0) représente l'évolution de l'erreur des modèles thermiques D3Q19/D3Q19 et D3Q19/D3Q7 avec le modèle de collision DTR. Sur cette Figure est comparée l'erreur commise sur le champ de température en fonction de l'ordre d'interpolation choisi (ordre 1 ou ordre 2) pour les variables macroscopiques. L'erreur est inférieure à 10−<sup>1</sup> K pour les quatre cas considérés (Figure [4.13\)](#page-129-0). L'interpolation d'ordre 1 des variables macroscopiques semble meilleure

| $r_0$          | $d_x[m]$ | $d_t$ [s]    | $N_{itration}$ |
|----------------|----------|--------------|----------------|
| $\overline{2}$ | 0.05     | $5.77e^{-4}$ | 20000          |
| 4              | 0.025    | $2.89e^{-4}$ | 40000          |
| 6              | 0.0167   | $1.93e^{-4}$ | 60000          |
| 8              | 0.0125   | $1.44e^{-4}$ | 80000          |
| 10             | 0.01     | $1.15e^{-4}$ | 100000         |
| 12             | 0.0083   | $9.58e^{-5}$ | 120000         |
| 14             | 0.0071   | $8.20e^{-5}$ | 140000         |
| 16             | 0.00625  | $7.22e^{-5}$ | 160000         |
| 18             | 0.0056   | $6.47e^{-5}$ | 180000         |
| 20             | 0.005    | $5.77e^{-5}$ | 200000         |
| 40             | 0.0025   | $2.89e^{-5}$ | 400000         |
| 80             | 0.00125  | $1.44e^{-5}$ | 800000         |
| 160            | 0.000625 | 7.22e        | 1600000        |

<span id="page-126-0"></span>Chapitre 4. Modèle de frontière immergée thermique et conditions limites thermiques

**Tableau 4.1** – Tableau récapitulatif des différents raffinements de maillage utilisés pour évaluer les résultats numériques du code LaBS avec la solution analytique, avec  $r_0$  le nombre de maille sur la distance  $r_{ext} - r_{int}$  et  $N_{iteration}$  le nombre de pas de temps total de chaque calcul. Le temps physique simulé est identique pour chaque cas avec  $t = 11.55s$ .

que l'interpolation d'ordre 2, que ce soit pour le modèle thermique DDF D3Q19/D3Q19 ou D3Q19/D3Q7. La pente de décroissance de l'erreur sur le champ de température est plus régulière pour l'interpolation d'ordre 1. L'écart de l'erreur entre les deux ordres d'interpolation des variables macroscopiques est relativement bien visible. L'interpolation d'ordre 1 des variables macroscopiques est meilleure que l'interpolation d'ordre 2. De la même manière que sur la Figure [4.12,](#page-127-0) on constate que la courbe de décroissance de l'erreur est plus régulière sur le modèle thermique D3Q19/D3Q7 (avec un point se détachant très légèrement de la courbe  $r0 = 8$ ) que sur le modèle D3Q19/D3Q19 (avec trois points se détachant de la courbe  $r0 = 6,12,14$ ). Et nous remarquons également, comme pour la Figure [4.12](#page-127-0) que l'erreur commise sur la température des deux premiers points  $(r0 = 2.4)$  est plus faible pour le modèle D3Q19/D3Q7 que pour le modèle D3Q19/D3Q19.

Ces résultats de l'erreur sur le champ de température, de l'écoulement de Couette cylindrique, entre les calculs LaBS et la solution analytique (Figure [4.12](#page-127-0) et Figure [4.13\)](#page-129-0) nous permettent de tirer quelques conclusions concernant les modèles thermiques implémentés dans le code de calcul LaBS. Premièrement on constate qu'il n'y a pas de différence significative entre les modèles de collision BGK et DTR. Deuxièmement, on remarque que le modèle D3Q19/D3Q7 semble de meilleure précision que le modèle  $D3Q19/D3Q19$  et enfin les résultats sont de meilleure qualité avec une interpolation des variables macroscopique d'ordre 1.

<span id="page-127-0"></span>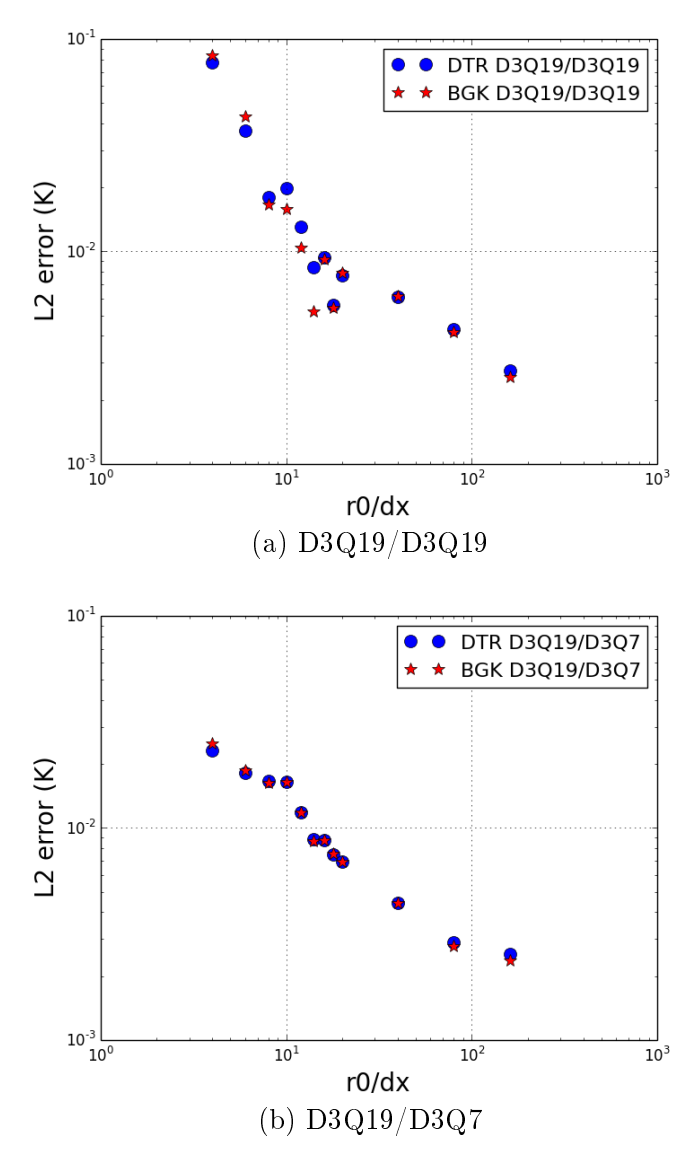

FIGURE 4.12 - Evaluation de l'erreur entre le calcul LaBS et la solution analytique pour les diffé-rents niveaux de raffinement (Table [4.1\)](#page-126-0) des modèles thermiques  $D3Q19/D3Q19$  et  $D3Q19/D3Q7$ en faisant varier le modèle de collision : (a) Modèle DDF D3Q19/D3Q19 comparaison des modèles de collision BGK et DTR et (b) Modèle DDF D3Q19/D3Q7 comparaison des modèles de collision BGK et DTR.

## 4.8 Conclusion

Dans ce chapitre, le modèle de frontière immergée basé sur la méthode de reconstruction implémenté dans le code de calcul LaBS a été présenté. Ce modèle est basé sur la reconstruction de la fonction de distribution aux points frontières. Pour cela, l'expression de la fonction de distribution hors équilibre thermique et isotherme a été déterminée de manière théorique. Après avoir validé l'expression théorique obtenue de la fonction de distribution hors équilibre sur le cas test du pulse de température sans conditions limites la méthode a été implémentée dans le modèle de frontière immergée du code LaBS. Ce modèle a été validé sur le cas test de l'écoulement de Couette cylindrique prenant en compte des conditions limites thermiques.

<span id="page-129-0"></span>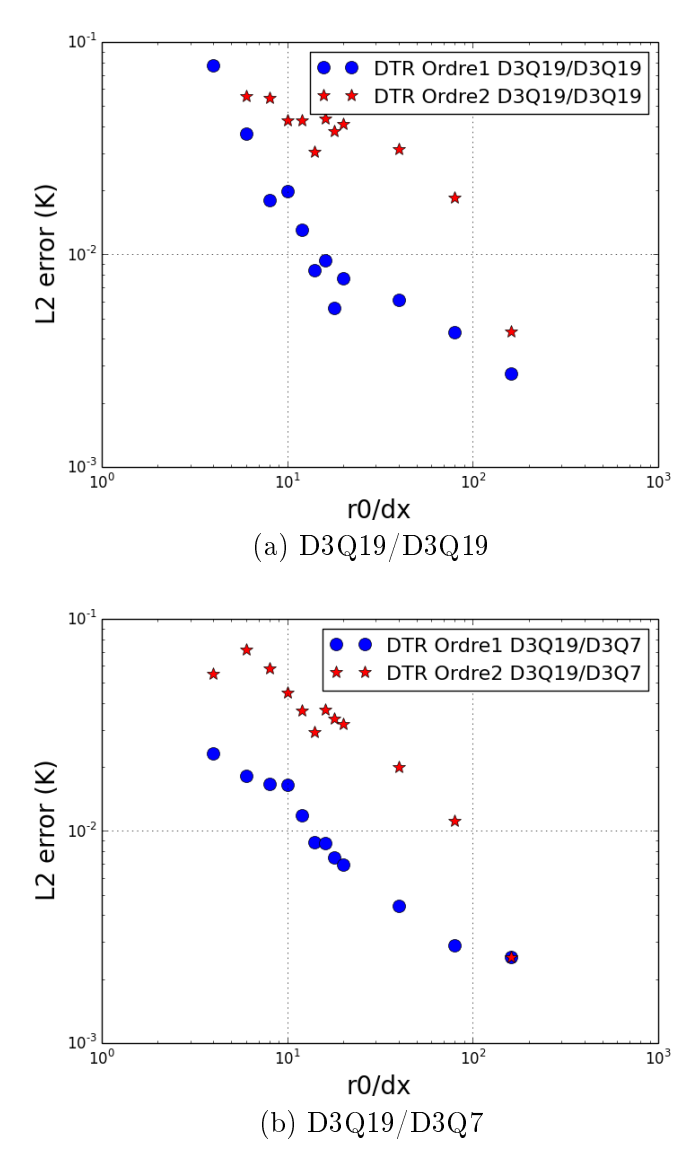

FIGURE 4.13 – Evaluation de l'erreur de l'ordre d'interpolation des variables macroscopiques pour les différents niveaux de raffinement (Table [4.1\)](#page-126-0) des modèles thermiques D3Q19/D3Q19 et D3Q19/D3Q7 avec le modèle de collision DTR : (a) Modèle DDF D3Q19/D3Q19 comparaison de l'interpolation macroscopique d'ordre 1 et d'ordre 2 et (b) Modèle DDF D3Q19/D3Q7 comparaison de l'interpolation macroscopique d'ordre 1 et d'ordre 2.

## Bibliographie du 4<sup>e</sup> chapitre

- <span id="page-130-2"></span> $[Gao 2007]$  An improved hybrid Cartesian/immersed boundary method for fluid-solid flows. Int. J. Numer. Meth. Fluids, vol. 55, no. 1, pages 1189-1211, 2007. (cité page [98\)](#page-120-1)
- <span id="page-130-3"></span>[Khazaeli 2013] R. Khazaeli et S. Mortazavi ans M. Ashrafizaadeh. Application of a ghost fluid approach for a thermal lattice Boltzmann method. Journal of Computational Physics, vol. 250, pages 126-140, 2013. (cité pages [xvii,](#page-17-0) [100,](#page-122-1) [124,](#page-146-0) [126](#page-148-0) et [129\)](#page-151-0)
- <span id="page-130-0"></span>[Ricot 2010] D. Ricot. Definition des algorithmes LBM pour la gestion des frontières solides et des conditions aux limites. In Note Interne Renault, January 2010. (cité page [87\)](#page-109-2)
- <span id="page-130-1"></span>[Shepard 1968] D. Shepard. A two-dimensional interpolation function for irregularly-spaced data. Proceeding of the 1968 23rd AMC National Conference, pages 517-524, 1968. (cité page [98\)](#page-120-1)

## CHAPITRE 5

# Etude des phénomènes de convection naturelle avec LaBS

#### Sommaire

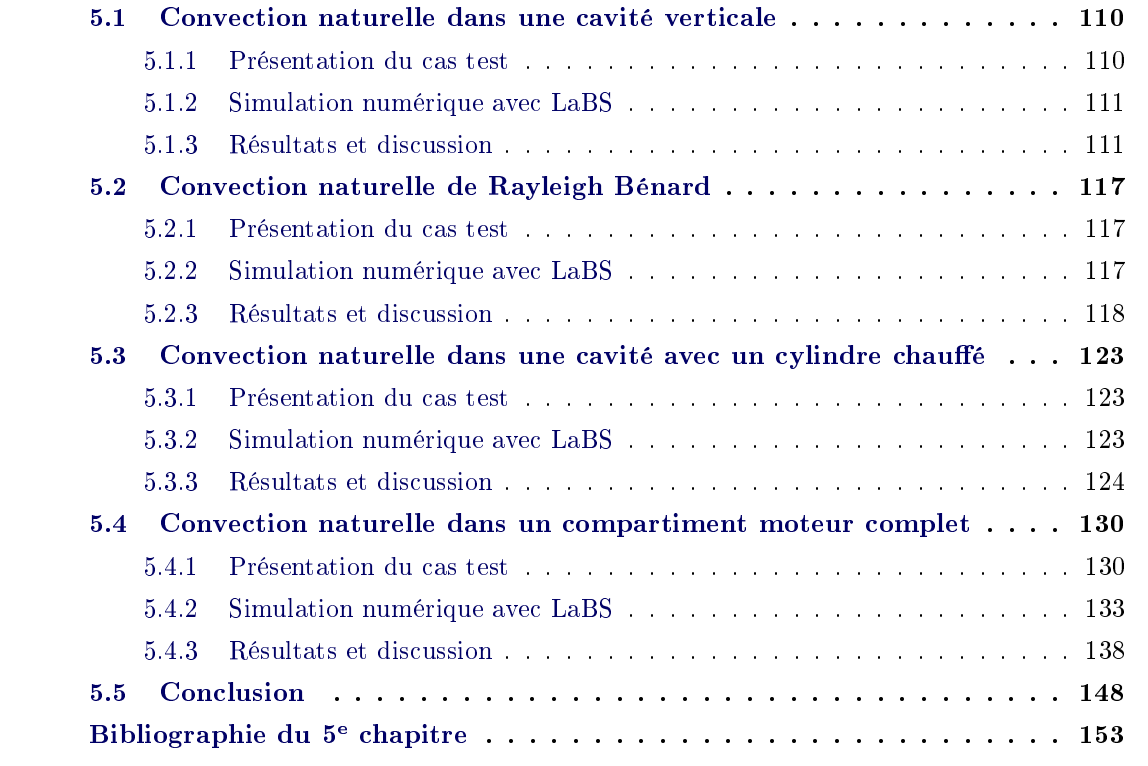

Dans le chapitre précédent, le modèle de frontière immergée ainsi que les conditions limites thermiques ont été validées. Nous allons donc pouvoir maintenant nous concentrer sur la simulation et la validation des phénomènes de convection naturelle. Ainsi dans ce chapitre est présenté un ensemble de cas test visant à valider le code LaBS sur le phénomène de la convection naturelle. Dans un premier temps, nous étudions le phénomène de la convection naturelle sur des cas test avec des solutions bidimensionnels : convection naturelle dans une cavité verticale avec une paroi partiellement chauffée, convection naturelle de Rayleigh Bénard et convection naturelle dans une cavité dans laquelle est placé au centre un cylindre chauffé. Puis pour conclure ce chapitre, les résultats du phénomène de convection naturelle d'une simulation tridimensionnelle d'un compartiment moteur complet sont présentés.

## <span id="page-132-0"></span>5.1 Convection naturelle dans une cavité verticale avec une paroi partiellement chauffée

#### <span id="page-132-1"></span>5.1.1 Présentation du cas test

L'objectif de ce cas test est d'analyser le processus transitoire se développant dans une cavité verticale avec une paroi partiellement chauffée. Ce cas test a été préalablement étudié de manière expérimentale [\[Tovar 2004\]](#page-176-0) et numérique [\[Barrios 2005\]](#page-175-1), les résultats de ces études serviront de référence pour valider les résultats obtenus avec LaBS.

<span id="page-132-2"></span>Pour ce cas test nous étudions la convection naturelle de l'eau et non de l'air. La Figure [5.1](#page-132-2) représente la schématisation physique de la cavité verticale considérée. Cette cavité est remplie avec de l'eau. Dans le cadre de l'étude expérimentale la paroi supérieure est ouverte et l'eau

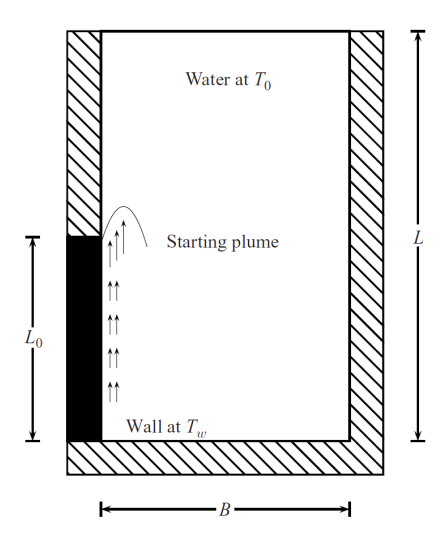

FIGURE 5.1 – Schéma et paramètres physiques du cas test de la cavité verticale avec une paroi partiellement chauffée extrait de [\[Barrios 2005\]](#page-175-1). Avec  $L = 0.65$  m la hauteur de la cavité,  $L_0 = 0.36$  m la hauteur de la paroi chauffée,  $B = 0.34$  m la largeur de la paroi et  $e = 0.202$  m.

contenue dans la cavité est directement en contact avec l'atmosphère. La paroi de droite ainsi que la paroi basse sont des parois adiabatiques. Concernant la paroi gauche, elle est divisée en deux parties comme montré sur la Figure [5.1.](#page-132-2) La partie haute de la paroi gauche est adiabatique et la partie basse de la paroi gauche est chauffée à une température  $T_w$ . L'avant et l'arrière de la cavité sont des parois en verres transparentes permettant ainsi la visualisation de l'écoulement. Les paramètres sans dimension à prendre en considération pour les phénomènes de convection naturelle sont le nombre de Rayleigh Ra ainsi que le nombre de Prandtl  $Pr$  qui sont définis par :

<span id="page-132-3"></span>
$$
Ra = \frac{g\beta\Delta TL_0^3}{\alpha\nu} \qquad Pr = \frac{\nu}{\alpha} \tag{5.1}
$$

avec  $g = 9.81 \ m/s^2$  l'accélération due à la gravité,  $\beta = 0.0002 \ K^{-1}$  le coefficient de dilatation thermique,  $\Delta T = T_w - T_0$  avec  $T_0 = 293 \text{ K}$ ,  $\nu = 1.005 \cdot 10^{-6} \text{ m}^2/\text{s}^{-1}$  la viscosité cinématique et  $\alpha = 1.62 \cdot 10^{-7}$   $m^2/s$  la diffusivité thermique.

#### <span id="page-133-0"></span>5.1.2 Simulation numérique avec LaBS

Pour la simulation numérique de la cavité verticale des conditions limites adiabatiques sont imposées sur les parois basse, haute, droite et gauche haute. Sur les parois en verre de la face avant et arrière de la cavité sont imposées des conditions limites périodiques et pour finir une condition limite de Dirichlet en température est imposée sur la partie basse de la paroi gauche. La simulation numérique est effectuée avec les paramètres physiques de l'eau ainsi on a  $Pr = 6.2$ . La calcul est fait pour  $Ra = 2.0 \cdot 10^9$ . Le choix du nombre de Rayleigh impose la valeur de la température à la paroi chauffée. Pour  $Ra = 2.0 \cdot 10^9$  nous avons  $\Delta T = 3.559$  K et  $T_w = 293 + \Delta T = 296.559$  K. Pour obtenir une simulation bidimensionnelle l'épaisseur de la cavité est modiée par rapport à l'étude expérimentale, nous imposons e = 3 · dx = 3x0.000338 = 0.001 m. Le pas d'espace  $d_x = 0.000338$  m et le pas de temps  $d_t = 3.90 \cdot 10^{-5}$  s ont été choisis similaires à l'étude numérique prise comme référence [\[Barrios 2005\]](#page-175-1). Contrairement aux études expérimentales et numériques de [\[Tovar 2004\]](#page-176-0) et [\[Barrios 2005\]](#page-175-1) où la température à la paroi évolue de manière graduelle de  $T_0$  à  $T_w$  dans le cas des calcul LaBS la température à la paroi passe directement de  $T_0$  à  $T_w$ .

#### <span id="page-133-1"></span>5.1.3 Résultats et discussion

Les résultats obtenus sur ce cas test sont étudiés de manière qualitatives et quantitatives. Dans un premier temps, l'évolution de la forme ainsi que de la position de la plume au cours du temps est analysée entre les résultats pris comme référence issus de [\[Barrios 2005\]](#page-175-1) (Figure [5.2\)](#page-135-0) et les résultats numériques obtenus avec LaBS (Figure [5.3](#page-136-0) modèle LaBS D3Q19/D3Q19 et Figure [5.4](#page-137-0) modèle LaBS D3Q19/D3Q7). Puis nous nous intéresserons de manière plus quantitative à la plus haute position verticale atteinte par la plume Figure [5.5.](#page-138-0)

Observons les Figure [5.2,](#page-135-0) Figure [5.3](#page-136-0) et Figure [5.4](#page-137-0) qui représentent respectivement l'évolution de la plume au cours du temps des résultats expérimentaux et numériques de pris comme référence [\[Barrios 2005\]](#page-175-1), des résultats numériques de LaBS avec le modèle D3Q19/D3Q19 et des résultats numériques de LaBS avec le modèle D3Q19/D3Q7. La naissance de la formation de la plume peut-être observée sur les images (a) et (b). La plume formée est caractérisée par un vortex se développant de manière ascendante dans la cavité au cours du temps. La prédiction numérique de LaBS (Figure [5.3](#page-136-0) et Figure [5.4\)](#page-137-0) de la forme du vortex ainsi que de sa position est très en accord avec les résultats expérimentales et numériques pris comme référence (Figure [5.2\)](#page-135-0). Dans la partie inférieure de la paroi verticale chauffée on observe l'apparition d'instabilités, elles se manifestent comme un épaississement local de la couche limite thermique relativement bien visible sur les images (g) (Figure [5.2,](#page-135-0) Figure [5.3](#page-136-0) et Figure [5.4\)](#page-137-0). L'instabilité est plus prononcée sur l'étude numérique prise comme référence [\[Barrios 2005\]](#page-175-1), que sur l'étude expérimentale, où l'on voit la naissance de deux tourbillons, image (e). La naissance de ces deux tourbillons est visible sur les résultats LaBS à partir de l'image (e) également. Ces instabilités sont légèrement plus importantes pour le modèle LaBS D3Q19/D3Q7 que le modèle D3Q19/D3Q19. Par contre, on remarque que contrairement au résultats de la Figure [5.2](#page-135-0) où la plume se développe de manière ascendante ,image (g) et (h), elle se développe plutôt de manière horizontale concernant les résultats LaBS.

Une comparaison quantitative, entre les résultats expérimentalaux et numérique de [\[Barrios 2005\]](#page-175-1) et les résultats numériques de LaBS, peut-être obtenue en observant la plus haute position verticale de la plume. L'évolution de la position du point vertical le plus haut de la plume est tracée

#### Chapitre 5. Etude des phénomènes de convection naturelle avec LaBS

Figure [5.5.](#page-138-0) La Figure [5.5\(](#page-138-0)a) représente l'évolution de cette position pour les résultats expérimentaux et numériques pris comme référence et la Figure [5.5\(](#page-138-0)b) représente les résultats numériques de LaBS des modèles D3Q19/D3Q19 et D3Q19/D3Q7. La tendance des courbes est similaire ce qui est une très bonne chose. L'évolution de la position la plus haute de la plume est plus rapide sur les simulations numériques de LaBS. La hauteur de 0.40 m est atteinte en 20 s pour les deux modèles LaBS D3Q19/D3Q19 et D3Q19/D3Q7, alors qu'elle est atteinte à 30 s pour les cas expérimentaux et numériques de [\[Barrios 2005\]](#page-175-1). La hauteur de 0.45 m est atteinte en 42 s pour l'étude expérimentale, en 45 s pour l'étude numérique, en 35 s pour le modèle D3Q19/D3Q19 de LaBS et en 40 s pour le modèle D3Q19/D3Q7. La hauteur de 0.50 m est atteinte en 52 s pour l'étude expérimentale, en 54 s pour l'étude numérique, en 48 s pour le modèle D3Q19/D3Q19 de LaBS et en 55 s pour le modèle D3Q19/D3Q7. L'évolution de la plume est rapide avec les simulations numériques de LaBS (Figure [5.5\(](#page-138-0)b)) que les résultats expérimentaux et numériques pris comme référence (Figure [5.5\(](#page-138-0)a)). Le modèle LaBS D3Q19/D3Q19 évolu légèrement plus rapidement que le modèle D3Q19/D3Q7. Mais de manière globale les résultats numériques de LaBS sont très satisfaisants sur l'évolution de la position de la plus haute position de la plume au cours du temps. La diérence que l'on constate sur l'évolution peut-être due à la condition de température imposée sur la paroi chauffée qui est différente pour les simulations LaBS et l'étude expérimentale et numérique pris comme référence.

<span id="page-135-0"></span>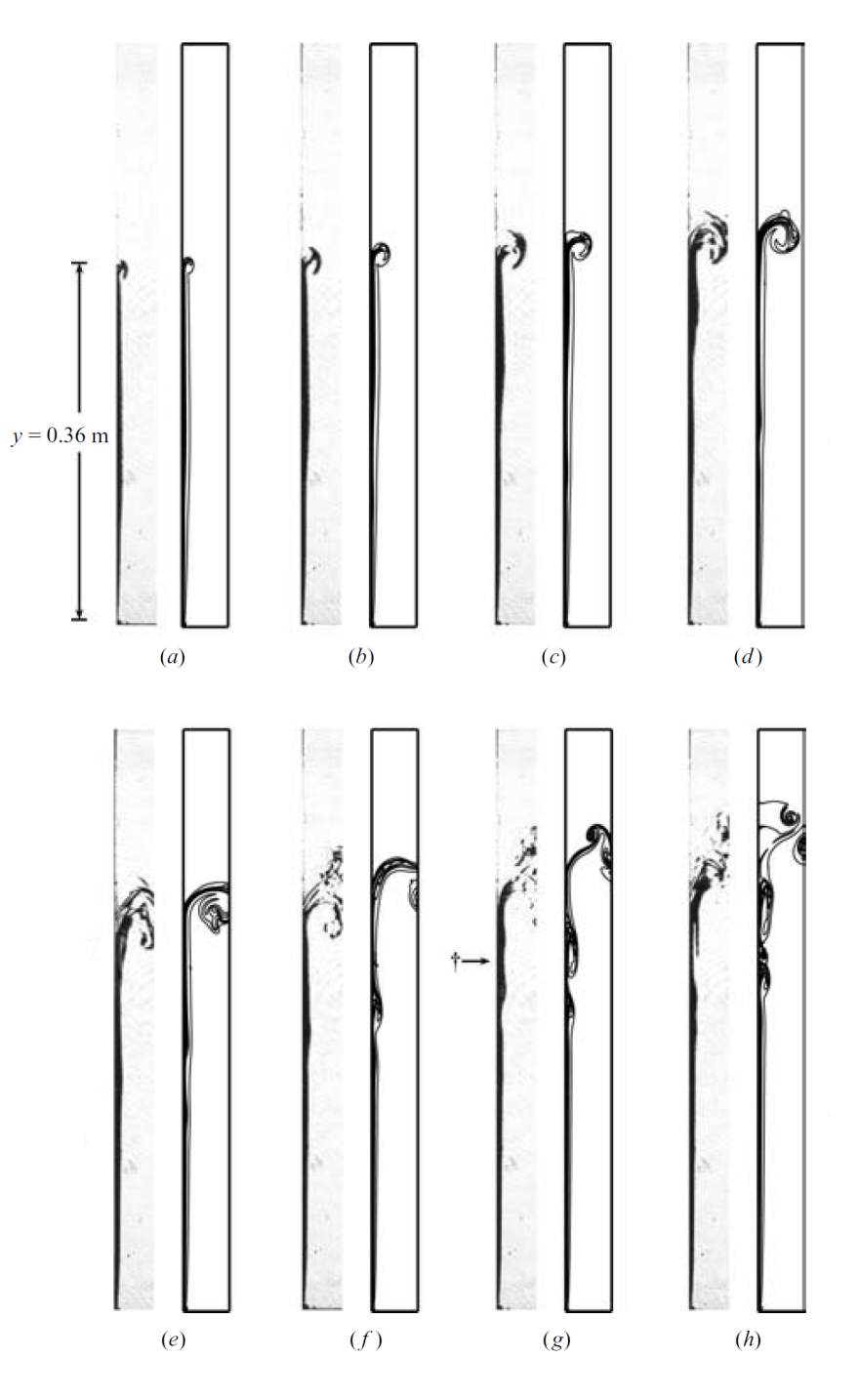

FIGURE 5.2 - Images expérimentales et numériques du champ de température pour  $Ra =$ 2.0 · 10<sup>9</sup> extraites de [\[Barrios 2005\]](#page-175-1) avec (a)  $t = 30s$ , (b)  $t = 35s$ , (c)  $t = 40s$ , (d)  $t = 45s$ , (e)  $t = 50s$ , (f)  $t = 55s$ , (g)  $t = 60s$ , (h)  $t = 65s$ . Sur chaque extrait l'image de gauche est celle obtenue de manière expérimentale et celle de droite représente celle obtenue numériquement.

<span id="page-136-0"></span>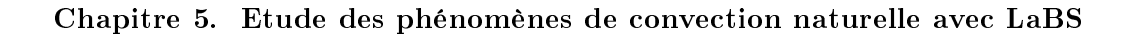

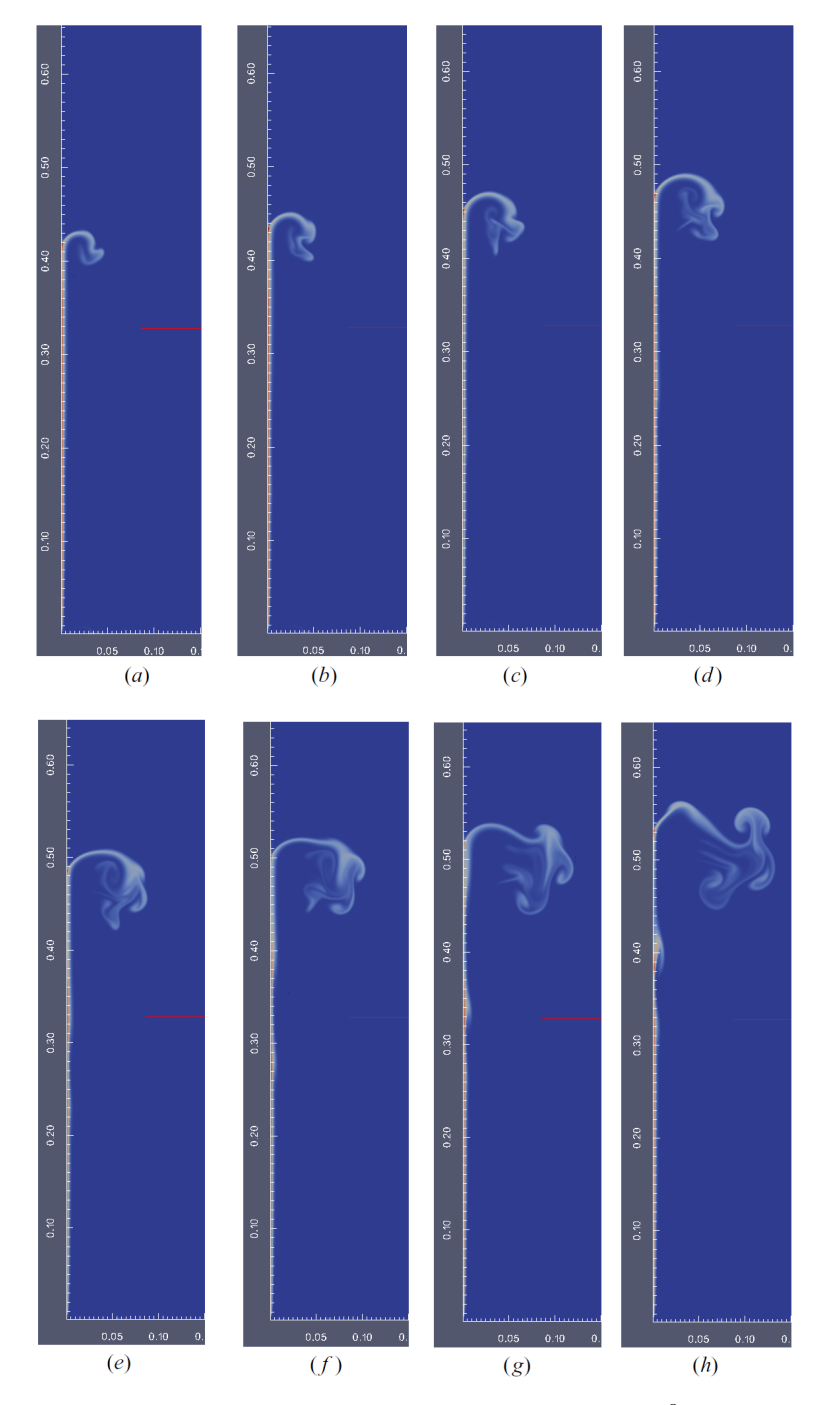

FIGURE 5.3 – Images du champ de température pour  $Ra = 2.0 \cdot 10^9$  obtenues avec LaBS pour le modèle D3Q19/D3Q19 avec le modèle de collision DTR : (a)  $t = 30s$ , (b)  $t = 35s$ , (c)  $t = 40s$ , (d)  $t = 45s$ , (e)  $t = 50s$ , (f)  $t = 55s$ , (g)  $t = 60s$ , (h)  $t = 65s$ .

<span id="page-137-0"></span>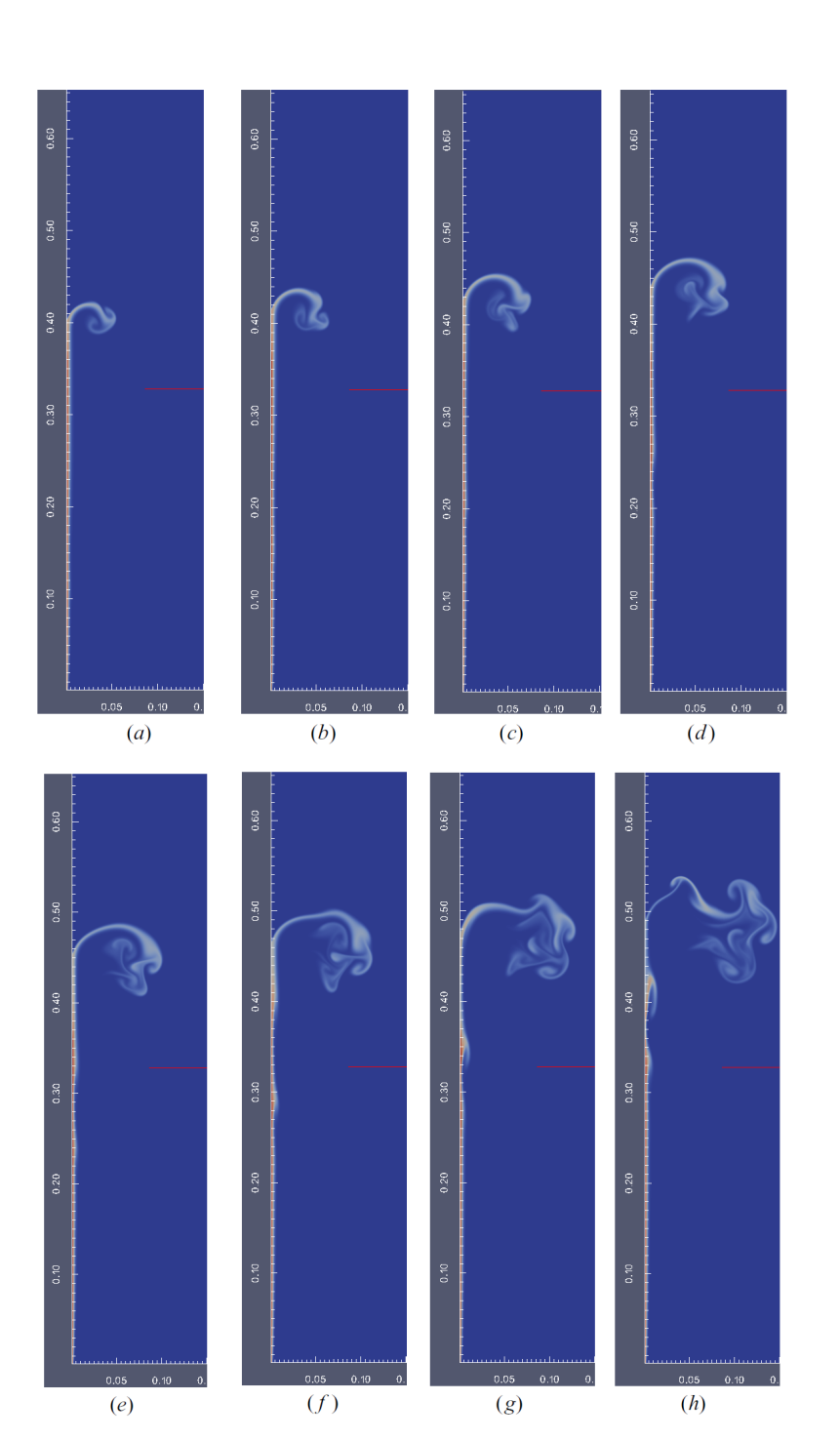

FIGURE 5.4 – Images du champ de température pour  $Ra = 2.0 \cdot 10^9$  obtenues avec LaBS pour le modèle D3Q19/D3Q7 avec le modèle de collision DTR : (a)  $t = 30s$ , (b)  $t = 35s$ , (c)  $t = 40s$ , (d)  $t = 45s$ , (e)  $t = 50s$ , (f)  $t = 55s$ , (g)  $t = 60s$ , (h)  $t = 65s$ .

<span id="page-138-0"></span>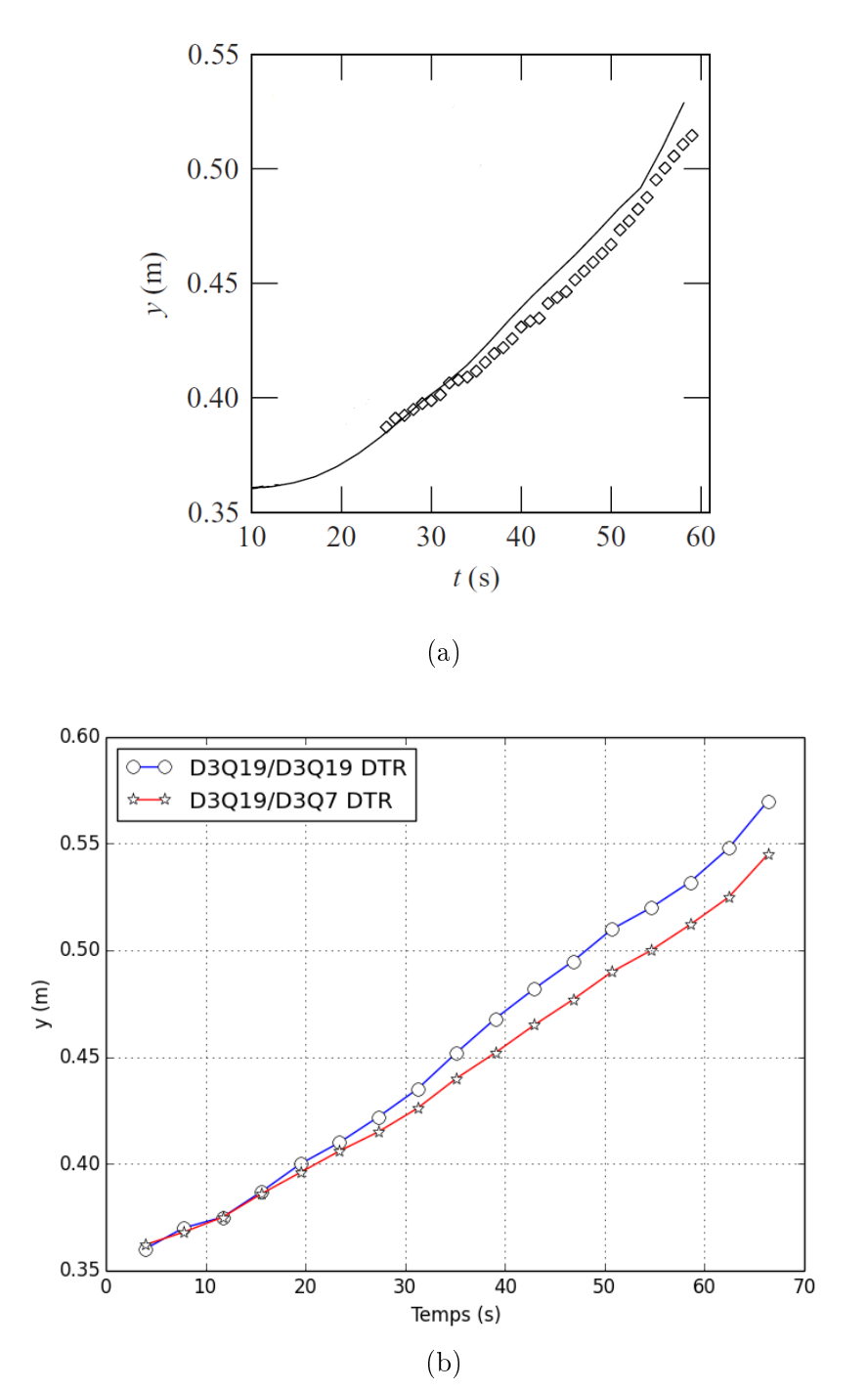

FIGURE 5.5 – Graphes représentant la plus haute position verticale de la plume pour  $Ra =$  $2.0\cdot10^9$  : (a) résultats expérimentaux (-) et numériques ( $\diamond$ ) extraits de [\[Barrios 2005\]](#page-175-1), (b) résultats LaBS des modèles D3Q19/D3Q19 et D3Q19/D3Q7 obtenus avec le modèle de collision DTR.

## <span id="page-139-0"></span>5.2 Convection naturelle de Rayleigh Bénard

#### <span id="page-139-1"></span>5.2.1 Présentation du cas test

La convection de Rayleigh-Bénard consiste à chauffer une couche horizontale d'un fluide visqueux. Ce fluide est compris entre deux plaques de longueur  $L$  et distancées d'une hauteur  $H$ , sur lesquelles des conditions de température sont imposées. La paroi de la plaque basse en contact avec le fluide chauffe le fluide à une température  $T_H$  tandis que la paroi de la plaque du haut en contact avec le fluide refroidis le fluide avec une température  $T_{C}$ . La différence de température entre la plaque haute et basse va créer un mécanisme d'entrainement du fluide. La dynamique de l'écoulement de la convection de Rayleigh-Bénard est gouvernée par deux nombres sans dimension : le nombre de Prandtl et le nombre de Rayleigh [\(5.1\)](#page-132-3). Le nombre de Prandtl est le rapport entre la viscosité cinématique et la diffusivité thermique. Le nombre de Rayleigh est le rapport entre la terme de flottabilité et le terme dissipatif. L'augmentation de la différence de température entre les deux plaques implique l'augmentation du nombre de Rayleigh. La force de flottabilité agit sur le fluide avec un coefficient d'expansion thermique positif qui est contraire à la force de la gravité. Par conséquent, la force de flottabilité pousse le fluide vers le haut tant que la plaque du bas reste à une température supérieure à la plaque du haut. Ainsi tant que la différence de température entre les deux plaque reste faible la force de flottabilité est contre-balancée par la trainée visqueuse. Mais dès que la diérence de température passe audessus d'une certaine valeur critique le fluide devient instable et des mouvements de convection apparaissent. Le phénomène de convection commence à partir d'un nombre de Rayleigh critique  $Ra_c$ . Ce nombre de Rayleigh critique est indépendant du nombre de Prandtl. La valeur numérique de  $Ra_c$  est approximativement égale à 1708 pour des conditions limites de parois immobiles [\[Chandrasekhar 1961\]](#page-175-2) et de 657.5 pour des conditions limites de parois mobiles [\[Busse 1985\]](#page-175-3). Pour notre étude, nous nous intéresserons uniquement au cas avec des parois immobiles. La figure [5.6](#page-140-1) représente la schématisation physique de la convection de Rayleigh-Bénard.

#### <span id="page-139-2"></span>5.2.2 Simulation numérique avec LaBS

Pour la simulation numérique de la convection naturelle de Rayleigh-Bénard, des conditions limites périodiques sont imposées sur les côtés verticaux du domaine. Les parois haute et basse sont des parois rigides et immobiles sur lesquelles sont imposées une condition limite de température : paroi basse à la température  $T_H$  et la paroi haute à la température  $T_C$ , avec  $\Delta T = T_H - T_C$ la différence de température entre les deux parois. La température de la paroi basse  $T_H$ , haute  $T_C$ ainsi que le  $\Delta T$  varie en fonction du nombre de Rayleigh choisit pour la simulation. L'étude de la convection de Rayleigh-Bénard est faite pour trois nombres de Rayleigh différents :  $Ra = 5000$ .  $Ra = 10000$  et  $Ra = 50000$ . Pour  $Ra = 5000$ , on a  $T_H = 308.144$  K,  $T_C = 277.856$  K et  $\Delta T = 30.288$  K, pour  $Ra = 10000$ , on a  $T_H = 323.288$  K,  $T_C = 262.712$  K et  $\Delta T = 60.576$ K et pour  $Ra = 50000$ , on a  $T_H = 444.441$  K,  $T_C = 141.559$  K et  $\Delta T = 302.882$  K. Le fluide considéré est l'air, le nombre de Prandtl est fixé à  $Pr = 0.71$ , la viscosité  $\nu = 0.015 \cdot m^2/s$ , la diffusivité thermique  $\alpha = 0.021~~m^2/s$ , le coefficient d'expansion thermique  $\beta = 3.41 \cdot 10^{-3}~~K^{-1}$ . La simulation numérique est faite avec un maillage uniforme avec  $d_x = 0.001$  m le pas d'espace,  $d_t = 2.887$  s le pas de temps et  $[N_x, N_y, N_z] = [500, 250, 1]$  la résolution du domaine de calcul. La convection de Rayleigh-Bénard est très dépendante de l'initialisation du calcul ainsi le champ de

<span id="page-140-1"></span>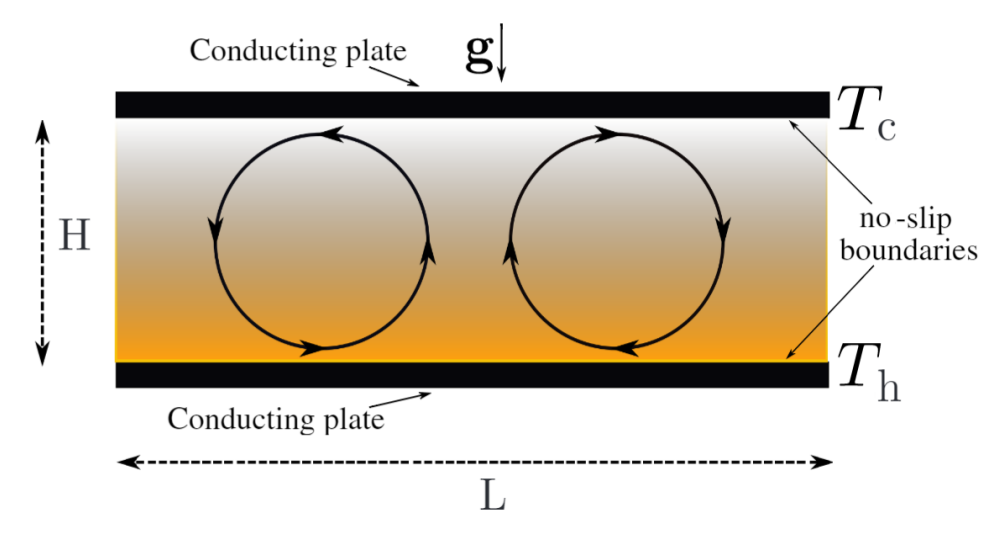

FIGURE  $5.6$  – Schéma et paramètres physiques du cas test de la convection de Rayleigh-Bénard, avec  $L = 0.5$  m la longueur des plaques horizontales,  $H = 0.25$  m la hauteur entre les deux plaques,  $q = 9.81$  l'accélération de la gravité,  $T_C$  et  $T_H$  les températures froide et chaude imposées aux parois horizontales qui sont rigides et immobiles.

température est initialisé à la température ambiante  $T_0 = 293$  K, la densité du fluide à  $\rho = 1.2$ et la vitesse du fluide est tel que  $u_x = \sin(2\pi x \cdot 3L)$  m/s,  $u_y = \cos(2\pi x \cdot 3L)$  m/s et  $u_z = 0$  m/s.

#### <span id="page-140-0"></span>5.2.3 Résultats et discussion

Les simulations numériques LaBS ont été faites pour les modèles D3Q19/D3Q19 et D3Q19/D3Q7 en faisant varier le modèle de collision (BGK et DTR). Les isocontours du champ de température obtenus en fin de simulation avec LaBS pour  $Ra = 5000$ ,  $Ra = 10000$  et  $Ra = 50000$  sont comparés à ceux de [\[He 1998\]](#page-175-4). La Figure [5.7](#page-141-0) représente les isocontours du champ de température pris comme référence. Les résultats LaBS sont représentés Figure [5.8](#page-142-0) pour le modèle D3Q19/D3Q19 et Figure [5.9](#page-143-0) pour le modèle D3Q19/D3Q7.

Sur ces Figure [5.7,](#page-141-0) Figure [5.8](#page-142-0) et [5.9](#page-143-0) nous remarquons que le fluide chaud à proximité de la paroi basse chauffée à un écoulement ascendant et tend à augmenter la température du fluide dans la partie centrale du canal. Tandis que le fluide froid près de la paroi haute refroidit à un écoulement descendant et tend de son coté à refroidir le fluide dans la partie centrale du canal. Lorsque le nombre de Rayleigh augmente, ces deux tendances renforcent le mélange du fluide chaud et du fluide froid en créant ainsi une augmentation des gradients de température à proximité des parois supérieures et inférieures et renforce ainsi le transfert de chaleur dans le canal.

Les résultats obtenus avec LaBS sont très satisfaisants, les isocontours du champ de température tracés sont en accord avec les résultats attendus. De plus de manière qualitative, nous ne remarquons pas de différence significative entre les modèles  $D3Q19/D3Q19$  et  $D3Q19/D3Q7$ , ni pour les modèles de collision BGK et DTR.

<span id="page-141-0"></span>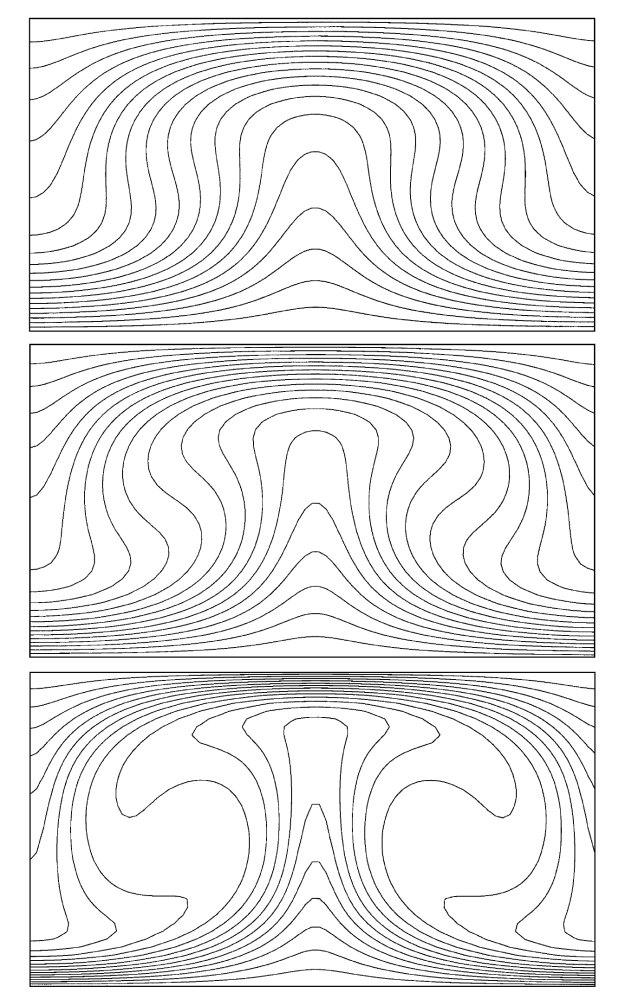

FIGURE 5.7 – Isocontour du champ de température pour  $Ra = 5000$  (image du haut),  $Ra =$ 10000 (image du milieu) et  $Ra = 50000$  (image du bas) extrait de [\[He 1998\]](#page-175-4).

<span id="page-142-0"></span>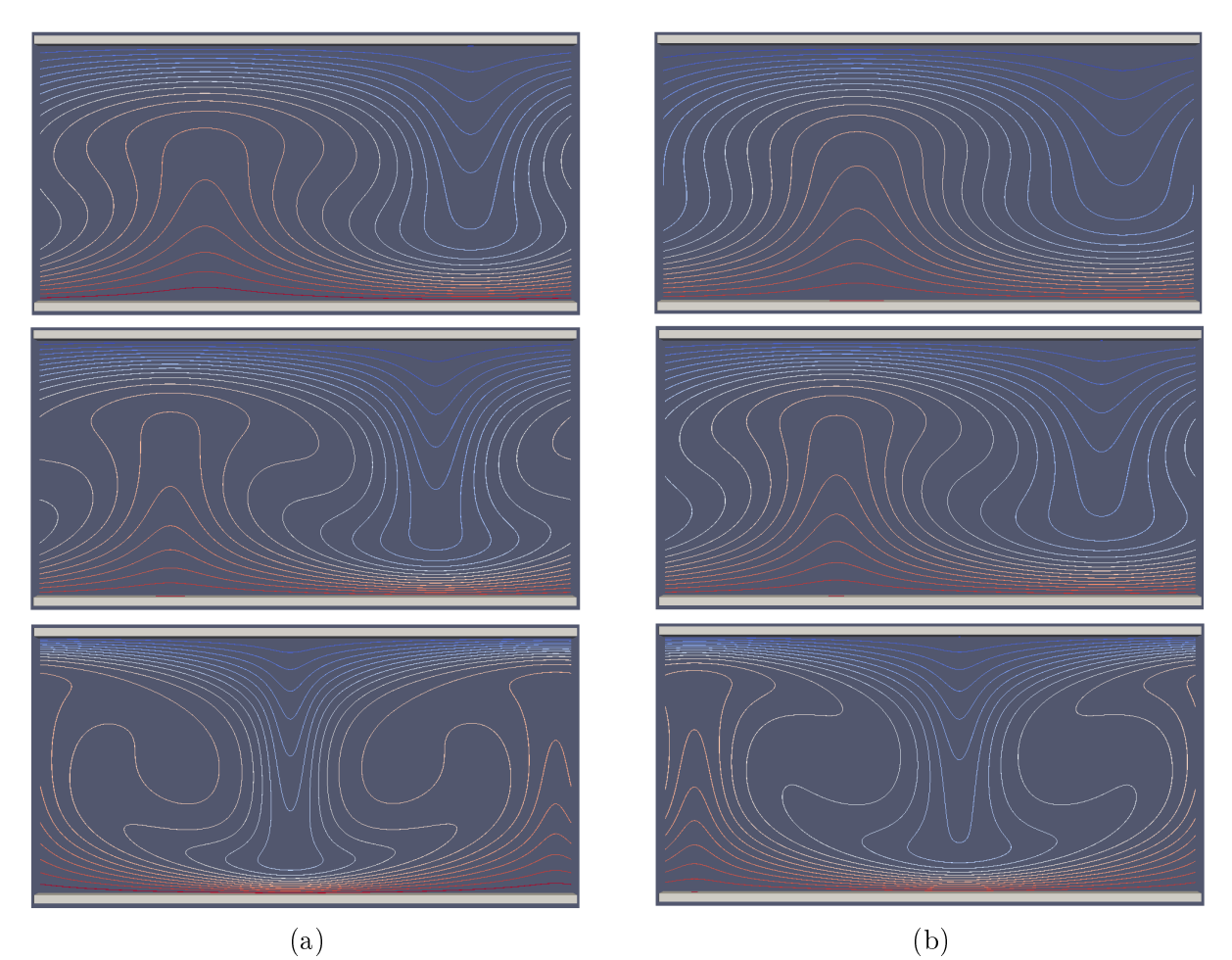

FIGURE 5.8 - Isocontour du champ de température pour  $Ra = 5000$  (image du haut),  $Ra = 10000$  (image du milieu) et  $Ra = 50000$  (image du bas) des calculs LaBS : (a) modèle D3Q19/D3Q19 avec le modèle de collision DTR et (b) modèle D3Q19/D3Q19 avec le modèle de collision BGK.

<span id="page-143-0"></span>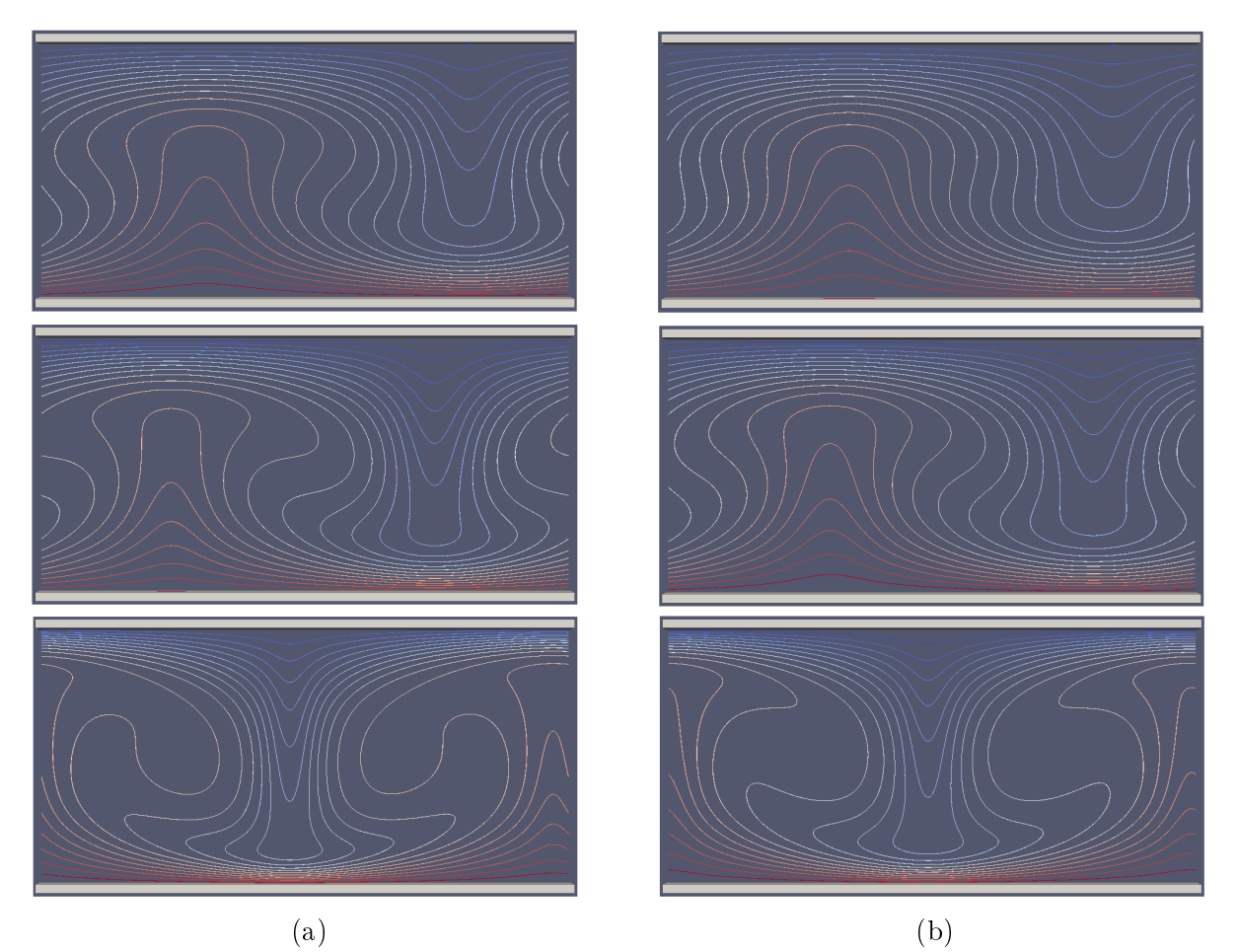

FIGURE 5.9 - Isocontour du champ de température pour  $Ra = 5000$  (image du haut),  $Ra = 10000$  (image du milieu) et  $Ra = 50000$  (image du bas) des calculs LaBS : (a) modèle D3Q19/D3Q7 avec le modèle de collision DTR et (b) modèle D3Q19/D3Q7 avec le modèle de collision BGK.
<span id="page-144-1"></span>Une fois que la convection de Rayleigh-Bénard est établie, le transfert de chaleur entre les parois supérieure et inférieure est amélioré de manière signicative. Cette amélioration du transfert peut-être décrite par le nombre de Nusselt dénit comme :

$$
Nu = 1 + \frac{U_y T}{\alpha \Delta T / H} \tag{5.2}
$$

avec  $\langle . \rangle$  représentant la moyenne sur l'ensemble du domaine fluide. La Figure [5.10](#page-144-0) représente l'évolution du nombre de Nusselt en fonction du nombre de Rayleigh pour les modèles LaBS (D3Q19/D3Q19 avec le modèle de collision 2TR (a), BGK (b) et D3Q19/D3Q7 avec le modèle de collison 2TR (c), BKG (d)). Les résultats obtenus avec LaBS sont comparés à la solution empirique de l'évolution du nombre de Nusselt en fonction du nombre de Rayleigh pour la convection de Rayleigh-Bénard. Suivant les modèles, les écarts par rapport à la courbe empirique sont différents mais dans l'ensemble on peut dire que les résultats LaBS sont plutôt satisfaisants au vu de l'écart relativement faible.

<span id="page-144-0"></span>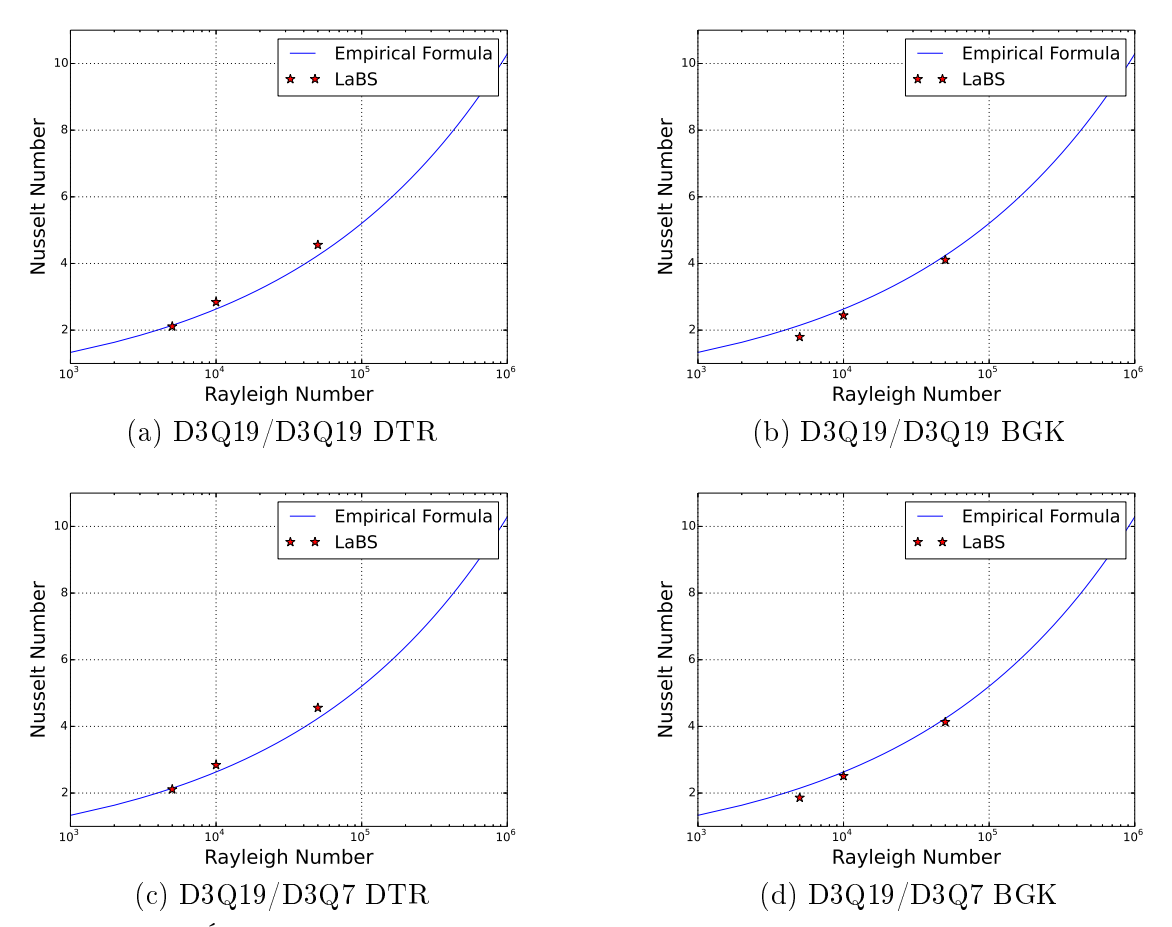

FIGURE  $5.10$  – Évolution du nombre de Nusselt en fonction de nombre de Rayleigh pour le cas de la convection naturelle de Rayleigh-Bénard. Comparaison des résultats LaBS avec la formule empirique  $Nu = 1.56 (R_a/Ra_c)^{0.296}$  [\[He 1998\]](#page-175-0).

# 5.3 Convection naturelle dans une cavité avec un cylindre chauffé au centre

#### 5.3.1 Présentation du cas test

Les précédents cas test traitent du phénomène de convection naturelle de manière simple, c'est-à-dire que nous avons étudié la convection naturelle dans une enceinte dans laquelle un fluide était convecté. Les applications industrielles, comme par exemple le compartiment d'un moteur véhicule, sont plus complexes qu'un simple fluide chauffé dans une enceinte. Le phénomène de convection est étudié dans des enceintes dans lesquelles des géométries complexes sont intégrées. D'où le choix de ce cas test, qui a pour objectif d'examiner l'effet du phénomène de convection naturelle d'une cavité dans laquelle un cylindre chauffée est placé au centre.

<span id="page-145-0"></span>La schématisation physique du cas test est présentée Figure [5.11.](#page-145-0) Le cas test est représenté par une cavité carrée de longueur L dans laquelle un cylindre de rayon  $R = 0.2L$  est placé au centre. Les parois de la cavité sont maintenues à une température froide et constante  $T_C$ , tandis que la paroi du cylindre est maintenue à une température constante chaude  $T_H$ . Les parois de la cavité ainsi que du cylindre sont rigides et immobiles.

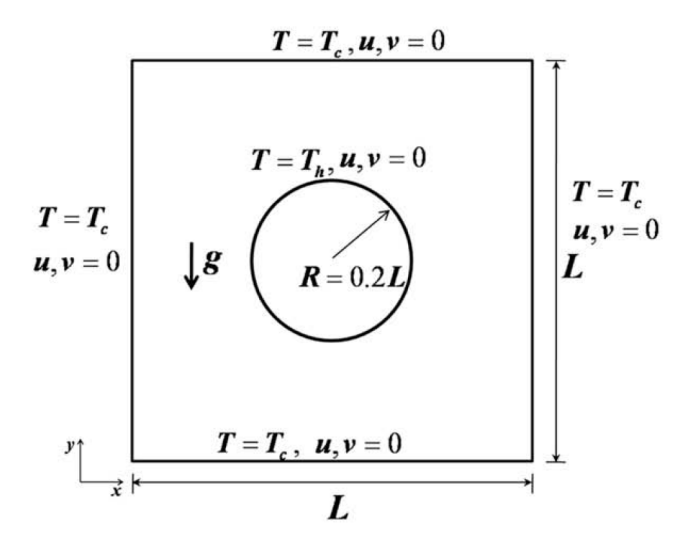

**FIGURE 5.11** – Schéma et paramètres physiques du cas test de la convection naturelle dans une cavité où un cylindre chauffée est placé au centre, avec  $L = 0.5$  m la longueur de chaque coté de la cavité,  $R = 0.1$  m le rayon du cylindre chauffé, g l'accélération de la gravité,  $T_C$  la température de la paroi de la cavité et  $T_H$  la température de la paroi du cylindre.

#### 5.3.2 Simulation numérique avec LaBS

Pour la simulation numérique de la convection naturelle de la cavité carrée dans laquelle un cylindre chaué est placé au centre, des conditions de Dirichlet en température sont imposées sur les parois :  $T_H$  est imposée sur la paroi du cylindre et  $T_C$  est imposée sur les parois de la cavité, avec  $\Delta T = T_H - T_C$ . La température de  $T_H, T_C$  ainsi que  $\Delta T$  varie en fonction du nombre

<span id="page-146-0"></span>de Rayleigh choisi pour faire la simulation. L'étude est faite avec quatre nombres de Rayleigh differents :  $Ra = 1000, Ra = 10000, Ra = 100000$  et  $Ra = 1000000$ . Pour  $Ra = 1000$  K, on a  $T_H = 293.379 \text{ K}$ ,  $T_C = 292.621 \text{ K}$  et  $\Delta T = 0.758 \text{ K}$ , pour  $Ra = 10000 \text{ K}$ , on a  $T_H = 296.789 \text{ K}$ ,  $T_C = 289.211 \text{ K}$  et  $\Delta T = 7.578 \text{ K}$ , pour  $Ra = 100000 \text{ K}$ , on a  $T_H = 330.891 \text{ K}$ ,  $T_C = 255.109$ K et  $\Delta T = 75.782$  K et pour  $Ra = 1000000$  K, on a  $T_H = 671.907$  K,  $T_C = -85.907$  K et  $\Delta T = 585.99$  K. Le nombre de Prandlt est fixé à  $Pr = 0.71$ , la viscosité  $\nu = 1.14 \cdot 10^{-3}$   $m^2/s$ , la diffusivité thermique  $\alpha = 2.13 \cdot 10^{-3}$  et le coefficient d'expansion thermique  $\beta = 3.41 \cdot 10^{-3}$   $K^{-1}$ . La simulation numérique est faite avec un maillage uniforme avec  $d_x = 0.002$  m le pas d'espace,  $d_t = 1.155 \cdot 10^{-3}$  s le pas de temps et  $[N_x, N_y, N_z] = [250, 250, 2]$  la résolution du domaine de calcul. La condition d'initialisation du domaine de calcul sont tels que le champs de température est initialisé avec une température de  $T = 293$  K quant au champ de vitesse il est nul.

### 5.3.3 Résultats et discussion

Les calculs LaBS ont été effectués pour le modèle D3Q19/D3Q19 avec le modèle de collision BGK puis DTR ainsi que pour le modèle D3Q19/D3Q7 avec également le modèle de collision BGK puis DTR. Les isocontours anisi que les lignes de courants obtenus avec LaBS pour les diérents nombre de Rayleigh (Figure [5.13](#page-149-0) et Figure [5.14\)](#page-150-0) sont comparés à ceux de [\[Kim 2008\]](#page-175-1) et[\[Khazaeli 2013\]](#page-175-2) (Figure [5.12\)](#page-148-0).

Les obervations des Figure [5.12,](#page-148-0) Figure [5.13](#page-149-0) et Figure [5.14,](#page-150-0) nous montrent que l'écoulement suivant les diérents nombres de Rayleigh simulés peut-être décrit par trois étapes : durant la première étape, le fluide en contact avec le cylindre est chauffé par celui ainsi il devient plus dense et il est donc soulevé vers le haut de la cavité. Lorsqu'il est en contact avec la paroi supérieure de la cavité, le fluide se refroidi tout en se déplace de manière horizontale et symétrique vers les cotés gauche et droit de la cavité. Puis, le fluide refroidit entame sa descente sur le long des cotés gauche et droit de la cavité.

Regardons plus en détail ce qui se passe pour les diérents nombres de Rayleigh simulés. :

Pour Ra = 1000, les échanges de chaleur dans la cavité sont essentiellement dominés par conduction. La circulation du flux montre l'apparition de deux tourbillons de chaque coté de la cavité de manière symétrique (voir les lignes de courant de Figure [5.12,](#page-148-0) Figure [5.13](#page-149-0) et Figure [5.14](#page-150-0) pour  $Ra = 1000$ .

Pour Ra = 10000, les isocontours et les lignes de courant sont très proches de ceux de  $Ra = 1000$ . Cependant en regardant de manière plus attentive on remarque que la couche limite thermique devient plus mince au niveau de la partie basse du cylindre. Et on constate également que le tourbillon présent sur le bas du cylindre devient plus petit que celui du haut. Cela est du à l'augmentation du nombre de Rayleigh qui entraine l'augmentation de l'effet de la convection sur la chaleur et sur le flux dans la cavité.

Pour  $Ra = 100000$ , le transfert de chaleur par convection devient plus important et entraine la diminution de la couche limite thermique au niveau de la partie inférieure du cylindre. On remarque également qu'un panache commence à se former au-dessus du cylindre, entrainant ainsi une augmentation du gradient de température dans la partie haute de la cavité. L'écoulement se concentre sur la partie haute de la cavité ainsi les tourbillons présents précédemment dans la parti basse de la cavité ont disparus et les tourbillons de la partie supérieur sont devenus plus imposants. L'écoulement est presque qu'inexistant sur la partie basse de la cavité.

Pour  $Ra = 1000000$ , la vitesse de convection augmente considérablement avec l'augmentation du nombre de Rayliegh et le transfert de chaleur dans la cavité est complètement piloté par le phénomène de convection. Le comportement de la couche limite thermique peut-être clairement observé dans la partie basse de la cavité où la couche limite se sépare de la paroi et donne naissance à deux petits tourbillons (ligne de courant Ra=1000000) tandis qu'un panache plus important que pour  $Ra = 100000$  est observé sur les isocontours.

La comparaison des isocontours et des lignes de courants obtenus avec les simulations LaBS (Figure [5.13](#page-149-0) et Figure [5.14\)](#page-150-0) sont très en accord avec la Figure [5.12.](#page-148-0) Aucune diérence signicative n'est observée suivant les diérents modèles simulés.

Pour avoir une évaluation plus quantitative des calculs LaBS sur cette convection naturelle, la valeur du nombre de Nusselt moyen le long du cylindre chauffé est calculée et comparée aux valeurs obtenues dans la littérature. Le nombre Nusselt moyen est déni par :

$$
Nu_{moyen} = \frac{1}{2\Delta T} \oint \frac{\partial T}{\partial n} dS \tag{5.3}
$$

avec n la normale à la surface et  $S$  la surface su cylindre. Les valeurs du nombre de Nusselt moyen le long du cylindre sont présentées Table [5.1](#page-151-0) et Table [5.2.](#page-151-1) Les résultats nous montrent que le modèle D3Q19/D3Q7 que ce soit avec le modèle de collision BGK ou DTR, surestime le nombre de Nusselt moyen. Le modèle LaBS se rapprochant des valeurs obtenues dans la littérature est le modèle D3Q19/D3Q19 avec le modèle de collision BGK.

<span id="page-148-1"></span><span id="page-148-0"></span>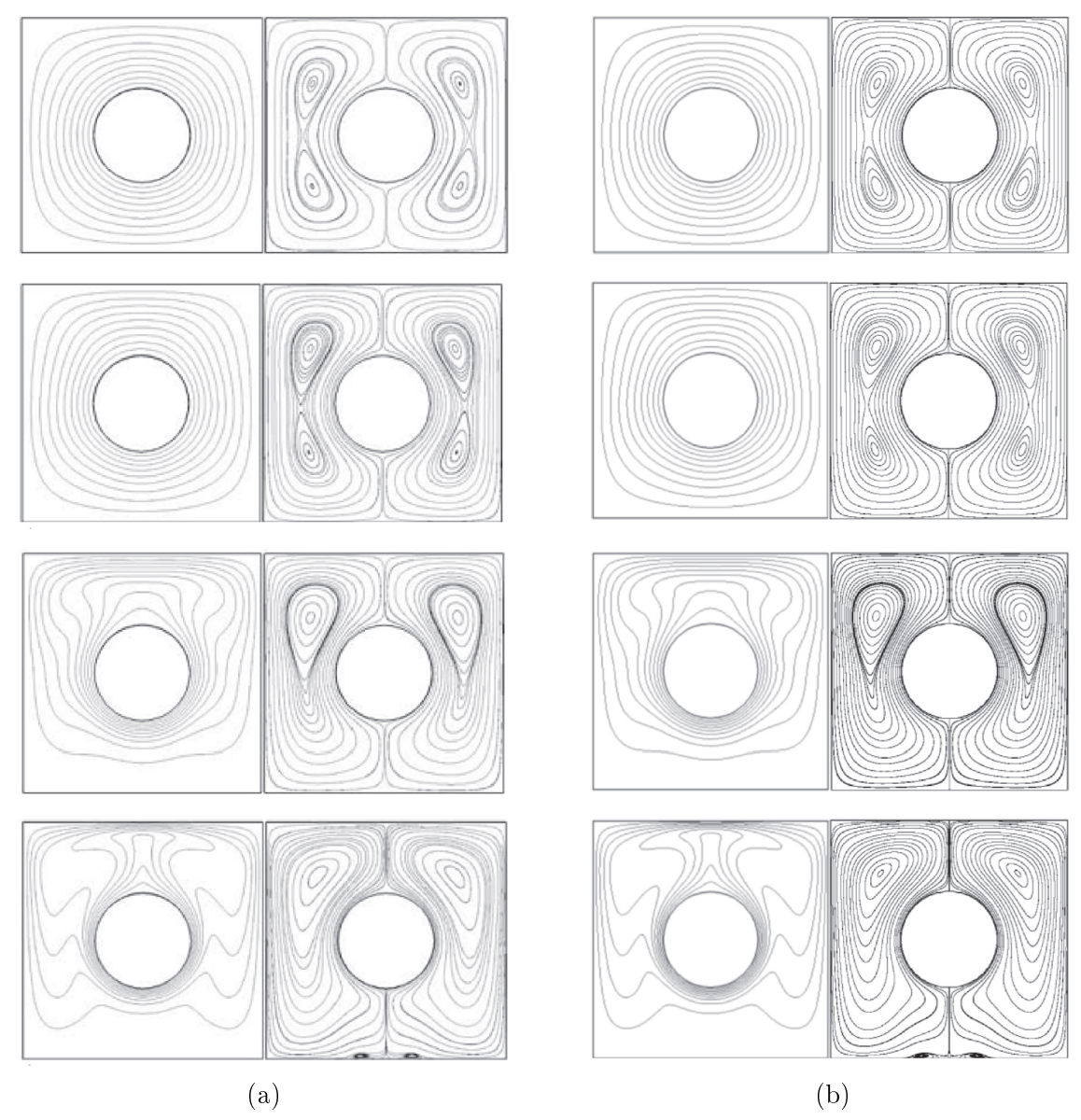

FIGURE 5.12 – Représentation des isocontours et des lignes de courant obtenus pour le cas test de la convection naturelle dans une cavité avec un cylindre chauffé au centre : (a) Résultats extraits de [\[Kim 2008\]](#page-175-1) et (b) Résultats extraits de [\[Khazaeli 2013\]](#page-175-2). De haut en bas  $Ra = 1000$ ,  $Ra = 10000, Ra = 100000$  et  $Ra = 1000000$ .

<span id="page-149-0"></span>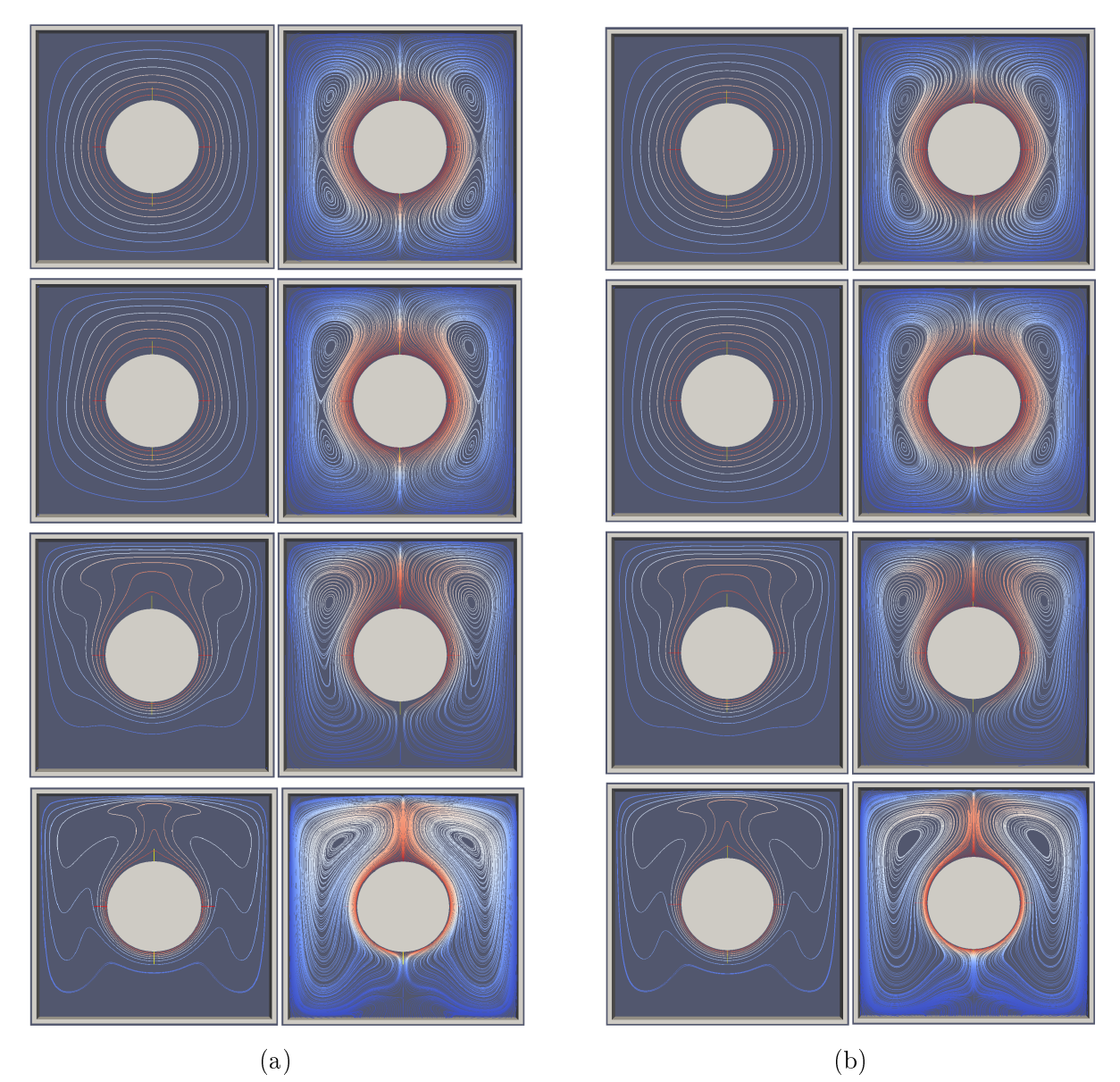

FIGURE  $5.13$  – Représentation des isocontours et des lignes de courant obtenus pour le cas test de la convection naturelle dans une cavité avec un cylindre chauffé au centre : (a) Résultats du modèle D3Q19/D3Q19 avec le modèle de collision DTR et (b) Résultats du modèle D3Q19/D3Q19 avec le modèle de collision BGK. De haut en bas  $Ra = 1000$ ,  $Ra = 10000$ ,  $Ra = 100000$  et  $Ra = 1000000$ .

<span id="page-150-0"></span>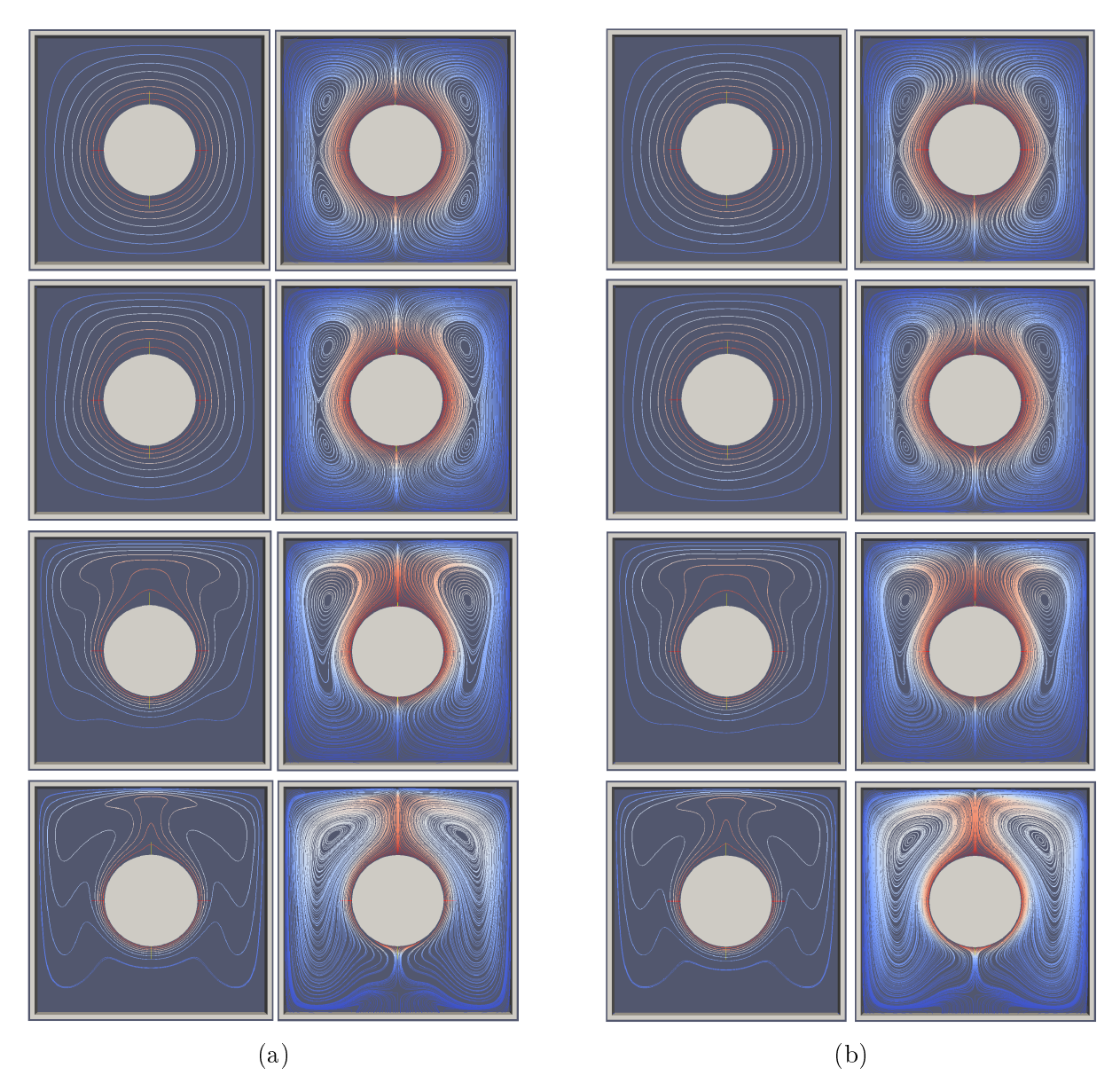

FIGURE 5.14 – Représentation des isocontours et des lignes de courant obtenus pour le cas test de la convection naturelle dans une cavité avec un cylindre chauffé au centre : (a) Résultats du modèle D3Q19/D3Q7 avec le modèle de collision DTR et (b) Résultats du modèle D3Q19/D3Q7 avec le modèle de collision BGK. De haut en bas  $Ra = 1000$ ,  $Ra = 10000$ ,  $Ra = 100000$  et  $Ra = 1000000$ .

<span id="page-151-2"></span><span id="page-151-0"></span>

|                   | $Ra = 10^3$ | $Ra = 10^4$ | $Ra = 10^5$ | $Ra = 10^6$ |
|-------------------|-------------|-------------|-------------|-------------|
| [Huang 2006]      |             | 3.220       | 4.790       |             |
| [Kim 2008]        |             | 3.414       | 5.138       | 9.390       |
| [Peng $2003$ ]    |             | 3.240       | 4.840       | 8.750       |
| Mezrhab 2008]     |             | 3.229       | 4.926       | 9.106       |
| [Mai-Duy $2008$ ] |             | 3.224       | 4.901       | 8.726       |
| [Moukalled 1996]  |             | 3.331       | 5.080       | 9.374       |
| [Shu 2002]        |             | 3.240       | 4.860       | 8.900       |
| [Khazaeli 2013]   |             | 3.249       | 4:904       | 8.894       |
| [Jeong 2010]      | 3.399       | 3.412       | 5.176       | 9.171       |

Tableau 5.1 – Valeurs du nombre de Nusselt moyen le long du cylindre chauffé obtenus dans la littérature.

<span id="page-151-1"></span>

|                    | $Ra = 10^3$ | $Ra = 10^4$ | $Ra = 10^5$ | $Ra = 10^6$ |
|--------------------|-------------|-------------|-------------|-------------|
| $D3Q19/D3Q19-DTR$  | 3.244       | 3.404       | 5.722       | 9.865       |
| $D3Q19/D3Q19-BGK$  | 3.240       | 3.303       | 5.054       | 9.302       |
| $D3Q19/D3Q7-DTR$   | 3.884       | 4.041       | 6.524       | 10.091      |
| $D3Q19/D3Q7 - BGK$ | 3.878       | 3.922       | 5.771       | 9.518       |

Tableau 5.2 - Valeurs du nombre de Nusselt moyen le long du cylindre chauffé obtenus avec LaBS.

# 5.4 Convection naturelle dans un compartiment moteur complet

### 5.4.1 Présentation du cas test

La zone sous capot ou compartiment moteur d'un véhicule, est composée de beaucoup d'organes avec des matériaux très variés (caoutchouc, métal, composite, ...). Ces matériaux ne réagissent pas de la même manière à l'augmentation de la température locale qui se produit lors des situations de "contact coupé". Le refroidissement assuré par le phénomène de convection forcée lors du roulage, laisse place au phénomène de convection naturelle pour assurer le refroidissement dans les phases de basse vitesse ou de vitesse nulle (Figure [5.15\)](#page-153-0). La convection naturelle est un phénomène lent, qui peut prendre plusieurs minutes pour évacuer les panaches d'air chaud qui apparaissent très rapidement, et de manière locale, dans la partie haute de la zone sous capot. Plusieurs sources de chaleur doivent-être prises en compte, pour modéliser les phénomènes transitoires lents se produisant dans le compartiment moteur d'un véhicule : conduction, rayonnement et convection. Et la modélisation thermique dans ce cas doit-être faite par un couplage fluide/structure. Cette méthodologie de couplage fluide/structure ainsi que la méthodologie de couplage pour les calculs thermiques de chez Renault sont présentés annexe [B](#page-183-0) p. [161](#page-183-0) et annexe [C](#page-193-0) p. [171.](#page-193-0)

Actuellement, le couplage fluide/structure avec LaBS est en cours de développement et n'est pas encore opérationnel. Les phénomènes transitoires de rayonnement et de conduction dans le solide ne peuvent être pris en compte, seul le phénomène de convection naturelle est évalué ici. La modélisation des phénomènes de convection naturelle est étudiée de manière uniquement qualitative à l'aide des données des essais expérimentaux utilisés pour valider les calculs thermiques chez Renault.

Les essais expérimentaux sont équipés avec des thermocouples de manière très méticuleuse (Figure [5.16\)](#page-153-1), les thermocouples sont positionnés sur un grand nombre d'organes sous capot et également dans le fluide (Figure [5.17\)](#page-154-0). Ces thermocouples enregistrent la valeur de la température pendant le point de fonctionnement simulé. Le point de fonctionnement choisi pour évaluer le modèle thermique implémenté dans LaBS sur la convection naturelle est le suivant : on considère un véhicule roulant à une vitesse de 60 km/h sur une cote en montagne avec le ventilateur de refroidissement (nommé GMV dans la suite pour Groupe Moto-Ventilateur) allumé, une fois le régime bien établi le contact est coupé et le GMV est arrêté. Le phénomène de convection naturelle se produit après l'arrêt du véhicule. Seule la phase où le véhicule est à l'arrêt est simulé numériquement avec LaBS. Les données expérimentales de température des thermocouples positionnés sur les organes dans la zone sous capot véhicule sont récupérés pour la simulation numérique de LaBS. Étant donné que le couplage fluide/structure ne peut-être simulé avec LaBS, la conduction dans le solide du calcul numérique LaBS est représenté par l'évolution expérimentale de la température qui a été relevée à l'aide des thermocouples.

<span id="page-153-0"></span>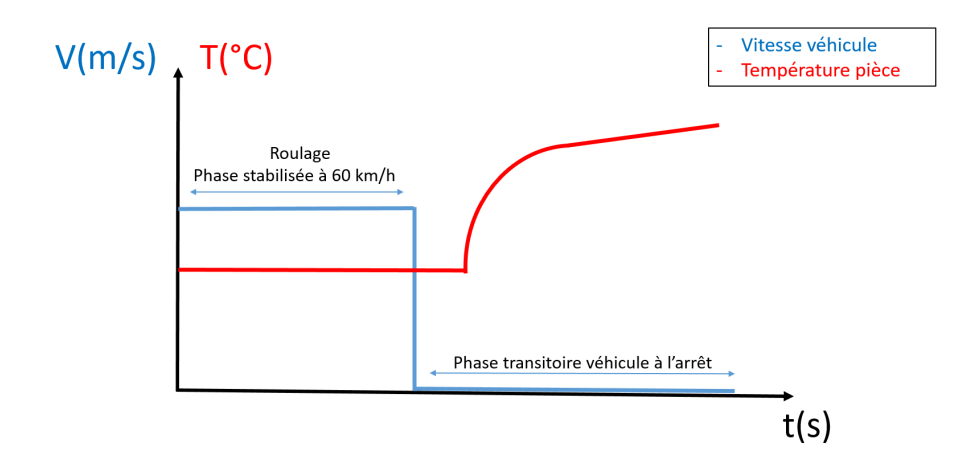

FIGURE 5.15 – Graphe illustrant le phénomène de convection naturelle se produisant à l'arrêt du véhicule.

<span id="page-153-1"></span>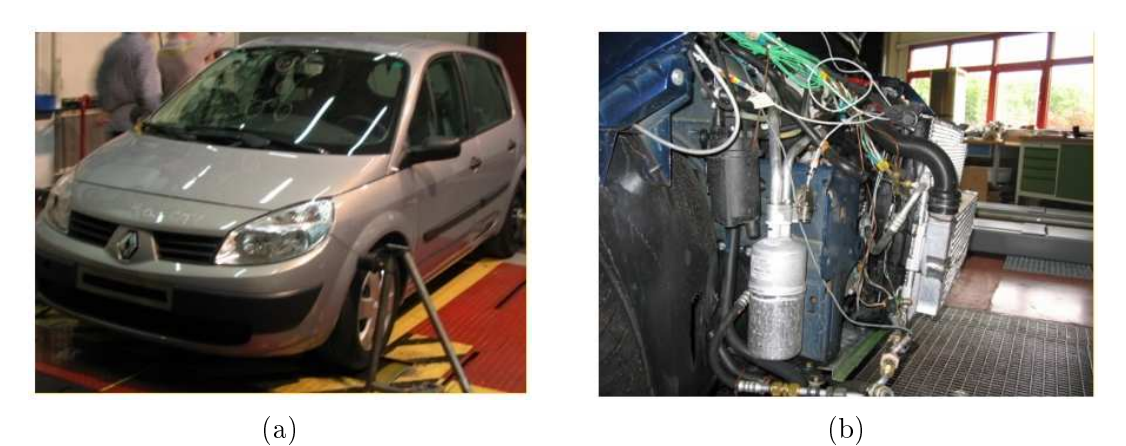

FIGURE 5.16 – Prise de vue du véhicule utilisé pour effectuer les essais expérimentaux : (a) représente le véhicule complet et (b) représente le câblage des thermocouples du compartiment moteur du véhicule.

<span id="page-154-0"></span>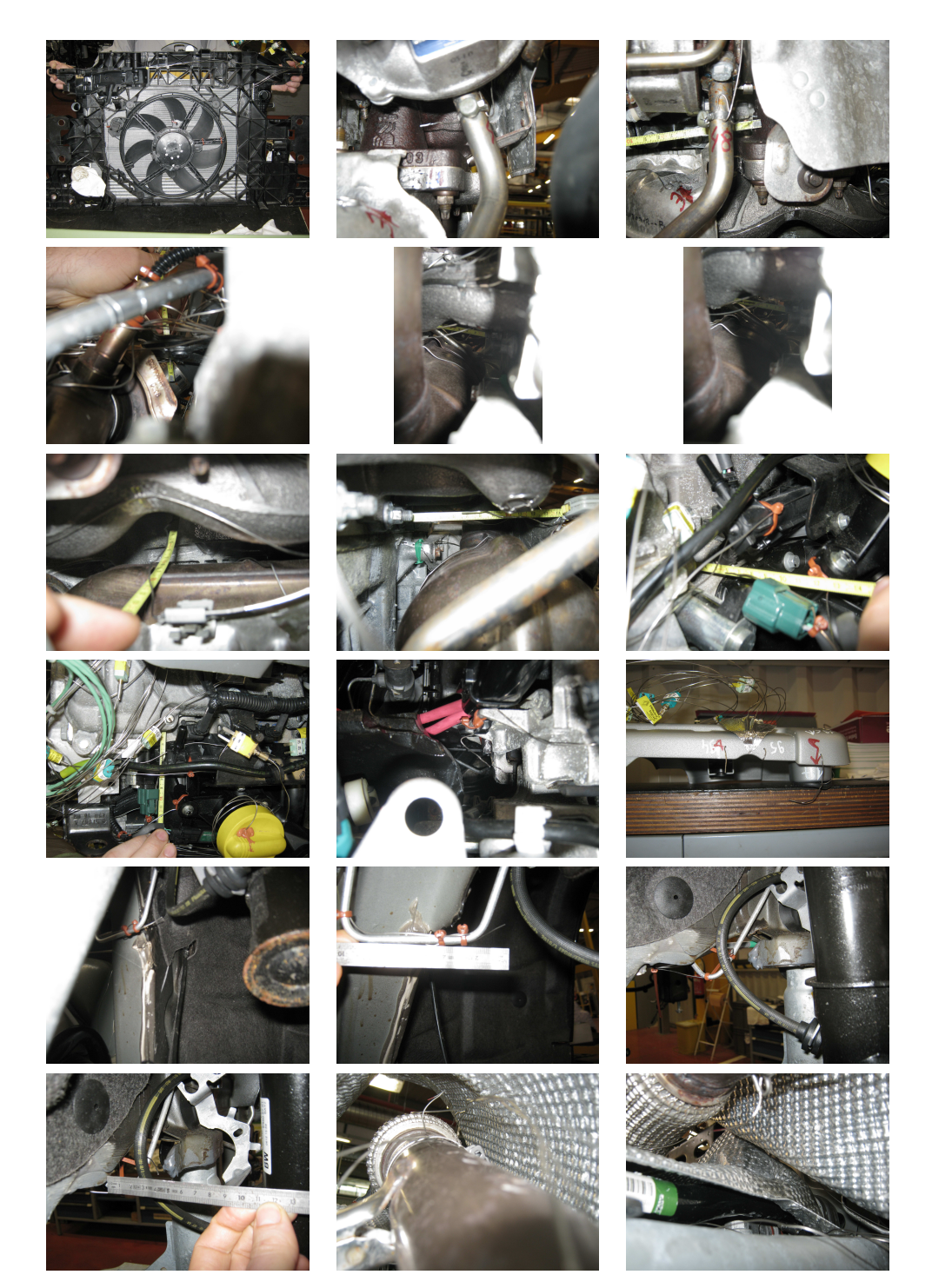

Chapitre 5. Etude des phénomènes de convection naturelle avec LaBS

FIGURE 5.17 – Prise de vue montrant le positionnement des thermocouples dans le compartiment moteur durant les essais expérimentaux.

### 5.4.2 Simulation numérique avec LaBS

La simulation numérique est faite pour le modèle thermique D3Q19/D3Q19 avec le modèle de collision DTR. Le véhicule considéré pour le calcul est le même que celui utilisé pour les essais expérimentaux. Les Figure [5.18](#page-155-0) et Figure [5.19](#page-156-0) correspondent à la représentation numérique du véhicule d'essai. La simulation numérique n'est pas faite sur le véhicule complet, mais unique-

<span id="page-155-0"></span>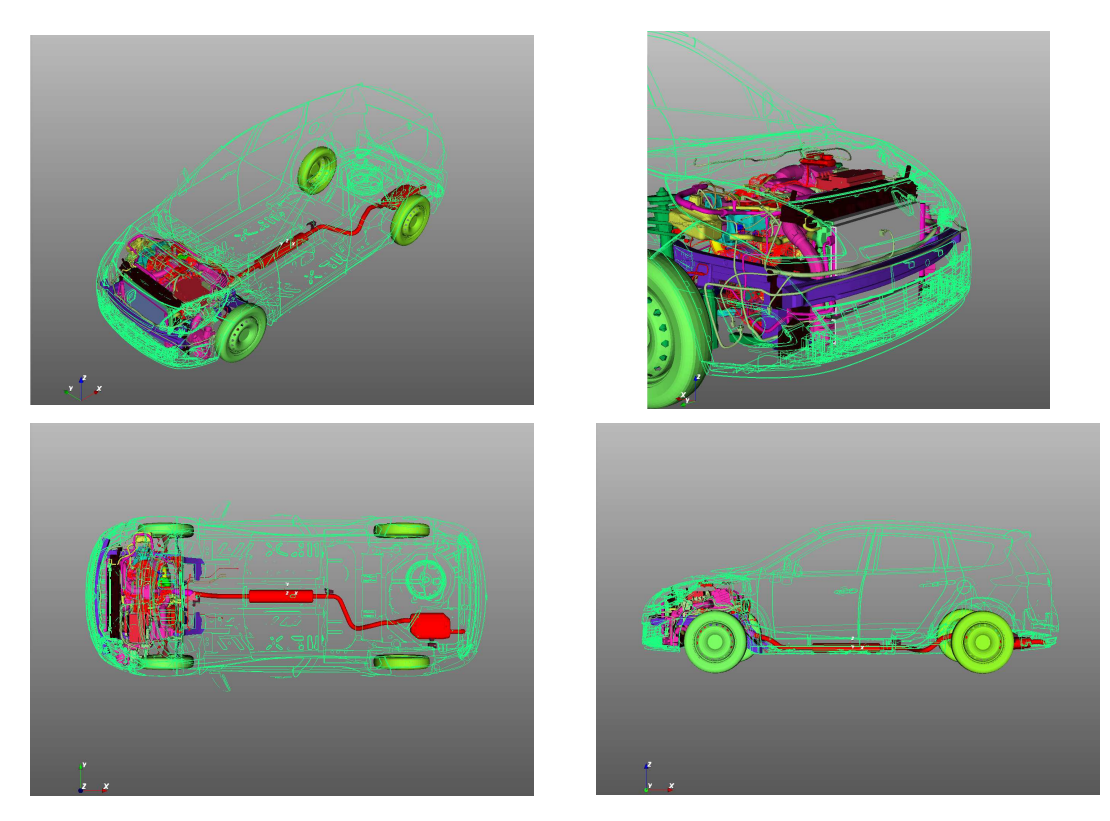

FIGURE 5.18 – Prise de vue de la représentation numérique du véhicule avec un compartiment moteur complet.

ment sur une partie. Seule la partie avant du véhicule comprenant le compartiment moteur est considérée (Figure [5.20\)](#page-156-1). Le domaine de calcul de la simulation numérique est représenté Figure [5.21.](#page-157-0) Les parois latérales, ainsi que la paroi supérieure et inférieure du domaine de calcul sont des parois rigides et immobiles sur lesquelles sont imposées des conditions limites de température et de vitesse suivant  $\vec{x}$  :  $T = T_{ref} = 303,15$  K et  $u_x = 0.5$  m. Sur la paroi avant une condition limite d'entrée en vitesse est imposée telle que  $u_x = 0.5$  m et sur la paroi arrière une condition limite de sortie en pression est imposée avec  $P = 101325$  Pa. Le domaine de calcul est divisé en onze niveaux de raffinement (Figure [5.22\)](#page-157-1) avec  $dx_{min} = 0.002$  m,  $dt_{min} = 9.24 \cdot 10 - 5$  s pour la zone de raffinement la plus petite et  $dx_{min} = 2.048$  m,  $dt_{min} = 9.46 \cdot 10-2$  s pour la zone de raffinement la plus grossière. Seule la phase où le véhicule est à l'arrêt va être simulé numériquement. La vitesse dans le domaine fluide est initialisée avec  $u_x = 0.2$  m/s qui représente la vitesse résiduelle présente dans la soufflerie après l'arrêt du véhicule. Et à partir de la zone de résolution neuf la vitesse est initialisée à  $V = 0$  m/s avec  $V = (u_x, u_y, u_z)$ . La température du fluide est initialisée à  $T_{ref} = 303{,}15 \text{ K}$ . La longueur du compartiment moteur est de  $L_{cmo} = 1.7$ 

Chapitre 5. Etude des phénomènes de convection naturelle avec LaBS

<span id="page-156-0"></span>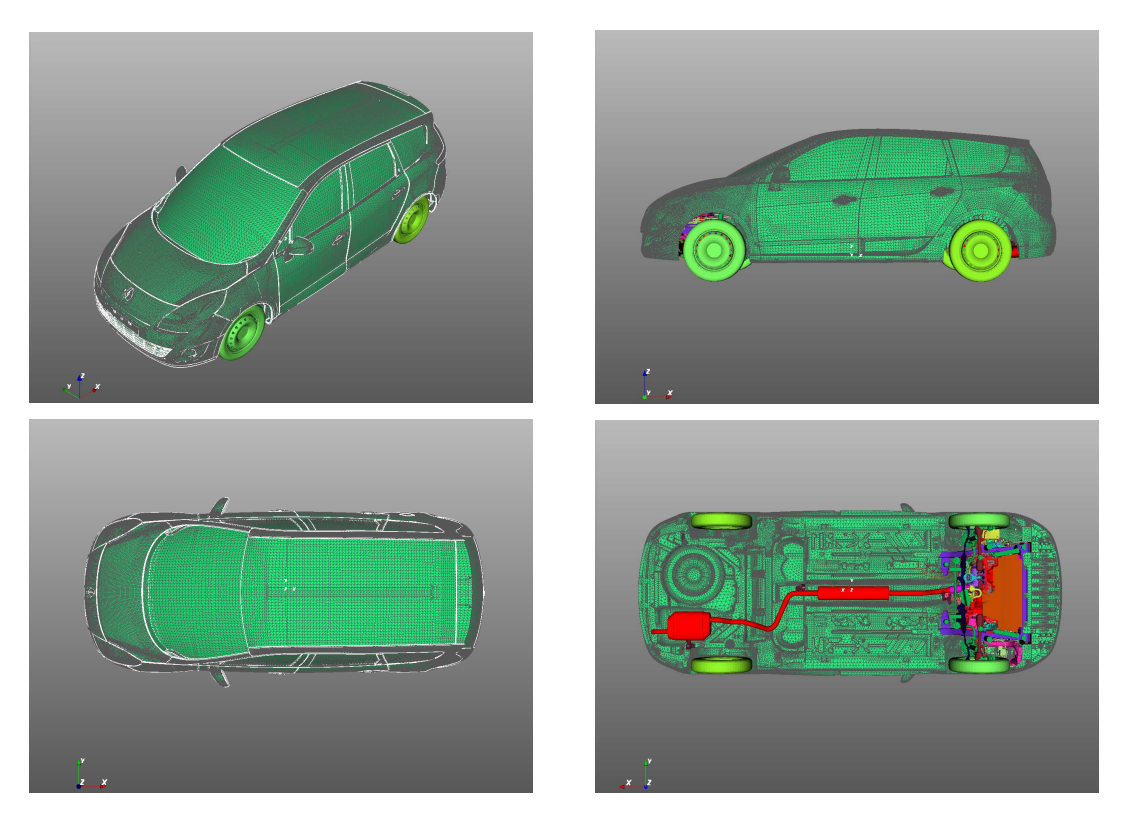

FIGURE 5.19 – Prise de vue de la représentation numérique du maillage du véhicule avec un compartiment moteur complet.

<span id="page-156-1"></span>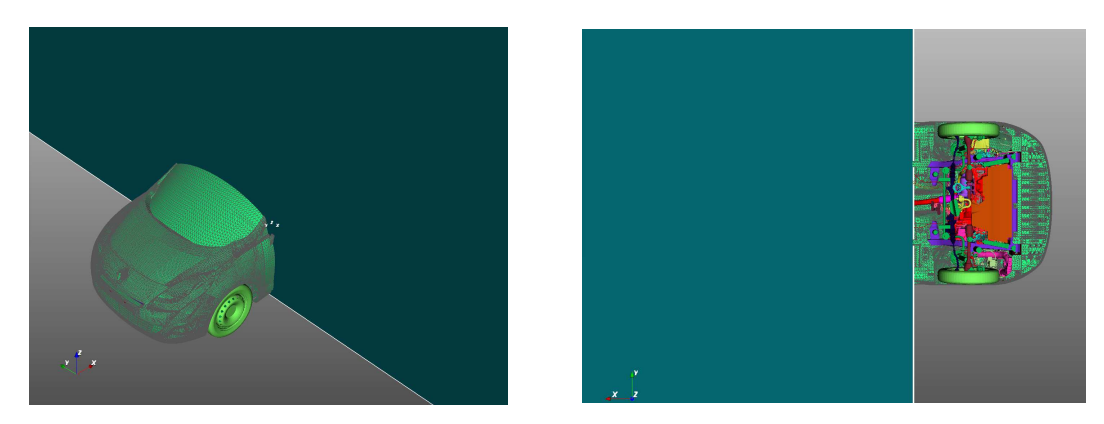

FIGURE 5.20 – Prise de vue de la représentation numérique de la partie avant du véhicule.

m et avec une vitesse d'initialisation  $u_x = 0.2$  m/s dans le fluide, le fluide prend environ 8.5 s pour traverser le compartiment moteur. De ce fait, on fixe le temps d'initialisation du calcul à 10 s. La simulation numérique est effectuée avec  $\nu = 1.51 \cdot 10 - 5$   $m^2/s$  la viscosité cinématique,  $\alpha = 2.16 \cdot 10^{-5}$  m<sup>2</sup>/s la diffusivité thermique,  $\beta = 3.43 \cdot 10^{-3}$  K-1 et Pr = 0.71 le nombre de Prandtl de l'air.

<span id="page-157-0"></span>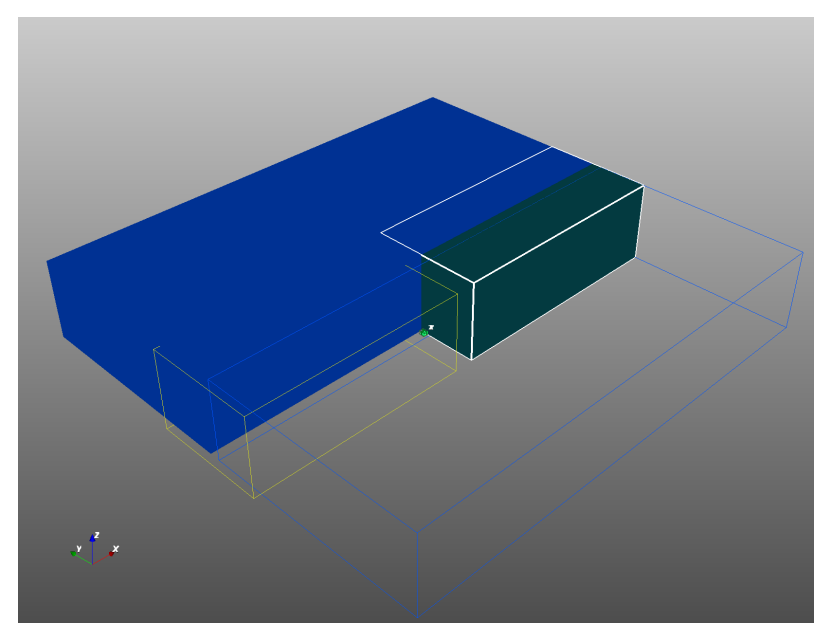

FIGURE 5.21 - Représentation du domaine de calcul, avec les rectangle bleu plein et non plein les parois latérales du domaine de calcul, rectangle non plein jaune et plein vert représente respectivement les parois avant et arrière du domaine. La paroi verte coupe le véhicule comme montré sur la Figure [5.20.](#page-156-1)

<span id="page-157-1"></span>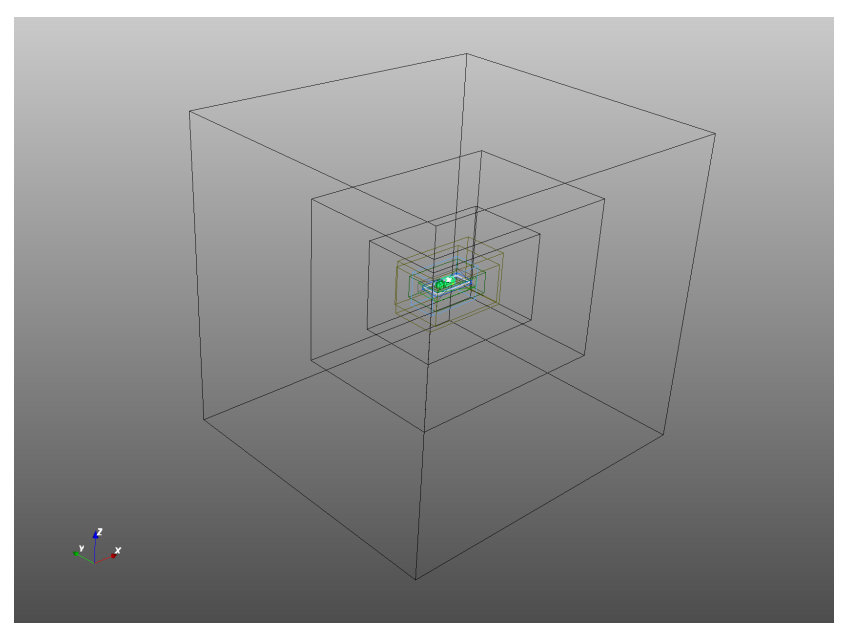

FIGURE 5.22 - Représentation des différentes zones de raffinement utilisées pour la simulation numérique.

#### Chapitre 5. Etude des phénomènes de convection naturelle avec LaBS

Comme évoqué précédemment le couplage fluide/structure n'étant pas opérationnel dans LaBS, les données obtenues expérimentalement sont utilisées pour représenter la conduction dans le solide. Ainsi pour la simulation numérique du calcul LaBS, l'évolution temporelle des pièces du compartiment moteur vont être imposées avec les données relevées à l'aide des thermocouples durant les essais expérimentaux. Le compartiment moteur possédant un très grand nombre de pièce, seules les pièces identiées comme étant des sources chaudes et jouant un rôle important dans le phénomène de convection naturelle sont corrélées avec les données expérimentales. La Figure [5.23](#page-158-0) représente le regroupement par zone des pièces identiées comme sources chaudes. Pour la simulation numérique, on fait l'hypothèse que la température des pièces dans une même zone est identique. Les points rouges représentent le positionnement des capteurs sur les pièces durant les essais expérimentaux. Chaque zone considérée est représentée par une couleur, neuf zones au total : zone collecteur, zone turbo, zone coude, zone catalyseur, zone flexible, zone ligne avant pot, zone pot détente, zone ligne après pot et zone silencieux. L'identification entre le nom des zones et de la couleur des zones peut-être fait à l'aide de la Figure [5.24,](#page-159-0) où l'évolution temporelle de la température des différentes zones considérées est tracée en fonction du temps et également en fonction de la vitesse du vent.

<span id="page-158-0"></span>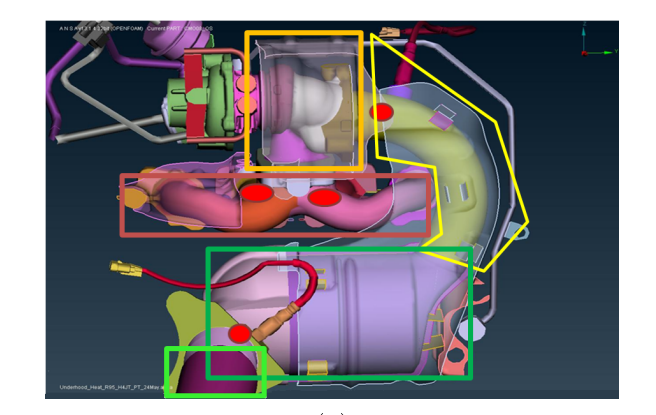

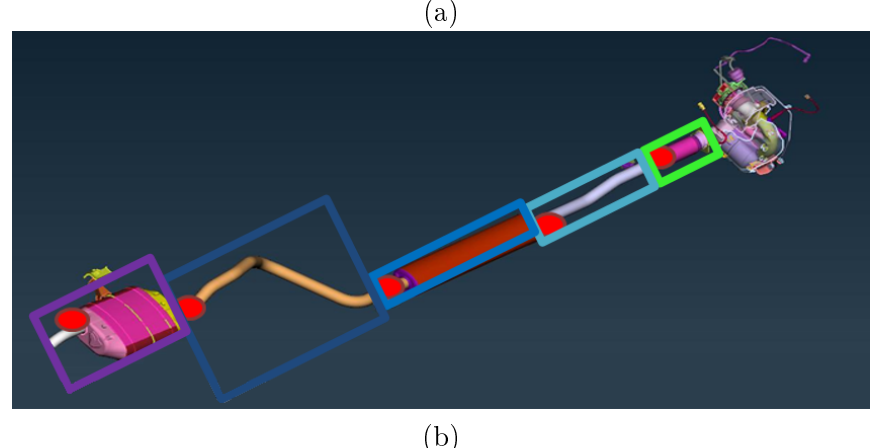

FIGURE 5.23 – Représentation du bloc moteur du véhicule ainsi que sa délimitation par zone, chaque zone considérée est associée à une couleur. Les points rouges représentent le positionnement des capteurs durant les essais expérimentaux.

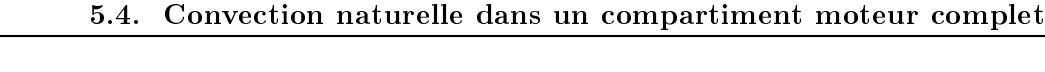

<span id="page-159-0"></span>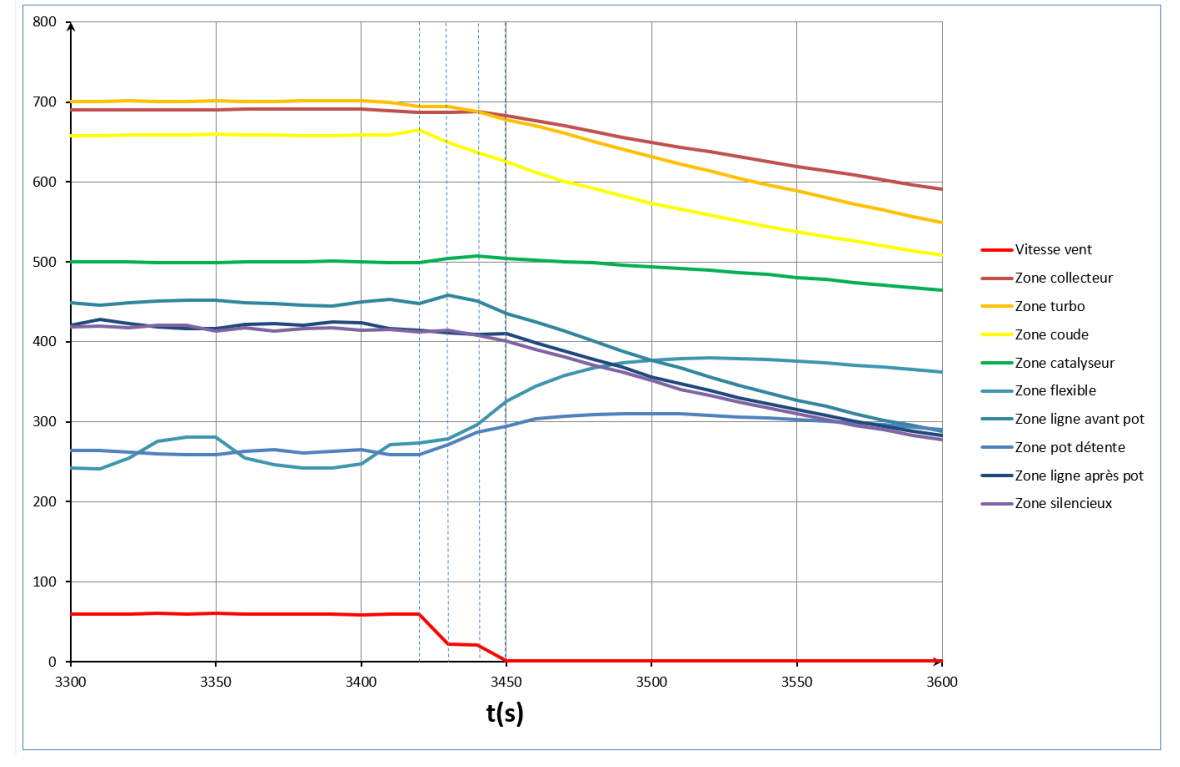

FIGURE 5.24 - Courbes représentant l'évolution de la température des différentes zones du bloc moteur en fonction du temps et de la vitesse du vent. L'axe des ordonnées représente la température (K) lorsque l'on considère les courbes des diérentes zones et représente la vitesse lorsque la courbe de la vitesse du vent est considérée (m/s).

Les données des thermocouples tracées Figure [5.24,](#page-159-0) correspondent au point de fonctionnement pour lequel on considère un véhicule roulant à une vitesse stabilisée de 60 km/h et une fois le régime bien établi le contact est coupé. La courbe rouge Figure [5.24](#page-159-0) représente l'évolution de la vitesse du vent en fonction du temps. Nous pouvons observer que cette courbe peut-être divisée en trois phase : phase stabilisé, phase transitoire et phase de contact coupé. Durant la première phase le véhicule roule avec une vitesse stabilisée à 60 km/h jusqu'à l'instant  $t = 3420$  s. Puis suit la phase transitoire où la vitesse du véhicule passe de 60 km/h à 0 km/h de l'instant  $t = 3420$ s à  $t = 3450$  s, pendant cette phase la courbe de la vitesse est découpée en trois parties : la vitesse diminue de  $t = 3420$  s à  $t = 3430$  s, puis elle reste stabilisée de  $t = 3430$  s à  $t = 3440$ s. Et enfin la dernière partie de la phase transitoire de  $t = 3440$  s à  $t = 3450$  s pour laquelle la vitesse descend jusqu'à 0 km/h. La troisième phase de la courbe de vitesse du vent correspond à la phase d'arrêt véhicule où le contact est coupé et le GMV éteint à partir de l'instant  $t = 3450$ s, c'est durant cette phase qu'apparait le phénomène de convection naturelle qui nous intéresse et durant lequel on peut observer les panaches d'air chaud dans l'environnement sous capot du véhicule.

Le zone collecteur et zone turbo, subissent immédiatement l'influence du lâché de pédale et caractérisent le début de la phase transitoire. Les autres zones et en particulier la zone ligne pot avant et la zone pot détente sont des zones en ventilation avec l'air, il faut prendre en compte un certain temps caractéristique pour voir le phénomène apparaitre sur ces courbes. Lorsque l'on observe les courbes Figure [5.24,](#page-159-0) la température de ces courbes augmente dès le début du

transitoire de manière assez importante et qui sont à l'origine du phénomène de convection naturelle.

Étant donnée que nous souhaitons simuler numériquement la phase de contact coupé, les températures des pièces pour le calcul numérique sont corrélées avec celle de des données expérimentales à partir de  $t = 3440$  s. Nous choisissons volontairement 10 s avant la phase de contact coupé pour que le domaine fluide soit bien initialisé et ainsi être sûrs de ne pas manquer le phénomène de convection naturelle. Les pièces considérées comme sources chaudes vont être initialisées pendant 10 s avec la température obtenue expérimentalement  $T_{exp}(t = 3440s)$  avant d'être corrélées au courbes de température.

## 5.4.3 Résultats et discussion

L'évolution de certains thermocouples en fonction du temps sont tracés sur les Figure [5.25](#page-162-0) à Figure [5.31](#page-165-0) où les données expérimentales et numériques de la température relevées par les thermocouples sont comparées. Les courbes de température ont été recalées à l'instant  $t = 0$ s et T = 0 C, l'idée étant d'observer uniquement les  $\Delta t$  et  $\Delta T$  pour les écarts obtenus entre les données expérimentales et numériques. Nous cherchons à évaluer la tendance des courbes obtenues et non les valeurs des températures obtenues. L'évaluation est d'ordre plus qualitatif que quantitatif. Les thermocouples ont été positionnés dans le compartiment moteur suivant trois niveaux d'ambiance (ambiance 1, ambiance 2 et ambiance 3) par rapport à l'écoulement uide. Les thermocouples d'ambiance 3 sont ceux qui présentent le plus de risque, ils sont positionnés très proche des pièces et sont grandement influencés par la température des pièces. Les ambiances 3 sont des sources de problème dues à leur proximité des pièces chaudes dans l'environnement sous capot dont l'évolution de la prédiction de la température reste difficile. Les ambiances 2 et 1 sont positionnées de manière moins risquée pour prédire le comportement thermique du fluide.

Le choix des thermocouples choisis pour effectuer la comparaison a été fait suivant la qualité des données obtenues durant les essais expérimentaux, ils sont reportés dans la Table [5.3.](#page-161-0)

Le thermocouple TC15 d'ambiance 1, représente l'évolution de la température issue du comportement des échangeurs et ne subit pas les effets du phénomène de convection naturelle se produisant dans le compartiment moteur. L'évolution de la température expérimentale et numé-rique de ce thermocouple est donnée Figure [5.25.](#page-162-0) Il est important de noter qu'à l'instant  $t = 0$  s le GMV est allumé pour le cas expérimental et est seulement éteint à l'instant  $t = 10$  s, tandis qu'il est éteint pendant toute la durée de la mesure pour le cas numérique. Ceci peut expliquer le refroidissement marqué du fluide pendant les dix premières secondes pour le cas expérimental, après  $t = 10$  s l'effet d'inertie du GMV venant d'être éteint continu à refroidir le fluide encore légèrement. Numériquement, le GMV étant éteint durant toute la mesure aucune influence sur la température du fluide n'est observée ce qui semble normal. L'écart de température entre les données expérimentales et numériques est inférieur à  $\Delta T = 20$  C.

Les thermocouples TC76 et TC98 d'ambiance 2, sont des thermocouples également positionnés dans des environnements à risque, bien que moins risqués que les thermocouple ambiance 3. Le thermocouple TC76 est positionné dans une zone de macération, celle du support suspension moteur, l'effet de macération est bien visible sur l'évolution de la température expérimentale et numérique (Figure [5.26\)](#page-163-0). Bien que la courbe numérique fluctue autour de la courbe expérimentale

<span id="page-161-0"></span>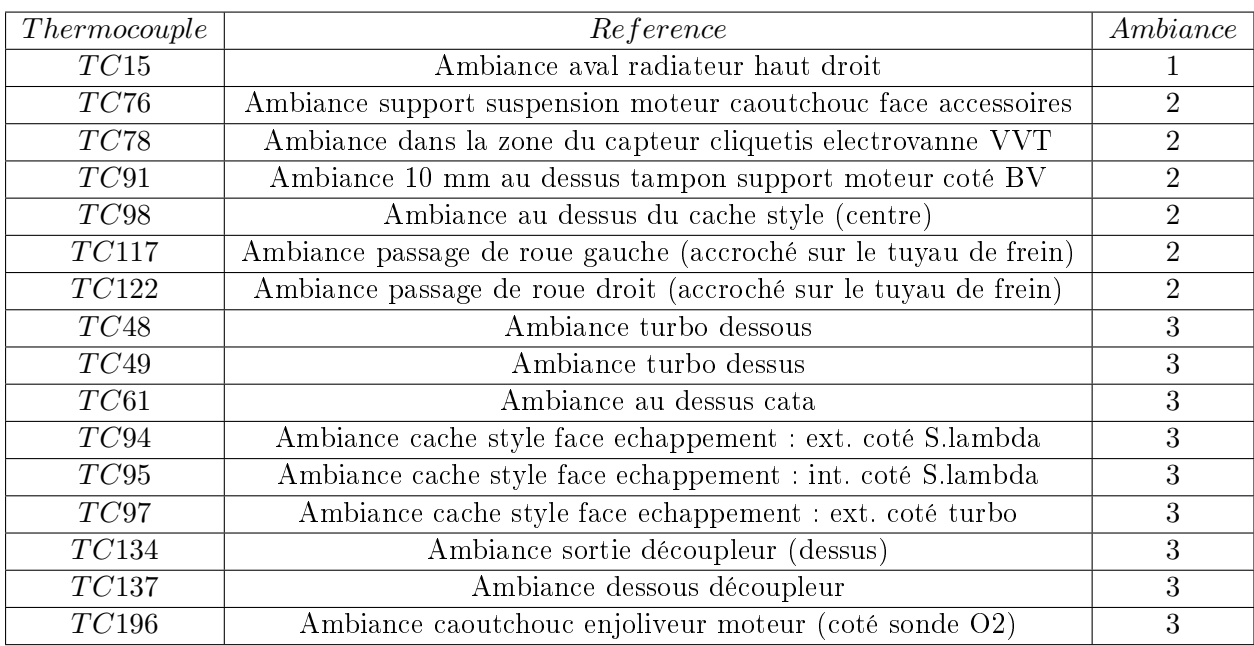

Tableau 5.3 – Liste des thermocouples avec leurs positions dans le compartiment moteur et leur niveau d'ambiance.

l'écart de température reste en moyenne inférieur à  $\Delta T = 10$  C. Le thermocouple TC98 est positionné dans une zone où est présente l'effet de la convection naturelle, que l'on observe bien sur la Figure [5.27](#page-163-1) pour la courbe expérimentale mais numériquement visible seulement légèrement pendant les premières secondes uniquement avec un  $\Delta T = 40$  C environ. Les thermocouples TC78, TC91, TC117 et TC122 d'ambiance 2 également sont des thermocouples positionnés dans des environnements sous capot non risqués. L'effet de convection naturelle observé expérimentalement sur le thermocouple TC78 (Figure [5.28\)](#page-164-0) n'est pas retrouvé numériquement. Le thermocouple TC91 est positionné dans un zone où le phénomène de convection naturelle n'est pas observé, ni expérimentalement ni numériquement. Les courbes expérimentales et numériques sont bien corrélées pendant les vingt premières seconde, puis la courbe expérimentale de la température chute assez rapidement avec un  $\Delta T = 20$  C environ en l'espace de 40 s(pas d'explication). On ne voit pas non plus de phénomène de convection naturelle sur le thermocouple TC117, la corrélation des courbes expérimentales et numériques est très bonne, bien que la courbe de la température obtenue numériquement fluctue autour de la courbe obtenue expérimentalement avec un  $\Delta T = 10$  C. Le thermocouple TC122 est positionné dans le passage de roue droit accroché sur le tuyau de frein, le phénomène de convection naturelle n'est pas observé sur ce thermocouple. La corrélation entre la simulation numérique et l'essai expérimental est bon durant les quarante première secondes, puis la température de la courbe obtenue expérimentalement diminue d'environ  $\Delta T = 10$  C en 40 s tandis que la température de la courbe obtenue numériquement reste stabilisée horizontalement.

Les thermocouples TC61 et TC137 d'ambiance 3, sont des cas particuliers. Expérimentalement le comportement de thermocouple TC61 était curieux au niveau de la mesure faite on a voulu vérifier si se comportement était observé numériquement et pour le thermocouple TC137 le phénomène de convection naturelle n'était pas observé et il semblait intéressant de le montrer numériquement. Le comportement du thermocouple  $TC61$  (Figure [5.32\)](#page-166-0) n'est effectivement pas observé numériquement, numériquement on observe le phénomène de convection naturelle avec une fluctuation de  $\Delta T = 20$  C de la courbe de température. Concernant le thermocouple TC137 Figure [\(5.33\)](#page-166-1) on constate effectivement que le phénomène de convection naturelle n'est également pas observé numériquement. Les thermocouples TC48, TC49, TC94, TC95, TC97, TC196 et TC134 d'ambiance 3, sont les thermocouples dont le positionnement dans la zone sous capot est la plus critique (très proche des pièces chaudes). TC48 est un thermocouple sur lequel le phénomène de convection n'est pas observé (Figure [5.34\)](#page-167-0), et la corrélation entre la courbe de la température obtenue expérimentalement et numériquement est relativement bonne avec un écart en température de  $\Delta T = 25$  C environ. L'observation du phénomène de convection naturelle obtenu sur la mesure expérimentale du thermocouple TC49 (Figure [5.35\)](#page-167-1) n'est pas retrouvée numériquement , l'écart maximum de température observée est d'environ  $\Delta = 40$  C. Les thermocouples TC94, TC95, TC97 et TC196 sont positionnés de manière assez proche (Figure [5.36\(](#page-168-0)b)). Le thermocouple TC97 n'est pas visible sur la Figure [5.36\(](#page-168-0)b) mais il est également positionné sur le cache style un peu plus à gauche de la photo qui a été prise. Le phénomène de convection naturelle observé expérimentalement sur les thermocouple TC94, TC95 et TC97 n'est pas retrouvé numériquement avec des écarts de température entre les données expérimentales et numériques très importants :  $\Delta T = 150$  C pour TC94,  $\Delta T = 160$  C pour TC95 et  $\Delta T = 80$ C pour TC97. Par contre le phénomène de convection naturelle est observé sur le thermocouple TC196 mais pas de manière aussi signicative que les mesure obtenues expérimentalement avec  $\Delta T = 40$  C environ. Concernant le thermocouple TC134, le phénomène de convection naturelle observé expérimental n'est également pas retrouvé avec le calcul numérique (Figure [5.38\)](#page-169-0).

<span id="page-162-0"></span>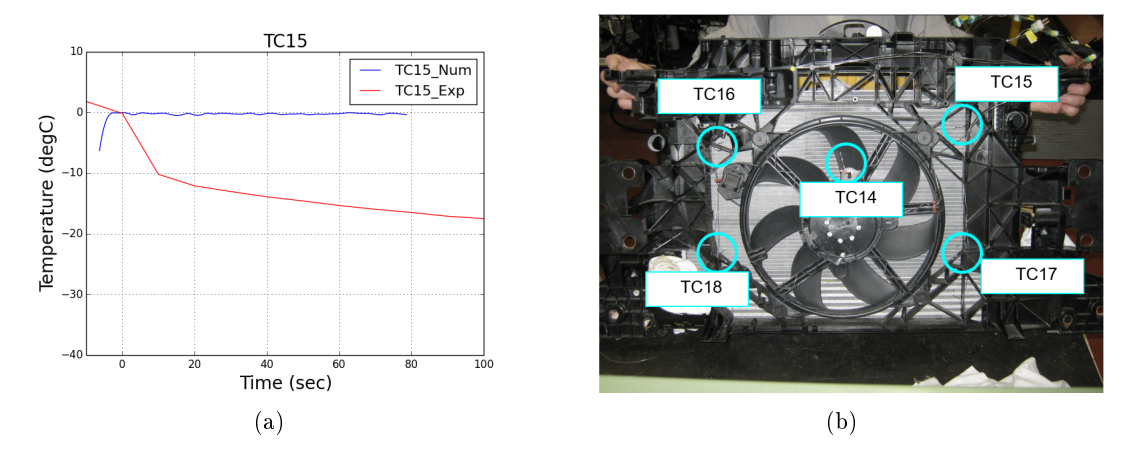

FIGURE 5.25 – Thermocouple TC15, ambiance aval radiateur haut droit : (a) comparaison expérimentale et numérique des courbes représentant l'évolution de la température relevée par le thermocouple et (b) position du thermocouple sur le véhicule durant l'essai expérimental.

<span id="page-163-0"></span>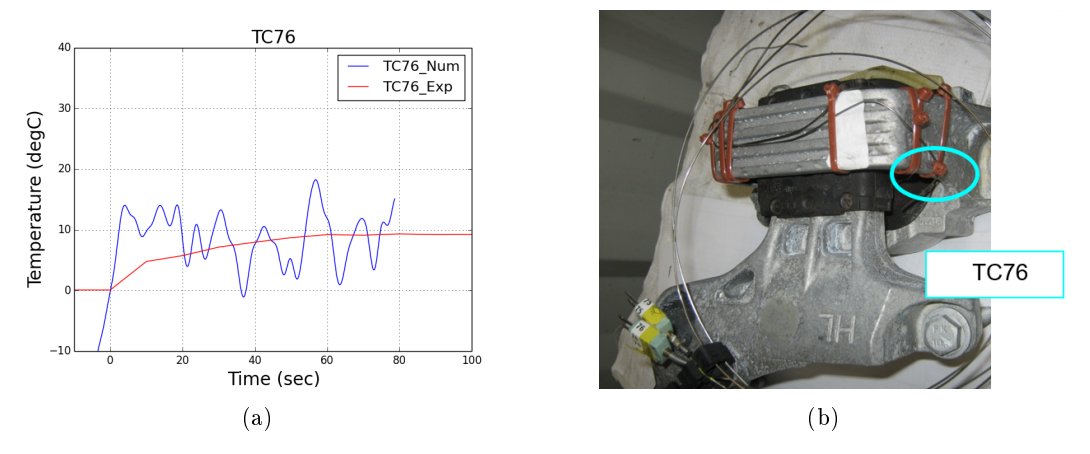

FIGURE  $5.26$  – Thermocouple TC76, ambiance support suspension moteur caoutchouc face accessoires : (a) comparaison expérimentale et numérique des courbes représentant l'évolution de la température relevée par le thermocouple et (b) position du thermocouple sur le véhicule durant l'essai expérimental.

<span id="page-163-1"></span>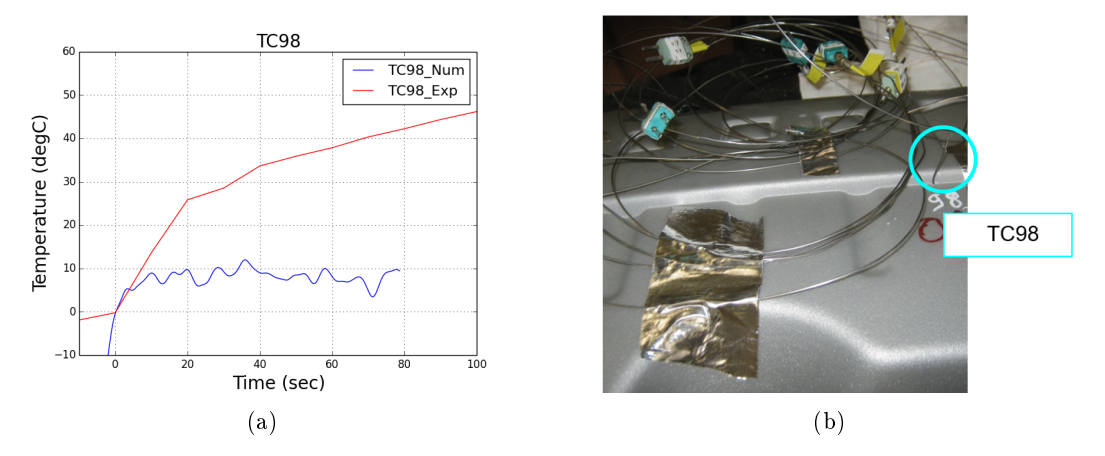

FIGURE 5.27 – Thermocouple TC98, ambiance au dessus du cache style (centre) : (a) comparaison expérimentale et numérique des courbes représentant l'évolution de la température relevée par le thermocouple et (b) position du thermocouple sur le véhicule durant l'essai expérimental.

<span id="page-164-0"></span>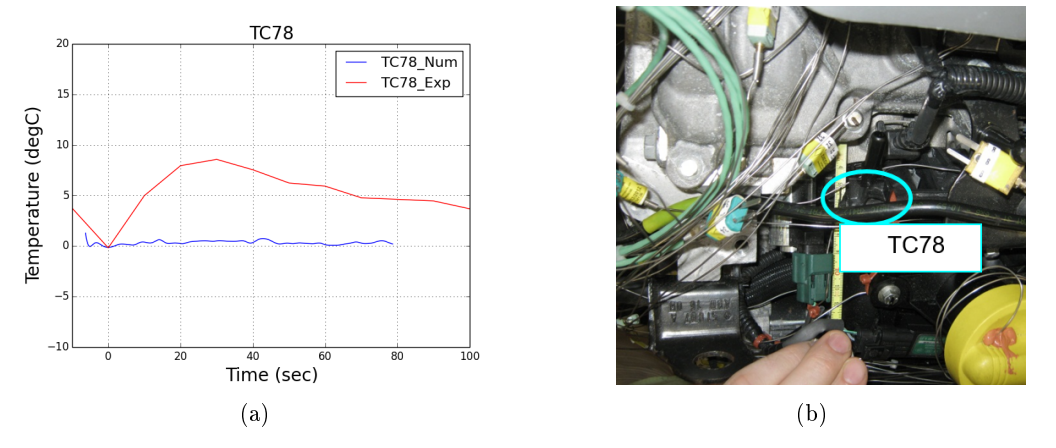

FIGURE  $5.28$  – Thermocouple TC78, ambiance dans la zone du capteur cliquetis electrovanne VVT : (a) comparaison expérimentale et numérique des courbes représentant l'évolution de la température relevée par le thermocouple et (b) position du thermocouple sur le véhicule durant l'essai expérimental.

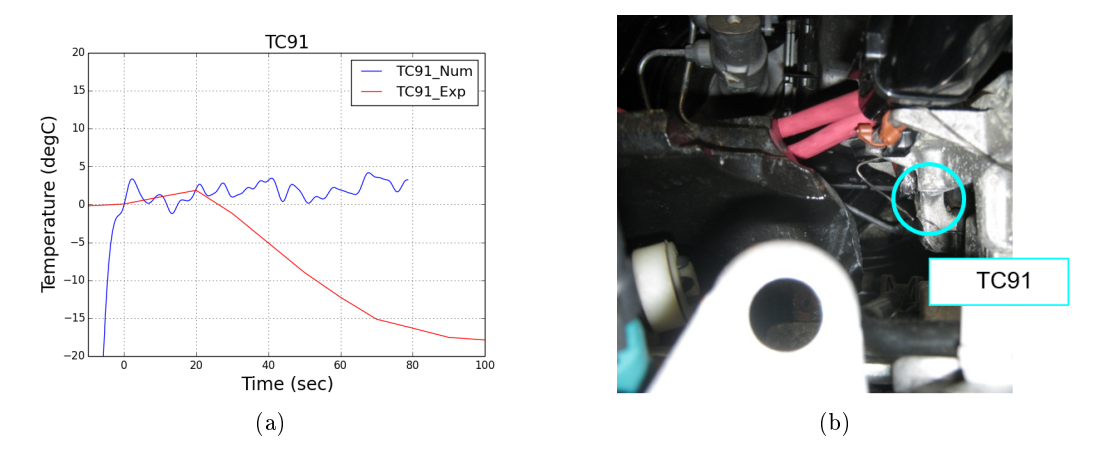

FIGURE  $5.29$  – Thermocouple TC91, ambiance 10 mm au dessus du tampon support moteur côté BV : (a) comparaison expérimentale et numérique des courbes représentant l'évolution de la température relevée par le thermocouple et (b) position du thermocouple sur le véhicule durant l'essai expérimental.

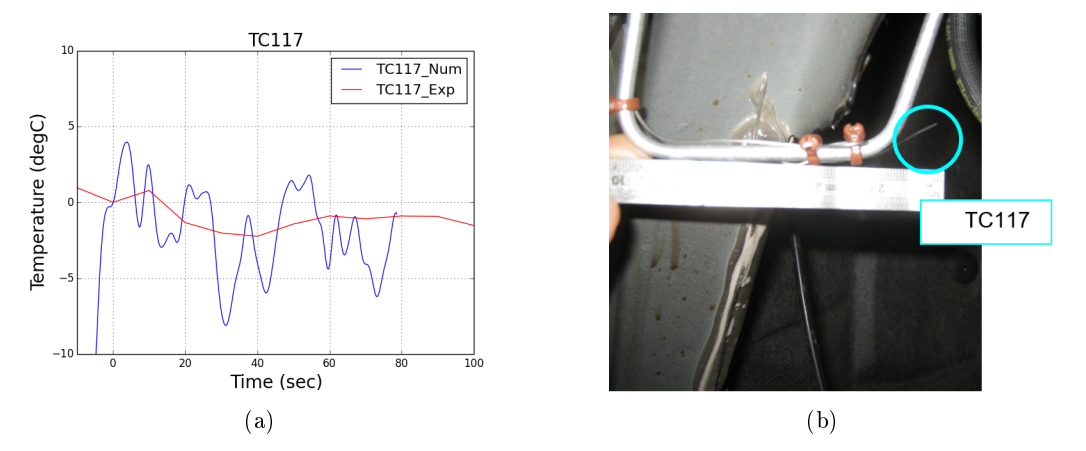

FIGURE 5.30 - Thermocouple TC117, ambiance passage de roue gauche accroché sur le tuyau de frein : (a) comparaison expérimentale et numérique des courbes représentant l'évolution de la température relevée par le thermocouple et (b) position du thermocouple sur le véhicule durant l'essai expérimental.

<span id="page-165-0"></span>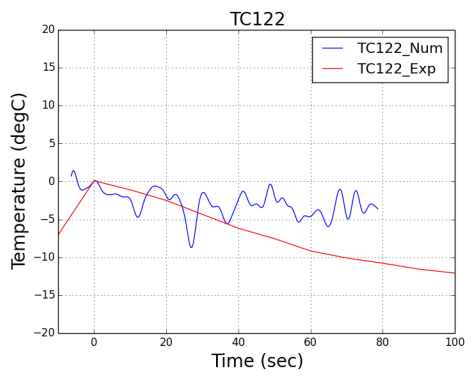

Fime (sec)<br>FIGURE 5.31 – Thermocouple TC122, ambiance passage de roue droit accroché sur le tuyau de frein. Comparaison expérimentale et numérique des courbe représentant l'évolution de la température relevée par le thermocouple.

<span id="page-166-0"></span>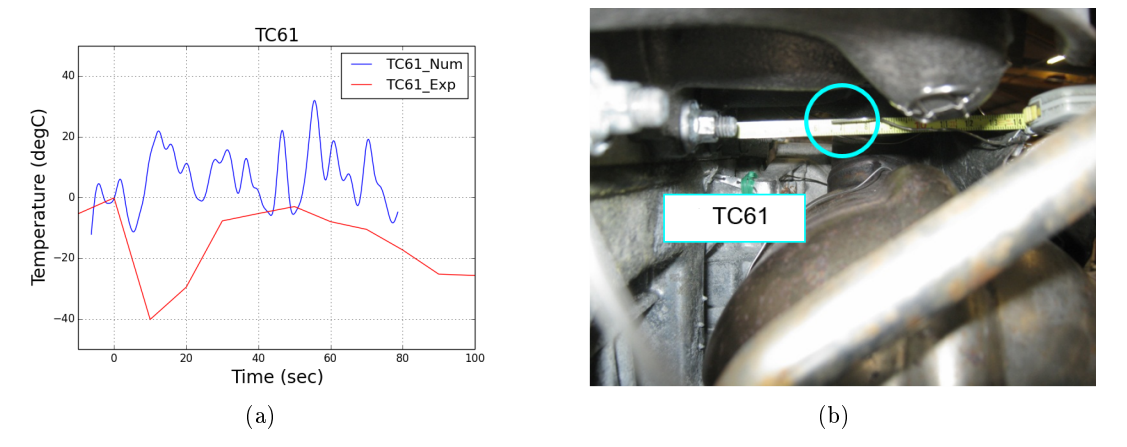

FIGURE 5.32 – Thermocouple TC61, ambiance au dessus du cata : (a) comparaison expérimentale et numérique des courbes représentant l'évolution de la température relevée par le thermocouple et (b) position du thermocouple sur le véhicule durant l'essai expérimental.

<span id="page-166-1"></span>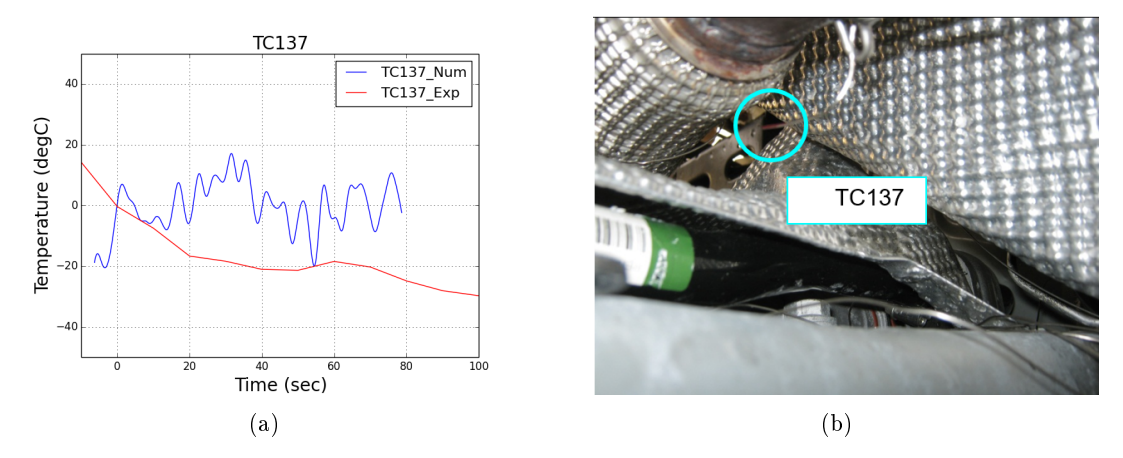

FIGURE 5.33 – Thermocouple TC137, ambiance dessous le découpleur : (a) comparaison expérimentale et numérique des courbe représentant l'évolution de la température relevée par le thermocouple et (b) position du thermocouple sur le véhicule durant l'essai expérimental.

<span id="page-167-0"></span>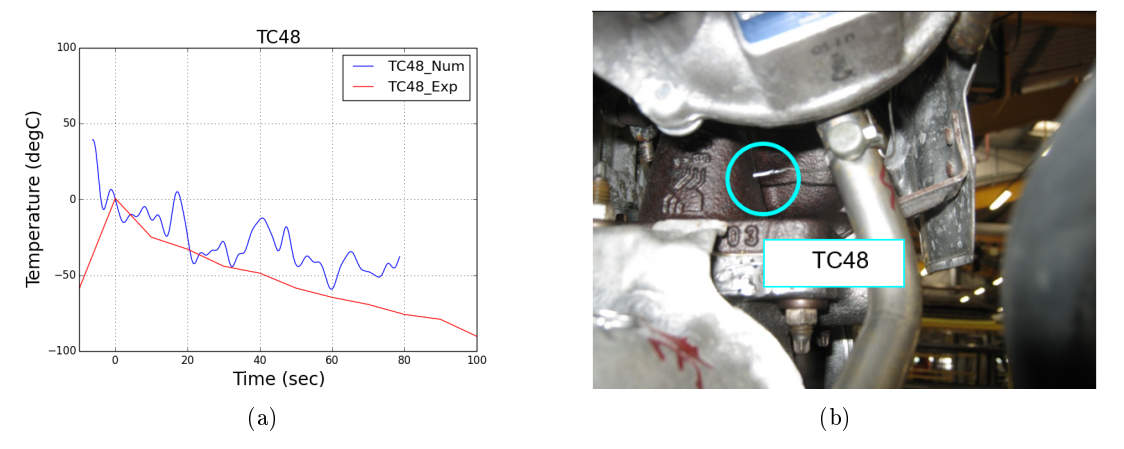

FIGURE  $5.34$  – Thermocouple TC48, ambiance turbo dessous : (a) comparaison expérimentale et numérique des courbes représentant l'évolution de la température relevée par le thermocouple et (b) position du thermocouple sur le véhicule durant l'essai expérimental.

<span id="page-167-1"></span>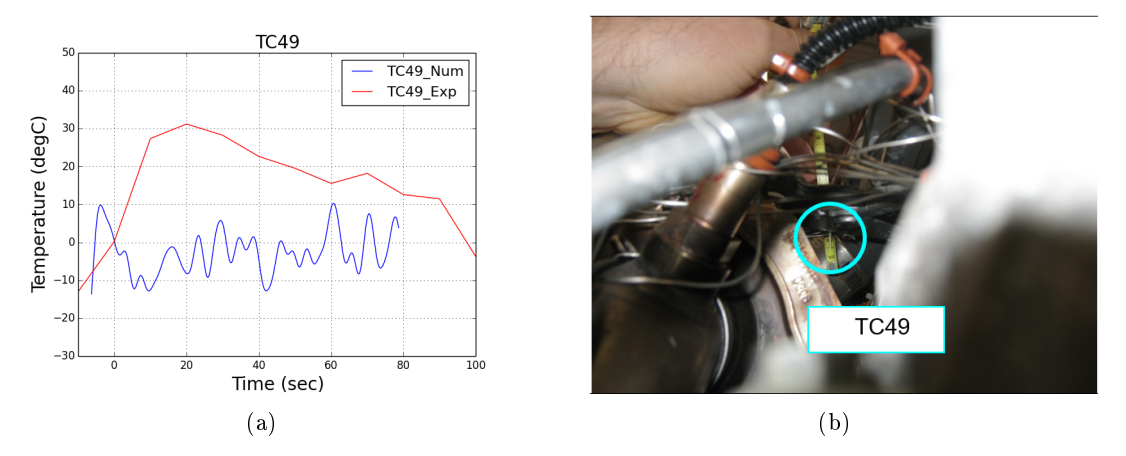

FIGURE  $5.35$  – Thermocouple TC49, ambiance turbo dessus : (a) comparaison expérimentale et numérique des courbes représentant l'évolution de la température relevée par le thermocouple et (b) position du thermocouple sur le véhicule durant l'essai expérimental.

<span id="page-168-0"></span>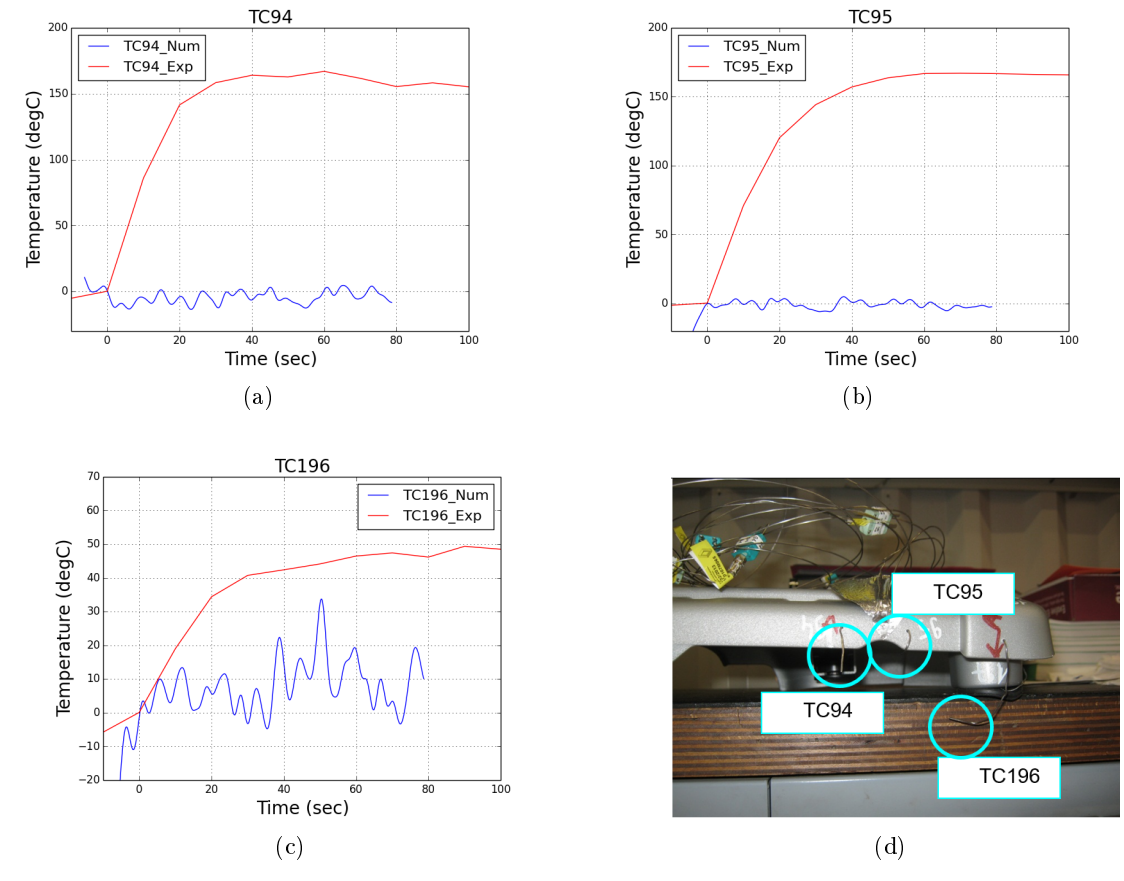

Chapitre 5. Etude des phénomènes de convection naturelle avec LaBS

FIGURE 5.36 - Thermocouple TC94, TC95 et TC196, respectivement ambiance cache style face échappement extérieur coté S.lambda, ambiance cache style face échappement intérieur coté S.lambda et ambiance plot caoutchouc enjoliveur moteur (coté sonde O2). La comparaison expérimentale et numérique des courbes représentant l'évolution de la température relevée par le thermocouple (a) TC94, (b) TC95, (c) TC196 et (d) position du thermocouple sur le véhicule durant l'essai expérimental.

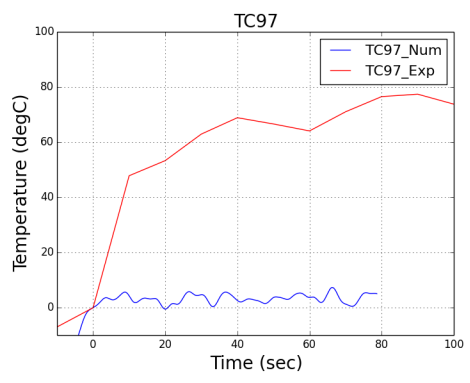

FIGURE 5.37 – Thermocouple TC97, ambiance cache style face échappement extérieur coté turbo. Comparaison expérimentale et numérique des courbes représentant l'évolution de la température relevée par le thermocouple.

<span id="page-169-0"></span>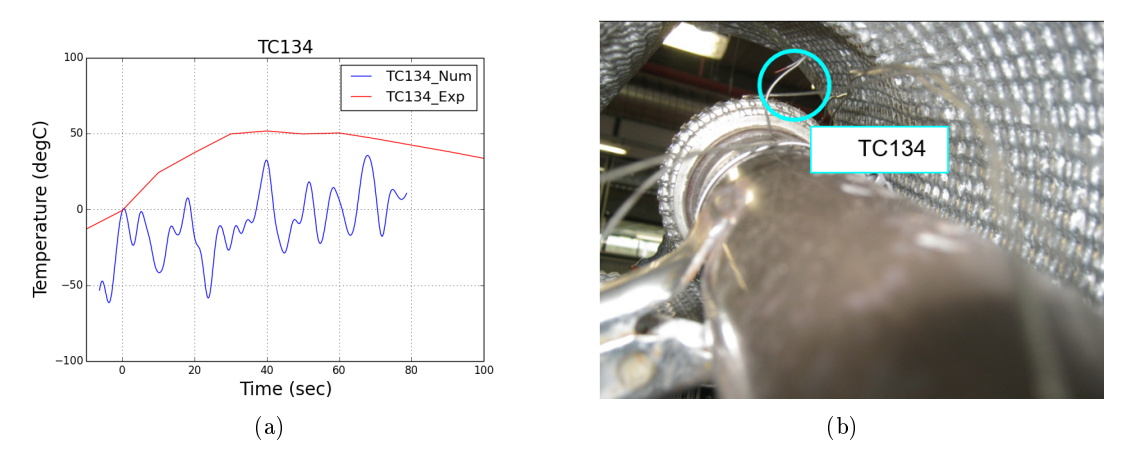

FIGURE 5.38 - Thermocouple TC134, ambiance sortie découpleur (dessus) : (a) comparaison expérimentale et numérique des courbe représentant l'évolution de la température relevée par le thermocouple et (b) position du thermocouple sur le véhicule durant l'essai expérimental.

#### Chapitre 5. Etude des phénomènes de convection naturelle avec LaBS

Nous allons maintenant regarder si visuellement le phénomène de convection naturelle est observé dans le compartiment moteur du véhicule lors du calcul numérique effectué avec LaBS. Pour cela l'écoulement du fluide dans le compartiment moteur est enregistré sur huit coupes volumiques, cinq coupes dans le plan (X,Z) et trois plans dans le plan (Y,Z) comme montré sur la Figure [5.39.](#page-170-0) Les coupes sont notées de 1 à 5 dans le plan (X,Z) dans le sens de l'axe y croissant et de 1 à 3 dans le sens de l'axe x croissant.

<span id="page-170-0"></span>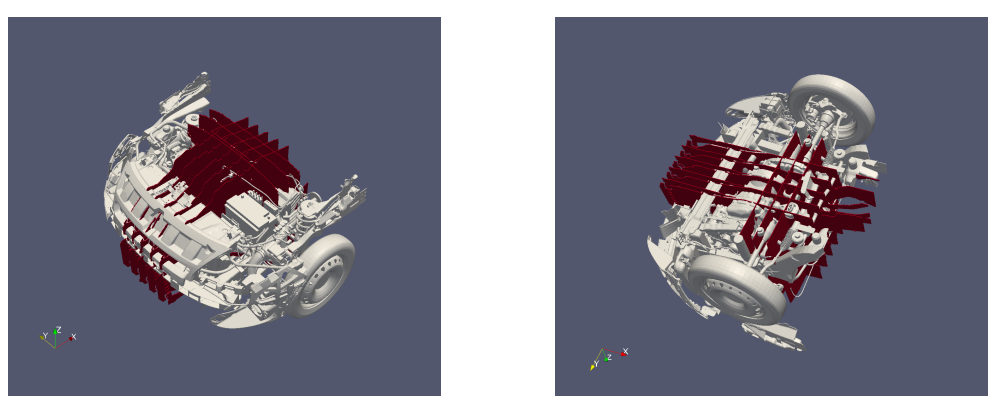

(a) Vue du dessus (b) Vue de dessous

FIGURE  $5.39$  – Représentation des coupes de visualisation de l'écoulement.

La visualisation du champ de température suivant ces coupes est représentée sur les Figure [5.40](#page-172-0) et Figure [5.41](#page-173-0) pour les coupes dans le plan (X,Z) et est représentée sur la Figure [5.42](#page-174-0) pour les coupes dans le plan (Y,Z). Le champ de température est représenté dans ces coupes avec la présence du compartiment moteur et sans la présence du compartiment moteur afin d'avoir une meilleure visualisation de l'écoulement qui se produit dans la zone sous capot pendant le calcul numérique LaBS.

Le phénomène de convection naturelle est bien visible sur les coupes 1 et 4 du plan  $(X,Z)$ et sur la coupe 1 du plan  $(Y,Z)$ . On constate sur ces coupes que très rapidement, en moins de quelques secondes, la partie haute du compartiment moteur est confinée dans un panache d'air chaud. Une fois ce panache installé, il reste présent jusqu'à à la fin du calcul simulé sans se dissiper. Le temps physique simulé pour ce calcul est de  $t = 90.5$  s. Ces figures illustrent bien la problématique rencontrée lors des situations de contact coupé, durant lequelles l'air chaué par les pièces qui ont chauffé pendant le roulage se concentre dans la partie haute du compartiment moteur et prend plusieurs minutes avant de se dissiper. Sur le plan qualitatif le phénomène de convection naturelle est modélisé de manière satisfaisante avec LaBS.

## 5.5 Conclusion

Dans ce chapitre, nous avons cherché à valider les diérents modèles thermiques implémentés ainsi que le modèle de frontière immergée implémenté dans LaBS, sur le phénomène de convection naturelle avec des cas test de plus en plus complexes. Les modèles thermiques D3Q19/D3Q19 et D3Q19/D3Q7 sont comparés en faisant varier le modèle de collision (BGK et DTR).

Sur le cas test de la convection naturelle dans une cavité verticale avec une paroi partiellement chauée, les modèles D3Q19/D3Q19 et D3Q19/D3Q7 sont évalués en prenant en compte le modèle de collision DTR. La paroi de la cavité chauée crée un panache d'air chaud qui évolue verticalement vers le haut de la cavité en donnant naissance à une plume dont la forme et la plus haute position verticale de la plume évaluée avec les modèles thermiques de LaBS. La forme de l'évolution au cours du temps de la plume est retrouvée avec le calcul LaBS. Les instabilités observées sur ce cas test sont légèrement plus importante sur le modèle D3Q19/D3Q7 que sur le modèle D3Q19/D3Q19. Et la comparaison de la plus haute position verticale de la plume, nous montre que la plume simulée avec le modèle D3Q19/D3Q19 évolue plus rapidement que la plume simulée avec le modèle D3Q19/D3Q19.

Concernant la convection naturelle de Rayleigh Bénard, les modèles thermiques D3Q19/D3Q19 et D3Q19/D3Q7 sont comparés en faisant varier le modèle de collision (BGK et DTR). La simulation numérique a été faite pour  $Ra = 5000$ ,  $Ra = 10000$  et  $Ra = 50000$ . Les isocontours du champs de température ainsi que l'évolution du nombre de Nusselt en fonction du nombre de Rayleigh ont été analysés. Les résultats s'avèrent très satisfaisants pour l'ensemble des modèles simulés, il semble difficile de comparer l'efficacité de ces modèles sur ce cas test.

Le cas test de convection naturelle dans une cavité verticale et celui de la convection de Rayleigh-Bénard traitent du phénomène de convection naturelle de manière simple qui peut se traduire par une enceinte dans laquelle un fluide est convecté. Ainsi, il semblait intéressant d'étudier le cas de la convection naturelle dans une cavité avec un cylindre chauffé au centre, qui en plus d'avoir une géométrie plus complexe que les autres permet d'évaluer le modèle de frontière immergée sur une géométrie plus complexe. La simulation numérique sur ce cas est faite pour les modèles D3Q19/D3Q19 (BGK et DTR) et D3Q19/D3Q7 (BGK et DTR). Les isocontours et les lignes de courant obtenus sont comparés avec la littérature. Les résultats obtenus sont vraiment très bons pour tous les modèles, pas de démarcation visible d'un modèle par rapport à un autre. Une évaluation d'ordre plus qualitatif est faite en comparant la valeur du nombre de Nulsselt moyen obtenu le long du cylindre chauffé. Cette comparaison nous montre que le modèle thermique D3Q19/D3Q19 est meilleur que le modèle D3Q19/D3Q7 en privilégiant le modèle de collision BGK au modèle de collision DTR.

Pour finir ce chapitre, une illustration de la situation de contact coupé a été simulée avec LaBS. Avec le modèle thermique D3Q19/D3Q19 et le modèle de collision DTR. Le développement de LaBS actuel ne permettant pas de prendre en compte le couplage fluide/structure, les données obtenues durant les essais expérimentaux ont été utilisées pour imposer les températures des pièces du compartiment moteur durant toute la phase de contacte coupé. Cette illustration avait pour principal objectif de montrer qu'il est possible de simuler les phénomènes de convection naturelle se produisant dans le compartiment moteur lors des situations de contact coupé.

<span id="page-172-0"></span>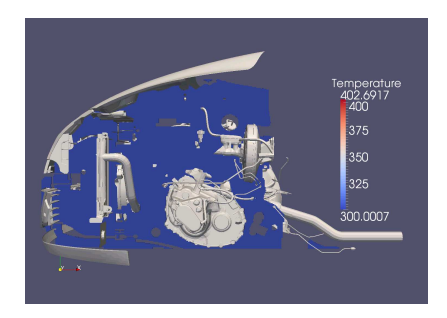

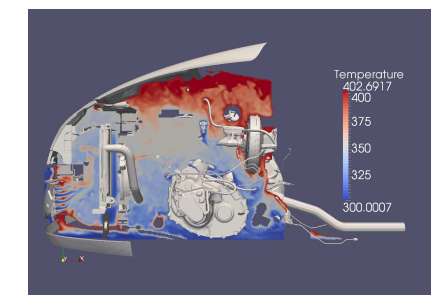

(c)  $t = 4.6$  s (d)  $t = 5.5$  s

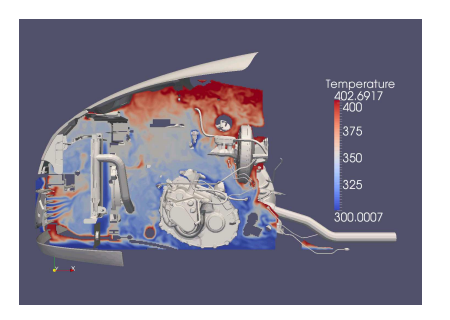

(a)  $t = 0$  s (b)  $t = 3.7$  s

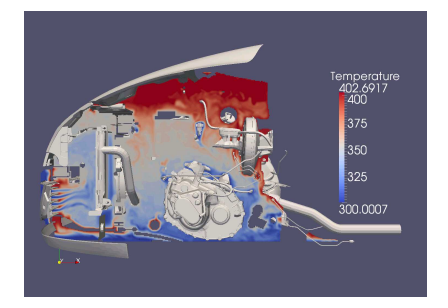

 $375$ 

325

00.0007

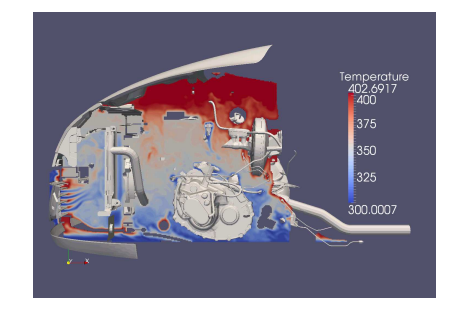

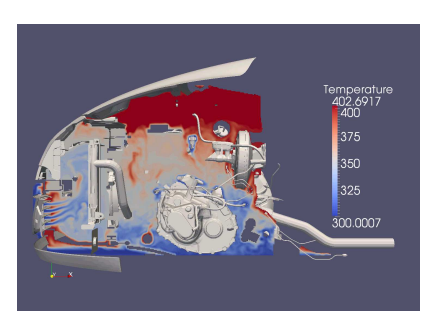

(g)  $t = 64.7$  s (h)  $t = 90.5$  s

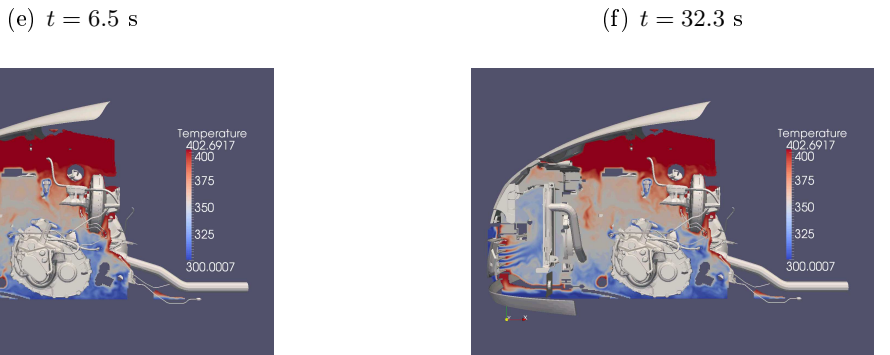

FIGURE  $5.40$  – Plan  $(X,Z)$  coupe 1 avec compartiment moteur.

<span id="page-173-0"></span>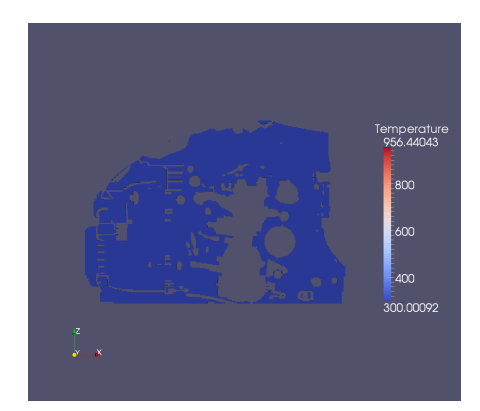

(a)  $t = 0$  s

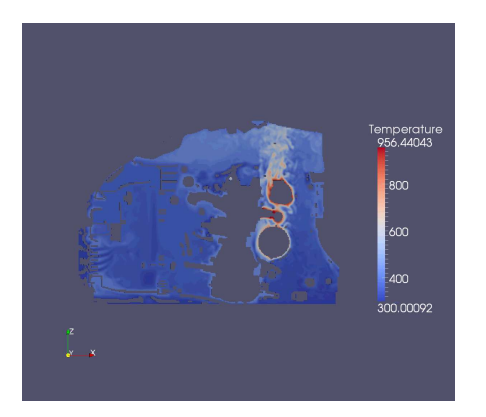

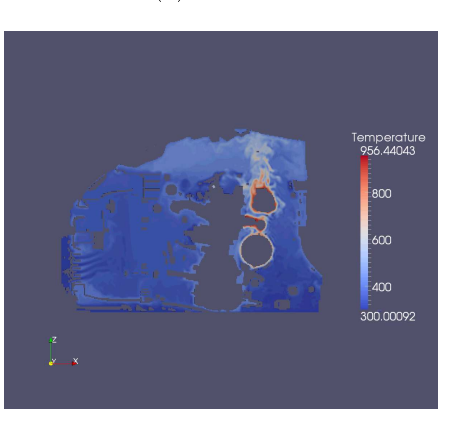

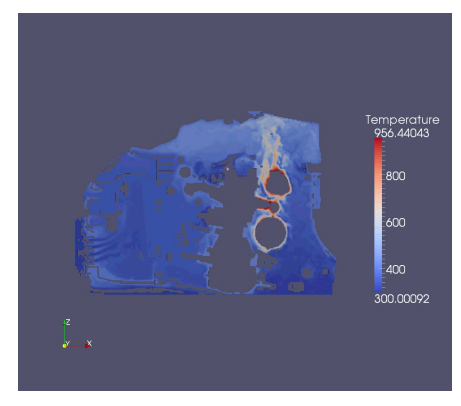

(b)  $t = 6.5$  s (c)  $t = 32.3$  s

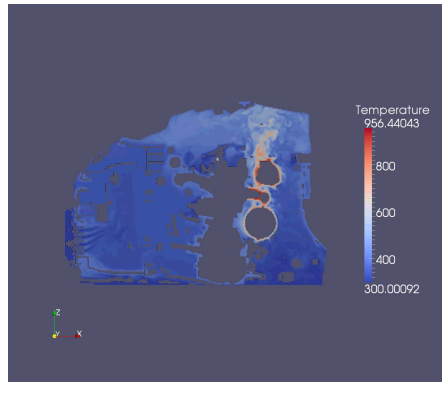

(d)  $t = 64.7 \text{ s}$  (e)  $t = 90.5 \text{ s}$ 

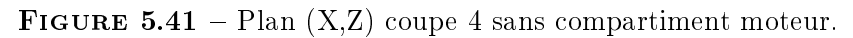

# <span id="page-174-0"></span>Chapitre 5. Etude des phénomènes de convection naturelle avec LaBS

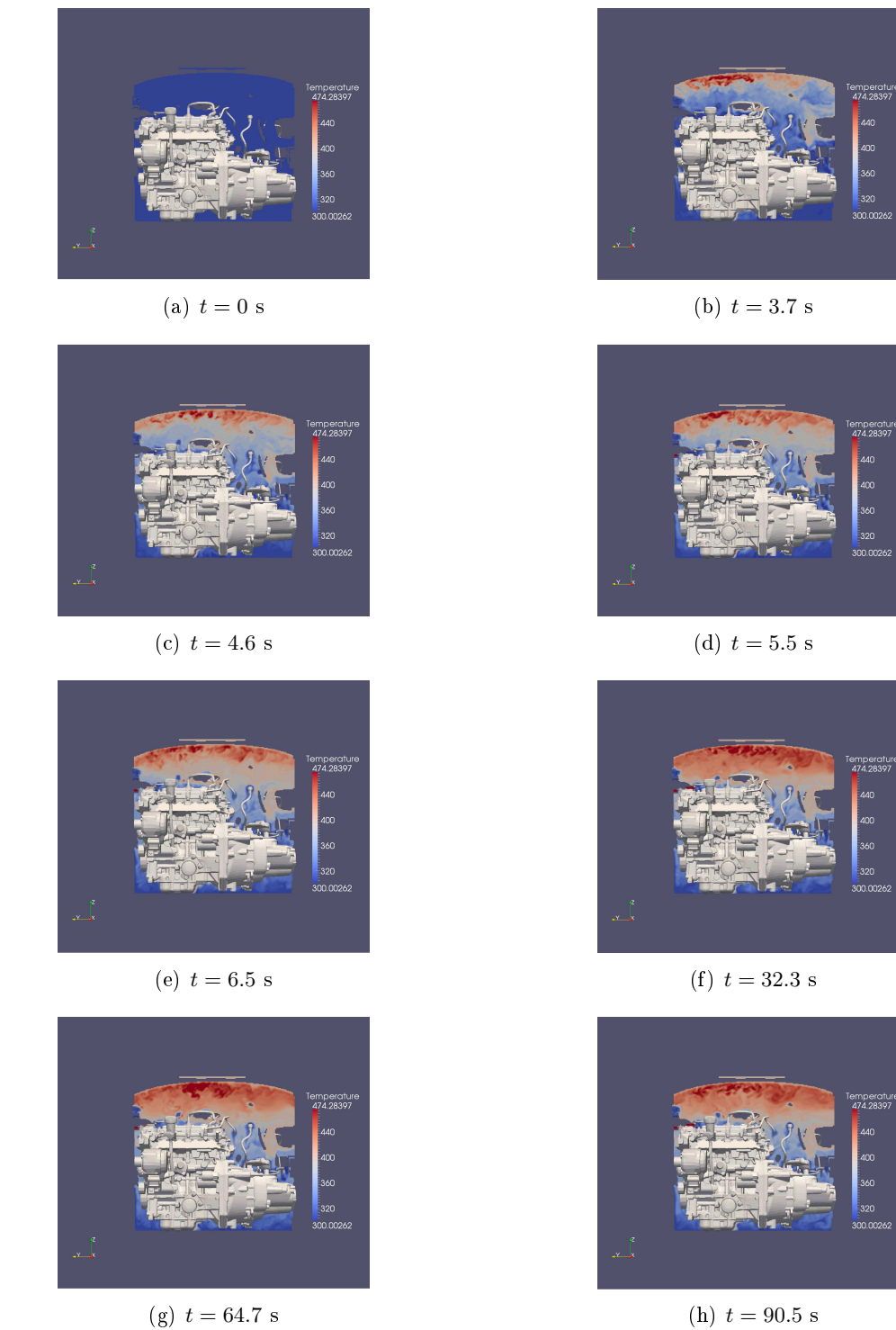

FIGURE  $5.42$  – Plan  $(Y,Z)$  coupe 1 avec compartiment moteur.

# Bibliographie du 5<sup>e</sup> chapitre

- [Barrios 2005] G. Barrios, R. Rechtman, J. Rojas et R. Tovar. The lattice Boltzmann equation for natural convection in a two-dimensional cavity with a partially heated wall. Journal of Fluid Mechanics, vol. 522, pages 91–100, 2005. (cité pages [46,](#page-68-0) [110,](#page-132-0) [111,](#page-133-0) [112,](#page-134-0) [113](#page-135-0) et [116\)](#page-138-0)
- [Busse 1985] F. H. Busse, H. L. Swinney et J. P. Springer. Hydrodynamic Instabilities and the Transition to Turbulence. Topics in Applied Physics, vol.  $45$ , pages  $97-137$ ,  $1985$ . (cité page [117\)](#page-139-0)
- [Chandrasekhar 1961] S. Chandrasekhar. Hydrodynamic and hydromagnetic stability. Cambridge University Press, Cambridge, 1961. (cité page [117\)](#page-139-0)
- <span id="page-175-0"></span>[He 1998] X. He, S. Chen et G. D. Doolen. A Novel Thermal Model for the Lattice Boltzmann Method in Incompressible Limit. Journal of Computational Physics, vol. 146, no. CP986057, pages 282-300, 1998. (cité pages [xvii,](#page-17-0) [48,](#page-70-0) [49,](#page-71-0) [55,](#page-77-0) [118,](#page-140-0) [119](#page-141-0) et [122\)](#page-144-1)
- <span id="page-175-3"></span>[Huang 2006] H. Huang, T. S. Lee et C. Shu. Thermal curved boundary treatment for the thermal  $lattice\;boltzmann\;equation.$  Int. J. Mod. Phys., vol. 17, no. 5, pages  $631-643$ ,  $2006$ . (cité page [129\)](#page-151-2)
- <span id="page-175-9"></span>[Jeong 2010] H. K. Jeong, H. S. Yoon, M. Y. Ha et M. Tsutahara. An immersed boundarythermal lattice Boltzmann method using an equilibrium internal energy density approach for the simulation on flows with heat tranfer. Journal of Computational Physics, vol. 229, pages 25262543, 2010. (cité page [129\)](#page-151-2)
- <span id="page-175-2"></span>[Khazaeli 2013] R. Khazaeli et S. Mortazavi ans M. Ashrafizaadeh. Application of a ghost fluid approach for a thermal lattice Boltzmann method. Journal of Computational Physics, vol. 250, pages 126-140, 2013. (cité pages [xvii,](#page-17-0) [100,](#page-122-0) [124,](#page-146-0) [126](#page-148-1) et [129\)](#page-151-2)
- <span id="page-175-1"></span>[Kim 2008] B. S. Kim, D. S. Lee, M. Y. Ha et H. S. Yoon. A numerical study of natural convection in a square enclosure with a circular cylinder at different vertical locations. J. Heat Mass Transfert, vol. 51, pages 1888-1906, 2008. (cité pages [xvii,](#page-17-0) [124,](#page-146-0) [126](#page-148-1) et [129\)](#page-151-2)
- <span id="page-175-6"></span>[Mai-Duy 2008] N. Mai-Duy, K.Le-Cao et T. Tran-Cong. A cartesian grid technique based on one-dimensional integrated radial basis function networks for natural convection in a  $concentric$  annuli. Int. J. Numer. Methods Fluids, vol. 57, pages  $1709-1730$ ,  $2008$ . (cité page [129\)](#page-151-2)
- <span id="page-175-5"></span>[Mezrhab 2008] A. Mezrhab, M. A. Moussaoui et H. Naji. Lattice Boltzmann simulation of surface radiation and natural convection in a square cavity with an inner cylinder. J. Phys. D. Appli. Phys., vol. 41, no. 115502, 2008. (cité page [129\)](#page-151-2)
- <span id="page-175-7"></span>[Moukalled 1996] F. Moukalled et S. Acharya. Natural convection in the annulus between concentric horizontal circular and square cylinders. J. Thermophys. Heat Transfer, vol. 10, pages 524531, 1996. (cité page [129\)](#page-151-2)
- <span id="page-175-4"></span>[Peng 2003] Y. Peng, Y. T. Chew et C. Shu. Numerical simulation of natural convection in a concentric annulus between a square outer cylinder ans a circular inner cylinder using the Taylor-series-expansion and least-squares-based lattice Boltzmann method. Phys. Rev. E, vol. 67, no. 026701, 2003. (cité page [129\)](#page-151-2)
- <span id="page-175-8"></span>[Shu 2002] C. Shu et Y. D. Zhu. Efficient computation of natural convection in a concentric annulus between an outer square cylinder and an inner circular cylinder. Int. J. Numer. Methods Fluids, vol. 38, pages 429–445, 2002. (cité page [129\)](#page-151-2)

[Tovar 2004] R. Tovar, J. Rojas et M. L. Cedillo. Development of a wall plume from a boundary layer along a partially heated vertical wall. Int. Comm. Heat Mass Tranfer, vol. 31, no. 4, pages 561-571, 2004. (cité pages [110](#page-132-0) et [111\)](#page-133-0)

# Conclusion et perspectives

Le travail présenté dans ce document a été réalisé dans le cadre d'une thèse industrielle au sein de la Direction Digital Mockup, CAE and PLM de la Recherche de Renault et de l'Institut Jean le Rond d'Alembert. La problématique générale porte sur le phénomène de convection naturelle.

La méthode de lattice Boltzmann sur Réseau a été choisie pour modéliser la thermique du phénomène de convection naturelle se produisant dans le compartiment moteur lors des situations d'arrêt péage ou de contact coupé.

Après l'étude des diérents moyens de modéliser la thermique avec la méthode de Boltzmann sur Réseau le choix a été fait de modéliser la thermique avec l'approche DDF (Double-Distribution-Function) pour laquelle nous avons un jeu de deux équations. Chaque équation dénit l'évolution d'une fonction de distribution. La première fonction de distribution décrit l'évolution de l'écoulement isotherme et la seconde fonction de distribution décrit l'écoulement thermique. Les deux équations sont coupléss avec l'hypothèse de Boussinesq. La modélisation de la thermique avec l'approche DDF est également dénie par deux réseaux de vitesses discrètes distinctes, une pour chaque fonction de distribution. Le coût du calcul étant proportionnellement lié au nombre de vitesses discrètes considérées, cette approche nous permet de tester la qualité des résultats avec des réseaux de vitesses discrètes réduits.

En premier lieu, le phénomène de diffusion de la température a été abordé. Les modèles DDF bidimensionnels D2Q9/D2Q9, D2Q9/D2Q5 et D2Q9/D2Q4 ont été étudiés sur le phénomène de diffusion de la température. Le modèle  $D2Q9/D2Q5$  est aussi bon que le modèle D2Q9/D2Q9 sur le phénomène de diffusion de la température. Suite à quoi, le modèle thermique DDF est implémenté dans le logiciel LaBS et le phénomène de diffusion est testé sur les modèles DDF tridimensionnels D3Q19/D3Q19 et D3Q19/D3Q7. Les résultats de la comparaison entre les calculs numériques LaBS et la solution analytique de diffusion de la température des modèles D3Q19/D3Q19 et D3Q19/D3Q7 sont extrêmement proches, lorsque un niveau de raffinement convenable de maillage du domaine de calcul est considéré. Ces résultats sont vraiment très intéressants, car ils représentent un gain considérable en terme de temps et de coût du calcul.

Avant d'attaquer le phénomène de convection naturelle, se produisant dans le compartiment moteur où un nombre considérable de pièces avec des géométries très complexes sont présentes, nous abordons le problème de frontières immergées thermiques, et un nouveau modèle est développé dans le cadre de cette thèse. Ce modèle est développé à partir du développement théorique de Chapmann-Enskog et permet de reconstruire les fonctions de distribution thermique aux noeuds frontières, en permettant ainsi la modélisation de l'écoulement lors de la présence de géométries complexes. Le modèle de frontière immergé est testé sur un cas test sans condition limite avant d'être testé sur un cas test avec condition limite. Le modèle est validé sur les cas test du pulse de température et sur l'écoulement de Couette thermique. Les résultats LaBS sont comparés avec les solutions analytiques, le modèle D3Q19/D3Q19 ainsi que le modèle D3Q19/D3Q7 donne des résultats plus que satisfaisants.

#### Conclusion et perspectives

Pour évaluer le phénomène de convection naturelle des modèles thermiques DDF D3Q19/D3Q19 et D3Q19/D3Q7, un ensemble de cas test de complexité croissante ont été étudiés avant de d'intéresser aux phénomènes de convection naturelle se produisant dans le compartiment moteur. Les résultats nous montrent que de manière qualitative les résultats obtenus avec le modèle D3Q19/D3Q7 sont aussi bons que ceux obtenus avec le modèle D3Q19/D3Q19, mais quantitativement le modèle D3Q19/D3Q19 reste meilleur. La simulation numérique sur le véhicule réel a été faite avec le modèle DDF D3Q19/D3Q19, visuellement le phénomène de convection naturelle est retrouvé avec la simulation numérique LaBS par contre le phénomène de convection naturelle n'est pas capté aussi bien que les thermocouples des essais expérimentaux.

La simulation numérique faite sur le véhicule réel nous montre que le couplage via l'hypothèse de Boussinesq ne semble pas être suffisant pour modéliser le phénomène de convection naturelle se produisant dans la zone du compartiment moteur lorsque le véhicule est arrêté de manière brutale. La validité de l'hypothèse de Boussinesq est de l'ordre de  $\Delta T < 100$  C. Mais les résultats nous montrent que même les thermocouples ayant une variation de température inférieure à  $\Delta T$  < 100 C ne sont pas captés par la simulation numérique. Est-ce due à une variation trop rapidement de la température qui ne peut-être capté par l'hypothèse de Boussinesq ? Ou à la complexité de l'écoulement de la zone où sont positionnés les thermocouples? En effet le positionnement des thermocouples sont extrêmement critiques, ils sont positionnés très proches des parois des pièces et cette proximité influence grandement la prédiction numérique de la température qui reste difficile. Un couplage fluide/structure en temps réel est nécessaire pour prédire convenablement l'évolution numérique de la température dans ces zones. Dans ce genre de situation, où la température évolue de manière brutale en moins de quelques secondes le pas de temps de couplage entre le fluide et la structure et d'ordre 1 (voir annexe [B](#page-183-0) p. [161](#page-183-0) et annexe  $C$  p. [171\)](#page-193-0). Le développement de LaBS pour le couplage fluide/structure étant toujours en cours sur LaBS, il semble intéressant de garder cette piste en mémoire pour de futurs travaux.

# Annexe A

# Équations de conservation d'Euler

# Sommaire [A.1 Équations de conservation](#page-179-0) . . . . . . . . . . . . . . . . . . . . . . . . . 157 [A.2 Suppression de la dépendance temporelle](#page-180-0) .................... 158

# <span id="page-179-0"></span>A.1 Équations de conservation

◦ Conservation de la masse :

$$
\begin{aligned}\n\frac{\partial \rho}{\partial t} &= \qquad &-\frac{\partial \rho u_x}{\partial x} - \frac{\partial \rho u_y}{\partial y} - \frac{\partial \rho u_z}{\partial z} \\
\frac{\partial \rho}{\partial t} &= \qquad &-\frac{\partial \rho}{\partial x} u_x - \rho \frac{\partial u_x}{\partial x} - \frac{\partial \rho}{\partial y} u_y - \rho \frac{\partial u_y}{\partial y} - \frac{\partial \rho}{\partial z} u_z - \rho \frac{\partial u_z}{\partial z}\n\end{aligned}
$$

◦ Conservation de la quantité de mouvement : suivant x :

$$
\frac{\partial \rho u_x}{\partial t} = -\frac{\partial \rho u_x u_x}{\partial x} - \frac{\partial \rho u_x u_y}{\partial y} - \frac{\partial \rho u_x u_z}{\partial z} - \frac{\partial \rho c_s^2}{\partial x}
$$

$$
\frac{\partial \rho}{\partial t} u_x + \rho \frac{\partial u_x}{\partial t} = -\frac{\partial \rho}{\partial x} u_x u_x - \rho \frac{\partial u_x}{\partial x} u_x - \rho u_x \frac{\partial u_x}{\partial x}
$$

$$
-\frac{\partial \rho}{\partial y} u_x u_y - \rho \frac{\partial u_x}{\partial y} u_y - \rho u_x \frac{\partial u_y}{\partial y}
$$

$$
-\frac{\partial \rho}{\partial z} u_x u_z - \rho \frac{\partial u_x}{\partial z} u_z - \rho u_x \frac{\partial u_z}{\partial z}
$$

$$
-\frac{\partial c_s^2}{\partial x} \rho - c_s^2 \frac{\partial \rho}{\partial x}
$$

suivant y :
$$
\frac{\partial \rho u_y}{\partial t} = -\frac{\partial \rho u_y u_x}{\partial x} - \frac{\partial \rho u_y u_y}{\partial y} - \frac{\partial \rho u_y u_z}{\partial z} - \frac{\partial c_s^2 \rho}{\partial y}
$$

$$
\frac{\partial \rho}{\partial t} u_y + \rho \frac{\partial u_y}{\partial t} = -\frac{\partial \rho}{\partial x} u_y u_x - \rho \frac{\partial u_y}{\partial x} u_x - \rho u_y \frac{\partial u_x}{\partial x}
$$

$$
-\frac{\partial \rho}{\partial y} u_y u_y - \rho \frac{\partial u_y}{\partial y} u_y - \rho u_y \frac{\partial u_y}{\partial y}
$$

$$
-\frac{\partial \rho}{\partial z} u_y u_z - \rho \frac{\partial u_y}{\partial z} u_z - \rho u_y \frac{\partial u_z}{\partial z}
$$

$$
-\frac{\partial c_s^2}{\partial y} \rho - c_s^2 \frac{\partial \rho}{\partial y}
$$

suivant z :

$$
\frac{\partial \rho u_z}{\partial t} = -\frac{\partial \rho u_z u_x}{\partial x} - \frac{\partial \rho u_z u_y}{\partial y} - \frac{\partial \rho u_z u_z}{\partial z} - \frac{\partial c_s^2 \rho}{\partial z} \n\frac{\partial \rho}{\partial t} u_z + \rho \frac{\partial u_z}{\partial t} = -\frac{\partial \rho}{\partial x} u_z u_x - \rho \frac{\partial u_z}{\partial x} u_x - \rho u_z \frac{\partial u_x}{\partial x} \n- \frac{\partial \rho}{\partial y} u_z u_y - \rho \frac{\partial u_z}{\partial y} u_y - \rho u_z \frac{\partial u_y}{\partial y} \n- \frac{\partial \rho}{\partial z} u_z u_z - \rho \frac{\partial u_z}{\partial z} u_z - \rho u_z \frac{\partial u_z}{\partial z} \n- \frac{\partial c_s^2}{\partial z} \rho - c_s^2 \frac{\partial \rho}{\partial z}
$$

◦ Conservation de l'énergie :

$$
\frac{\partial \rho T}{\partial t} = -\frac{\partial \rho T u_x}{\partial x} - \frac{\partial \rho T u_y}{\partial y} - \frac{\partial \rho T u_z}{\partial z}
$$

$$
\frac{\partial \rho}{\partial t}T + \rho \frac{\partial T}{\partial t} = -\frac{\partial \rho}{\partial x} T u_x - \rho \frac{\partial T}{\partial x} u_x - \rho T \frac{\partial u_x}{\partial x}
$$

$$
-\frac{\partial \rho}{\partial y} T u_y - \rho \frac{\partial T}{\partial y} u_y - \rho T \frac{\partial u_y}{\partial y}
$$

$$
-\frac{\partial \rho}{\partial z} T u_z - \rho \frac{\partial T}{\partial z} u_z - \rho T \frac{\partial u_z}{\partial z}
$$

# A.2 Suppression de la dépendance temporelle

L'idée pour supprimer la dépendance temporelle est dans un premier temps d'exprimer toutes les dérivées temporelles en fonction de  $\frac{\partial \rho}{\partial t}$  puis de remplacer  $\frac{\partial \rho}{\partial t}$  en utilisant l'équation de conservation de la masse :

$$
\frac{\partial u_x}{\partial t} = B \left( \frac{\partial \rho}{\partial t} \right)
$$
  
\n
$$
\frac{\partial u_y}{\partial t} = B \left( \frac{\partial \rho}{\partial t} \right)
$$
  
\n
$$
\frac{\partial u_z}{\partial t} = B \left( \frac{\partial \rho}{\partial t} \right)
$$
  
\n
$$
\frac{\partial T}{\partial t} = B \left( \frac{\partial \rho}{\partial t} \right)
$$
  
\n
$$
\frac{\partial \rho}{\partial t} = -\frac{\partial \rho}{\partial x} u_x - \rho \frac{\partial u_x}{\partial x} - \frac{\partial \rho}{\partial y} u_y - \rho \frac{\partial u_y}{\partial y} - \frac{\partial \rho}{\partial z} u_z - \rho \frac{\partial u_z}{\partial z}
$$

Il est maintenant possible à l'aide de l'ensemble de ces expressions d'exprimer les fonctions de distribution hors équilibre uniquement en fonction des grandeurs macroscopiques connues.

## Annexe B

# Méthodologie de couplage  $fluide/structure$

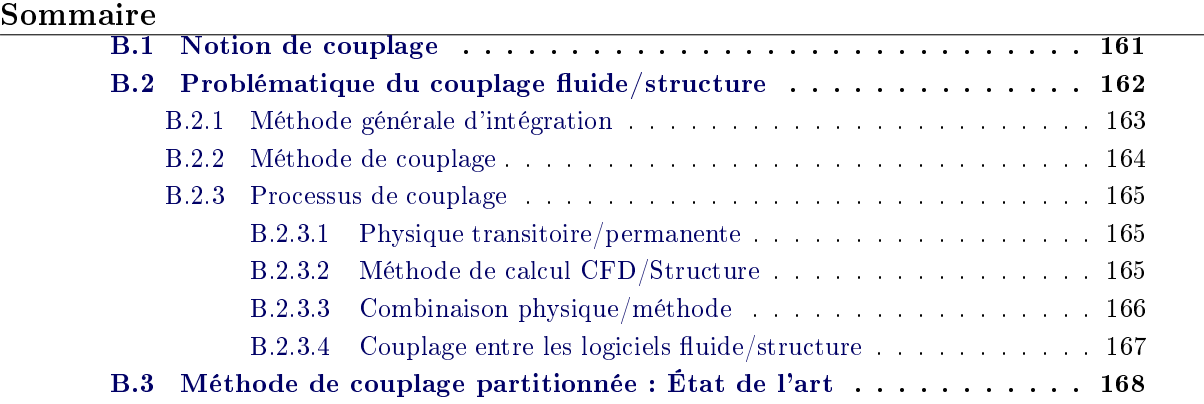

## <span id="page-183-0"></span>B.1 Notion de couplage

Il existe deux types de couplage : couplage faible parfois appelé "one way coupling" et couplage fort parfois appelé "two way coupling". Qu'est ce qui différencie un couplage faible d'un couplage fort ? Considérons deux systèmes : Syst. A et Syst. B (Figure [B.1\)](#page-184-1). Pour connaitre la nature du couplage, on cherche à savoir le comportement d'un des systèmes face à l'influence de l'autre. Supposons que le système A agit sur le système B, le comportement du système B est modié, si la modification du comportement du système B a une influence en retour sur le système A alors dans ce cas on peut considérer que le couplage est un couplage fort. Par-contre si la modification du comportement du système B n'a pas d'influence retour sur le système A alors le couplage est considéré comme un couplage faible.

Dans cette étude nous considérons les couplages thermiques entre les pièces solides, les unes entre les autres et leur influence sur la température de l'écoulement d'air. Mais également l'influence de l'écoulement d'air sur l'ensemble des pièces. Ces phénomènes sont dits couplés parce que l'évolution de chacun des milieux dépend de celle de l'autre. Ainsi, une élévation de la température dans le milieu solide entraîne une modication de l'écoulement uide. Les transferts thermiques solide/solide ou solide/fluide se font via les phénomènes de convection, conduction et rayonnement. L'attention est portée essentiellement sur le couplage solide/fluide.

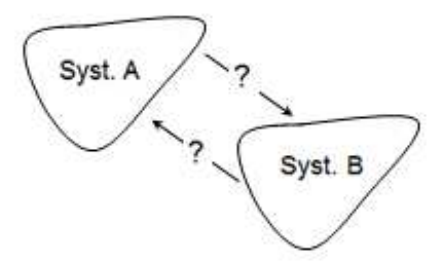

<span id="page-184-1"></span>FIGURE  $B.1$  – Nature des interactions entre le Syst. A et le Syst. B.

Lorsque l'on considère les situations de contact coupé, on observe l'apparition d'un panache d'air chaud qui progresse très rapidement vers la partie haute du sous-capot, et qui englobe en quelques secondes une bonne partie de la zone sous capot. Dès que le véhicule ralenti rapidement puis s'arrête, avec ou non contact coupée, le processus de refroidissement n'est plus le même. La convection forcée laisse place à la convection naturelle, les organes qui sont montés en température durant la phase de roulage viennent chauffer l'air les environnant. Or, il faut noter que plus l'air est chaud plus sa masse volumique est faible et donc plus l'air chaud va monter en altitude. Ainsi, l'air chauffée par les solides, chauffe son environnement de proche en proche, aussi bien l'écoulement d'air sous-capot que les solides (organes du véhicule). Les transferts de chaleurs sont très rapides dans le fluide, le panache d'air chaud vient chauffer très rapidement les organes jusqu'à la partie haute du véhicule. Certains organes sont sensibles aux fortes et rapides variations de température et peuvent de ce fait être endommager durant ces situations, où les différentes pièces vont chauffer progressivement pour atteindre un maximum de température puis progressivement refroidir. C'est ce maximum de température, qui peut se produire après plusieurs minutes selon les pièces, que l'on cherche à connaître an de s'assurer qu'il ne dépasse pas un seuil admissible pour la pièce.

Ce problème de thermiques transitoires, apparaissant lors de la présence des phénomènes de convections naturelles sont à ce jour encore problématique dans un grand nombre de domaine. On cherche ici, à déterminer la meilleure stratégie pour simuler ces cas de roulage transitoire en étant le plus proche possible de la réalité, afin de mieux prédire les éventuels dysfonctionnements et dépassements de cahier des charges des composants les plus fragiles.

## <span id="page-184-0"></span>B.2 Problématique du couplage fluide/structure

Une des problématique soulevée par le couplage en aérothermique instationnaire réside dans le fait que les temps caractéristiques de propagation de la chaleur dans le milieu fluide et le milieu solide sont en général très différents. Les transferts de chaleur sont plus rapide dans le fluide que dans le solide. L'évolution de la température dans le solide est très long du point de vue du fluide.

La caractérisation du couplage passe par la dénition d'une échelle de temps commune qui respecte ainsi l'ensemble des phénomènes physiques fluide et solide étudiés. Le choix qui s'impose naturellement, est d'utiliser le temps caractéristique du milieu qui évolue le plus rapidement, c'est-à-dire le temps caractéristique le plus petit, soit celui du fluide. Le choix d'un pas de temps faible engendre des échanges très fréquents au cours du temps. Le calcul devient très couteux et en plus de cela certains échanges sont inutiles dans le sens où il arrive qu'entre deux échanges fluide/structure il n'y a pas de variation de l'état solide. Si en revanche le pas de temps est choisit en fonction du temps caractéristique du solide, cette fois ci le problème inverse se produit. Il n'y a pas assez d'échange pour représenter convenablement la physique.

La résolution numérique d'un couplage fluide/solide est donc problématique, elle demande un compromit entre le coût du calcul et la précision de celui-ci.

### <span id="page-185-0"></span>B.2.1 Méthode générale d'intégration

Il existe dans la littérature deux méthodes pour résoudre le couplage fluide/structure, la méthode monolithique et la méthode partitionnée. La premier consiste à résoudre simultanément les problèmes fluide et solide. Un seul code résout l'évolution des grandeurs physiques dans le fluide et le solide. Ce qui demande de définir un pas de temps convenable pour avoir un rapport coût/précision correct. Cette méthode demande également de dénir une stratégies de couplage adapté à chaque cas considéré.

<span id="page-185-1"></span>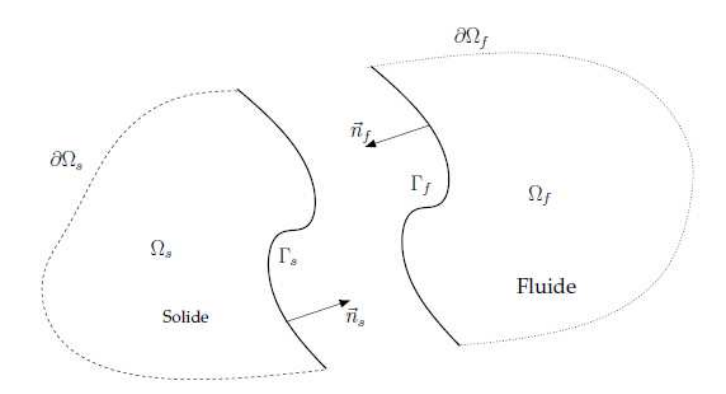

FIGURE  $B.2 -$  Domaine fluide et solide découplés.

La méthode partitionnée consiste à résoudre les problèmes fluide et solide de manière indépendante. L'idée est d'utiliser plusieurs codes, notamment des codes déjà existants, qui sont propre à chacun des domaines considérés. Ainsi, la spécificité et les méthodes de résolution de chaque code sont conservées. Chaque code évolue avec son temps caractéristique propre et la physique de chacun des domaine est dénit correctement. Le couplage entre les domaines se fait à l'interface (Figure [B.2\)](#page-185-1) au moyen de conditions aux limites ou conditions de raccord. Les quantités échangées sont : la température T, le flux de chaleur  $\phi$  et le coefficient d'échange thermique h. Les principales difficultés de cette approche sont le choix du pas de temps de couplage entre les diérents codes considérés. Si les couplages sont très fréquents le calcul est couteux et certains couplages risquent d'être inutiles, si au contraire ils ne sont pas assez fréquents cela pourrait entraîner des pertes d'informations qui peuvent avoir un effet sur la qualité et précision physique du calcul. Le deuxième problème est celui de la conservation des quantités échangées, l'énergie

<span id="page-186-2"></span>perdue par l'un des domaine doit être égale à l'énergie récupérée par l'autre domaine.

### <span id="page-186-0"></span>B.2.2 Méthode de couplage

<span id="page-186-1"></span>Le couplage de code consiste à utiliser les données d'un domaine 1 et de les imposer en conditions limites à un domaine 2. Il existe 3 types de conditions limites ([\[Chemin 2006\]](#page-196-0), [\[Radenac 2006\]](#page-196-1)) : condition de Dirichlet, condition de Neumann et condition de Fourier. Considérons un couplage fluide/structure (Figure [B.3\)](#page-186-1), où  $t_k$  les instants de couplage et  $\tau_k$  les pas de temps intermédiaires non couplés. On pose  $t = [t_i, t_{i+1}]$ 

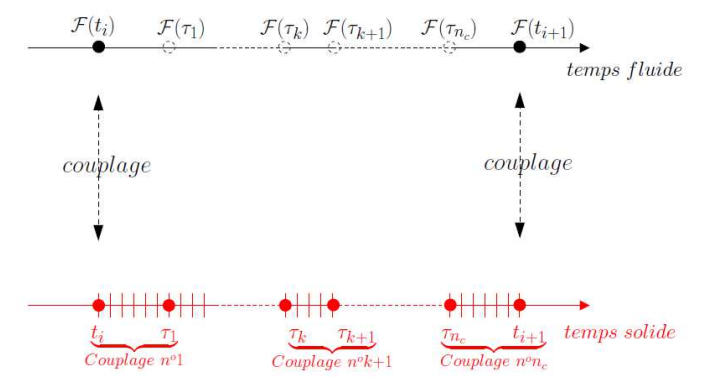

FIGURE  $B.3$  – Couplage fluide et solide.

#### ◦ Conditions de Dirichlet

On impose l'égalité des températures  $T_p$  à l'interface, le domaine 1 impose sa température au domaine 2 et on cherche à déterminer le flux de chaleur  $\phi_p$  à l'interface. La condition de Dirichlet est une condition que l'on impose à l'interface côté fluide :

$$
T_p^{(f)}(t) = T_p^{(s)}(t)
$$
 (B.1)

#### ◦ Conditions de Neumann

On impose l'égalité des flux de chaleur  $\phi_p$  à l'interface, le domaine 1 impose son flux de chaleur au domaine 2 et on cherche à déterminer la température  $T_p$  à l'interface. La condition de Neumann est une condition que l'on impose à l'interface côté solide :

$$
\phi_p^{(s)}(t) = \phi_p^{(f)}(t_i) \tag{B.2}
$$

◦ Conditions de Fourier

La condition de Fourier est une condition mixte entre Dirichlet et Neumann, le domaine 1 impose au domaine 2, une relation entre la température et le flux de chaleur en introduisant un coefficient <span id="page-187-3"></span>d'échange. On cherche à déterminer le flux de chaleur  $\phi_p$  à l'interface. La condition de Fourier est une condition hybride que l'on impose à l'interface côté solide :

$$
\phi_p^{(s)}(t) = -\phi_p^{(f)}(t_i) - h_f(t_i) \left( T_p^{(s)}(t) - T_p^{(s)}(t_i) \right)
$$
\n(B.3)

Pour que le couplage est un sens il faut assurer la continuité de la température et du flux de chaleur à l'interface fluide/structure :

$$
T_p^{(s)}(t) = T_p^{(f)}(t)
$$
 (B.4)

$$
\phi_p^{(s)}(t) = -\phi_p^{(f)}(t) \tag{B.5}
$$

La continuité des quantités échangées est une condition nécessaire pour que la solution obtenue soit valable [\[Garaud 2008\]](#page-196-2).

### <span id="page-187-0"></span>B.2.3 Processus de couplage

Le processus de couplage pour modéliser les transferts de chaleur va dépendre de la physique du problème traité (permanente/transitoire) ainsi que de la résolution numérique choisit pour la résoudre (stationnaire/instationnaire). Les méthodes de résolution numérique sont diérentes suivant que l'on résout le domaine fluide (code CFD) ou le domaine solide (code structure).

#### <span id="page-187-1"></span>B.2.3.1 Physique transitoire/permanente

Une physique transitoire est l'évolution d'un régime qui n'a pas encore atteint un état stable ou un régime établi. Lorsque le régime est transitoire les valeurs des grandeurs physiques considérées sont provisoires et peuvent évoluer à chaque instant (Figure [B.4\)](#page-188-1). Les régimes transitoires sont souvent suivi d'un régime permanent. Une physique permanente, ou encore un régime permanent, est l'état d'un système où toutes les grandeurs physiques pertinentes pour le problème considéré sont indépendantes du temps. Cela ne veut pas forcément dire que les valeurs des grandeurs physiques sont constantes mais que la valeur moyenne de ces grandeurs physiques est constante quelque soit l'intervalle de temps choisit (Figure [B.5\)](#page-188-2).

#### <span id="page-187-2"></span>B.2.3.2 Méthode de calcul CFD/Structure

Dans les méthodes de calcul, il faut diérencier les calculs instationnaires (Figure [B.7\)](#page-189-1) des calculs stationnaires (Figure [B.6\)](#page-188-3). Les calculs stationnaires sont simulés en temps non-physique, une itération pour atteindre un état stationnaire ne correspond pas à un  $\delta t$  physique. Le calcul donne uniquement la valeur moyenne des grandeurs physiques considérées. Alors que les calculs instationnaires sont simulés en temps physique réel, une itération temporelle correspond à un  $\delta t$ physique. Le calcul donne la valeur instantanée des grandeurs physiques considérées.

<span id="page-188-1"></span>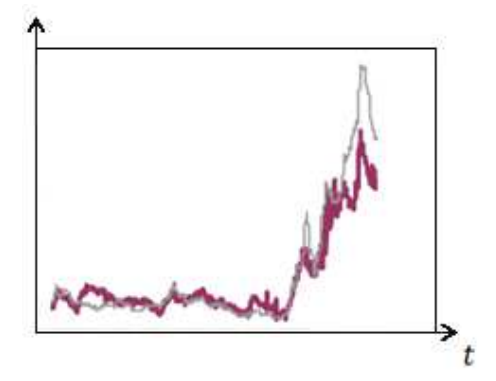

<span id="page-188-2"></span>FIGURE  $B.4 - \text{Évolution}$  d'un régime transitoire.

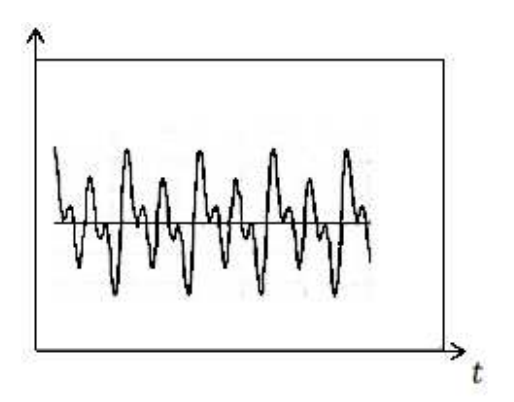

<span id="page-188-3"></span>FIGURE  $B.5$  – Évolution d'un régime permanent.

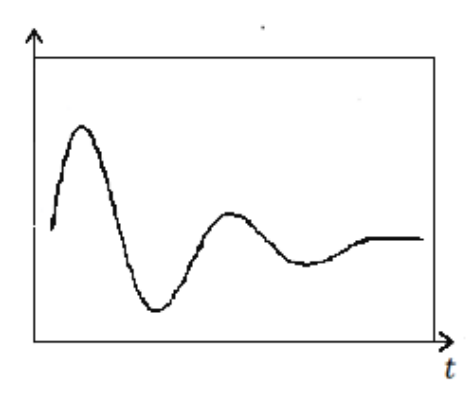

FIGURE  $B.6 -$  Évolution d'un calcul stationnaire.

### <span id="page-188-0"></span>B.2.3.3 Combinaison physique/méthode

La méthode de calcul instationnaire peut-être utilisée pour calculer aussi bien les régimes permanents que les régimes transitoires. Il en est de même pour la méthode de calcul stationnaire, on peut également calculer les régime permanent et les régimes transitoires. Mais pour le cas

<span id="page-189-3"></span><span id="page-189-1"></span>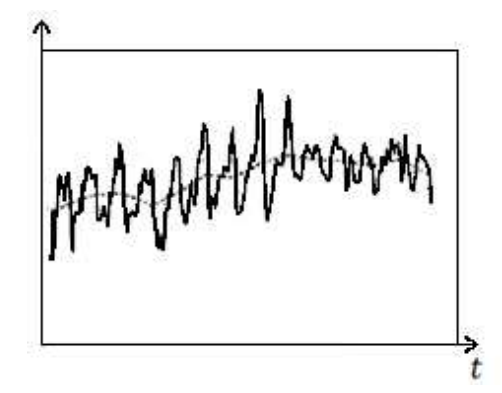

FIGURE  $B.7 - É$ volution d'un calcul instationnaire.

<span id="page-189-2"></span>de la résolution d'un régime transitoire, dans le cas des calculs stationnaires, il faut que celui-ci puisse être décomposé en une succession d'états permanent. (Figure [B.8\)](#page-189-2)

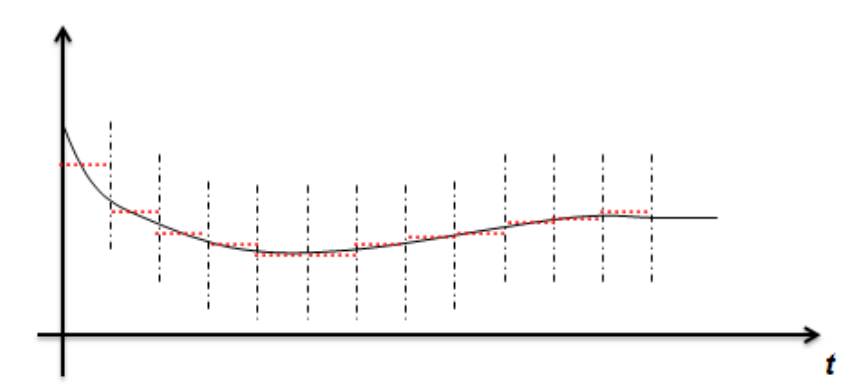

FIGURE B.8 - Résolution d'un régime transitoire par une succession d'états permanents.

### <span id="page-189-0"></span>B.2.3.4 Couplage entre les logiciels fluide/structure

Il existe plusieurs types de couplage entre les logiciels fluide/structure  $[GaIou 2011]$ :

◦ Couplage successif (Figure [B.9\)](#page-190-1) :

Le code solide envoie ses données d'interface au fluide. Le code fluide réalise son calcul puis envoie ses données d'interface. Un pas de temps correspond à deux échanges.

◦ Couplage simultané (Figure [B.10\)](#page-190-2) :

Les quantités à l'interface fluide/structure sont échangées au même instant. Le calcul des deux codes se fait en parallèle.

◦ Couplage itératif (Figure [B.11\)](#page-190-3) :

<span id="page-190-4"></span>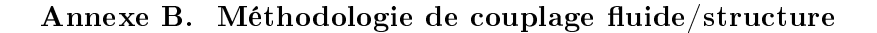

<span id="page-190-1"></span>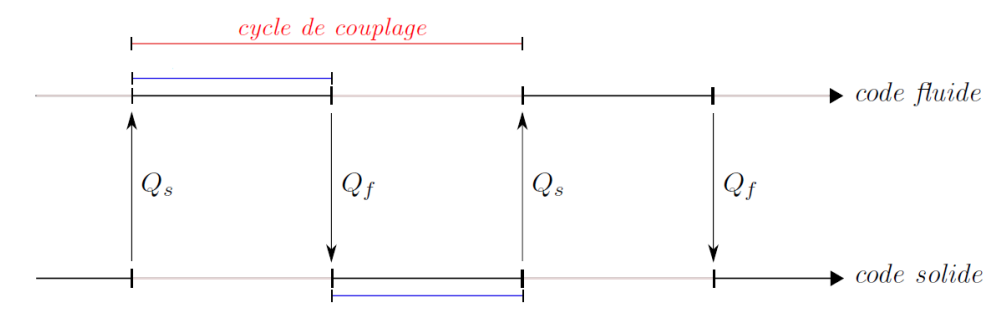

<span id="page-190-2"></span>FIGURE  $B.9 -$  Couplage successif.

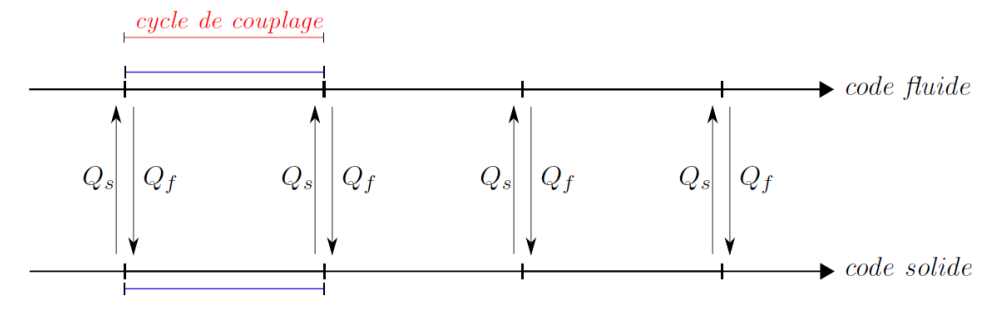

FIGURE  $B.10 -$  Couplage simultané.

Le calcul des deux codes sont réalisés l'un après l'autre, et sont réitéré jusqu'à atteindre un critère de convergence fixé au préalable.

<span id="page-190-3"></span>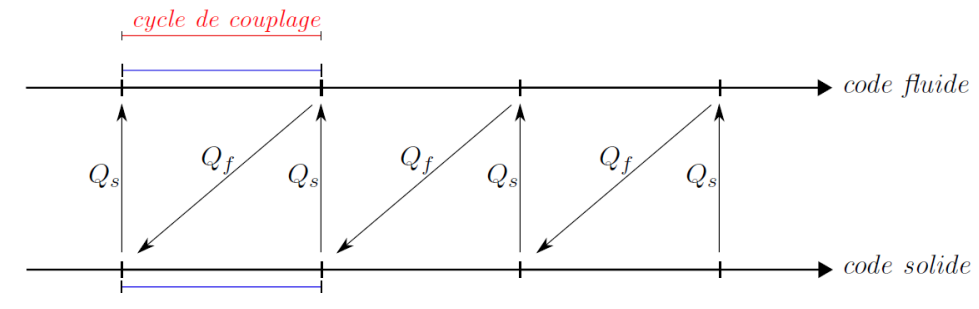

FIGURE  $B.11 -$  Couplage itératif.

# <span id="page-190-0"></span>B.3 Méthode de couplage partitionnée : État de l'art

La méthode partitionnée a plusieurs avantages par rapport à la méthode monolithique [\[Garaud 2008\]](#page-196-2). Elle permet d'avoir une flexibilité sur la modélisation des différents phénomènes physiques devant être modélisés. La modélisation de la physique du fluide et du solide sont indépendantes, ce qui permet l'utilisation de modèles non coïncidents. Elle permet l'utilisation de codes déjà existants

<span id="page-191-0"></span>et adaptés à chacun des milieux et ces codes peuvent être développés avec l'intégration de nouveaux modèles sans avoir un effet sur l'aspect du couplage. L'un des principaux inconvénients de la méthode partitionnée, et qui n'apparait pas lors de l'utilisation de la méthode monolithique, est l'apparition d'instabilités. Il a été constaté ([\[Garaud 2008\]](#page-196-2), [\[Chemin 2006\]](#page-196-0), [\[Radenac 2006\]](#page-196-1)), que malgré le fait d'avoir des sous systèmes fluide et solide stables le problème couplé peut devenir instable. Cette instabilité est due principalement, à la non conservation des quantités échangés à l'interface fluide/structure. En plus de l'apparition d'instabilité, la solution obtenue ne peut pas être solution s'il n'y a pas conservation des quantités échangées. Les échanges des quantités se font à l'interface via des conditions de raccord fluide/structure, le choix de ces conditions est essentiel pour assurer une bonne continuité à l'interface.

Le type de raccord est définit par "condition du domaine fluide"/"condition du domaine solide", les conditions pouvant être imposées sont au nombre de trois : condition de Neumann, condition de Dirichlet et condition de Fourier. Radenac [\[Radenac 2006\]](#page-196-1) montre que la condition de raccord Neumann/Neumann assure la continuité du flux à l'interface contrairement au cas du raccord Dirichlet/Dirichlet. Le calcul est fait pour un cas stationnaire avec un processus de couplage en simultané. Chemin [\[Chemin 2006\]](#page-196-0) montre, avec des études faites sur diérents codes pour les applications en instationnaire avec un processus de couplage itératif, que la condition de Neumann est une condition instable et que le couple le plus favorable est le raccord Dirichlet/- Fourier.

Hormis, le choix des conditions de raccord même si ce choix est le plus optimal possible, si la fréquence des couplages entre les deux domaines n'est pas convenable, la continuité du flux à l'interface n'est pas garantie. Plusieurs alternatives ont été proposées à ce problème, Radenac [\[Radenac 2006\]](#page-196-1) développe une méthode corrective, mais cependant dans certains cas cette méthode présente des instabilités provoquées par l'ajout d'une correction. Chemin [\[Chemin 2006\]](#page-196-0), propose un algorithme de couplage instationnaire, dans le cas d'un phénomène de convection forcée, basé sur un processus de couplage itératif pour assuré la continuité à l'interface. Le choix du processus itératif semble être meilleur qu'un processus simultanée ou successif pour assurer la continuité à l'interface.

## Annexe C

# Méthodologie de couplage aérothermique

#### Sommaire

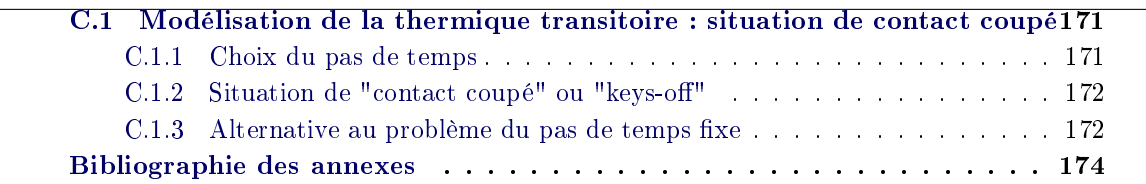

# <span id="page-193-0"></span>C.1 Modélisation de la thermique transitoire : situation de contact coupé

Les situations de contact coupée, font intervenir des variations de température relativement importantes en un laps de temps court, seulement de quelques secondes. Actuellement la modélisation de la thermique transitoire de ces situations de contact coupé est problématique. Le problème vient du fait que le pas de temps utilisé pour la résolution numérique n'est pas adapté à la physique présente. En effet, le pas de temps est fixé du début à la fin de la simulation et de ce fait il n'est pas adapté au régime de l'écoulement.

## <span id="page-193-1"></span>C.1.1 Choix du pas de temps

Le choix du pas de temps est primordiale pour la résolution numérique, en effet pour pouvoir simuler de façon réaliste la physique présente, le pas de temps doit être adapté à la vitesse de l'écoulement. Le pas de temps maximum  $\Delta t^{max}$  est définit par :

<span id="page-193-2"></span>
$$
\Delta t^{max} = \frac{\Delta x. M^{max}}{\sqrt{3.} U_0^{max}} \tag{C.1}
$$

avec  $M^{max}$  le nombre de Mach maximum :

$$
M^{max} = \frac{U_0^{max}}{C_s} \le 0.4\tag{C.2}
$$

171

où  $C_s$  est la vitesse du son :

$$
C_s = \frac{1}{\sqrt{3}} \frac{\Delta x}{\Delta t} \tag{C.3}
$$

la formulation du pas de temps maximum [\(C.1\)](#page-193-2) montre ainsi que si  $U_0^{max}$  est grand alors  $\Delta t^{max}$ doit être petit et inversement si  $U_0^{max}$  est petit alors  $\Delta t^{max}$  doit être grand.

## <span id="page-194-0"></span>C.1.2 Situation de "contact coupé" ou "keys-off"

Durant l'évolution de la température lors des situations de contact coupé, plusieurs phases du champs de température sont observées, au départ le champs est stabilisé puis il subit une évolution rapide et importante avant de se stabiliser à nouveau. Ces diérentes phases du champs de température sont liées à la variation de la vitesse du véhicule, qui n'est pas constante (Figure [C.1\)](#page-195-0). Dans les cas test, représentant les situations de contact coupé la vitesse du véhicule varie de  $165 \text{km/h}$  à  $0 \text{km/h}$ . Actuellement le pas de temps de résolution numérique est fixe, ceci est un problème car la variation de la vitesse n'est pas négligeable. La physique présente varie suivant la vitesse de l'écoulement de l'air dans la zone sous-capot (Figure [C.1\)](#page-195-0) :

- Phase 1 : Convection forcée stationnaire
- Phase 2 : Convection forcée instationnaire
- Phase 3 : Convection naturelle instationnaire
- Phase 4 : Convection naturelle (quasi) stationnaire

Ainsi, le pas de temps fixe est un problème pour capter convenablement les transferts thermiques et les phénomènes physiques se produisant durant les phases de décélération, passage de la vitesse du véhicule de 165km/h à 0km/h.

#### <span id="page-194-1"></span> $C.1.3$  Alternative au problème du pas de temps fixe

Pour capter convenablement les phénomènes physiques présent le pas de temps doit-être adapter à la physique de l'écoulement. Pour cela, il y a deux alternatives possible :

- Pas de temps adaptatif
- Résolution par bloc

Le pas de temps adaptatif, permettrait de calculer le pas de temps à chaque itération (ou régulièrement) et de l'adapter à l'écoulement si besoin.

Pour la résolution par bloc, l'idée est de découper le problème. Ainsi, au lieu d'avoir un seul calcul, il y en aura plusieurs (Bloc  $1 =$  Phase  $1$ , Bloc  $2 =$  Phase  $2$ , Bloc  $3 =$  Phase  $3$  et Bloc 4 = Phase 4). L'avantage est qu'en plus de pourvoir adapter le pas de temps dans chaque bloc de résolution on pourra également adapter la méthode de résolution suivant la physique de l'écoulement présent. Chaque bloc est initialisé avec les données finales du bloc précédent. Résolution des différent blocs :

<span id="page-195-0"></span>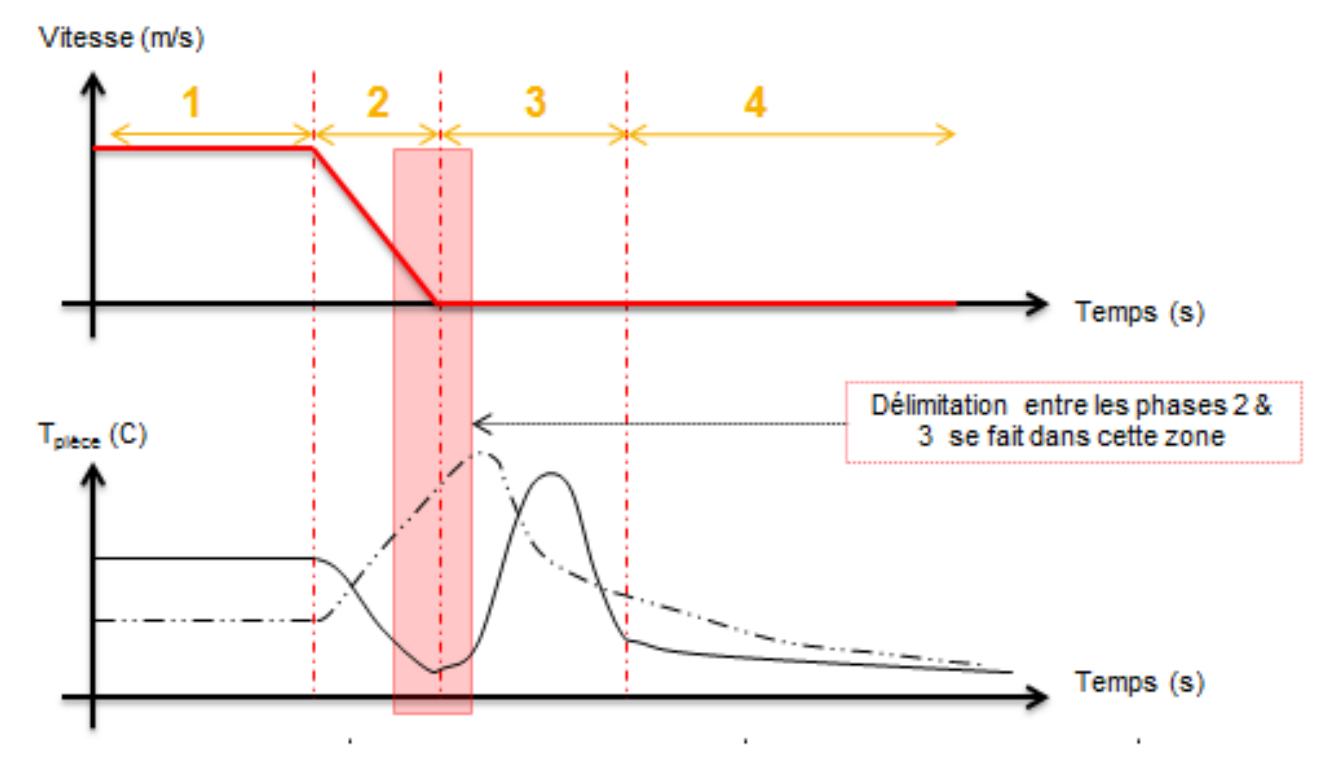

FIGURE C.1 - Evolution de la vitesse du véhicule et du champ de la température de la zone sous-capot du véhicule.

- Bloc 1 (= Phase 1) : Régime permanent, Méthode "snapshots" ◦ Bloc 2 (= Phase 2) : Régime transitoire, Méthode "snapshots" ◦ Bloc 3 (= Phase 3) : Régime transitoire, Méthode "temps physique réel"
- Bloc 4 (= Phase 4) : Régime permanent, Méthode "snapshots"

Le "snapshots" modélise un régime transitoire avec une succession d'états permanents.

## <span id="page-196-4"></span>Bibliographie des annexes

- <span id="page-196-0"></span> $[Chemin 2006]$  S. Chemin. Etude des intéractions thermiques fluide-structure par un couplage de codes de calcul. PhD thesis, Université de Reims, 2006. (cité pages [164](#page-186-2) et [169\)](#page-191-0)
- <span id="page-196-3"></span>[Galoul 2011] V. Galoul. Validation expérimentale d'un couplage numérique de codes en aérothermique instationnaire. PhD thesis, Université de Toulouse, 2011. (cité page [167\)](#page-189-3)
- <span id="page-196-2"></span>[Garaud 2008] J.-D. Garaud. Développement de méthode de couplage aéro-thermo-mécanique pour la prédiction d'instabilités dans les structures aérospatiales chaudes. PhD thesis, Université Pierre et Marie Curie, 2008. (cité pages [165,](#page-187-3) [168](#page-190-4) et [169\)](#page-191-0)
- <span id="page-196-1"></span>[Radenac 2006] E. Radenac. Développement et validation d'une méthode numérique pour le couplage fluide/structure en aérothermique instationnaire. PhD thesis, L'école nationale supérieure de l'aéronautique et de l'espace, 2006. (cité pages [164](#page-186-2) et [169\)](#page-191-0)
- [Ansumali 2005] S. Ansumali et I. V. Karlin. Consistent Lattice Boltzmann Method. Physical Review Letters, vol. 95, no. 260605, 2005. (cité page [43\)](#page-65-0)
- [Azwadi 2008] C. S. N. Azwadi et T. Tanahashi. Development of 2-D and 3-D Double-Population Thermal Lattice Boltzmann Models. Matematika, vol. 24, no. 1, pages  $53-66$ ,  $2008$ . (cité page [46\)](#page-68-0)
- [Barrios 2005] G. Barrios, R. Rechtman, J. Rojas et R. Tovar. The lattice Boltzmann equation for natural convection in a two-dimensional cavity with a partially heated wall. Journal of Fluid Mechanics, vol. 522, pages 91–100, 2005. (cité pages [46,](#page-68-0) [110,](#page-132-0) [111,](#page-133-0) [112,](#page-134-0) [113](#page-135-0) et [116\)](#page-138-0)
- [Bhatnagar 1954] P. L. Bhatnagar, E. P. Gross et M. Krook. A Model for Collision Processes in Gases. I. Small Amplitude Processes in Charged and Neutral One-Component systems. Physical Review, vol. 94, no. 3, 1954. (cité pages [5](#page-27-0) et [11\)](#page-33-0)
- [Busse 1985] F. H. Busse, H. L. Swinney et J. P. Springer. Hydrodynamic Instabilities and the Transition to Turbulence. Topics in Applied Physics, vol. 45, pages 97–137, 1985. (cité page [117\)](#page-139-0)
- [Chandrasekhar 1961] S. Chandrasekhar. Hydrodynamic and hydromagnetic stability. Cambridge University Press, Cambridge, 1961. (cité page [117\)](#page-139-0)
- [Chapman 1991] S. Chapman et T.G. Cowling. The mathematical theory of non-uniform gases. Cambridge, 3rd edition, 1991. (cité page [5\)](#page-27-0)
- [Charrier 2002] P. Charrier. Modélisation numérique de phénomènes de transport en régime transitionnel et applications. PhD thesis, MATMECA, 2002. (cité pages [7,](#page-29-0) [10](#page-32-0) et [11\)](#page-33-0)
- [Chemin 2006] S. Chemin. Etude des intéractions thermiques fluide-structure par un couplage de codes de calcul. PhD thesis, Université de Reims, 2006. (cité pages [164](#page-186-2) et [169\)](#page-191-0)
- [Chikatamarla 2006] S. S. Chikatamarla et I. V. Karlin. Entropy and Galilean Invariance of Lattice Boltzmann Theories. Physical Review Letters, vol. 97, no. 190601, 2006. (cité page [39\)](#page-61-0)
- [Chikatamarla 2009] Shyam S. Chikatamarla et Iliya V. Karlin. Lattices for the lattice Boltzmann method. Physical Review E, vol. 79, no. 046701, 2009. (cité pages [39,](#page-61-0) [41,](#page-63-0) [42](#page-64-0) et [55\)](#page-77-0)
- [Crouse 2001] B. Crouse, M. Krafczyk, S. Kuhner, E. Rank et C. V. Treeck. *Indoor air flow* analysis based on lattice Boltzmann methods. In Elsevier Science, November 2001. (cité page [47\)](#page-69-0)
- [Dellar 2001] P.J. Dellar. Bulk and shear viscosities in lattice Boltzmann equations. Phys. Rev. E, vol. 64, no. 031203, 2001. (cité page [30\)](#page-52-0)
- [Feng 2014] Y. Feng, P. Sagaut et W. Tao. A three dimensional lattice model for thermal compressible flow on standard lattices. Elsevier,  $2014$ . (cité pages  $51$  et  $55$ )
- [Frisch 1987] U. Frisch, D. D'Humiere, B. Hasslasher, P. Lallemand, Y. Pomeau et J. Rivet. Lattice-gas hydrodynamics in two and three dimensions. Complex System 1, pages 649– 707, 1987. (cité page [6\)](#page-28-0)
- [Galoul 2011] V. Galoul. Validation expérimentale d'un couplage numérique de codes en aérothermique instationnaire. PhD thesis, Université de Toulouse, 2011. (cité page [167\)](#page-189-3)
- $[Gao 2007]$  An improved hybrid Cartesian/immersed boundary method for fluid-solid flows. Int. J. Numer. Meth. Fluids, vol. 55, no. 1, pages 1189-1211, 2007. (cité page [98\)](#page-120-0)
- [Garaud 2008] J.-D. Garaud. Développement de méthode de couplage aéro-thermo-mécanique pour la prédiction d'instabilités dans les structures aérospatiales chaudes. PhD thesis, Université Pierre et Marie Curie, 2008. (cité pages [165,](#page-187-3) [168](#page-190-4) et [169\)](#page-191-0)
- [Grad 1949] H. Grad. On the kinetic theory of rarefied gases. Comm. Pure Appl. Math, pages 2331, 1949. (cité page [17\)](#page-39-0)
- [Guo 2002] Z. Guo, B. Shi et C. Zheng. A coupled lattice BGK model for the Boussinesq equa*tions.* International Journal for Numerical Methods in Fluids, vol. 39, pages  $325-342$ , 2002. (cité page [46\)](#page-68-0)
- [Guo 2007] Z. Guo, C. Zheng et B. Shi. Thermal lattice Boltzmann equation for low Mach number  $flows: Decoupling model. Physical Review E, vol. 75, no. 036704, 2007.$  (cité pages  $49,$ [50,](#page-72-0) [51](#page-73-0) et [55\)](#page-77-0)
- [He 1998] X. He, S. Chen et G. D. Doolen. A Novel Thermal Model for the Lattice Boltzmann Method in Incompressible Limit. Journal of Computational Physics, vol. 146, no. CP986057, pages 282-300, 1998. (cité pages [xvii,](#page-17-0) [48,](#page-70-0) [49,](#page-71-0) [55,](#page-77-0) [118,](#page-140-0) [119](#page-141-0) et [122\)](#page-144-0)
- [Huang 2006] H. Huang, T. S. Lee et C. Shu. Thermal curved boundary treatment for the thermal  $lattice\;boltzmann\; equation.$  Int. J. Mod. Phys., vol. 17, no. 5, pages  $631-643$ ,  $2006$ . (cité page [129\)](#page-151-0)
- [Izarra 2012] L. D. Izarra. Apport des méthodes cinétiques à la simulation d'écoulements dans les milieux poreux. PhD thesis, Université d'Orléans, 2012. (cité page [19\)](#page-41-0)
- [Jeong 2010] H. K. Jeong, H. S. Yoon, M. Y. Ha et M. Tsutahara. An immersed boundarythermal lattice Boltzmann method using an equilibrium internal energy density approach for the simulation on flows with heat tranfer. Journal of Computational Physics, vol.  $229$ , pages 25262543, 2010. (cité page [129\)](#page-151-0)
- [Karlin 2013] I. V. Karlin, D. Sichau et S. S. Chikatamarla. Consistent two-population lattice  $boltzmann model for thermal flows. Phys. Rev. E, vol. 88, no. 063310, 2013. (cité page 51)$  $boltzmann model for thermal flows. Phys. Rev. E, vol. 88, no. 063310, 2013. (cité page 51)$
- [Khazaeli 2013] R. Khazaeli et S. Mortazavi ans M. Ashrafizaadeh. Application of a ghost fluid approach for a thermal lattice Boltzmann method. Journal of Computational Physics, vol. 250, pages 126-140, 2013. (cité pages [xvii,](#page-17-0) [100,](#page-122-0) [124,](#page-146-0) [126](#page-148-0) et [129\)](#page-151-0)
- [Kim 2008] B. S. Kim, D. S. Lee, M. Y. Ha et H. S. Yoon. A numerical study of natural convection in a square enclosure with a circular cylinder at different vertical locations. J. Heat Mass Transfert, vol. 51, pages 1888–1906, 2008. (cité pages [xvii,](#page-17-0) [124,](#page-146-0) [126](#page-148-0) et [129\)](#page-151-0)
- [Li 2012] Q. Li, K. H. Luo, Y. L. He, Y. J. Gao et W. Q. Tao. Coupling lattice Boltzmann model for simulation of thermal flows on standard lattices. Physical Review E, vol. 85, no. 016710, 2012. (cité pages [47](#page-69-0) et [51\)](#page-73-0)
- [Lätt 2007] J. Lätt. Hydrodynamic Limit of Lattice Boltzmann Equations. PhD thesis, Université de Genève, 2007. (cité page [33\)](#page-55-0)
- [Mai-Duy 2008] N. Mai-Duy, K.Le-Cao et T. Tran-Cong. A cartesian grid technique based on one-dimensional integrated radial basis function networks for natural convection in a  $concentric$  annuli. Int. J. Numer. Methods Fluids, vol. 57, pages  $1709-1730$ ,  $2008$ . (cité page [129\)](#page-151-0)
- [Marié 2008] S. Marié. Etude de la méthode Boltzmann sur Réseau pour les simulations en aéroacoustique. PhD thesis, Université Pierre et Marie Curie, 2008. (cité page [4\)](#page-26-0)
- [Mezrhab 2008] A. Mezrhab, M. A. Moussaoui et H. Naji. Lattice Boltzmann simulation of surface radiation and natural convection in a square cavity with an inner cylinder. J. Phys. D. Appli. Phys., vol. 41, no. 115502, 2008. (cité page [129\)](#page-151-0)
- [Mohamad 2010] A. A. Mohamad et A. Kuzmin. A critical evaluation of force term in lattice Boltzmann method, natural convection problem. International Journal of Heat and Mass Transfer, vol. 53, pages 990–996, 2010. (cité page [46\)](#page-68-0)
- [Moukalled 1996] F. Moukalled et S. Acharya. Natural convection in the annulus between concentric horizontal circular and square cylinders. J. Thermophys. Heat Transfer, vol. 10, pages 524531, 1996. (cité page [129\)](#page-151-0)
- [Peng 2003] Y. Peng, Y. T. Chew et C. Shu. Numerical simulation of natural convection in a concentric annulus between a square outer cylinder ans a circular inner cylinder using the Taylor-series-expansion and least-squares-based lattice Boltzmann method. Phys. Rev. E, vol. 67, no. 026701, 2003. (cité page [129\)](#page-151-0)
- [Prasianakis 2007] N. I. Prasianakis et I. V. Karlin. Lattice Boltzmann method for thermal flow simulation on standard lattices. Physical Review E, vol. 76, no. 016702, 2007. (cité pages [43,](#page-65-0) [44](#page-66-0) et [55\)](#page-77-0)
- [Radenac 2006] E. Radenac. Développement et validation d'une méthode numérique pour le couplage fluide/structure en aérothermique instationnaire. PhD thesis, L'école nationale supérieure de l'aéronautique et de l'espace, 2006. (cité pages [164](#page-186-2) et [169\)](#page-191-0)
- [Ricot 2002] D. Ricot. Simulation Numérique d'un écoulement affleurant une cavité par la méthode Boltzmann sur Réseau et application au toit ouvrant de vehicules automobiles. PhD thesis, Centrale Lyon, 2002. (cité page [19\)](#page-41-0)
- [Ricot 2010] D. Ricot. Definition des algorithmes LBM pour la gestion des frontières solides et des conditions aux limites. In Note Interne Renault, January 2010. (cité page [87\)](#page-109-0)
- [Ricot 2014] D. Ricot. LaBS Documentation scientique. In Note Interne Renault, Novembre 2014. (cité page [34\)](#page-56-0)
- [Scagliarini 2010] A. Scagliarini, L. Biferale, M. Sbragaglia, K. Sugiyama et F. Toschi. Lattice Boltzmann methods for thermal flows : Continuum limit and applications to compressible Rayleigh-Taylor systems. Physics of Fluids, vol. 22, no. 055101, 2010. (cité pages [38,](#page-60-0) [39](#page-61-0) et [55\)](#page-77-0)
- [Shan 2006] X. Shan, X.-F. Yuan et H. Chen. Kinetic theory representation of hydrodynamics : a way beyond the Navier-Stokes equation. Journal of Fluid Mechanics, vol. 550, pages 413441, 2006. (cité page [22\)](#page-44-0)
- [Shepard 1968] D. Shepard. A two-dimensional interpolation function for irregularly-spaced data. Proceeding of the 1968 23rd AMC National Conference, pages 517-524, 1968. (cité page [98\)](#page-120-0)
- [Shu 2002] C. Shu et Y. D. Zhu. Efficient computation of natural convection in a concentric annulus between an outer square cylinder and an inner circular cylinder. Int. J. Numer. Methods Fluids, vol. 38, pages 429-445, 2002. (cité page [129\)](#page-151-0)
- [Succi 2002] S. Succi, I. V. Karlin et H. Chen. Role of the H Theorem in Lattice Boltzmann Hydrodynamic Simulations. In cond-mat.stat-mech, 2002. (cité page [21\)](#page-43-0)
- [Tovar 2004] R. Tovar, J. Rojas et M. L. Cedillo. Development of a wall plume from a boundary layer along a partially heated vertical wall. Int. Comm. Heat Mass Tranfer, vol. 31, no. 4, pages 561571, 2004. (cité pages [110](#page-132-0) et [111\)](#page-133-0)
- [Wagner 1998] A. J. Wagner. An H-theorem for the lattice Boltzmann approach to hydrodyna $mics.$  Europhysics Letters, vol. 44, no. 2, pages  $144-149$ , 1998. (cité page [21\)](#page-43-0)
- [Wolfram 1986] S. Wolfram. Theory and application of cellular automata. World Publishing Co, 1986. (cité page [6\)](#page-28-0)
- [Zhang 2006] R. Zhang, X. Shan et H. Chen. Efficient kinetic method for fluid simulation beyond the Navier-Stokes equation. Physical Review E, vol. 74, no. 046703, 2006. (cité page [33\)](#page-55-0)
- [Zhang 2008] R. Zhang et H. Chen. A Lattice Boltzmann method for simulations of liquid-vapor  $thermal$  flows. In Physics Fluids Dynamics, February 2008. (cité pages [46](#page-68-0) et [47\)](#page-69-0)